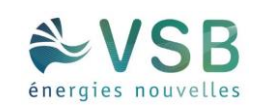

**Le modèle d'aérogénérateur retenu permettra de respecter l'article 6 de l'arrêté du 26 août 2011** : au regard de la localisation des aérogénérateurs et de leurs caractéristiques, les habitations ne seront pas exposées à un champ magnétique émis par les aérogénérateurs supérieur à 100 microteslas à 50-60 Hz.

#### > Dispositions constructives

**Les chemins d'accès aux aérogénérateurs et plateforme de stockage seront maintenus et entretenus par l'exploitant selon les termes de l'article 7 de l'arrêté du 26 août 2011.** 

#### **Le Maître d'Ouvrage s'engage à choisir un modèle d'aérogénérateur qui respectera les articles 8 à 11 de l'arrêté du 26 août 2011** :

- L'aérogénérateur sera conforme aux dispositions de la norme NF EN 61 400-1 dans sa version de juin 2006 ou CEI 61 400-1 dans sa version de 2005 ou toute norme équivalente en vigueur dans l'Union Européenne, à l'exception des dispositions contraires aux prescriptions de l'arrêté du 26 août 2011. L'exploitant tiendra à disposition de l'inspection des installations classées les rapports des organismes compétents attestant de la conformité des aérogénérateurs à la norme précitée.

En outre l'exploitant tiendra à disposition de l'inspection des installations classées les justificatifs démontrant que chaque aérogénérateur de l'installation est conforme aux dispositions de l'article R. 111-38 du code de la construction et de l'habitation.

- L'installation sera mise à la terre. Les aérogénérateurs respecteront les dispositions de la norme IEC 61 400-24 (version de juin 2010). L'exploitant tiendra à disposition de l'inspection des installations classées les rapports des organismes compétents attestant de la conformité des aérogénérateurs à la norme précitée.

- Les installations électriques à l'intérieur de l'aérogénérateur respecteront les dispositions de la directive du 17 mai 2006 susvisée qui leur sont applicables. Les installations électriques extérieures à l'aérogénérateur seront conformes aux normes NFC 15-100 (version compilée de 2008), NFC 13-100 (version de 2001) et NFC 13-200 (version de 2009).

- Le balisage de l'installation sera conforme aux dispositions prises en application des articles L. 6351-6 et L. 6352-1 du code des transports et des articles R. 243-1 et R. 244-1 du code de l'aviation civile.

#### > Exploitation

#### **Après la mise en service, l'exploitant prendra soin de respecter les articles 13 et 14 de l'arrêté du 26 août 2011 relatifs à la sécurité pendant la phase d'exploitation :**

- les personnes étrangères à l'installation n'auront pas d'accès libre à l'intérieur des aérogénérateurs. Les accès à l'intérieur de chaque aérogénérateur, du poste de transformation, de raccordement ou de livraison seront maintenus fermés à clef afin d'empêcher les personnes non autorisées d'accéder aux équipements.

- Les prescriptions à observer par les tiers seront affichées soit en caractères lisibles, soit au moyen de pictogrammes sur un panneau sur le chemin d'accès de chaque aérogénérateur, sur le poste de livraison et, le cas échéant, sur le poste de raccordement. Elles concernent notamment :

- o les consignes de sécurité à suivre en cas de situation anormale ;
- o l'interdiction de pénétrer dans l'aérogénérateur ;
- o la mise en garde face aux risques d'électrocution ;
- o la mise en garde face au risque de chute de glace.

#### Limitation des risques

**Afin d'appréhender au mieux les risques et de limiter leurs effets au maximum, l'exploitant respectera les articles 22 à 25 de l'arrêté du 26 août 2011 :** 

- Des consignes de sécurité seront établies et portées à la connaissance du personnel en charge de l'exploitation et de la maintenance. Ces consignes indiqueront :

- o les procédures d'arrêt d'urgence et de mise en sécurité de l'installation ;
- o les limites de sécurité de fonctionnement et d'arrêt ;
- o les précautions à prendre avec l'emploi et le stockage de produits incompatibles ;

o les procédures d'alertes avec les numéros de téléphone du responsable d'intervention de l'établissement, des services d'incendie et de secours.

Les consignes de sécurité indiqueront également les mesures à mettre en œuvre afin de maintenir les installations en sécurité dans les situations suivantes : survitesse, conditions de gel, orages, tremblements de terre, haubans rompus ou relâchés, défaillance des freins, balourd du rotor, fixations détendues, défauts de lubrification, tempêtes de sable, incendie ou inondation.

- Chaque aérogénérateur sera doté d'un système de détection qui permettra d'alerter, à tout moment, l'exploitant ou un opérateur qu'il aura désigné, en cas d'incendie ou d'entrée en survitesse de l'aérogénérateur.

L'exploitant ou un opérateur qu'il aura désigné sera en mesure de transmettre l'alerte aux services d'urgence compétents dans un délai de quinze minutes suivant l'entrée en fonctionnement anormal de l'aérogénérateur.

L'exploitant dressera la liste de ces détecteurs avec leur fonctionnalité et déterminera les opérations d'entretien destinées à maintenir leur efficacité dans le temps.

- Chaque aérogénérateur sera doté de moyens de lutte contre l'incendie appropriés aux risques et conformes aux normes en vigueur, notamment :

o d'un système d'alarme qui pourra être couplé avec le dispositif mentionné précédemment et qui informera l'exploitant à tout moment d'un fonctionnement anormal. Ce dernier sera en mesure de mettre en œuvre les procédures d'arrêt d'urgence mentionnées ci-dessus dans un délai de soixante minutes ;

o d'au moins deux extincteurs situés à l'intérieur de l'aérogénérateur, au sommet et au pied de celuici. Ils seront positionnés de façon bien visibles et facilement accessibles. Les agents d'extinction seront appropriés aux risques à combattre.

- Chaque aérogénérateur sera équipé d'un système permettant de détecter ou de déduire la formation de glace sur les pales de l'aérogénérateur. En cas de formation importante de glace, l'aérogénérateur sera mis à l'arrêt dans un délai maximal de soixante minutes. L'exploitant définira une procédure de redémarrage de l'aérogénérateur en cas d'arrêt automatique lié à la présence de glace sur les pales.

Lorsqu'un référentiel technique permettant de déterminer l'importance de glace formée nécessitant l'arrêt de l'aérogénérateur sera reconnu par le ministre des installations classées, l'exploitant respectera les règles prévues par ce référentiel.

#### $\blacksquare$  **ORGANISATION DES SECOURS**

En cas d'alarme sur une éolienne, une information est envoyée au centre de supervision qui peut contacter les secours.

L'exploitant déterminera un plan d'intervention en accord avec les services départementaux de secours au moment où le projet sera bien avancé et que les autorisations administratives seront obtenues.

Régulièrement, l'exploitant organisera avec les services de secours des exercices communs sur le parc éolien afin de coordonner les actions et les rendre le plus efficace possible.

### 1.4.2.3. OPÉRATIONS DE MAINTENANCE DE L'INSTALLATION

En ce qui concerne la maintenance (préventive et curative), la société de projet du parc éolien de **Riencourt** fera appel à des sous-traitants qualifiés dans leur domaine (maintenancier des éoliennes, etc..). Les premières années de mise en service du site, les installations seront sous « garantie constructeur ». À ce titre, ce sont les services de maintenances des fournisseurs (VESTAS ou NORDEX) qui réaliseront l'entretien des installations pour le respect de la garantie.

### **OPÉRATIONS DE MAINTENANCE VESTAS**

VESTAS mettra en place une maintenance prédictive et préventive des éoliennes. Celle-ci porte essentiellement sur l'analyse des huiles, l'analyse vibratoire des machines tournantes et l'analyse électrique des éoliennes.

La maintenance préventive des éoliennes a pour but de réduire les coûts d'interventions et d'immobilisation des éoliennes. En effet, grâce à la maintenance préventive, les arrêts de maintenance sont programmés et optimisés afin d'intervenir sur les pièces d'usure avant que n'intervienne une panne. Les arrêts de production d'énergie éolienne sont anticipés pour réduire leur durée et leurs coûts.

Une première inspection est prévue au bout de 3 mois de fonctionnement de l'éolienne, une liste des taches de maintenance à effectuer est présentée ci-dessous.

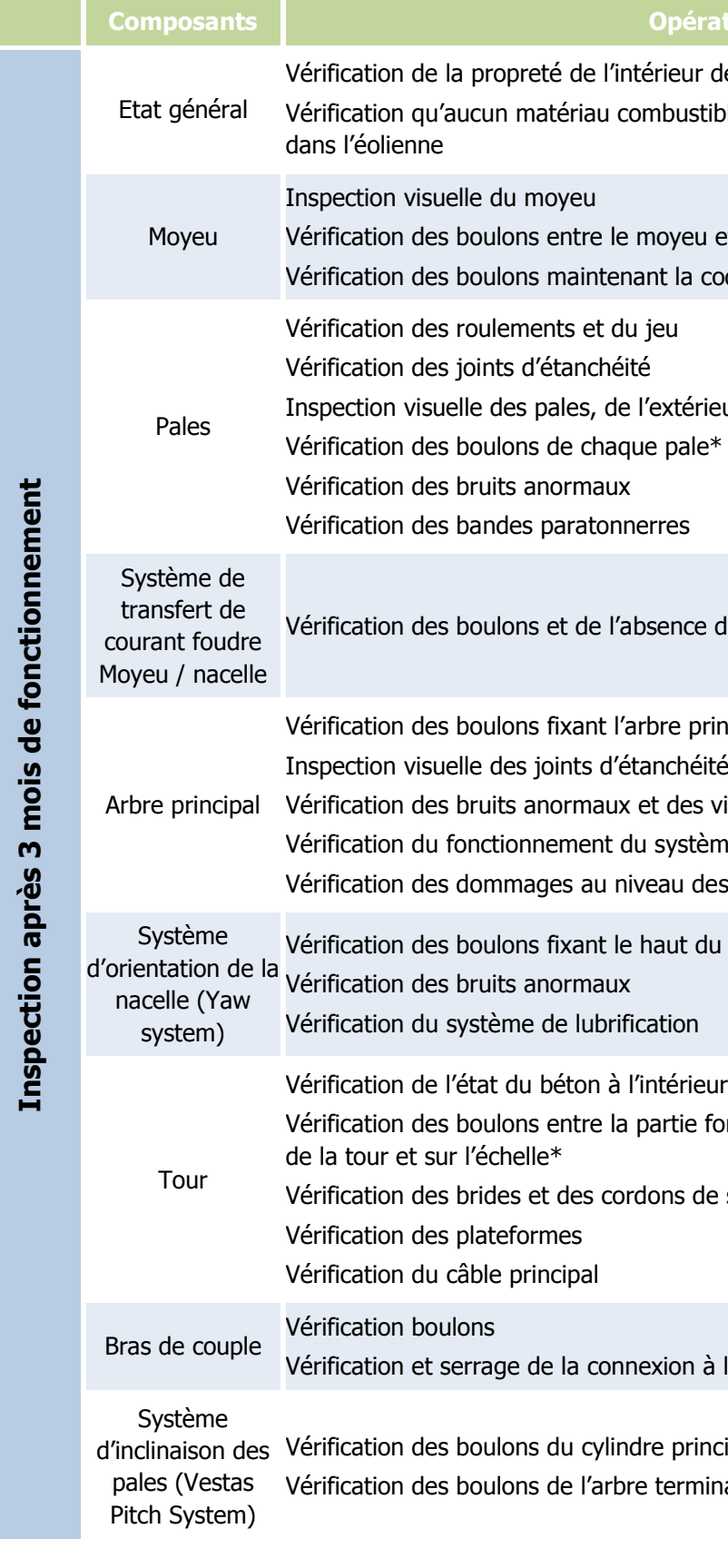

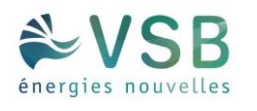

### érations

- eur de l'éolienne ustible ou inflammable n'est entreposé
- veu et les supports de pale $*$ a coque du moyeu
- 
- térieur et de l'intérieur
- 
- ice d'impacts de foudre.
- principal et le moyeu\*
- 
- les vibrations
- stème de lubrification
- des boulons de blocage du rotor
- t du palier d'orientation et la tour\*
- 
- érieur et à l'extérieur de la tour tie fondation et la tour, entre les sections
- de soudure
- on à la terre
- vrincipal et du bras de manivelle rminal et des roulements

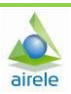

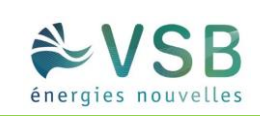

**Opérations** 

verre

trappes d'accès et de leurs verrous

et du bloc de distribution de graisse ans les collecteurs de graisse et remplacement

s bandes anti-foudre

t du système d'inclinaison des pales mulateurs

ons des accumulateurs

hydrauliques

lements principaux tous les 5 ans

pteurs RPM

ge du rotor

ras de couple et le bâti tous les 4 ans

écessaire) des filtres à air

 $s$  les 10 ans

ection de particules tous les 10 ans

ge. Replacement si nécessaire.

inage tous les 10 ans

 $R^2$ ans

d'accouplement entre le multiplicateur et

pour analyse

rs d'usure et de chaleur reins tous les 7 ans

ge automatique sement

dissement tous les 5 ans

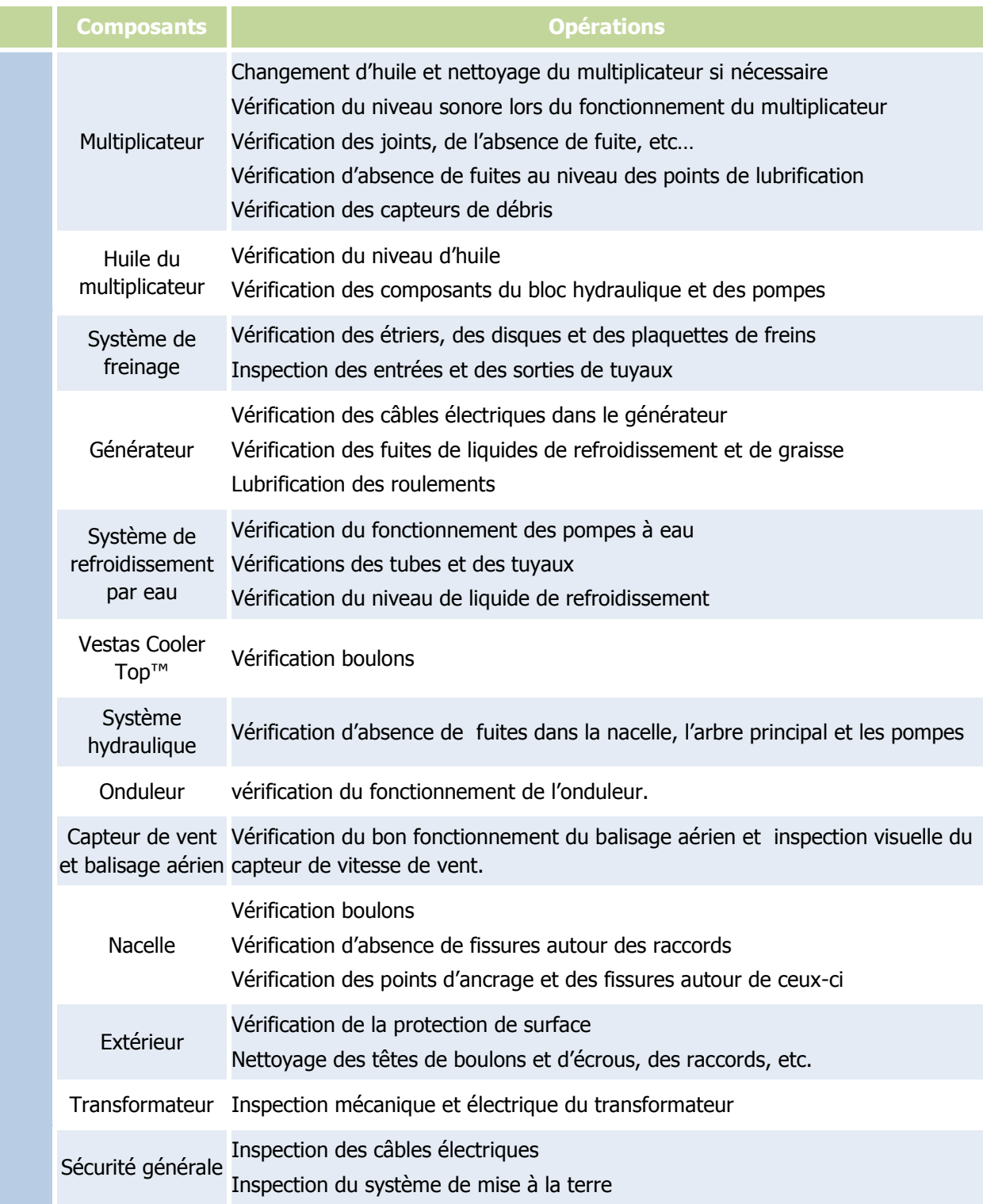

\*Ces vérifications sont effectuées au bout de trois mois, puis d'un an de fonctionnement, puis tous les trois ans, conformément à l'arrêté du 26 août 2011.

Ces opérations de maintenance courante seront répétées lors de l'inspection après la première année de fonctionnement, puis régulièrement selon le calendrier de maintenance.

Les opérations de maintenance supplémentaires sont présentées ci-après.

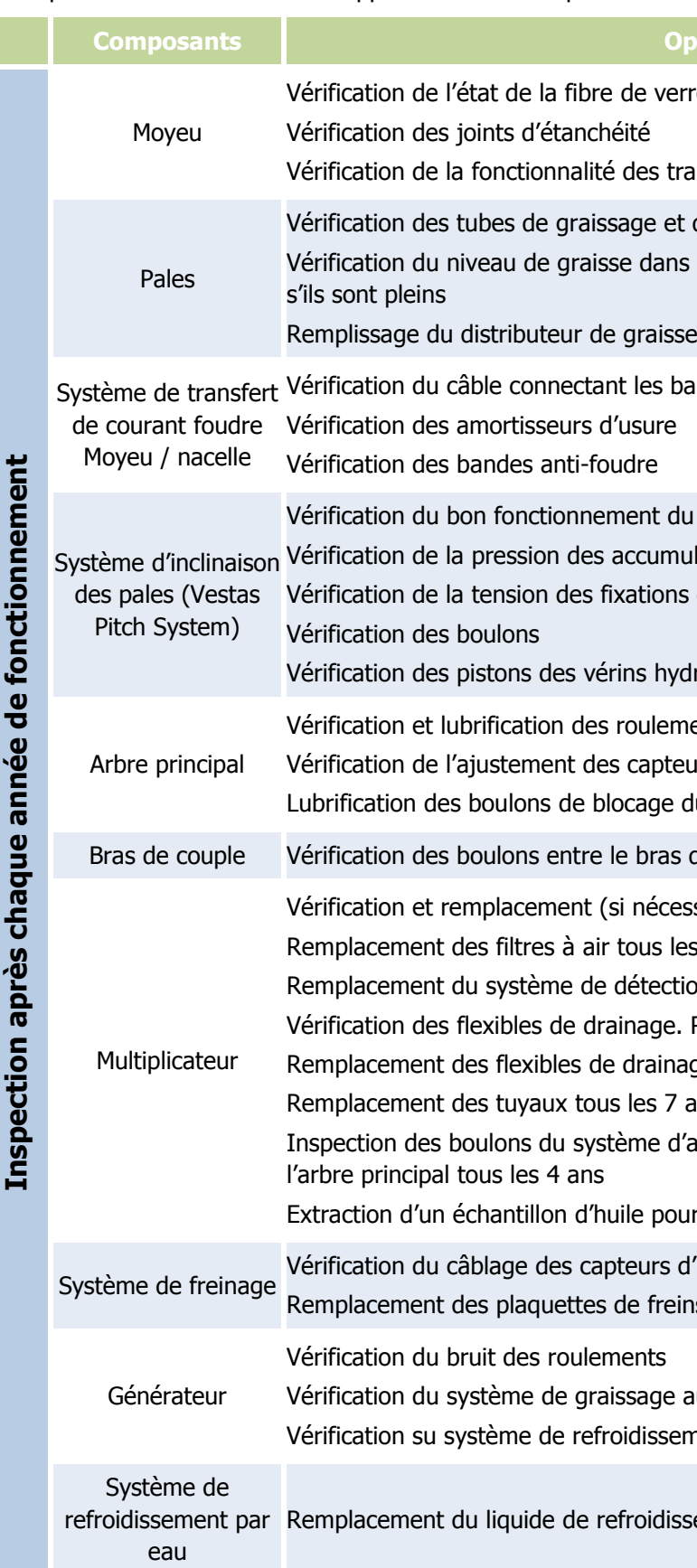

### Etude de dangers

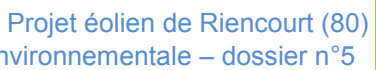

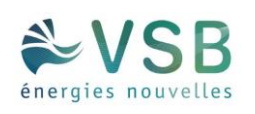

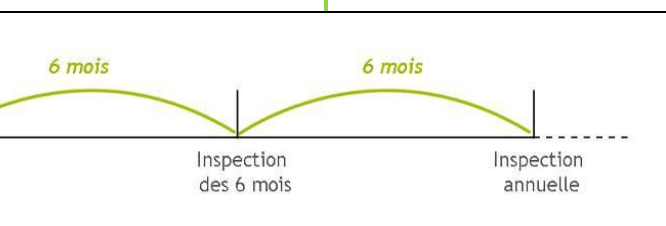

- 
- 
- 

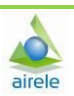

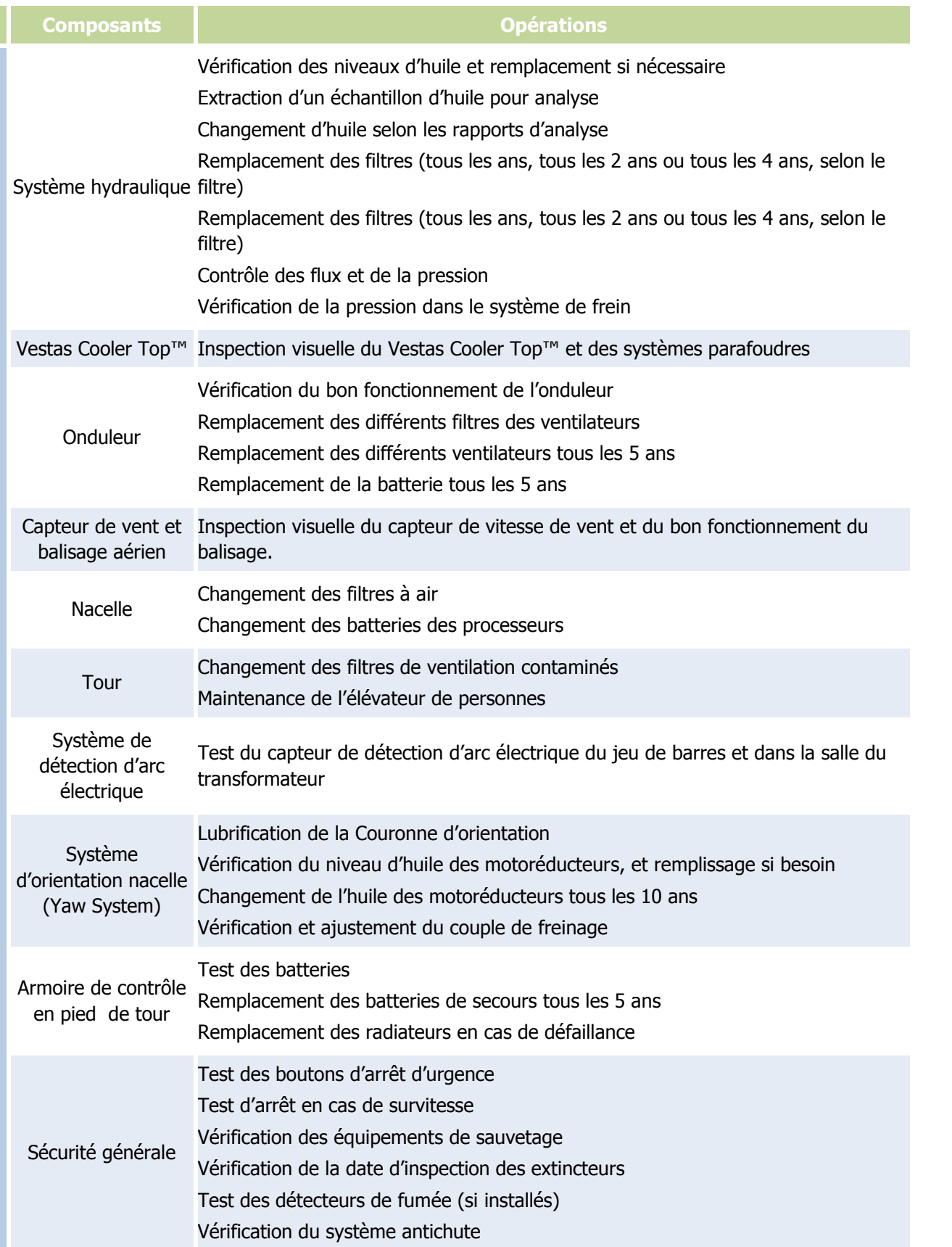

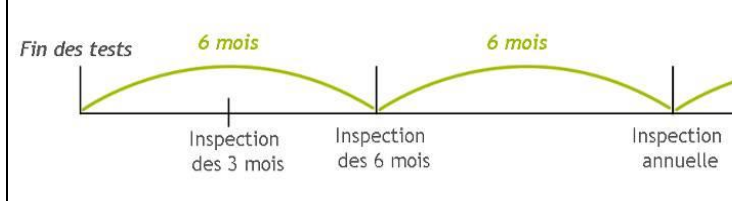

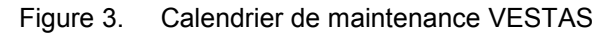

Enfin, **une maintenance curative** pour l'éolienne est prévue dès lors qu'un défaut a été identifié lors d'une analyse ou dès qu'un incident (comme le foudroiement) a endommagé l'éolienne. Les techniciens de maintenance éolienne se charge alors de réparer et de remettre en fonctionnement les machines lors des pannes et assurent les reconnections aux réseaux.

#### **OPÉRATIONS DE MAINTENANCE NORDEX**

Le programme préventif de maintenance s'étale lui sur quatre niveaux :

- type 1 : vérification après 500 à 1500 heures de fonctionnement (contrôle visuel du mât, des fixations fondation/tour, tour/nacelle, rotor…et test du système de déclenchement de la mise en sécurité de l'éolienne),
- type 3 : vérification annuelle des matériaux (soudures, corrosions), des équipements mécaniques et hydrauliques, de l'électrotechnique et des éléments de raccordement électrique,
- type 4 : vérification quinquennale de forte ampleur pouvant inclure le remplacement de pièces.

Chacune des interventions sur les éoliennes ou leurs périphériques fait l'objet de l'arrêt du rotor pendant toute la durée des opérations.

En cas de déviance sur la production ou d'avaries techniques, une équipe de maintenance interviendra sur le site.

Ainsi l'installation est conforme aux prescriptions de l'arrêté ministériel relatif aux installations soumises à autorisation au titre de la rubrique 2980 des installations classées en matière d'exploitation.

### 1.4.2.4.STOCKAGE ET FLUX DE PRODUITS DANGEREUX

Conformément à l'article 16 de l'arrêté du 26 août 2011, **aucun matériel inflammable ou combustible ne sera stocké dans les éoliennes.** 

### 1.4.3. FONCTIONNEMENT DES RÉSEAUX ELECTRIQUES DE L'INSTALLATION

Cette partie est traitée au chapitre 2 du présent document (Demande d'approbation au titre du code de l'énergie) et fait l'objet d'une présentation et d'un descriptif précis quant aux réseaux électriques et le fonctionnement général attendu.

# 1.5. IDENTIFICATION DES POTENTIELS DE DANGERS DE L'INSTALLATION

Ce chapitre de l'étude de dangers a pour objectif de mettre en évidence les éléments de l'installation pouvant constituer un danger potentiel, que ce soit au niveau des éléments constitutifs des éoliennes, des produits contenus dans l'installation, des modes de fonctionnement, etc.

L'ensemble des causes externes à l'installation pouvant entraîner un phénomène dangereux, qu'elles soient de nature environnementale, humaine ou matérielle, sera traité dans l'analyse de risques.

## 1.5.1. POTENTIELS DE DANGERS LIÉS AUX PRODUITS

L'activité de production d'électricité par les éoliennes ne consomme pas de matières premières, ni de produits pendant la phase d'exploitation. De même, cette activité ne génère pas de déchet, ni d'émission atmosphérique, ni d'effluent potentiellement dangereux pour l'environnement.

Les produits identifiés dans le cadre du parc éolien sont utilisés pour le bon fonctionnement des éoliennes, leur maintenance et leur entretien :

- Produits nécessaires au bon fonctionnement des installations (graisses et huiles de transmission, huiles hydrauliques pour systèmes de freinage…), qui une fois usagés sont traités en tant que déchets industriels spéciaux ;
- Produits de nettoyage et d'entretien des installations (solvants, dégraissants, nettoyants…) et les déchets industriels banals associés (pièces usagées non souillées, cartons d'emballage…).

Conformément à l'article 16 de l'arrêté du 26 août 2011 relatif aux installations éoliennes soumises à autorisation, aucun produit inflammable ou combustible n'est stocké dans les aérogénérateurs ou le poste de livraison.

#### **P** DANGERS DES PRODUITS

> Inflammabilité et comportement vis à vis de l'incendie

Les huiles, les graisses et l'eau glycolée ne sont pas des produits inflammables. Ce sont néanmoins des produits combustibles qui sous l'effet d'une flamme ou d'un point chaud intense peuvent développer et entretenir un incendie. Dans les incendies d'éoliennes, ces produits sont souvent impliqués.

Certains produits de maintenance peuvent être inflammables mais ils ne sont amenés dans l'éolienne que pour les interventions et sont repris en fin d'opération.

Le SF6 (gaz utilisé comme isolant électrique) est pour sa part ininflammable.

#### Toxicité pour l'homme

Ces divers produits ne présentent pas de caractère de toxicité pour l'homme. Ils ne sont pas non plus considérés comme corrosifs (à causticité marquée).

#### > Dangerosité pour l'environnement

Vis-à-vis de l'environnement, le SF6 (gaz utilisé comme isolant électrique) un potentiel de réchauffement global (gaz à effet de serre) très important, mais les quantités présentes sont limitées. Les huiles et graisses, même si elles ne sont pas classées comme dangereuses pour l'environnement, peuvent en cas de déversement au sol ou dans les eaux entraîner une pollution du milieu.

**En conclusion, il ressort que les produits présentent un danger lorsqu'ils sont soumis à un incendie, ou s'ils sont déversés dans l'environnement générant un risque de pollution des sols ou des eaux.**

## 1.5.2. POTENTIELS DE DANGERS LIÉS AU FONCTIONNEMENT DE L'INSTALLATION

Les dangers liés au fonctionnement du parc éolien sont de cinq types :

- Chute d'éléments de l'aérogénérateur (boulons, morceaux d'équipements, etc.) ;
- Projection d'éléments (morceaux de pale, brides de fixation, etc.) ;
- Effondrement de tout ou partie de l'aérogénérateur ;
- Echauffement de pièces mécaniques ;
- Courts-circuits électriques (aérogénérateur ou poste de livraison).

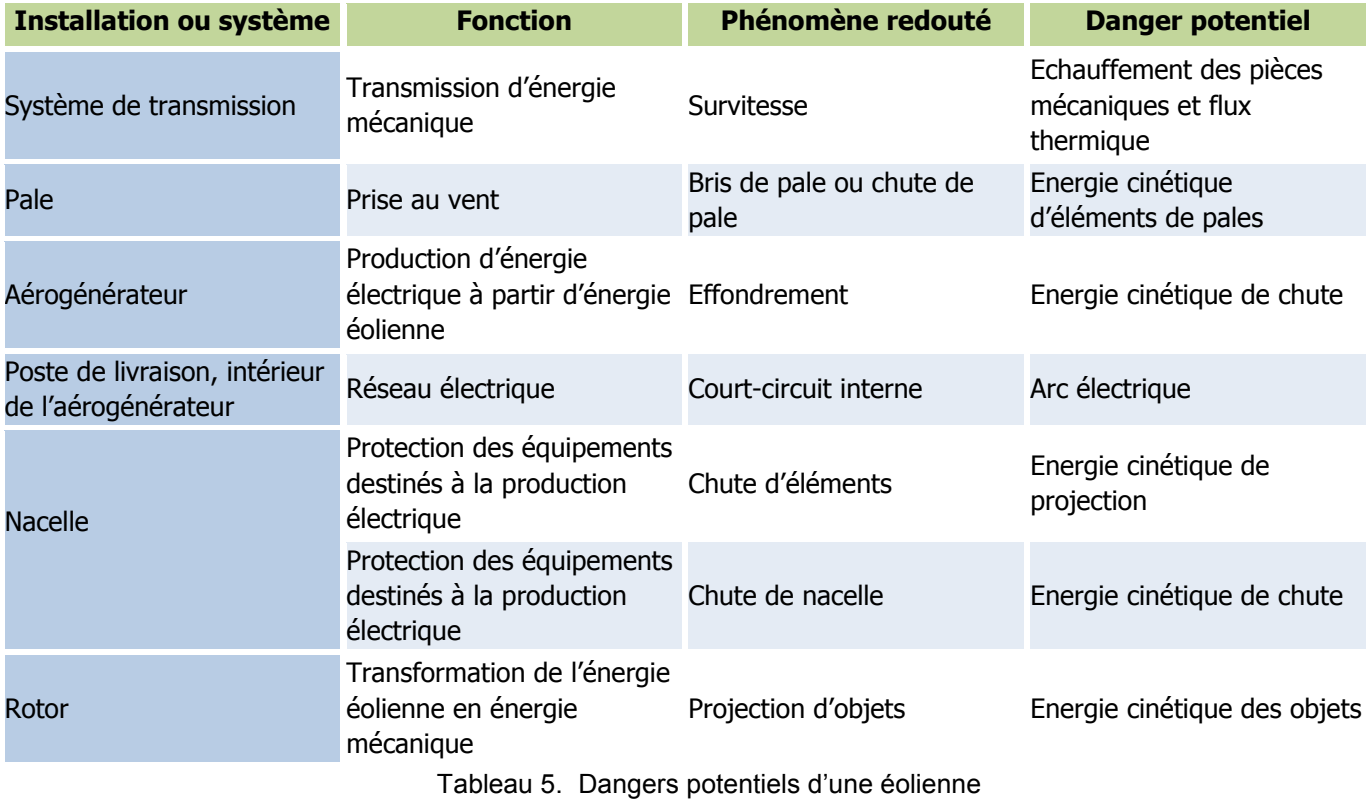

## 1.5.3. RÉDUCTION DES POTENTIELS DE DANGERS À LA SOURCE

### 1.5.3.1. PRINCIPALES ACTIONS PRÉVENTIVES

Les principaux choix qui ont été effectués par le porteur de projet au cours de sa conception permettent de réduire les potentiels de dangers identifiés et garantir une sécurité optimale de l'installation :

- Des mesures de vents ont été effectuées en amont du projet permettant une prévision des conditions climatiques. Le choix de la machine sera adapté à ces conditions.
- Lors de la démarche de conception du projet, le porteur du projet a étudié plusieurs scénarii d'implantation afin de déterminer celui qui minimise les impacts vis-à-vis des intérêts mentionnés par l'article L511-1 du code de l'environnement.

Dans le cadre de l'étude d'impact, le choix de la localisation des éoliennes, a fait l'objet d'études spécifiques en fonction des contraintes suivantes :

- o L'analyse paysagère, patrimoniale et touristique ;
- o L'analyse de l'environnement naturel ;
- o L'analyse de l'environnement humain ;
- o Les contraintes techniques ;
- o La disponibilité foncière ;
- o Les volontés politiques locales.
- Le respect des prescriptions générales de l'arrêté du 26/08/11 impose au projet :
	- $\circ$  Un éloignement des aérogénérateurs de 500 m des habitations ou zones à vocation d'habitat,
	- o Un choix d'aérogénérateurs respectant des normes de sécurité et disposant d'équipements de prévention des risques,
	- o La réalisation obligatoire d'un contrôle technique des ouvrages.
- Le projet prévoit un éloignement des éoliennes des routes structurantes du département,
- Le projet bénéficie de l'expérience de **VSB énergies nouvelles** et de **VESTAS ou NORDEX** dans le développement du projet éolien.
- Lors de l'exploitation, les principaux potentiels de dangers liés aux produits utilisés pour la maintenance, et à l'installation en elle-même (éoliennes et réseaux électriques) sont réduits au maximum à la source :
	- o Produits :
		- Aucun stockage dans l'aérogénérateur ou dans les postes électriques,
		- Apport de la quantité nécessaire et suffisante uniquement,
		- Personnel formé aux risques présentés par les produits utilisés,
		- Consignes de sécurité strictes, affichées et connues des employés (interdiction de fumer ou d'apporter une flamme nue, arrêt de l'éolienne lors des opérations de maintenance, équipements de travail adaptés, présence d'équipements de lutte incendie…),

La maintenance annuelle prévoit un contrôle des systèmes hydrauliques (fuite, niveaux,

- etc.),
- La tour et la nacelle jouent le rôle de rétentions.
- o Installation :
	- Maintenance régulière,
	- puissance électrique, etc.),
	- Report des messages d'alarmes au centre de conduite.

Contrôle des différents paramètres d'exploitation (vent, température, niveau de vibrations,

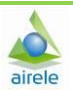

### 1.5.3.2. UTILISATION DES MEILLEURES TECHNIQUES DISPONIBLES

L'Union Européenne a adopté un ensemble de règles communes au sein de la directive 96/61/CE du 24 septembre 1996 relative à la prévention et à la réduction intégrées de la pollution, dite directive IPPC (« Integrated Pollution Prevention and Control »), afin d'autoriser et de contrôler les installations industrielles.

Pour l'essentiel, la directive IPPC vise à minimiser la pollution émanant de différentes sources industrielles dans toute l'Union Européenne. Les exploitants des installations industrielles relevant de l'annexe I de la directive IPPC doivent obtenir des autorités des Etats-membres une autorisation environnementale avant leur mise en service.

Les installations éoliennes, ne consommant pas de matières premières et ne rejetant aucune émission dans l'atmosphère, ne sont pas soumises à cette directive.

# 1.6. ANALYSE DES RETOURS D'EXPÉRIENCE

Il n'existe actuellement aucune base de données officielle recensant l'accidentologie dans la filière éolienne. Néanmoins, il a été possible d'analyser les informations collectées en France et dans le monde par plusieurs organismes divers (associations, organisations professionnelles, littérature spécialisée, etc.). Ces bases de données sont cependant très différentes tant en termes de structuration des données qu'en termes de détail de l'information.

L'analyse des retours d'expérience vise donc ici à faire émerger des typologies d'accident rencontrés tant au niveau national qu'international. Ces typologies apportent un éclairage sur les scénarii les plus rencontrés. D'autres informations sont également utilisées dans l'analyse détaillée des risques.

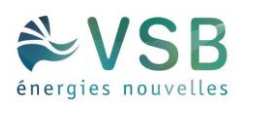

### 1.6.1. INVENTAIRE DES ACCIDENTS ET INCIDENTS À L'INTERNATIONAL

Un inventaire des incidents et accidents à l'international a été réalisé et se base sur le retour d'expérience de la filière éolienne fin 2015.

La synthèse ci-dessous provient de l'analyse de la base de données réalisée par l'association Caithness Wind Information Forum (CWIF). Sur les 1 826 accidents décrits dans la base de données au moment de sa mise à jour en mars 2016, seuls 804 sont considérés comme des « accidents majeurs ». Les autres concernant plutôt des accidents du travail, des presque-accidents, des incidents, etc. et ne sont donc pas pris en compte dans l'analyse suivante.

Le graphique suivant montre la répartition des événements accidentels par rapport à la totalité des accidents analysés.

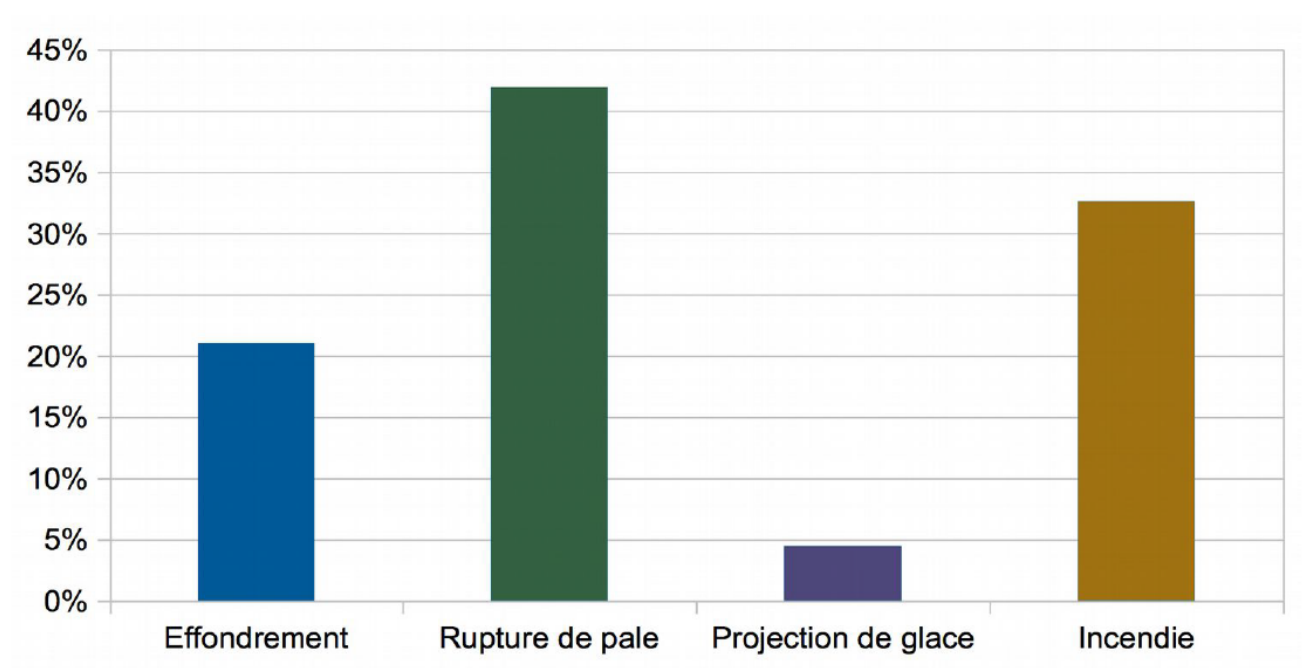

Répartition des évènements accidentels dans le monde entre 2000 et 2015

La répartition des évènements accidentels dans le monde entre 2000 et 2015 du même ordre de grandeur que celle qui avait été observée entre 2000 et 2011 par le groupe de travail de SER/FEE.

Ci-après, le recensement des causes premières présenté pour chacun des événements accidentels recensés (données en répartition par rapport à la totalité des accidents analysés) est celui qui porte sur les données 2000- 2011 analysées par le groupe de travail mentionné précédemment.

### Répartition des causes premières d'effondrement

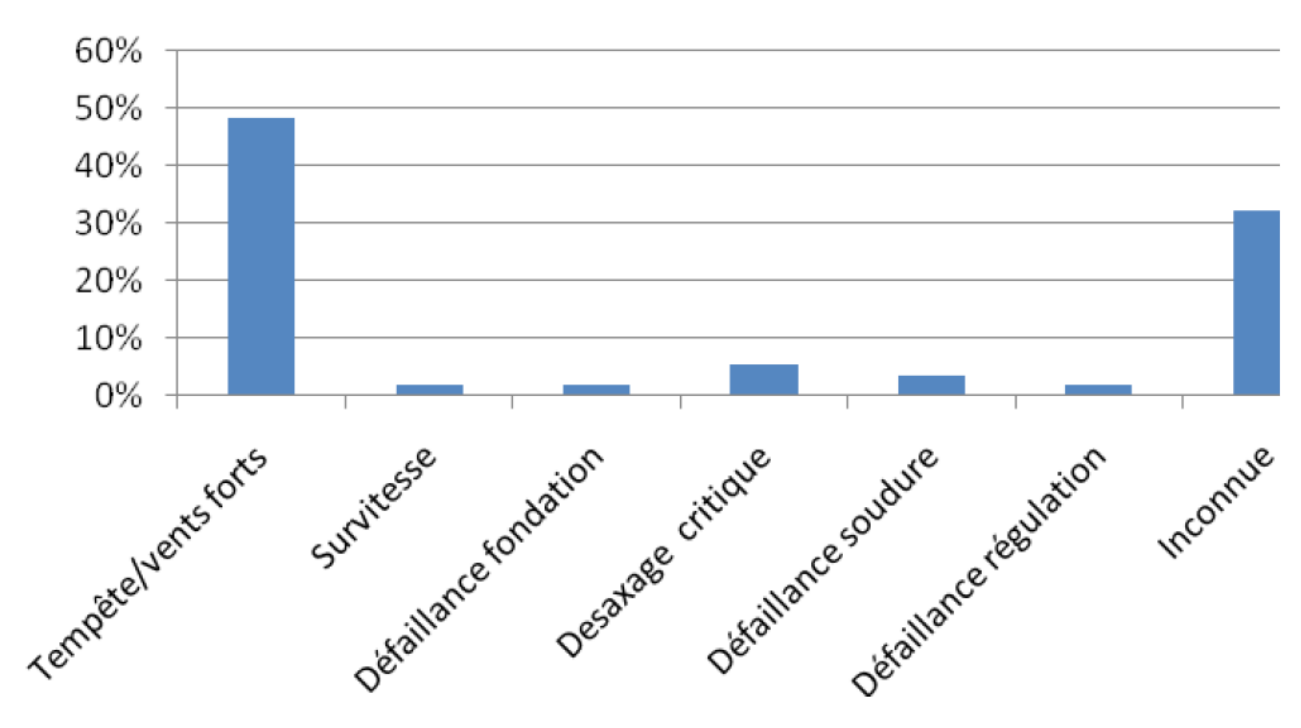

### Répartition des causes premières de rupture de pale

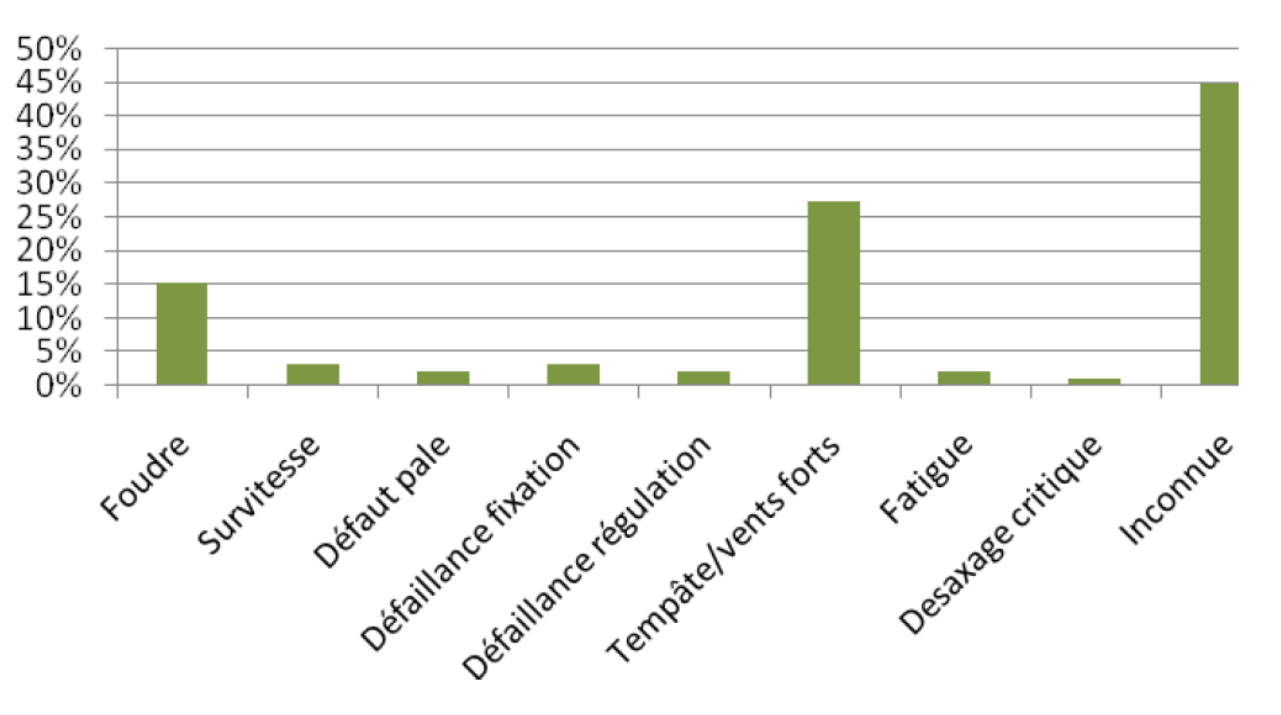

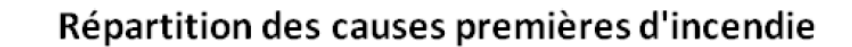

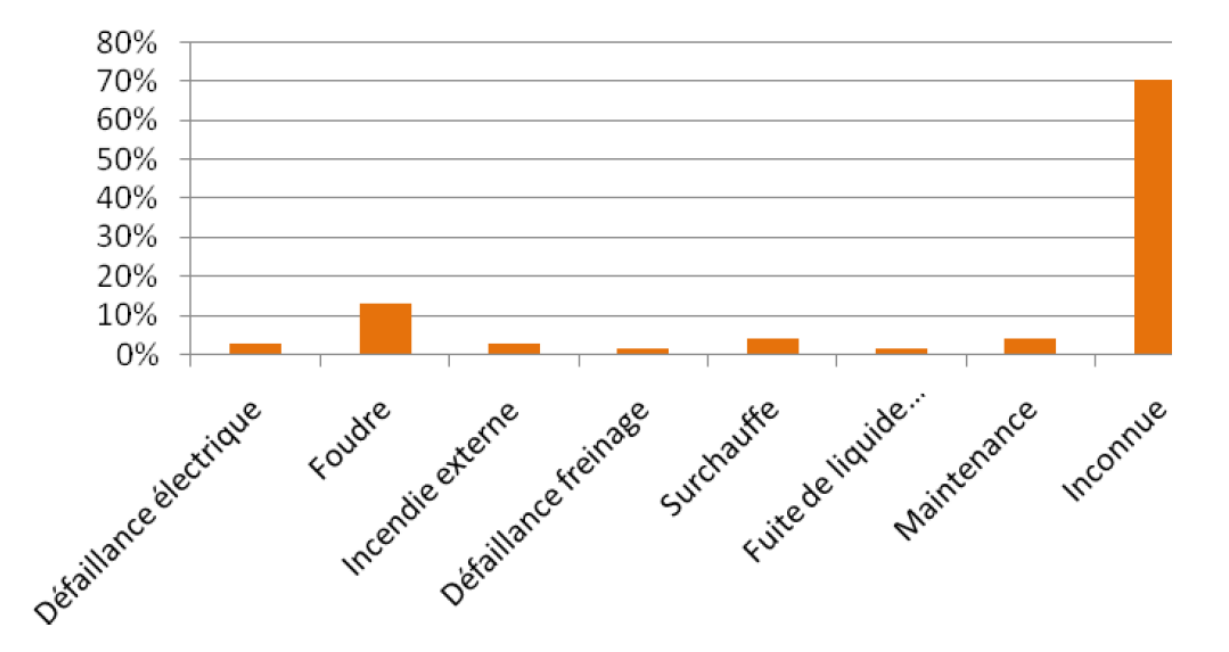

Tout comme pour le retour d'expérience français, ce retour d'expérience montre l'importance des causes « tempêtes et vents forts » dans les accidents. Il souligne également le rôle de la foudre dans les accidents.

### 1.6.2. INVENTAIRE DES ACCIDENTS ET INCIDENTS EN FRANCE

Un inventaire des incidents et accidents en France a également été réalisé afin d'identifier les principaux phénomènes dangereux potentiels pouvant affecter le parc éolien de Riencourt. Cet inventaire se base sur le retour d'expérience de la filière éolienne effectué en mars 2012, et complété par les données disponibles de la base de données ARIA (consultation en mars 2016).

- Rapport du Conseil Général des Mines (juillet 2004) ;
- Base de données ARIA du Ministère du Développement Durable ;
- Communiqués de presse du SER-FEE et/ou des exploitants éoliens ;
- Site Internet de l'association « Vent de Colère » :
- Site Internet de l'association « Fédération Environnement Durable » ;
- Articles de presse divers ;
- Données diverses fournies par les exploitants de parcs éoliens en France.

Annexe 1 : Annexe au guide technique, inventaire de l'accidentologie réalisé en mars 2012 par le groupe de travail INERIS/SER FEE + complément à l'accidentologie (mise à jour en mars 2016)

Plusieurs sources ont été utilisées pour effectuer le recensement des accidents et incidents au niveau français. Il s'agit à la fois de sources officielles, d'articles de presse locale ou de bases de données mises en place par des associations :

Dans le cadre de ce recensement, il n'a pas été réalisé d'enquête exhaustive directe auprès des exploitants de parcs éoliens français. Cette démarche pourrait augmenter le nombre d'incidents recensés, mais cela concernerait essentiellement les incidents les moins graves.

- La répartition des événements effondrement, rupture de pale, chute de pale, chute d'éléments et incendie, par rapport à la totalité des accidents observés en France. Elles sont représentées par des histogrammes de couleur foncée ;
- La répartition des causes premières pour chacun des événements décrits ci-dessus. Celle-ci est donnée par rapport à la totalité des accidents observés en France. Elles sont représentées par des histogrammes de couleur claire.

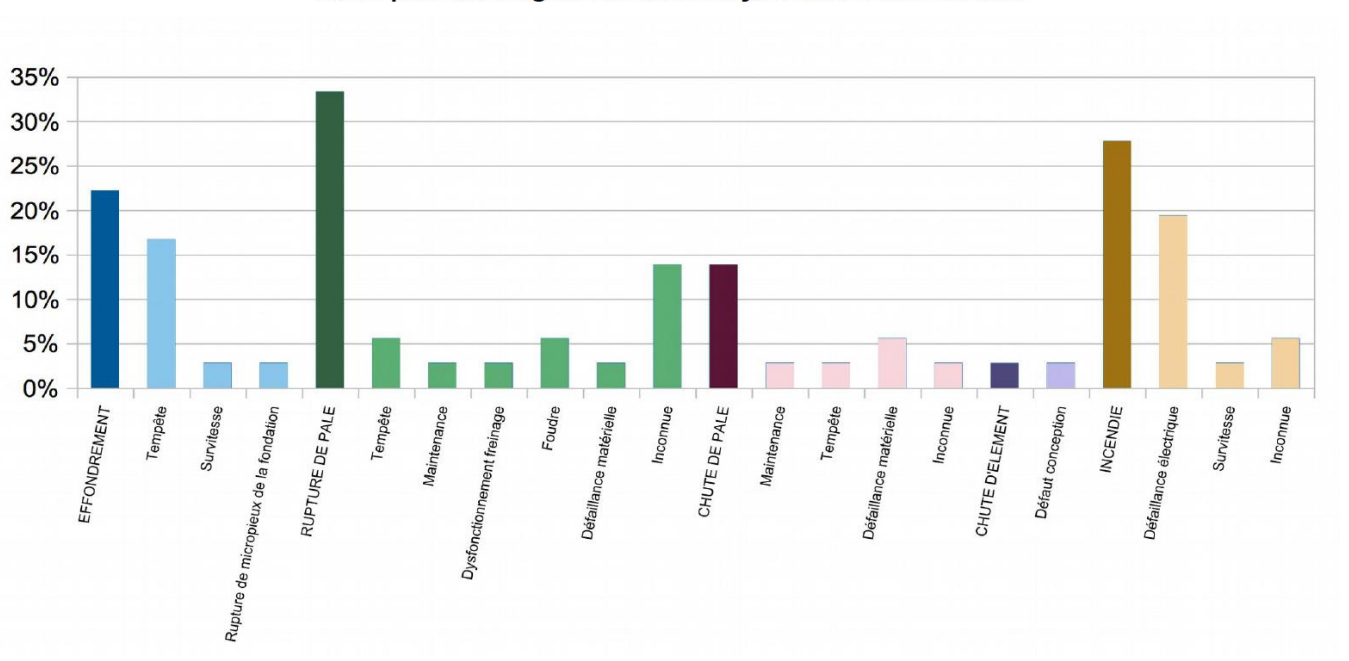

### Répartition des évènements accidentels et de leurs causes premières sur le parc d'aérogénérateurs français entre 2000 et 2015

Dans l'état actuel, la base de données élaborée par le groupe de travail de INERIS/SER FEE ayant élaboré le guide technique d'élaboration de l'étude de dangers dans le cadre des parcs éoliens apparaît comme représentative des incidents majeurs ayant affecté le parc éolien français depuis l'année 2000. L'ensemble de ces sources permet d'arriver à un inventaire aussi complet que possible des incidents survenus en France. Un total de 37 incidents a pu être recensé entre 2000 et début 2012. Ce tableau de travail a été validé par les membres du groupe de travail précédemment mentionné. Il est complété, en mars 2016, par 13 incidents supplémentaires enregistrés en France entre 2012 et fin 2015.

Il apparaît dans ce recensement que les éoliennes accidentées sont principalement des modèles anciens ne bénéficiant généralement pas des dernières avancées technologiques.

Le graphique suivant montre la répartition des événements accidentels et de leurs causes premières sur le parc d'éolienne français entre 2000 et 2015. Cette synthèse exclut les accidents du travail (maintenance, chantier de construction, etc.) et les événements qui n'ont pas conduit à des effets sur les zones autour des éoliennes. Dans ce graphique sont présentés :

Par ordre d'importance, les accidents les plus recensés sont les ruptures de pale, les effondrements, les incendies, les chutes de pale et les chutes des autres éléments de l'éolienne. La principale cause de ces accidents sont les tempêtes (hors incendie liés principalement à des défaillances électriques).

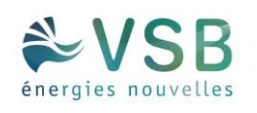

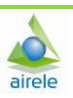

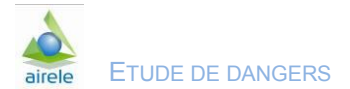

29

## 1.6.3. INVENTAIRE DES ACCIDENTS MAJEURS SUR LES SITES DE L'EXPLOITANT

#### **En France, VSB énergies nouvelles exploite de nombreux parcs éoliens.**

Seul, un accident (12/01/2017) a été recensé sur le parc éolien du Mont Tauch à Tuchan (Aude) suite à une reprise d'un contrat d'exploitation par VSB énergies nouvelles depuis le 01/01/17, dont la notification d'incident a été rapportée à la DREAL.

#### **RESUME DE L'ACCIDENT**

Le 12/01/2017, le rotor d'une éolienne à l'arrêt suite à une casse de l'arbre lent s'est emballé et a provoqué la casse des trois pales du rotor qui sont tombées au sol.

La casse de l'arbre lent, apparue il y a plusieurs jours, a eu pour conséquence que le frein mécanique n'était plus opérationnel. Le rotor de l'éolienne a donc été positionné parallèlement au vent pour éviter que le rotor ne tourne, en attendant que le vent baisse pour pouvoir démonter les pales et mettre l'éolienne définitivement en sécurité en attendant le remplacement de l'arbre lent. Malgré ces mesures de précaution, le rotor a pris le vent et s'est emballé, provoquant sa casse totale.

Les conséquences sont une projection d'éléments de pales aux alentours de l'éolienne. Ces éléments sont inertes et ne provoquent pas de pollution. Aucune conséquence humaine étant donné l'isolement du site.

En mesure conservatoire, des barrières ainsi qu'un gardiennage ont été mis en place sur le site pour éviter que le public n'approche de l'incident.

La cause du sinistre étant claire – la casse de l'arbre lent -, nous n'avons pas identifié de besoin d'arrêter les autres éoliennes, celles-ci étant toujours en capacité de fonctionner en sécurité grâce au contrôle des systèmes de sécurité redondants présents sur ces machines.

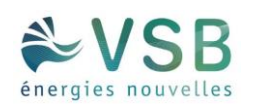

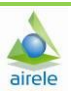

## 1.6.4. SYNTHÈSE DES PHÉNOMÈNES DANGEREUX REDOUTÉS ISSUS DU RETOUR D'EXPÉRIENCE

### 1.6.4.1. ANALYSE DE L'ÉVOLUTION DES ACCIDENTS EN FRANCE

A partir de l'ensemble des phénomènes dangereux qui ont été recensés, il est possible d'étudier leur évolution en fonction du nombre d'éoliennes installées.

La figure ci-dessous montre cette évolution et il apparaît clairement que le nombre d'incidents n'augmente pas proportionnellement au nombre d'éoliennes installées. Depuis 2005, l'énergie éolienne s'est en effet fortement développée en France, mais le nombre d'incidents par an reste relativement constant.

Cette tendance s'explique principalement par un parc éolien français assez récent, qui utilise majoritairement des éoliennes de nouvelle génération, équipées de technologies plus fiables et plus sûres.

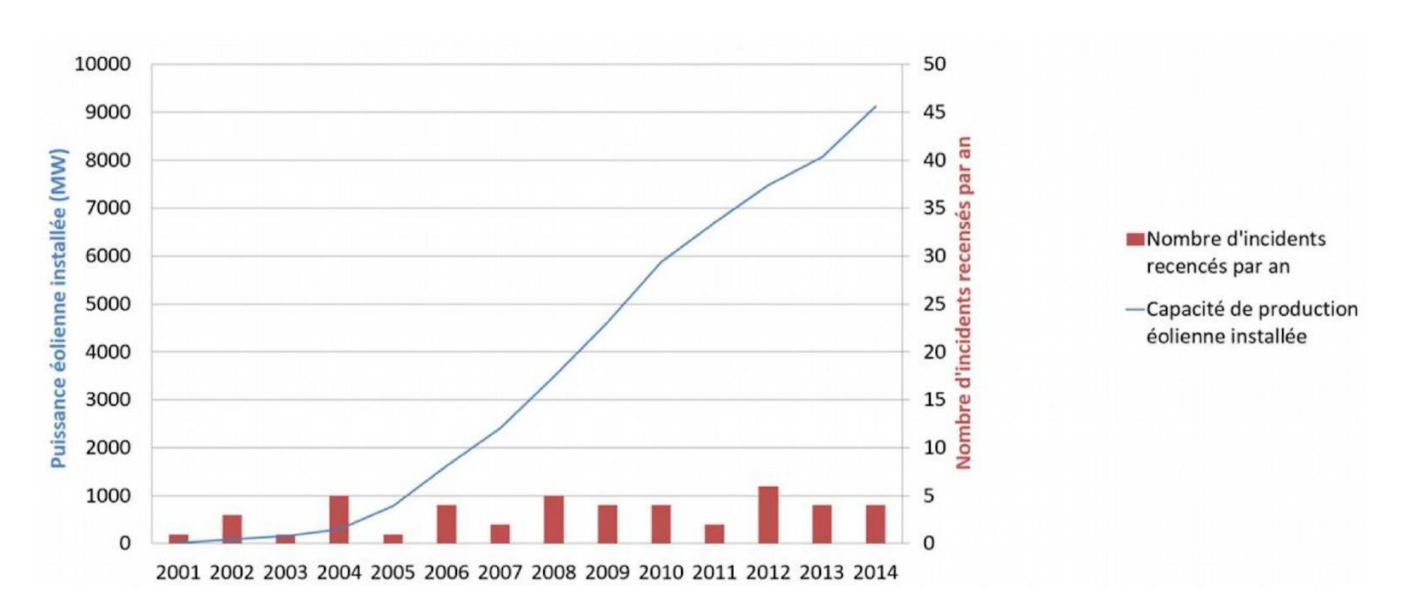

Figure 4. Evolution du nombre d'incidents annuels en France et de la puissance éolienne installée

### 1.6.4.2. ANALYSE DES TYPOLOGIES D'ACCIDENTS LES PLUS FRÉQUENTS

Le retour d'expérience de la filière éolienne française et internationale permet d'identifier les principaux événements redoutés suivants :

- **Effondrements ;**
- **Ruptures de pales ;**
- **Chutes de pales et d'éléments de l'éolienne ;**
- **Incendies.**

### 1.6.4.3. LIMITES D'UTILISATION DE L'ACCIDENTOLOGIE

Ces retours d'expérience doivent être pris avec précaution. Ils comportent notamment les biais suivants :

- La non-exhaustivité des événements : ce retour d'expérience, constitué à partir de sources variées, ne provient pas d'un système de recensement organisé et systématique. Dès lors certains événements ne sont pas reportés. En particulier, les événements les moins spectaculaires peuvent être négligés : chutes d'éléments, projections et chutes de glace ;
- La non-homogénéité des aérogénérateurs inclus dans ce retour d'expérience : les aérogénérateurs observés n'ont pas été construits aux mêmes époques et ne mettent pas en œuvre les mêmes technologies. Les informations sont très souvent manquantes pour distinguer les différents types d'aérogénérateurs (en particulier concernant le retour d'expérience mondial) ;
- Les importantes incertitudes sur les causes et sur la séquence qui a mené à un accident : de nombreuses informations sont manquantes ou incertaines sur la séquence exacte des accidents.

L'analyse du retour d'expérience permet ainsi de dégager de grandes tendances, mais à une échelle détaillée, elle comporte de nombreuses incertitudes.

# 1.7. ANALYSE PRÉLIMINAIRE DES RISQUES

## 1.7.1. OBJECTIF DE L'ANALYSE PRÉLIMINAIRE DES RISQUES

L'analyse des risques a pour objectif principal d'identifier les scénarii d'accident majeurs et les mesures de sécurité qui empêchent ces scénarii de se produire ou en limitent les effets. Cet objectif est atteint au moyen d'une identification de tous les scénarii d'accident potentiels pour une installation (ainsi que des mesures de sécurité) basée sur un questionnement systématique des causes et conséquences possibles des événements accidentels, ainsi que sur le retour d'expérience disponible.

Les scénarii d'accident sont ensuite hiérarchisés en fonction de leur intensité et de l'étendue possible de leurs conséquences. Cette hiérarchisation permet de « filtrer » les scénarii d'accident qui présentent des conséquences limitées et les scénarii d'accident majeurs – ces derniers pouvant avoir des conséquences sur les personnes.

## 1.7.2. RECENSEMENT DES ÉVÉNEMENTS INITIATEURS EXCLUS DE L'ANALYSE DES RISQUES

Conformément à la circulaire du 10 mai 2010, les événements initiateurs (ou agressions externes) suivants **sont exclus de l'analyse des risques** :

- chute de météorite ;
- séisme d'amplitude supérieure aux séismes maximums de référence éventuellement corrigés de facteurs, tels que définis par la réglementation applicable aux installations classées considérées ;
- crue d'amplitude supérieure à la crue de référence, selon les règles en vigueur ;
- événement climatique d'intensité supérieure aux événements historiquement connus ou prévisibles pouvant affecter l'installation, selon les règles en vigueur ;
- chute d'avion hors des zones de proximité d'aéroport ou aérodrome (rayon de 2 km des aéroports et aérodromes) ;
- rupture de barrage de classe A ou B au sens de l'article R.214-112 du Code de l'environnement ou d'une digue de classe A, B ou C au sens de l'article R. 214-113 du même code ;
- actes de malveillance.

- inondation :
- séisme d'amplitude suffisante pour avoir des conséquences notables sur les infrastructures ;
- incendie de cultures ou de forêts ;
- perte de confinement de canalisations de transport de matières dangereuses ;
- chute d'avion ;
- explosion ou incendie généré par un accident sur une activité voisine de l'éolienne.

Plusieurs autres agressions externes qui ont été détaillées dans l'état initial peuvent être exclues de l'analyse préliminaire des risques car les conséquences propres de ces événements, en termes de gravité et d'intensité, sont largement supérieures aux conséquences potentielles de l'accident qu'ils pourraient entraîner sur les aérogénérateurs. **Le risque de sur-accident lié à l'éolienne est considéré comme négligeable dans le cas des événements suivants** :

# 1.7.3. RECENSEMENT DES AGRESSIONS EXTERNES POTENTIELLES

### 1.7.3.1. AGRESSIONS EXTERNES LIÉES AUX ACTIVITÉS HUMAINES

Le tableau ci-dessous synthétise les principales agressions externes liées aux activités humaines :

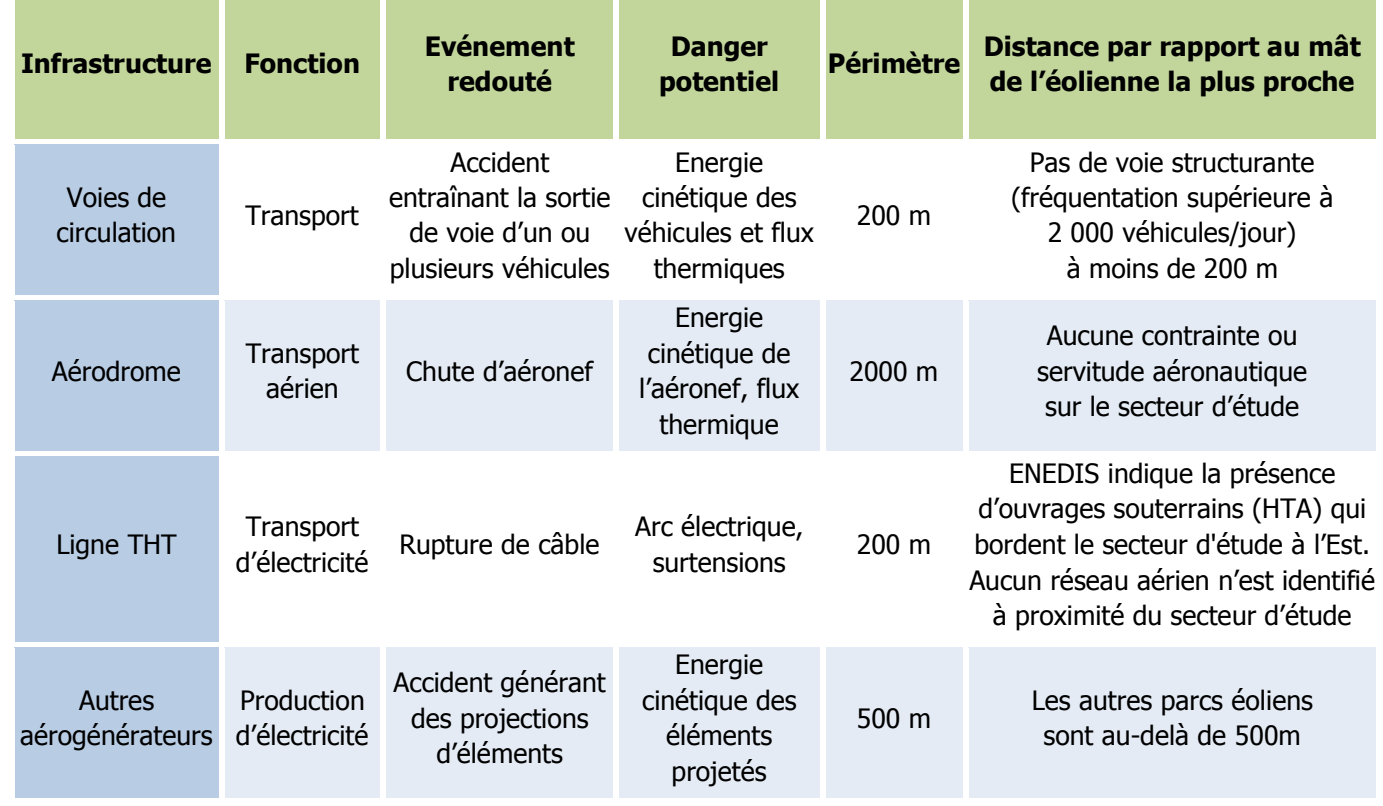

Tableau 6. Agressions externes liées aux activités humaines

Le projet se trouve à minima **à 900 m du pipeline « LE HAVRE – CAMBRAI »**. Cette canalisation appartient au réseau d'Oléoducs de Défense Commune relevant de l'OTAN et opéré par ordre et pour le compte de l'état par la société TRAPIL.

NB : Cette installation pétrolière est un ouvrage public et déclaré d'utilité publique. La construction de cet oléoduc a nécessité la mise en place d'une servitude d'utilité publique sur les terrains traversés. Sa consistance est définie par décret et est représentée par une bande de 12 mètres axée sur la conduite qui correspond à la servitude de passage.

### 1.7.3.2. AGRESSIONS EXTERNES LIÉES AUX PHÉNOMÈNES NATURELS

Les principales agressions externes sont liées aux phénomènes naturels. Ceux-ci sont étudiés dans le [1.3.2.3](#page--1-0) « Risques naturels ». L'intensité des phénomènes est donnée par une cotation sur la base de données observées. Seuls sont retenus pour l'analyse des risques, les phénomènes de vents et tempêtes, foudre et glissement de terrains.

Le cas spécifique des effets directs de la foudre et du risque de « tension de pas » n'est pas traité dans l'analyse des risques et dans l'étude détaillée des risques puisque la norme IEC 61 400-24 (Juin 2010) ou la norme EN 62 305-3 (Décembre 2006) est respectée. Ces conditions sont reprises dans la fonction de sécurité n°6 ci-après.

### Etude de dangers

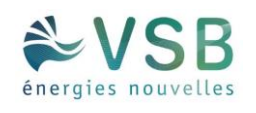

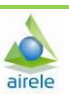

En ce qui concerne la foudre, on considère que le respect des normes rend le risque d'effet direct de la foudre négligeable (risque électrique, risque d'incendie, etc.). En effet, le système de mise à la terre permet d'évacuer l'intégralité du courant de foudre. Cependant, les conséquences indirectes de la foudre, comme la possible fragilisation progressive de la pale, sont prises en compte dans les scénarii de rupture de pale.

## 1.7.4. SCÉNARII ÉTUDIÉS DANS L'ANALYSE PRÉLIMINAIRE DES RISQUES (APR)

Le tableau ci-après présente une proposition d'analyse générique des risques. Celui-ci est construit de la manière suivante :

- · une description des causes et de leur séquençage (événements initiateurs et événements intermédiaires) ;
- une description des *événements redoutés centraux* qui marquent la partie incontrôlée de la séquence d'accident ;
- une description des *fonctions de sécurité* permettant de prévenir l'événement redouté central ou de limiter les effets du phénomène dangereux, elles sont numérotées de façon à être listées dans le chapitre « Mise en place des mesures de sécurité » ;
- une description des phénomènes dangereux dont les effets sur les personnes sont à l'origine d'un accident ;
- une évaluation préliminaire de la zone d'effets attendue de ces événements.

L'échelle utilisée pour l'évaluation de l'intensité des événements a été adaptée au cas des éoliennes :

- « 1 » correspond à un phénomène limité ou se cantonnant au surplomb de l'éolienne ;
- « 2 » correspond à une intensité plus importante et impactant potentiellement des personnes autour de l'éolienne.

Les différents scénarii listés dans le tableau générique de l'APR sont regroupés et numérotés par thématique, en fonction des typologies d'événement redoutés centraux identifiés grâce au retour d'expérience du groupe de travail INERIS/SER FEE (« G » pour les scénarii concernant la glace, « I » pour ceux concernant l'incendie, « F » pour ceux concernant les fuites, « C » pour ceux concernant la chute d'éléments de l'éolienne, « P » pour ceux concernant les risques de projection, « E » pour ceux concernant les risques d'effondrement).

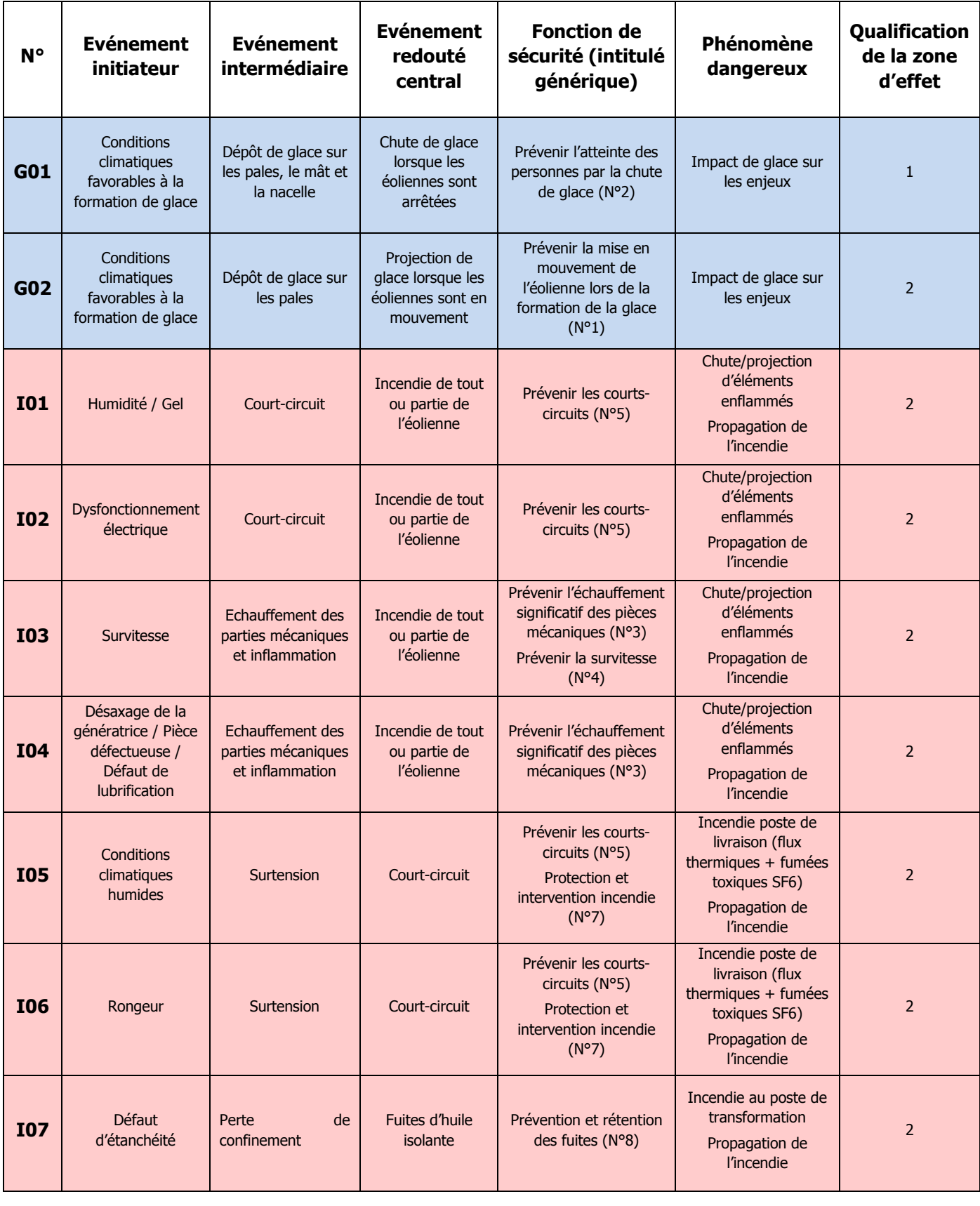

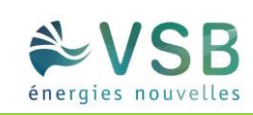

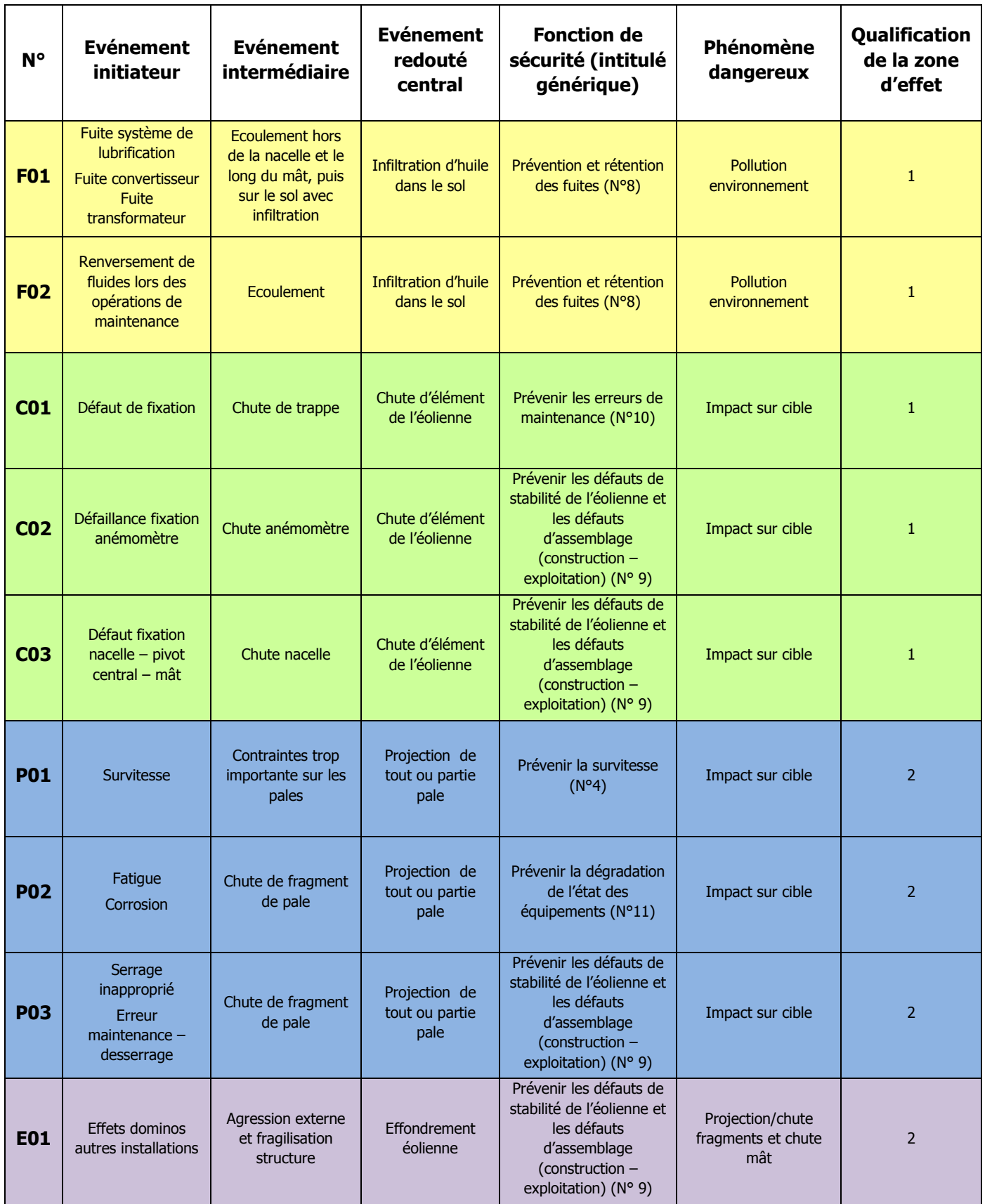

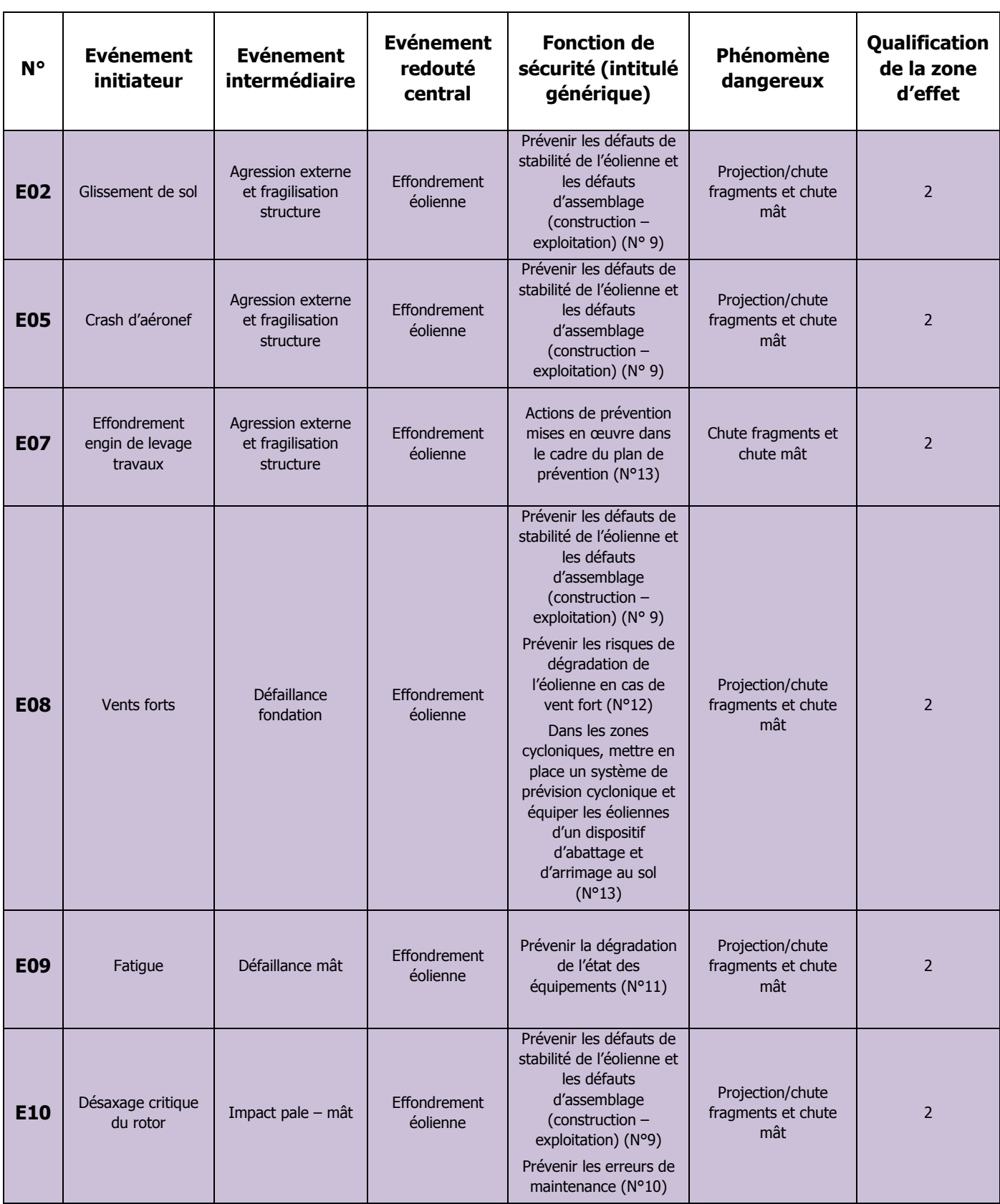

Tableau 7. Analyse générique des risques

Ce tableau présentant le résultat d'une analyse des risques peut être considéré comme représentatif des scénarii d'accident pouvant potentiellement se produire sur les éoliennes.

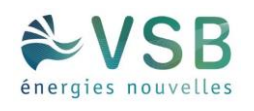

#### nces et conséquences

ément sur 2 éoliennes hautes de 45 m et distantes te des débris entrainant 2 incendies de végétation s établissent un périmètre de sécurité et éteignent liciens de maintenance se rendent sur place. 2 à l'arrêt.

taté de forts coups de vent ce jour-là, le liques automatiques sur 2 éoliennes aurait conduit .<br>Le dispositif de sécurité a fonctionné correctement Une projection de pales à la suite d'une survitesse  $12/2004$  (ARIA 29385).

nement important des points d'eau (8km), de pains ne permettant pas l'accès aux principaux la nécessité de procédures et de consignes nstallations.

## 1.7.5. EFFETS DOMINOS

Lors d'un accident majeur sur une éolienne, une possibilité est que les effets de cet accident endommagent d'autres installations. Ces dommages peuvent conduire à un autre accident. Par exemple, la projection de pale impactant les canalisations d'une usine à proximité peut conduire à des fuites de canalisations de substances dangereuses. Ce phénomène est appelé « effet domino ».

Les effets dominos susceptibles d'impacter les éoliennes sont décrits dans le tableau d'analyse des risques générique présenté ci-avant.

En ce qui concerne les accidents sur des aérogénérateurs qui conduiraient à des effets dominos sur d'autres installations, le paragraphe 1.2.2 de la circulaire du 10 mai 2010 précise : « […] seuls les effets dominos générés par les fragments sur des installations et équipements proches ont vocation à être pris en compte dans les études de dangers […]. Pour les effets de projection à une distance plus lointaine, l'état des connaissances scientifiques ne permet pas de disposer de prédictions suffisamment précises et crédibles de la description des phénomènes pour déterminer l'action publique ».

Le guide technique préconise de limiter l'évaluation de la probabilité d'impact d'un élément de l'aérogénérateur sur une autre installation ICPE que lorsque celle-ci se situe dans un rayon de 100 mètres.

**Aucune installation ICPE n'a été identifiée à moins de 100m.** 

#### **INCENDIE DE VEGETATION PAR EFFET DOMINO**

L'incendie d'une éolienne pourrait être à l'origine de l'embrasement de végétation par effet domino (chute de débris enflammés, rayonnement thermique de l'incendie).

Comme il est difficile de calculer la probabilité et l'intensité de l'effet domino, il n'est pas possible d'évaluer l'acceptabilité du risque de suraccident. Cependant au regard de l'accidentologie, cet évènement peut être considéré comme très improbable selon la définition de l'arrêté du 29/09/05.

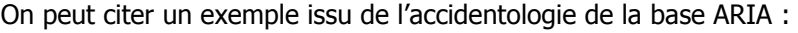

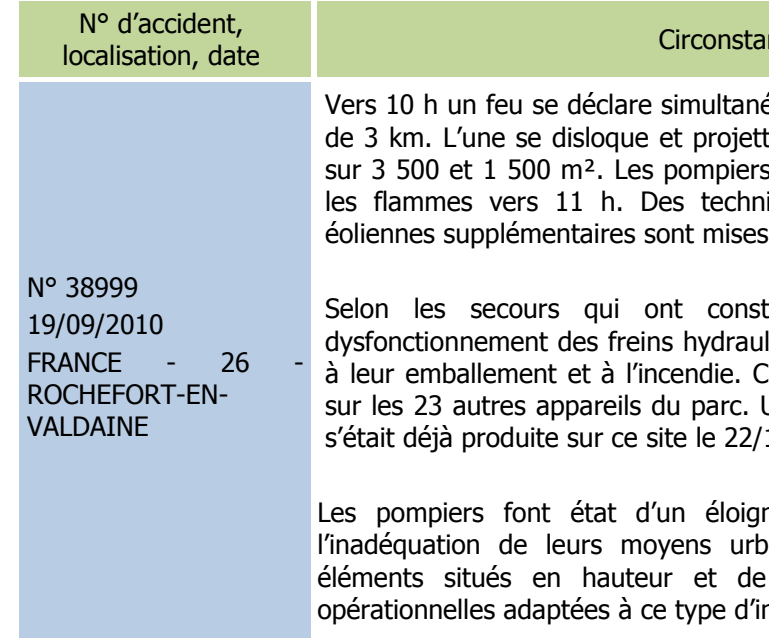

Des mesures de prévention et protection peuvent limiter les effets (débroussaillage, élagage des branches basses, élimination du bois mort, voie carrossable…)

Un projet éolien pourrait porter atteinte à la sécurité publique dans les conditions réunies suivantes :

- 1. **situation** : dans le cas où la végétation se situerait dans la zone de risque chute ou projection de débris **→ Ce point est analysé au cas par cas dans l'étude détaillée des risques**
- 2. **caractéristiques** : c'est-à-dire du potentiel de danger en termes de risques incendie L'incendie de l'éolienne ressort comme un accident possible de l'accidentologie bien que les aérogénérateurs récents disposent d'équipements de sécurité
- 3. **probabilité** de l'effet domino

Le calcul de la probabilité d'embrasement de la végétation suite à un chute ou la projection d'un débris

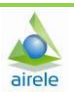

enflammé est peu fiable au regard de toutes les hypothèses à considérer

4. **importance :** c'est-à-dire les conséquences de l'effet domino : conditions météorologiques défavorables, topographie, type de végétation et continuité des massifs, présence d'habitations en lisière, de l'intervention du SDIS

**Le Bois de Riencourt et les autres boisements et/ou linéaires de haies ne seront pas générateurs d'effets dominos pouvant porter atteinte à la sécurité publique compte tenu de l'absence d'habitations à proximité d'une part et des possibilités 'offertes' aux secours pour limiter rapidement les effets éventuels d'accidents et ou suraccidents d'autre part.**

## 1.7.6. MISE EN PLACE DES MESURES DE SÉCURITÉ

Les tableaux génériques suivants ont pour objectif de synthétiser les fonctions de sécurité identifiées et mise en œuvre sur les éoliennes.

Dans le cadre de la présente étude de dangers, les fonctions de sécurité sont détaillées selon les critères suivants :

- **Fonction de sécurité** : il est proposé ci-dessous un tableau par fonction de sécurité. Cet intitulé décrit l'objectif de la ou des mesure(s) de sécurité : il s'agira principalement d'« empêcher, éviter, détecter, contrôler ou limiter » et sera en relation avec un ou plusieurs événements conduisant à un accident majeur identifié dans l'analyse des risques. Plusieurs mesures de sécurité peuvent assurer une même fonction de sécurité.
- **Numéro de la fonction de sécurité** : ce numéro vise à simplifier la lecture de l'étude de dangers en permettant des renvois à l'analyse de risque par exemple.
- **Mesures de sécurité** : cette ligne permet d'identifier les mesures assurant la fonction concernée. Dans le cas de systèmes instrumentés de sécurité, tous les éléments de la chaîne de sécurité sont présentés (détection + traitement de l'information + action).
- **Description** : cette ligne permet de préciser la description de la mesure de maîtrise des risques, lorsque des détails supplémentaires sont nécessaires.
- **Indépendance** (« oui » ou « non ») : cette caractéristique décrit le niveau d'indépendance d'une mesure de maîtrise des risques vis-à-vis des autres systèmes de sécurité et des scénarii d'accident. Cette condition peut être considérée comme remplie (renseigner « oui ») ou non (renseigner « non »).
- **Efficacité** (100% ou 0%) : l'efficacité mesure la capacité d'une mesure de maîtrise des risques à remplir la fonction de sécurité qui lui est confiée pendant une durée donnée et dans son contexte d'utilisation.
- **Temps de réponse** (en secondes ou en minutes) : cette caractéristique mesure le temps requis entre la sollicitation et l'exécution de la fonction de sécurité.
- **Test (fréquence)** : dans ce champ sont rappelés les tests/essais qui seront réalisés sur les mesures de maîtrise des risques. conformément à la réglementation, un essai d'arrêt, d'arrêt d'urgence et d'arrêt à partir d'une situation de survitesse seront réalisés avant la mise en service de l'aérogénérateur. Dans tous les cas, les tests effectués sur les mesures de maîtrise des risques seront tenus à la disposition de l'inspection des installations classées pendant l'exploitation de l'installation.
- **Maintenance (fréquence)** : ce critère porte sur la périodicité des contrôles qui permettront de vérifier la performance de la mesure de maîtrise des risques dans le temps. Pour rappel, la réglementation demande qu'à minima : un contrôle tous les ans soit réalisé sur la performance des mesures de sécurité permettant de mettre à l'arrêt, à l'arrêt d'urgence et à l'arrêt à partir d'une situation de survitesse et sur tous les systèmes instrumentés de sécurité.

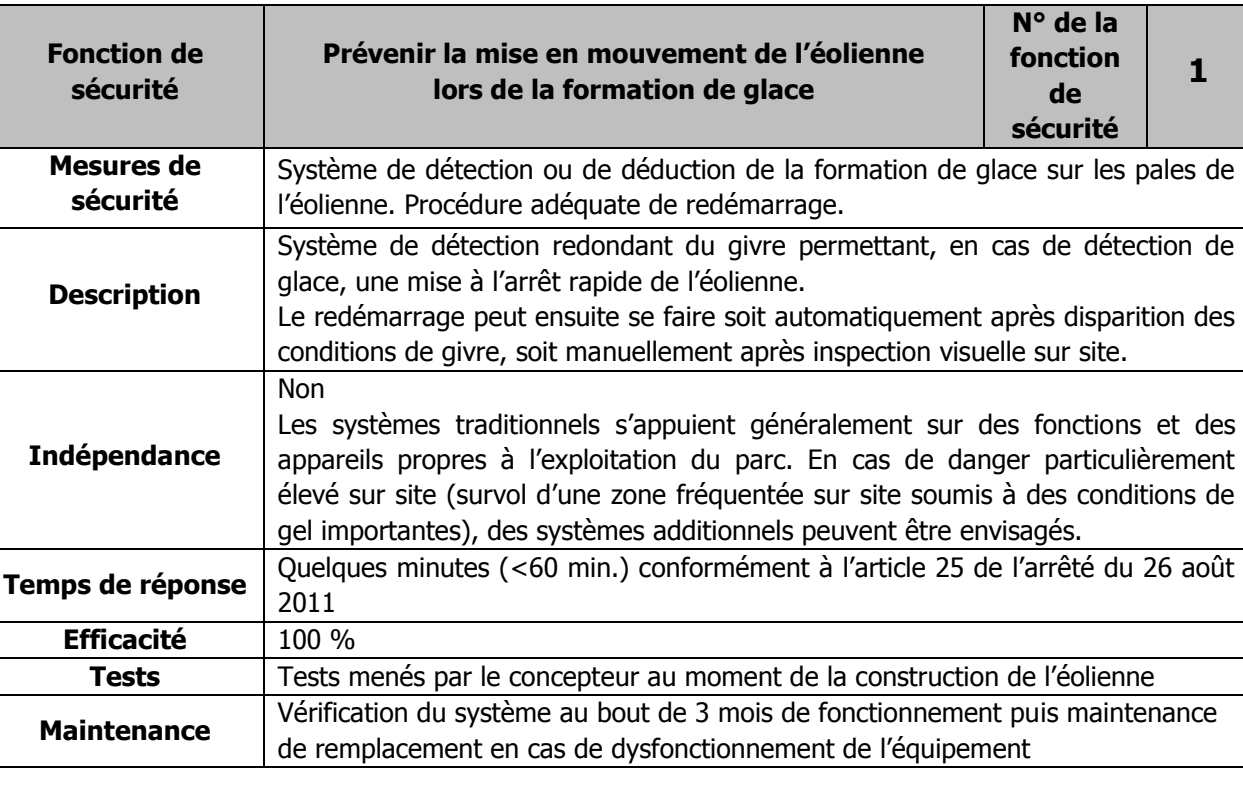

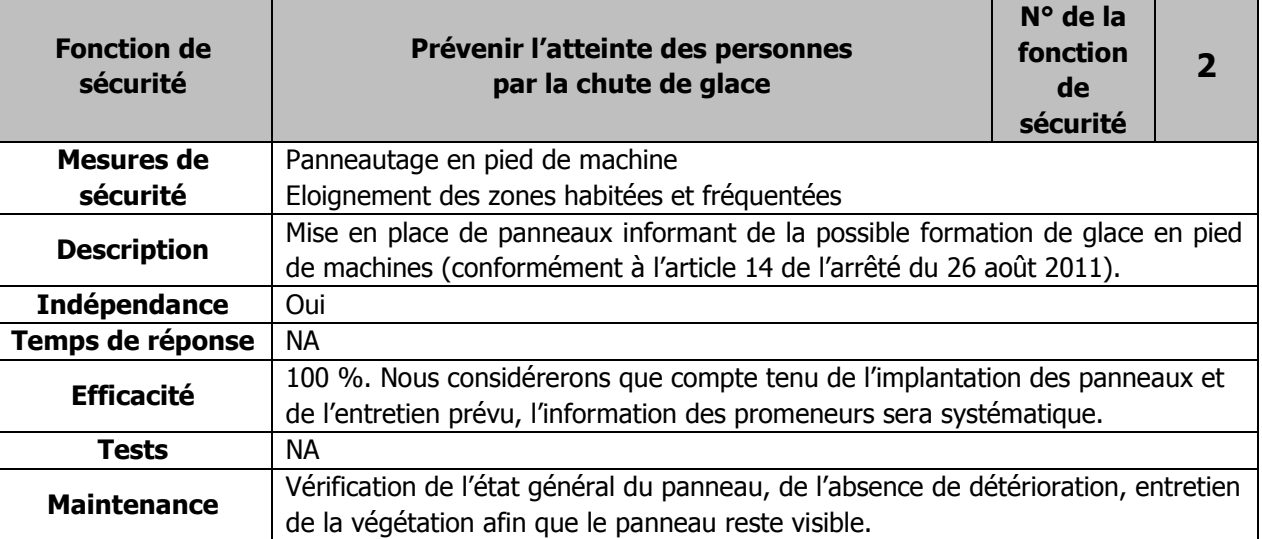

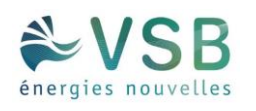

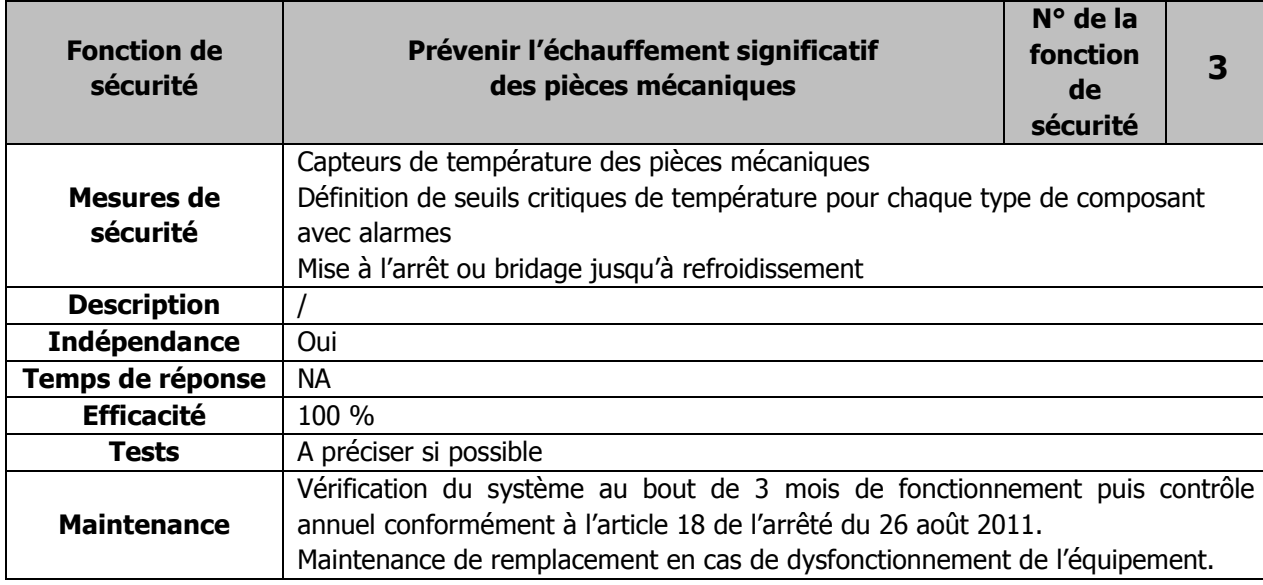

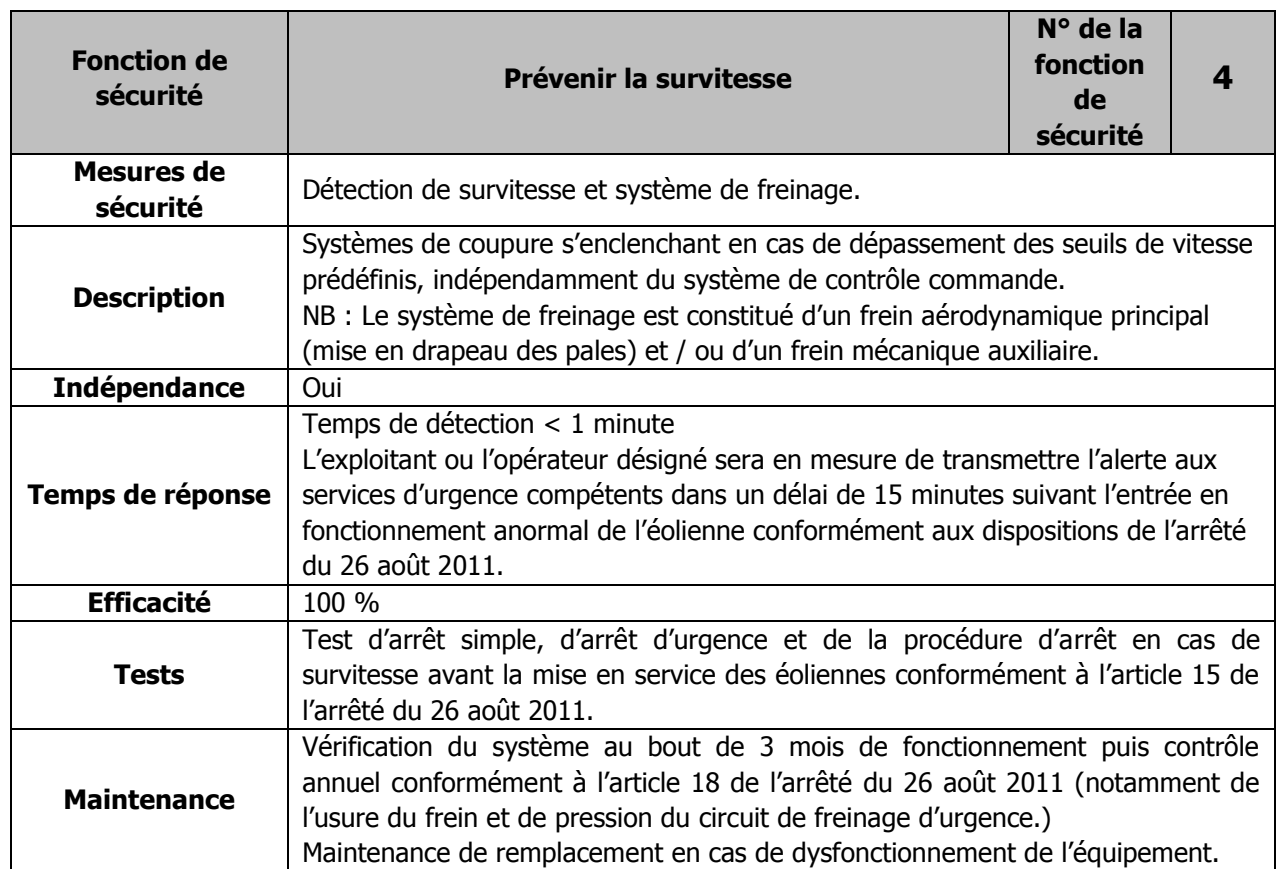

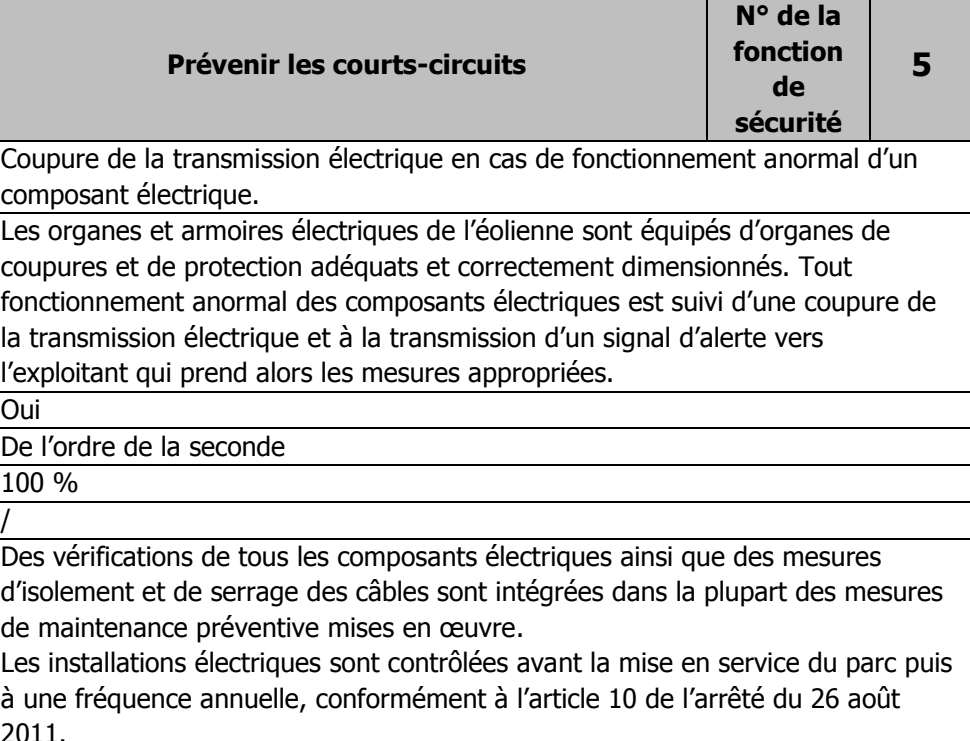

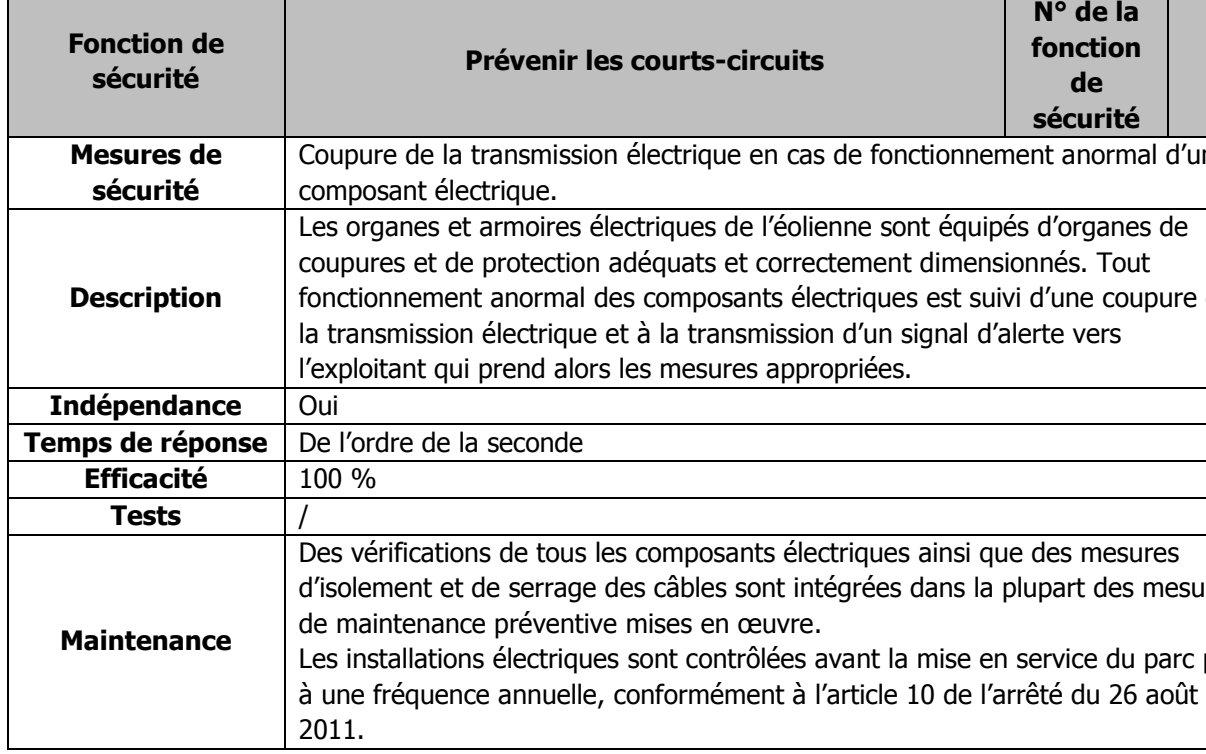

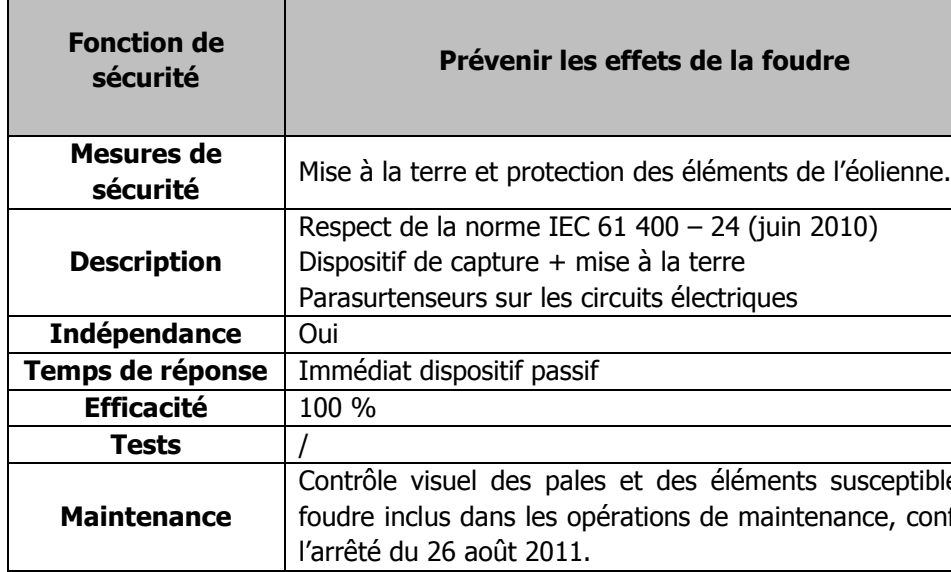

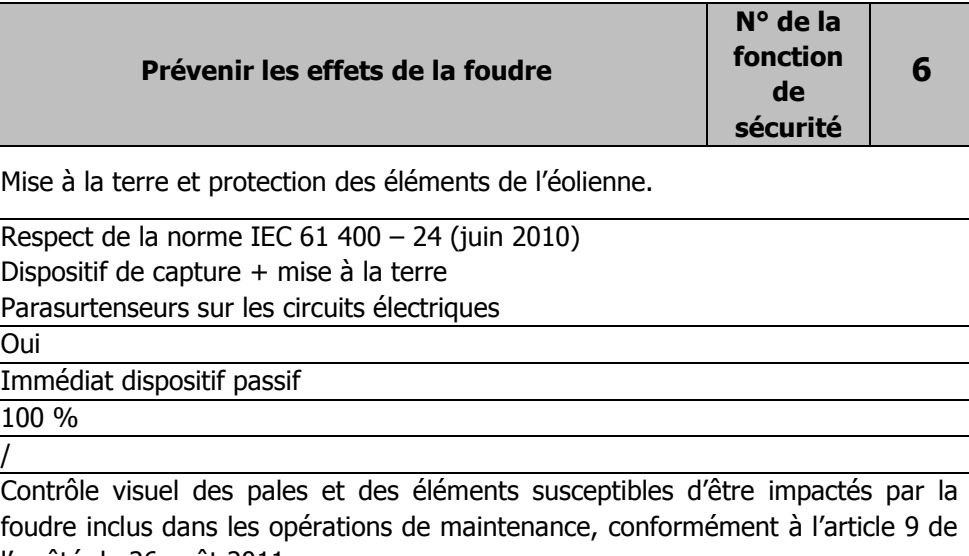

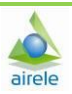

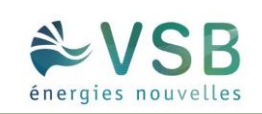

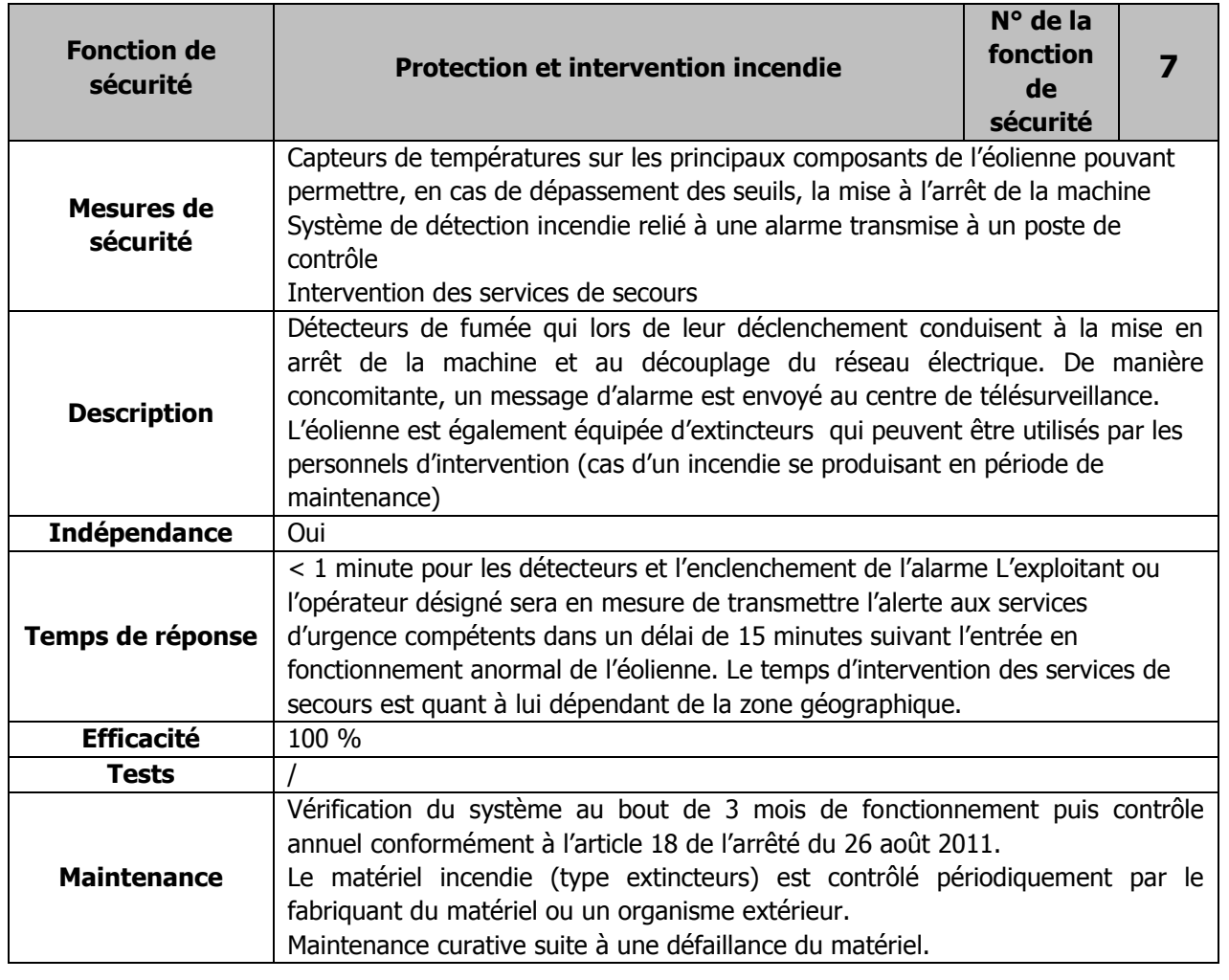

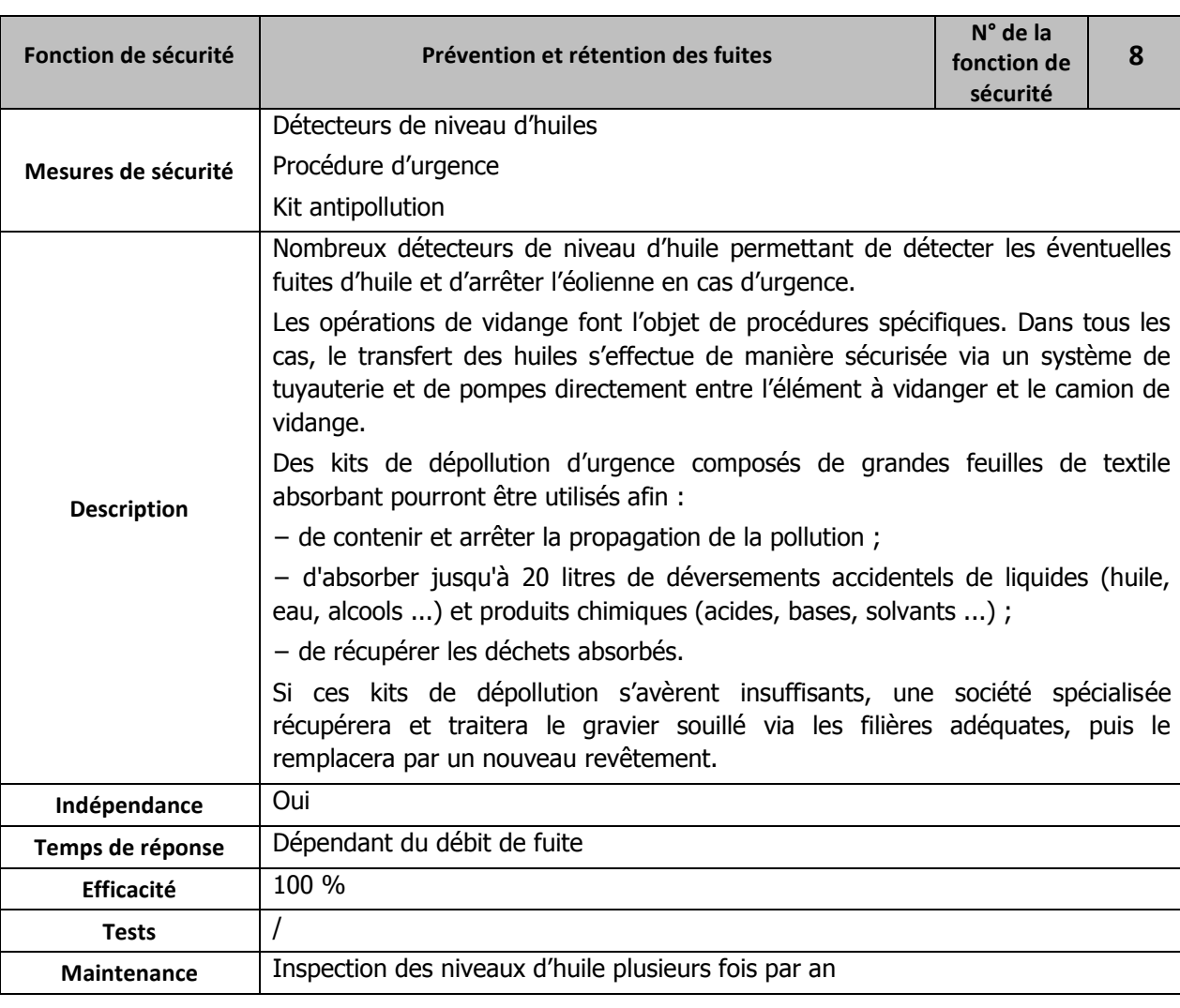

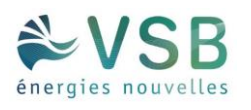

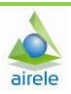

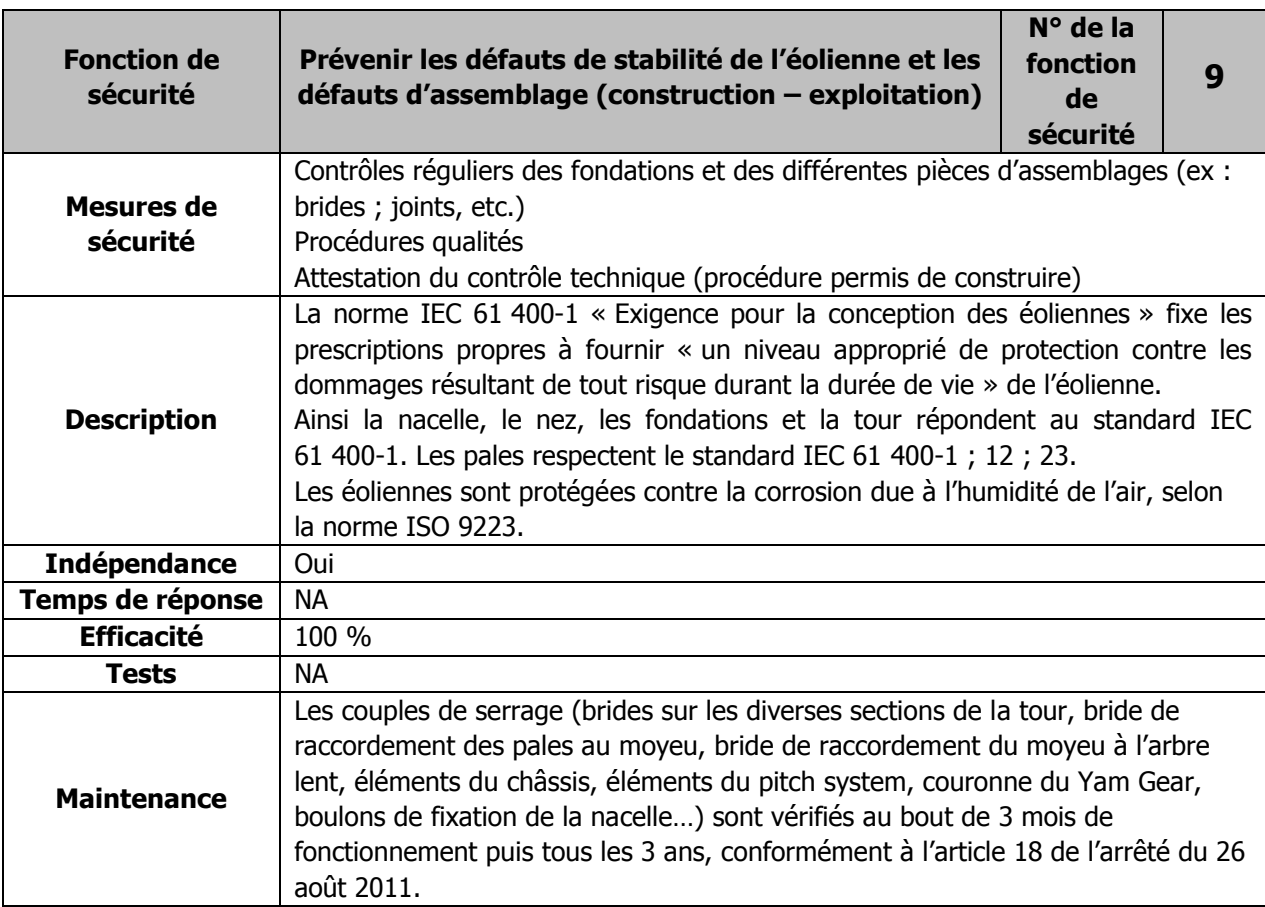

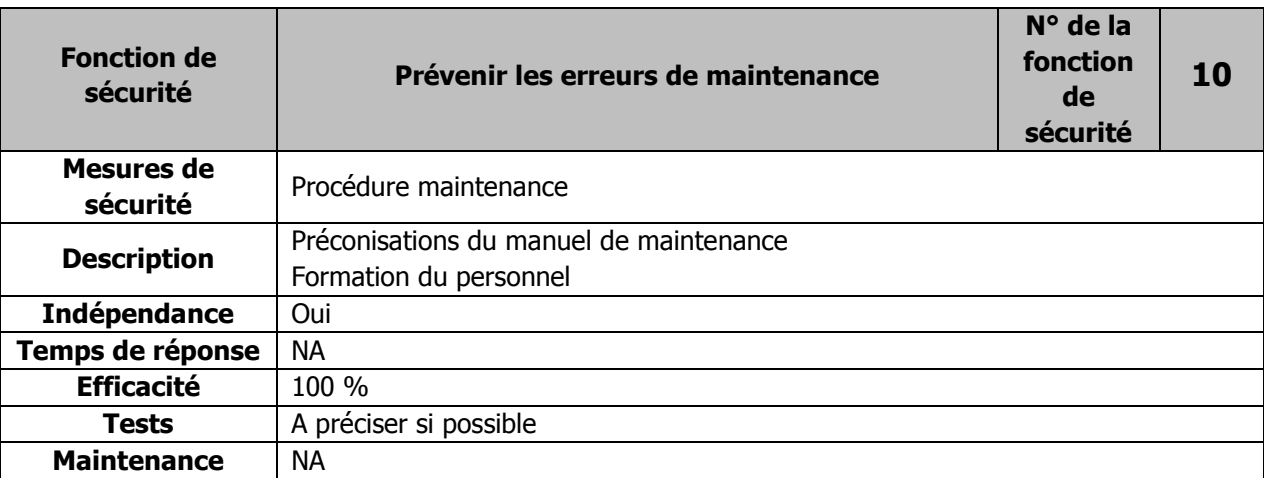

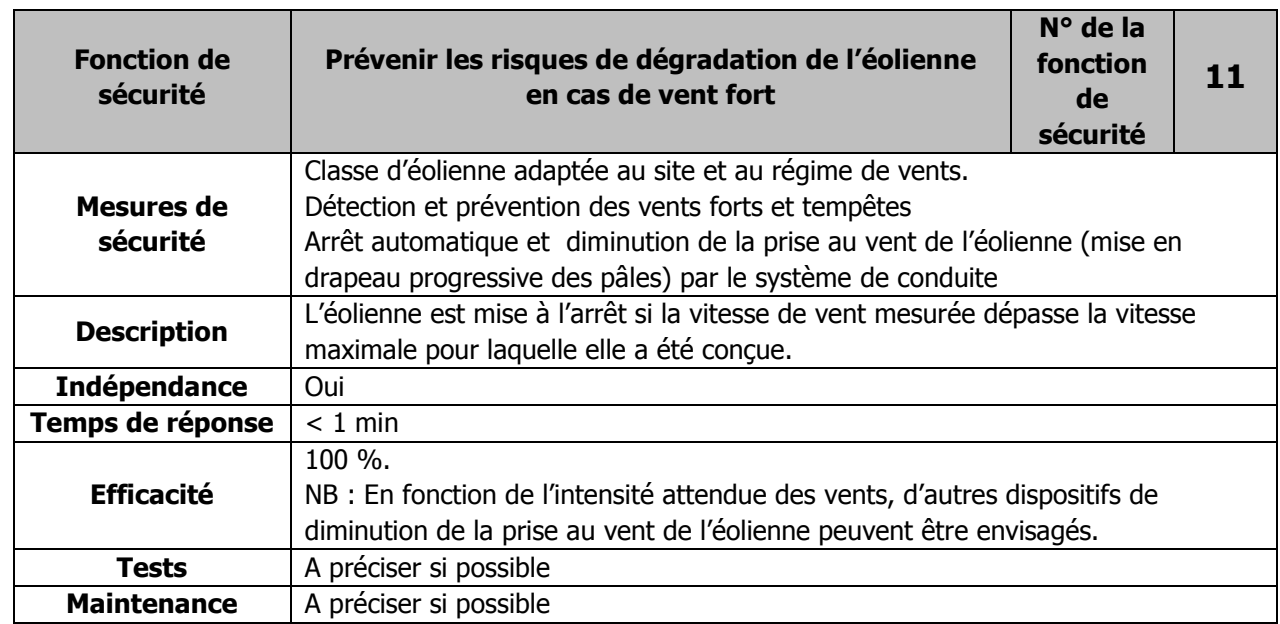

### **L'ensemble des procédures de maintenance et des contrôles d'efficacité des systèmes sera conforme à l'arrêté du 26 août 2011.**

Notamment, suivant une périodicité qui ne peut excéder un an, l'exploitant réalise une vérification de l'état fonctionnel des équipements de mise à l'arrêt, de mise à l'arrêt d'urgence et de mise à l'arrêt depuis un régime de survitesse en application des préconisations du constructeur de l'éolienne.

- 
- 
- 
- 
- 
- 
- 
- 
- 
- 

## 1.7.7. CONCLUSION DE L'ANALYSE PRÉLIMINAIRE DES RISQUES

Dans le cadre de l'analyse préliminaire des risques génériques des parcs éoliens, trois catégories de scénarii sont a priori exclues de l'étude détaillée, en raison de leur faible intensité :

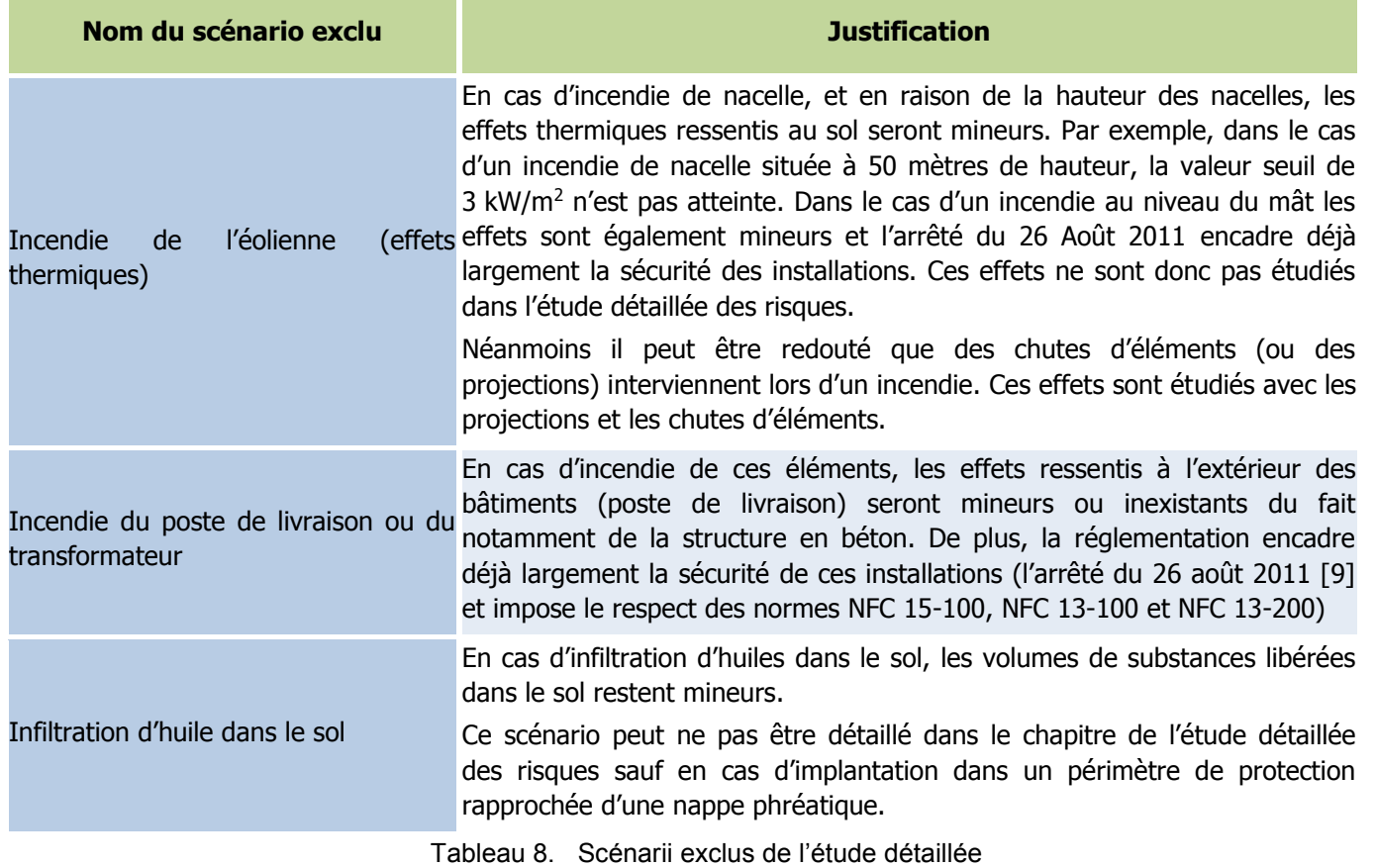

Les règles méthodologiques applicables pour la détermination de l'intensité, de la gravité et de la probabilité des phénomènes dangereux sont précisées dans l'arrêté ministériel du 29 septembre 2005. Cet arrêté ne prévoit de détermination de l'intensité et de la gravité que pour les effets de surpression, de rayonnement thermique et de nuage toxique.

Les cinq catégories de scénarii étudiées dans l'étude détaillée des risques sont les suivantes :

- **Effondrement de l'éolienne ;**
- **Chute de glace ;**
- **Chute d'éléments de l'éolienne ;**
- **Projection de tout ou une partie de pale ;**
- **Projection de glace.**

Ces scénarii regroupent plusieurs causes et séquences d'accident. En estimant la probabilité, gravité, cinétique et intensité de ces événements, il est possible de caractériser les risques pour toutes les séquences d'accidents.

# 1.8. ETUDE DÉTAILLÉE DES RISQUES

L'étude détaillée des risques vise à caractériser les scénarii retenus à l'issue de l'analyse préliminaire des risques en termes de probabilité, cinétique, intensité et gravité. Son objectif est donc de préciser le risque généré par l'installation et d'évaluer les mesures de maîtrise des risques mises en œuvre. L'étude détaillée permet de vérifier l'acceptabilité des risques potentiels générés par l'installation.

## 1.8.1. RAPPEL DES DÉFINITIONS

Cet arrêté est complété par la circulaire du 10 mai 2010 récapitulant les règles méthodologiques applicables aux études de dangers, à l'appréciation de la démarche de réduction du risque à la source et aux plans de prévention des risques technologiques (PPRT) dans les installations classées en application de la loi du 30 juillet 2003.

Cette circulaire précise en son point 1.2.2 qu'à l'exception de certains explosifs pour lesquels les effets de projection présentent un comportement caractéristique à faible distance, les projections et chutes liées à des ruptures ou fragmentations ne sont pas modélisées en intensité et gravité dans les études de dangers. Force est néanmoins de constater que ce sont les seuls phénomènes dangereux susceptibles de se produire sur des éoliennes.

Afin de pouvoir présenter des éléments au sein de cette étude de dangers, il est proposé de recourir à la méthode ad hoc préconisée par le guide technique nationale relatif à l'étude de dangers dans le cadre d'un parc éolien dans sa version de mai 2012. Cette méthode est inspirée des méthodes utilisées pour les autres phénomènes dangereux des installations classées, dans l'esprit de la loi du 30 juillet 2003.

Cette première partie de l'étude détaillée des risques consiste donc à rappeler les définitions de chacun de ces paramètres, en lien avec les références réglementaires correspondantes.

### 1.8.1.1 CINÉTIQUE

La cinétique d'un accident est la vitesse d'enchaînement des événements constituant une séquence accidentelle, de l'événement initiateur aux conséquences sur les éléments vulnérables.

Selon l'article 8 de l'arrêté du 29 septembre 2005 [13], la cinétique peut être qualifiée de « lente » ou de « rapide ». Dans le cas d'une cinétique lente, les personnes ont le temps d'être mises à l'abri à la suite de l'intervention des services de secours. Dans le cas contraire, la cinétique est considérée comme rapide. Dans le cadre d'une étude de dangers pour des aérogénérateurs, il est supposé, de manière prudente, que tous les accidents considérés ont une cinétique rapide.

**Ce paramètre ne sera donc pas détaillé à nouveau dans chacun des phénomènes redoutés étudiés par la suite.** 

### 1812 INTENSITÉ

L'intensité des effets des phénomènes dangereux est définie par rapport à des valeurs de référence exprimées sous forme de seuils d'effets toxiques, d'effets de surpression, d'effets thermiques et d'effets liés à l'impact d'un projectile, pour les hommes et les structures (article 9 de l'arrêté du 29 septembre 2005 [13]).

On constate que les scénarii retenus au terme de l'analyse préliminaire des risques pour les parcs éoliens sont des scénarii de projection (de glace ou de toute ou partie de pale), de chute d'éléments (glace ou toute ou partie de pale) ou d'effondrement de machine.

Dans le cas de scénarii de projection, l'annexe II de cet arrêté précise : « Compte tenu des connaissances limitées en matière de détermination et de modélisation des effets de projection, l'évaluation des effets de projection d'un phénomène dangereux nécessite, le cas échéant, une analyse, au cas par cas, justifiée par l'exploitant. Pour la délimitation des zones d'effets sur l'homme ou sur les structures des installations classées, il n'existe pas à l'heure actuelle de valeur de référence. Lorsqu'elle s'avère nécessaire, cette délimitation s'appuie sur une analyse au cas par cas proposée par l'exploitant ».

Or, les seuils d'effets proposés dans l'arrêté du 29 septembre 2005 [13] caractérisent des phénomènes dangereux dont l'intensité s'exerce dans toutes les directions autour de l'origine du phénomène, pour des effets de surpression, toxiques ou thermiques). Ces seuils ne sont donc pas adaptés aux accidents générés par les aérogénérateurs.

**Zone d'effet d'un événement accidentel engendrant une exposition forte** Plus de 100 rsonnes exposées Entre 10 et 100 rsonnes exposées rsonnes exposées

**s** 1 personne exposée

C'est pourquoi, pour chacun des événements accidentels retenus (chute d'éléments, chute de glace, effondrement et projection), deux valeurs de référence ont été retenues :

le zone de létalité en dehors de l'établissement inférieure à « une personne » Présence humaine exposée

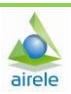

- 5% d'exposition : seuils d'exposition très forte ;
- 1% d'exposition : seuil d'exposition forte.

Annexe 1 : Annexe au guide technique, méthode comptage des personnes pour la détermination de la gravité potentielle d'un accident à proximité d'une éolienne

Le degré d'exposition est défini comme le rapport entre la surface atteinte par un élément chutant ou projeté et la surface de la zone exposée à la chute ou à la projection.

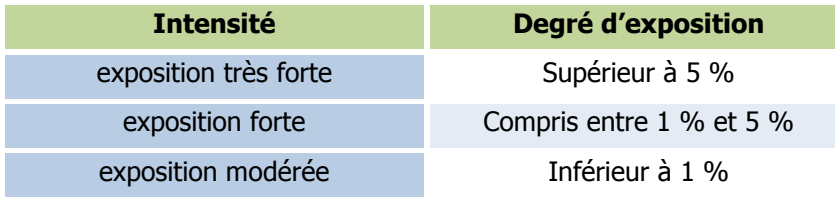

Tableau 9. Grille de cotation en intensité issue du guide technique

Les zones d'effet sont définies pour chaque événement accidentel comme la surface exposée à cet événement.

### 1.8.1.3. GRAVITÉ

Par analogie aux niveaux de gravité retenus dans l'annexe III de l'arrêté du 29 septembre 2005, les seuils de gravité sont déterminés en fonction du nombre équivalent de personnes permanentes dans chacune des zones d'effet définies dans le paragraphe précédent.

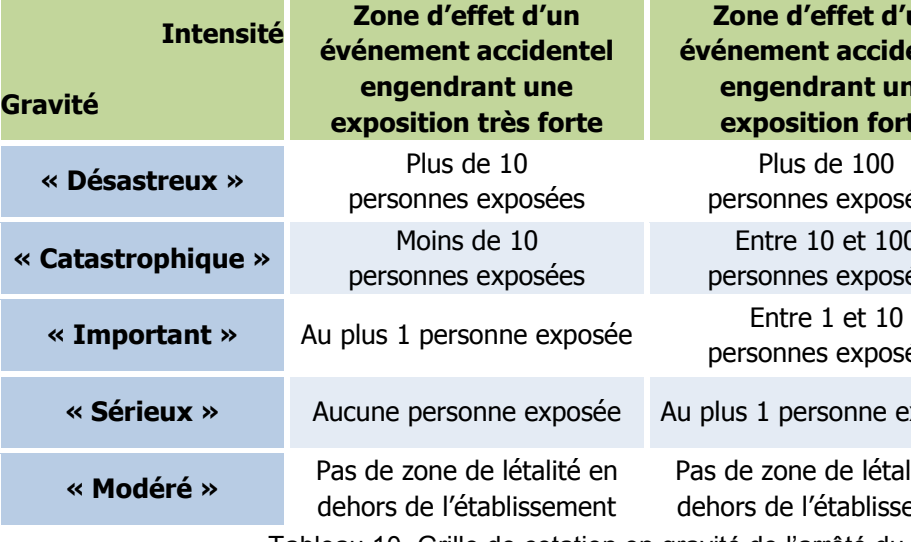

**Zone d'effet d'un événement accidentel engendrant une exposition modérée** Plus de 1000 personnes exposées Entre 100 et 1000 personnes exposées Entre 10 et 100 personnes exposées Moins de 10 personnes exposées

Tableau 10. Grille de cotation en gravité de l'arrêté du 29 septembre 2005

#### **MÉTHODOLOGIE**

La détermination du nombre de personnes permanentes (ou équivalent personnes permanentes) présentes dans chacune des zones d'effet est effectuée à l'aide de la méthode présentée en annexe 1.A du guide.

Cette méthode se base sur la fiche n°1 de la circulaire du 10 mai 2010 relative aux règles méthodologiques applicables aux études de dangers. Cette fiche permet de compter aussi simplement que possible, selon des règles forfaitaires, le nombre de personnes exposées.

**Ainsi, pour chaque phénomène dangereux identifié, nous comptabiliserons l'ensemble des personnes présentes dans la zone d'effet correspondante.**

**Dans chaque zone couverte par les effets d'un phénomène dangereux issu de l'analyse de risque, nous identifierons les ensembles homogènes (ERP, zones habitées, zones industrielles, commerces, voies de circulation, terrains non bâtis...) et nous en déterminerons la surface (pour les terrains non bâtis, les zones d'habitat) et/ou la longueur (pour les voies de circulation).** 

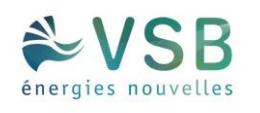

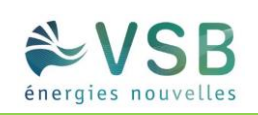

#### **HYPOTHÈSES DE TRAVAIL**

 Concernant les zones agricoles, elles sont constituées d'éléments disparates : champs, voies de circulation non structurantes (chemins ruraux, voies communales et routes départementales faiblement fréquentées), abris agricoles.

#### Selon la circulaire :

- o Un champ est classé terrain non aménagé et très peu fréquenté. Compter 1 personne par tranche de 100 ha.
- o Les voies de circulation non structurantes sont classées en terrains aménagés mais peu fréquentés. Compter 1 personne par tranche de 10 ha.

Pour simplifier l'analyse, nous ne différencierons pas les différents éléments et nous classerons donc les zones agricoles en terrains aménagés mais peu fréquentés (catégorie la plus majorante en termes de victimes potentielles).

- Pour les voies de communication, conformément au guide technique, nous retiendrons que les routes structurantes soit celles ayant une fréquentation supérieure à 2 000 véhicules par jour. Nous ne tiendrons pas compte de l'emprise de ces voies dans les surfaces de terrains non bâtis (l'emprise des voies sera comptée deux fois : en terrain non bâtis et en voie structurante). Compter 0,4 personne permanente par kilomètre exposé par tranche de 100 véhicules/jour.
- Pour les bâtiments agricoles considérés comme zones d'activité, nous retiendrons le nombre de salariés.

#### **Toutes les hypothèses sont majorantes vis-à-vis du comptage du nombre de victimes potentielles.**

### 1.8.1.4. PROBABILITÉ

L'annexe I de l'arrêté du 29 septembre 2005 définit les classes de probabilité qui doivent être utilisée dans les études de dangers pour caractériser les scénarii d'accident majeur :

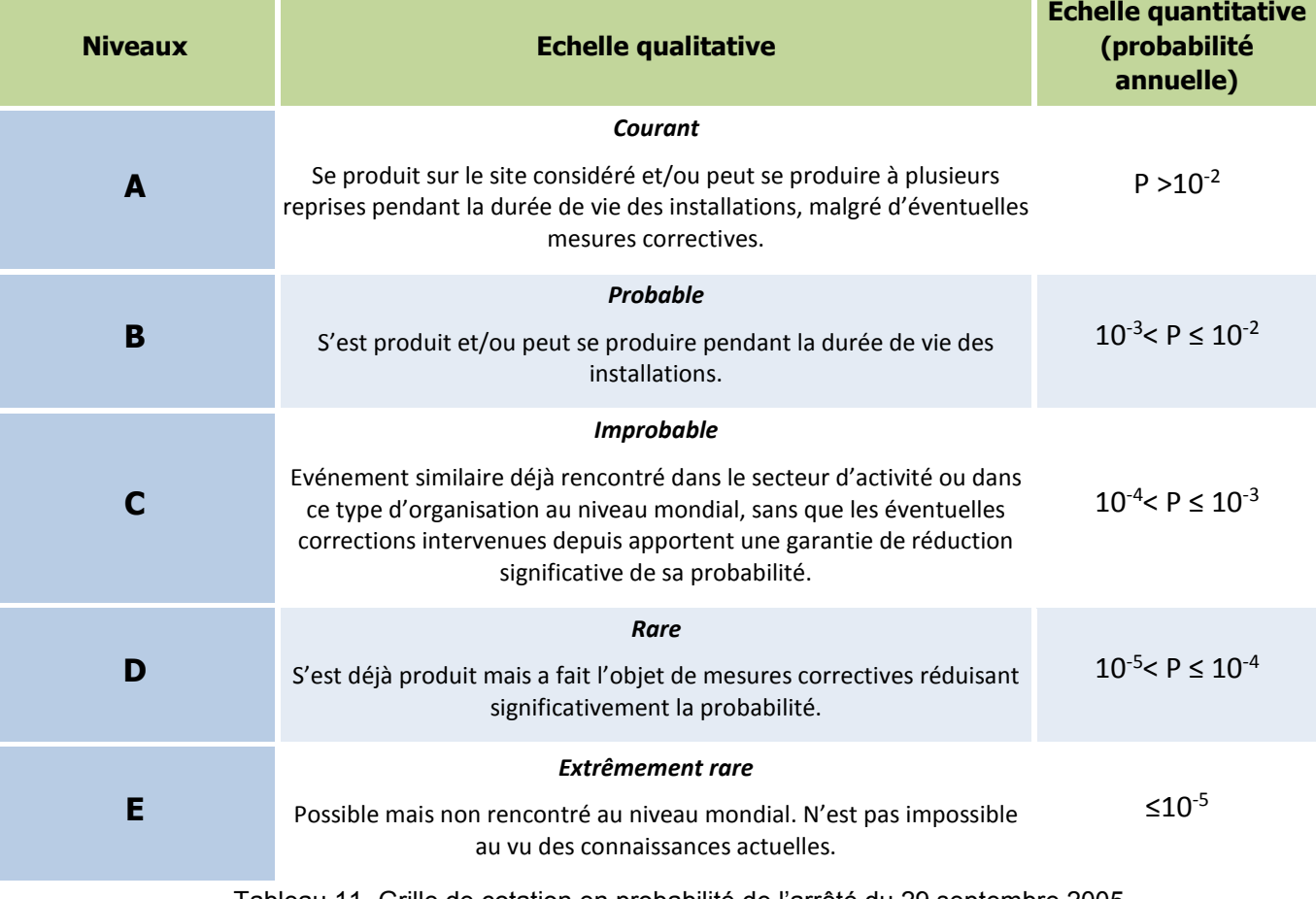

Tableau 11. Grille de cotation en probabilité de l'arrêté du 29 septembre 2005

Dans le cadre de l'étude de dangers des parcs éoliens, la probabilité de chaque événement accidentel identifié pour une éolienne est déterminée en fonction :

- **de la bibliographie relative à l'évaluation des risques pour des éoliennes,**
- **du retour d'expérience français,**
- **des définitions qualitatives de l'arrêté du 29 Septembre 2005.**

Il convient de noter que la probabilité qui sera évaluée pour chaque scénario d'accident correspond à la probabilité qu'un événement redouté se produise sur l'éolienne (probabilité de départ) et non à la probabilité que cet événement produise un accident suite à la présence d'un véhicule ou d'une personne au point d'impact (probabilité d'atteinte). En effet, l'arrêté du 29 septembre 2005 impose une évaluation des probabilités de départ uniquement. Cependant, on pourra rappeler que la probabilité qu'un accident sur une personne ou un bien se produise est très

largement inférieure à la probabilité de départ de l'événement redouté.

### Etude de dangers

Projet éolien de Riencourt (80)

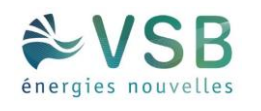

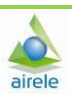

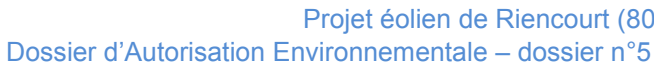

 $P_{\text{accelent}} = P_{\text{ERC}} \times P_{\text{orientation}} \times P_{\text{rotation}} \times P_{\text{atteinte}} \times P_{\text{pre} \text{sence}}$ 

P<sub>orientation</sub> = probabilité que l'éolienne soit orientée de manière à projeter un élément lors d'une défaillance dans la direction d'un point donné (en fonction des conditions de vent notamment)

PERC = probabilité que l'événement redouté central (défaillance) se produise = probabilité de départ

Protation = probabilité que l'éolienne soit en rotation au moment où l'événement redouté se produit (en fonction de la vitesse du vent notamment)

P<sub>présence</sub> = probabilité de présence d'un enjeu donné au point d'impact sachant que l'élément est projeté en ce point donné

Patteinte = probabilité d'atteinte d'un point donné autour de l'éolienne (sachant que l'éolienne est orientée de manière à projeter un élément en direction de ce point et qu'elle est en rotation)

**Dans le cadre des études de dangers des éoliennes, une approche majorante assimilant la probabilité d'accident (Paccident) à la probabilité de l'événement redouté central (PERC) a été retenue.** 

## 1.8.2. CARACTÉRISATION DES SCÉNARII RETENUS

**Toutes les formules employées dans ce chapitre sont issues du guide technique INERIS/SER FEE.** 

### 1.8.2.1. EFFONDREMENT DE L'ÉOLIENNE

#### **Zone d'effet**

La zone d'effet de l'effondrement d'une éolienne correspond à une surface circulaire de rayon égal à la hauteur totale de l'éolienne en bout de pale, soit **149** m dans le cas des éoliennes de modèle **V110** et de **149,5 m** pour le modèle **N117**, pour le parc éolien de Riencourt.

Cette méthodologie se rapproche de celles utilisées dans la bibliographie (références [5] et [6]). Les risques d'atteinte d'une personne ou d'un bien en dehors de cette zone d'effet sont négligeables et ils n'ont jamais été relevés dans l'accidentologie ou la littérature spécialisée.

#### **Intensité**

Pour le phénomène d'effondrement de l'éolienne, le degré d'exposition correspond au ratio entre la surface totale balayée par le rotor et la surface du mât non balayée par le rotor, d'une part, et la superficie de la zone d'effet du phénomène, d'autre part.

Le tableau ci-dessous permet d'évaluer l'intensité du phénomène d'effondrement de l'éolienne.

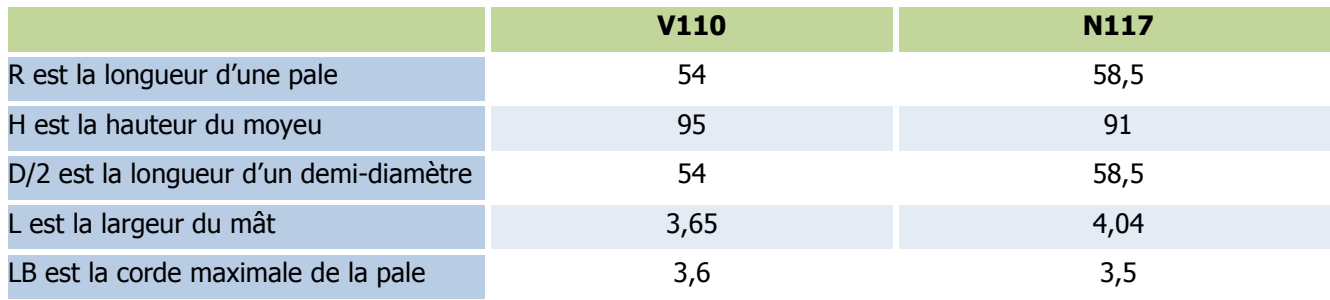

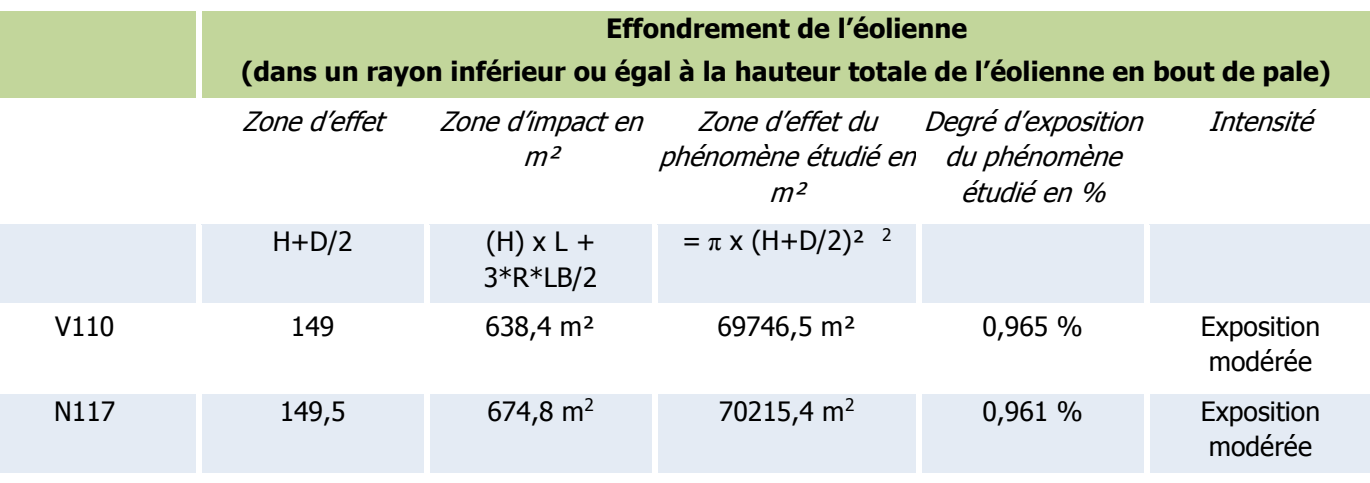

Tableau 12. Scénario d'effondrement – calcul de l'intensité

L'intensité du phénomène d'effondrement est nulle au-delà de la zone d'effondrement.

#### **Gravité**

En fonction de cette intensité et des définitions issues de l'arrêté du 29 septembre 2005 (voir paragraphe « Rappel des définitions »), il est possible de définir les différentes classes de gravité pour le phénomène d'effondrement, dans le rayon inférieur ou égal à la hauteur totale de l'éolienne :

- Plus de 1000 personnes exposées  $\rightarrow$  « Désastreux »
- Entre 100 et 1000 personnes exposées  $\rightarrow$  « Catastrophique »
- Entre 10 et 100 personnes exposées  $\rightarrow$  « Important »
- Moins de 10 personnes exposées  $\rightarrow$  « Sérieux »
- Présence humaine exposée inférieure à « une personne »  $\rightarrow$  « Modéré »

<sup>2</sup> Dans le guide technique la formule initiale est : *π x (H+R)², D/2 nous semble plus cohérent que R.*

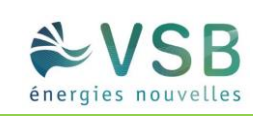

Les tableaux suivant indiquent, pour chaque aérogénérateur, le nombre de personnes exposées dans la zone d'effet du phénomène d'effondrement et la gravité associée :

### **Effondrement de l'éolienne V110**

**(dans un rayon inférieur ou égal à la hauteur totale de l'éolienne en bout de pale)**

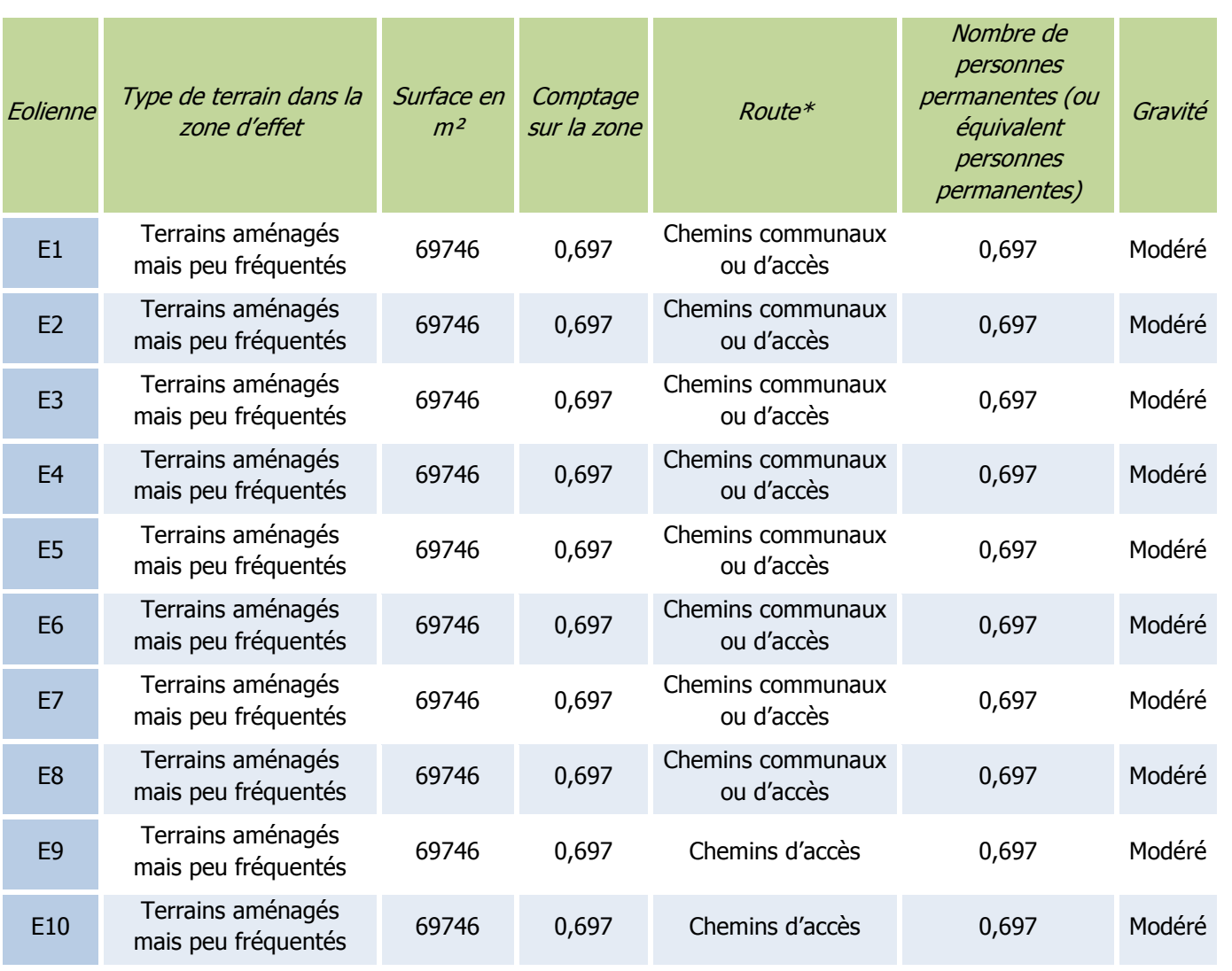

Tableau 13. Scénario d'effondrement avec le modèle V110 – cotation de la gravité

\* Les voies non structurantes sont assimilées à des terrains aménagés mais peu fréquentés.

### **Effondrement de l'éolienne N117 (dans un rayon inférieur ou égal à la hauteur totale de l'éolienne en bout de pale)**

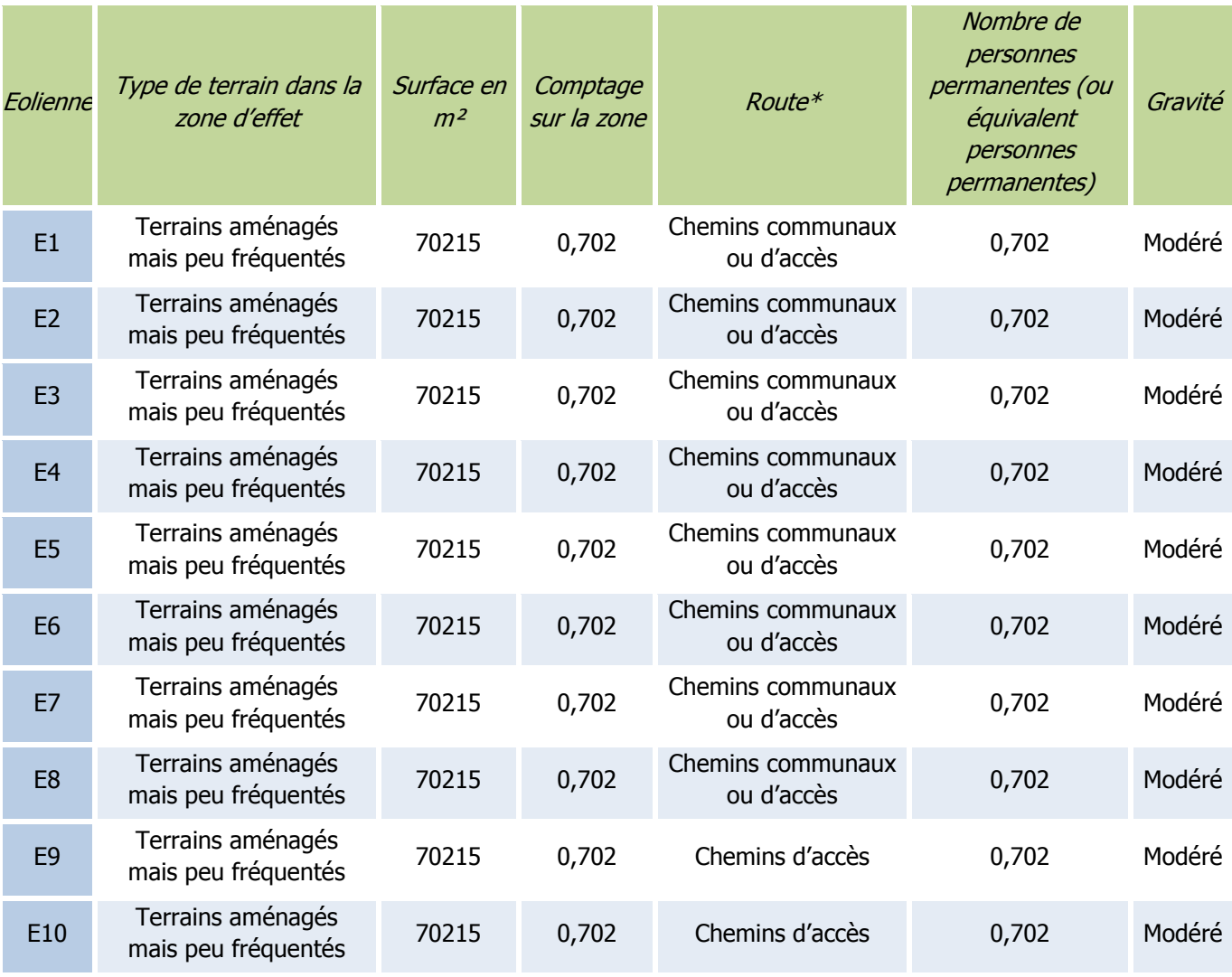

Tableau 14. Scénario d'effondrement avec le modèle N117 – cotation de la gravité

Le Bois de Riencourt est situé dans la zone d'effet de l'éolienne E1. Le risque de propagation d'un incendie d'une éolienne à la végétation environnante ne peut être exclu (cf. 1.7.5 Effets dominos).

#### **Probabilité**

Pour l'effondrement d'une éolienne, les valeurs retenues dans la littérature sont détaillées dans le tableau suivant :

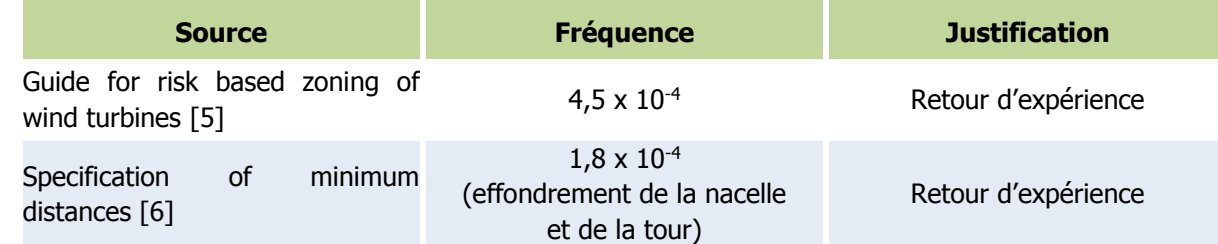

Le retour d'expérience français montre également une classe de probabilité « C ». En effet, il a été recensé seulement 7 événements pour 15 667 années d'expérience<sup>3</sup>, soit une probabilité de 4,47 x 10<sup>-4</sup> par éolienne et par an.

Ces valeurs correspondent à une classe de probabilité « C » selon l'arrêté du 29 septembre 2005.

Ces événements correspondent également à la définition qualitative de l'arrêté du 29 septembre 2005 d'une probabilité « C », à savoir : « Evénement similaire déjà rencontré dans le secteur d'activité ou dans ce type d'organisation au niveau mondial, sans que les éventuelles corrections intervenues depuis apportent une garantie de réduction significative de sa probabilité ».

#### **Une probabilité de classe « C » est donc retenue par défaut pour ce type d'événement.**

-

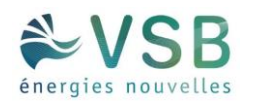

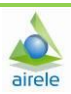

Néanmoins, les dispositions constructives des éoliennes ayant fortement évolué, le niveau de fiabilité est aujourd'hui bien meilleur. Des mesures de maîtrise des risques supplémentaires ont été mises en place sur les machines récentes et permettent de réduire significativement la probabilité d'effondrement. Ces mesures de sécurité sont notamment :

- respect intégral des dispositions de la norme IEC 61 400-1
- contrôles réguliers des fondations et des différentes pièces d'assemblages
- système de détection des survitesses et un système redondant de freinage
- système de détection des vents forts et un système redondant de freinage et de mise en sécurité des installations – un système adapté est installé en cas de risque cyclonique

On note d'ailleurs, dans le retour d'expérience français, qu'aucun effondrement n'a eu lieu sur les éoliennes mises en service après 2005.

De manière générale, le respect des prescriptions de l'arrêté du 26 août 2011 relatif aux installations éoliennes soumises à autorisation permet de s'assurer que les éoliennes font l'objet de mesures réduisant significativement la probabilité d'effondrement.

**Il est considéré que la classe de probabilité de l'accident est « D », à savoir : « S'est produit mais a fait l'objet de mesures correctives réduisant significativement la probabilité ».** 

<sup>&</sup>lt;sup>3</sup> Une année d'expérience correspond à une éolienne observée pendant une année. Ainsi, si on a observé une éolienne pendant 5 ans et une autre pendant 7 ans, on aura au total 12 années d'expérience.

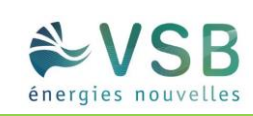

#### **Acceptabilité**

Dans le cas d'implantation d'éoliennes équipées des technologies récentes, compte tenu de la classe de probabilité d'un effondrement, on pourra conclure à l'acceptabilité de ce phénomène si moins de 10 personnes sont exposées.

Le tableau suivant rappelle, pour chaque aérogénérateur du parc éolien de Riencourt, la gravité associée et le niveau de risque (acceptable/inacceptable) :

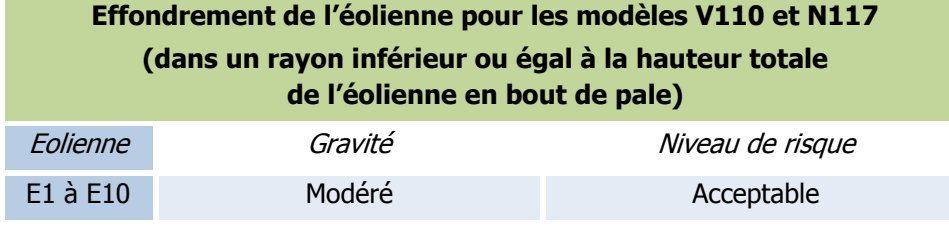

Tableau 15. Scénario d'effondrement – acceptabilité du risque

Selon l'étude WECO [15], une grande partie du territoire français (hors zones de montagne) est concerné par moins d'un jour de formation de glace par an. Certains secteurs du territoire comme les zones côtières affichent des moyennes variant entre 2 et 7 jours de formation de glace par an.

**Ainsi, pour le parc éolien de Riencourt, le phénomène d'effondrement des éoliennes constitue un risque acceptable pour les personnes.** 

#### **Cartographie**

La cartographie des risques indique le périmètre de risques ainsi que les enjeux vulnérables identifiés :

Annexe 2 : Cartes des risques

### 1.8.2.2. CHUTE DE GLACE

#### **Considérations générales**

Les périodes de gel et l'humidité de l'air peuvent entraîner, dans des conditions de température et d'humidité de l'air bien particulières, une formation de givre ou de glace sur l'éolienne, ce qui induit des risques potentiels de chute de glace.

Lors des périodes de dégel qui suivent les périodes de grand froid, des chutes de glace peuvent se produire depuis la structure de l'éolienne (nacelle, pales). Normalement, le givre qui se forme en fine pellicule sur les pales de l'éolienne fond avec le soleil. En cas de vents forts, des morceaux de glace peuvent se détacher. Ils se désagrègent généralement avant d'arriver au sol. Ce type de chute de glace est similaire à ce qu'on observe sur d'autres bâtiments et infrastructures.

#### **Zone d'effet**

Le risque de chute de glace est cantonné à la zone de survol des pales, soit un disque de rayon égal à un demidiamètre de rotor autour du mât de l'éolienne. Pour le parc éolien, la zone d'effet à donc un rayon de **54 m pour le modèle V110 et 58,5 m pour le modèle N117.** Cependant, il convient de noter que, lorsque l'éolienne est à l'arrêt, les pales n'occupent qu'une faible partie de cette zone.

#### **Intensité**

Pour le phénomène de chute de glace, le degré d'exposition correspond au ratio entre la surface d'un morceau de glace et la superficie de la zone d'effet du phénomène (zone de survol). Le tableau ci-dessous permet d'évaluer l'intensité du phénomène de chute de glace.

- $\bullet$  Z<sub>I</sub> est la zone d'impact,
- $\bullet$  Z<sub>E</sub> est la zone d'effet,
- D/2 est la longueur d'un demi-diamètre (Pour la V110 D/2= **54** m et pour la N117 D/2= **58,5** m),
- SG est la surface du morceau de glace majorant (SG= 1

### **Chute de (dans un rayon inférie** Zone d'effet Zone d'impact en  $m<sup>2</sup>$ Zone phéno  $Z_I = SG$   $Z_E = \pi$  )

).

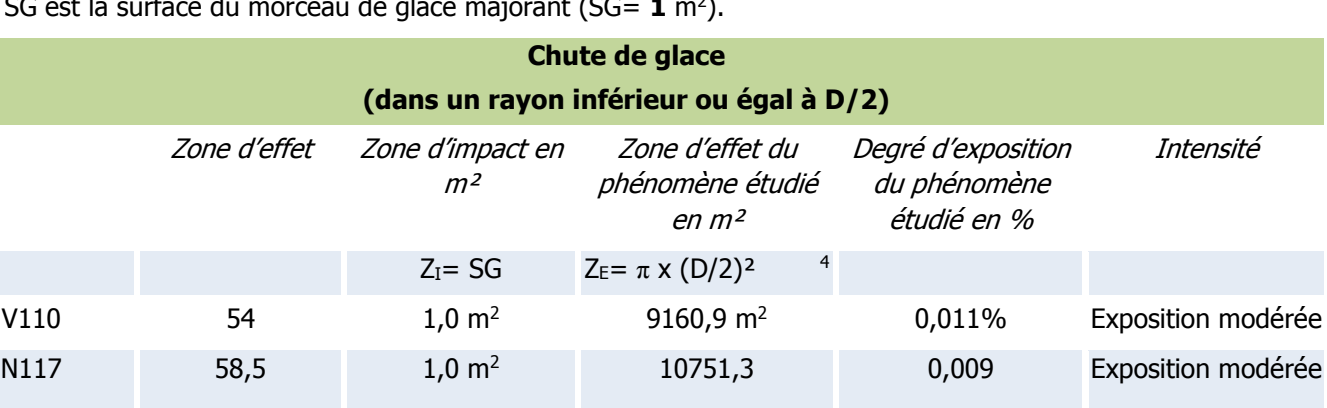

Tableau 16. Scénario chute de glace pour les modèles V110 et N117 – calcul de l'intensité

L'intensité est nulle hors de la zone de survol.

-

<sup>4</sup> Dans le guide technique la formule initiale est : *π x R², D/2 nous semble plus cohérent que R.*

Projet éolien de Riencourt (80)

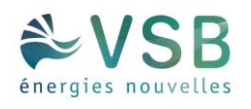

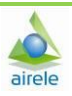

#### **Gravité**

En fonction de cette intensité et des définitions issues de l'arrêté du 29 septembre 2005 (voir paragraphe « Rappel des définitions »), il est possible de définir les différentes classes de gravité pour le phénomène de chute de glace, dans la zone de survol de l'éolienne :

- Plus de 1000 personnes exposées  $\rightarrow$  « Désastreux »
- Entre 100 et 1000 personnes exposées  $\rightarrow$  « Catastrophique »
- Entre 10 et 100 personnes exposées  $\rightarrow$  « Important »
- $\bullet$  Moins de 10 personnes exposées  $\rightarrow \ast$  Sérieux »
- Présence humaine exposée inférieure à « une personne »  $\rightarrow$  « Modéré »

Les tableaux suivant indiquent, pour chaque aérogénérateur, le nombre de personnes exposées dans la zone d'effet du phénomène de chute de glace et la gravité associée :

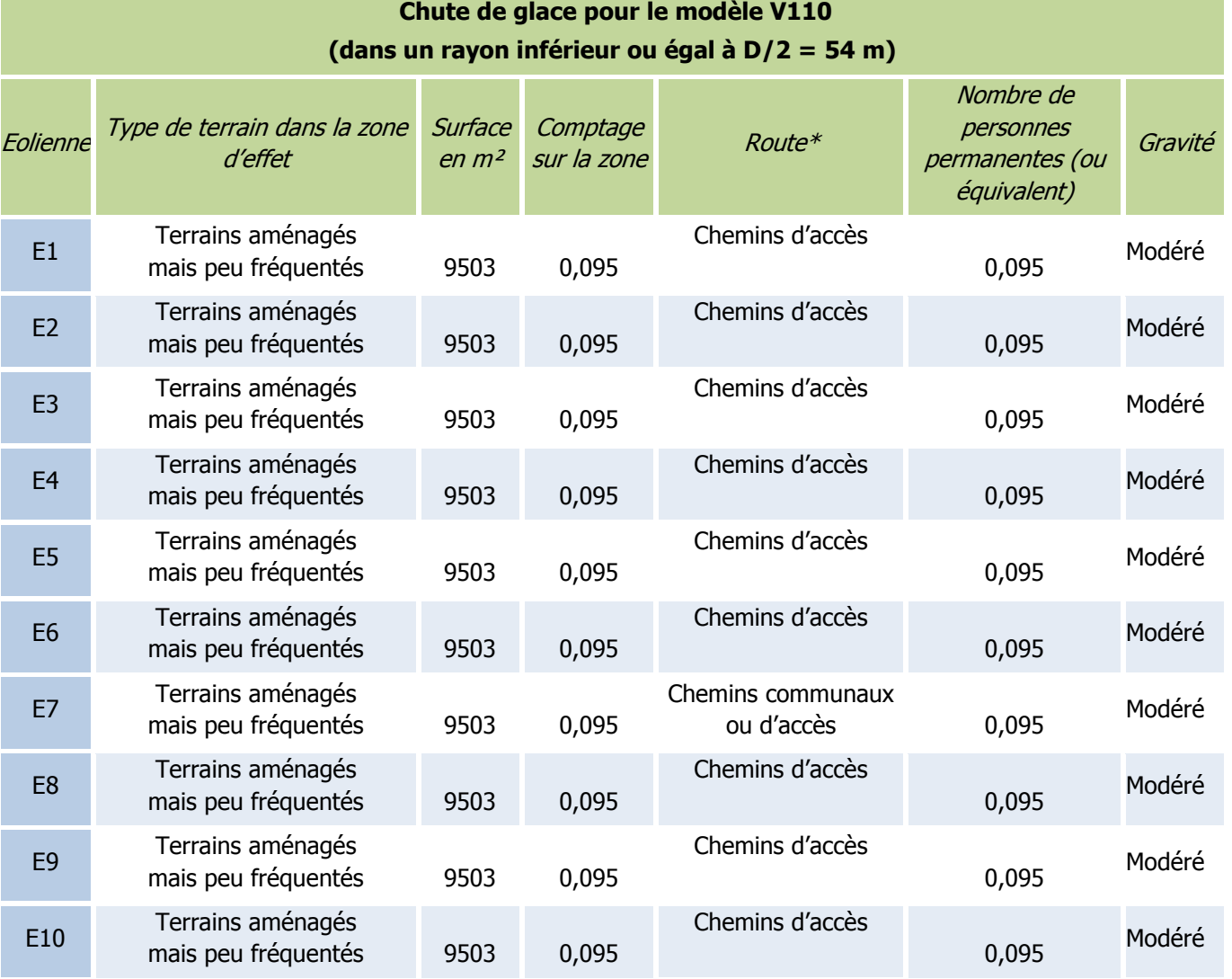

Tableau 17. Scénario chute de glace avec le modèle V110 – cotation de la gravité

\* Les voies non structurantes sont assimilées à des terrains aménagés mais peu fréquentés.

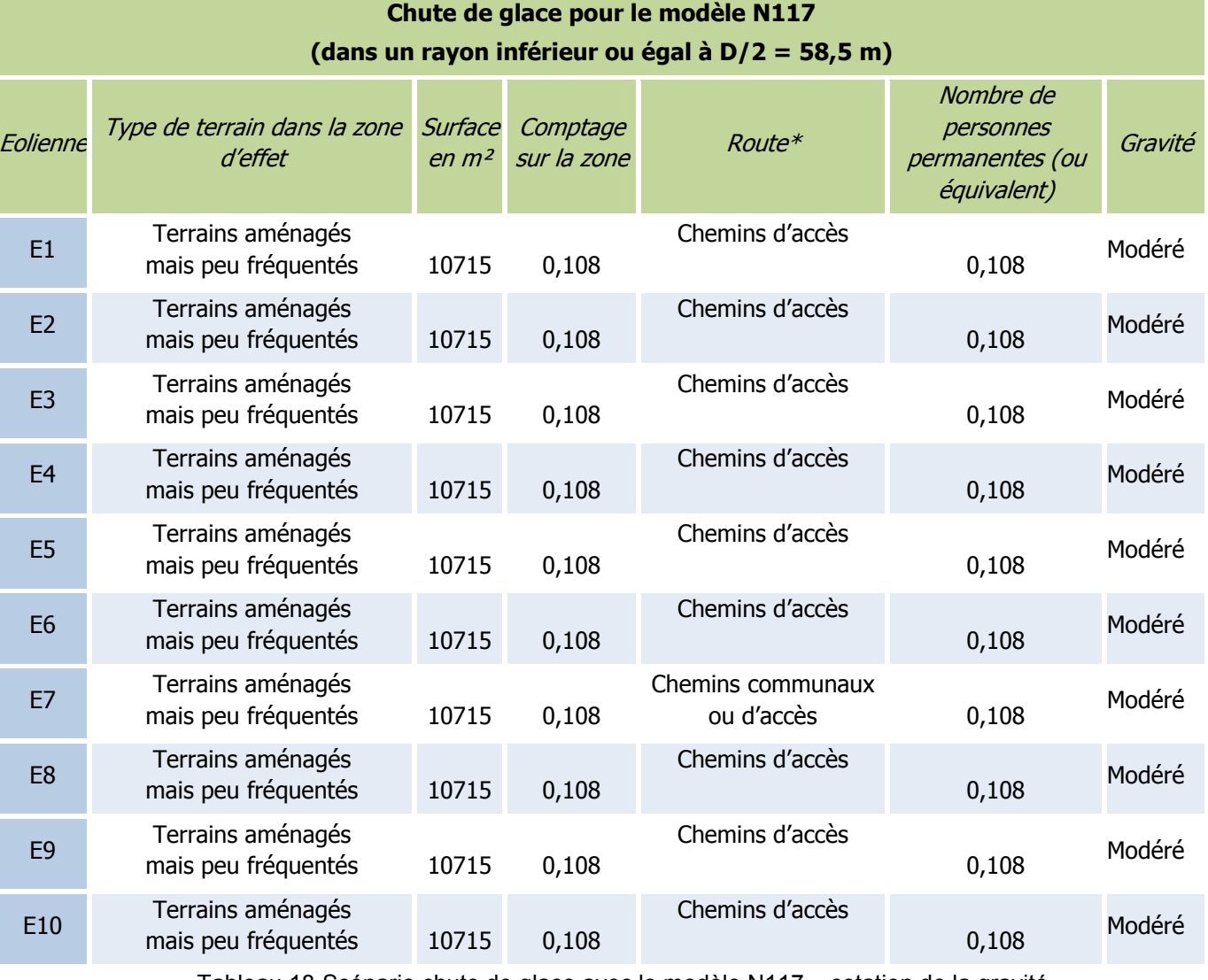

Tableau 18. Scénario chute de glace avec le modèle N117 – cotation de la gravité

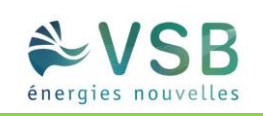

De façon conservatrice, il est considéré que la probabilité est de classe « A », c'est-à-dire une probabilité supérieure à 10<sup>-2</sup>.

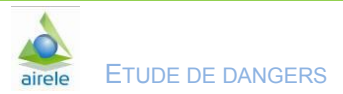

#### **Probabilité**

#### **Acceptabilité**

Avec une classe de probabilité de A, le risque de chute de glace pour chaque aérogénérateur est évalué comme acceptable dans le cas d'une gravité « Modérée » qui correspond pour cet événement à un nombre de personnes permanentes (ou équivalent) inférieur à 1.

Le tableau suivant rappelle, pour chaque aérogénérateur du parc éolien, la gravité associée et le niveau de risque (acceptable/inacceptable) :

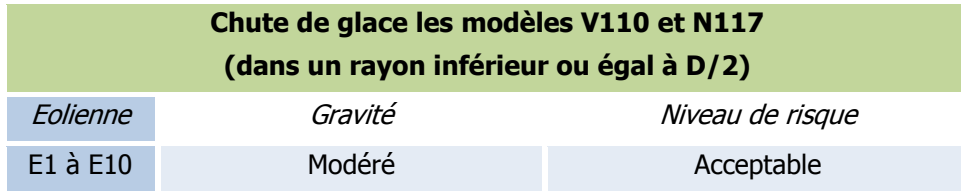

Tableau 19. Scénario chute de glace – acceptabilité du risque

#### **Ainsi, pour le parc éolien de Riencourt, le phénomène de chute de glace des éoliennes constitue un risque acceptable pour les personnes.**

Il convient également de rappeler que, conformément à l'article 14 de l'arrêté du 26 août 2011 relatif aux installations éoliennes soumises à autorisation, un panneau informant le public des risques (et notamment des risques de chute de glace) sera installé sur le chemin d'accès de chaque aérogénérateur, c'est-à-dire en amont de la zone d'effet de ce phénomène. Cette mesure permettra de réduire les risques pour les personnes potentiellement présentes sur le site lors des épisodes de gel.

#### **Cartographie**

La cartographie des risques indique le périmètre de risques ainsi que les enjeux vulnérables identifiés :

Annexe 2 : Cartes des risques

### 1.8.2.3. CHUTE D'ÉLÉMENTS DE L'ÉOLIENNE

#### **Zone d'effet**

La chute d'éléments comprend la chute de tous les équipements situés en hauteur : trappes, boulons, morceaux de pales ou pales entières. Le cas majorant est ici le cas de la chute de pale. Il est retenu dans l'étude détaillée des risques pour représenter toutes les chutes d'éléments.

Le risque de chute d'élément est cantonné à la zone de survol des pales, c'est-à-dire une zone d'effet correspondant à un disque de rayon égal à un demi-diamètre de rotor.

#### **Intensité**

Pour le phénomène de chute d'éléments, le degré d'exposition correspond au ratio entre la surface d'un élément (cas majorant d'une pale entière se détachant de l'éolienne) et la superficie de la zone d'effet du phénomène (zone de survol).

Le tableau ci-dessous permet d'évaluer l'intensité du phénomène de chute d'éléments de l'éolienne dans le cas du parc éolien.

- d est le degré d'exposition,
- $\bullet$  Z<sub>I</sub> est la zone d'impact,
- $\bullet$  Z<sub>E</sub> est la zone d'effet,
- R est la longueur de pale (R= **54 m** pour le modèle V110 et **58,5 m** pour le modèle N117),
- LB est la corde maximale de la pale (LB= **3,6 m** pour le modèle V110 **et 3,5 m** pour le modèle N117),
- D/2 est la longueur d'un demi-diamètre (**Pour la V110 D/2= 54 m et pour la N117 D/2= 58,5 m**),

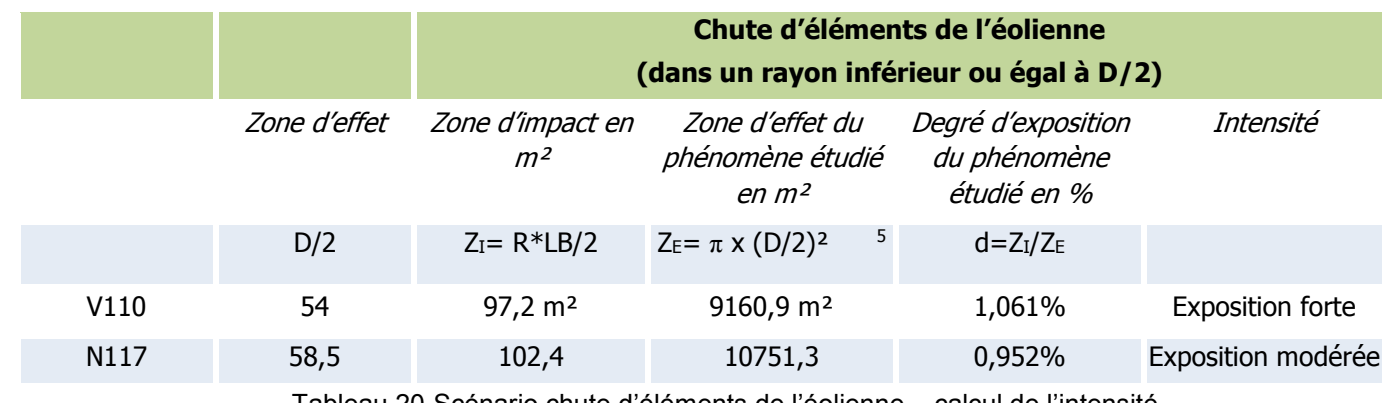

Tableau 20. Scénario chute d'éléments de l'éolienne – calcul de l'intensité

L'intensité en dehors de la zone de survol est nulle.

-

#### **Gravité**

En fonction de cette intensité et des définitions issues de l'arrêté du 29 septembre 2005 (voir paragraphe « Rappel des définitions »), il est possible de définir les différentes classes de gravité pour le phénomène de chute de glace, dans la zone de survol de l'éolienne :

Les tableaux suivant indiquent, pour chaque aérogénérateur, le nombre de personnes exposées dans la zone d'effet du phénomène de chute d'éléments de l'éolienne et la gravité associée :

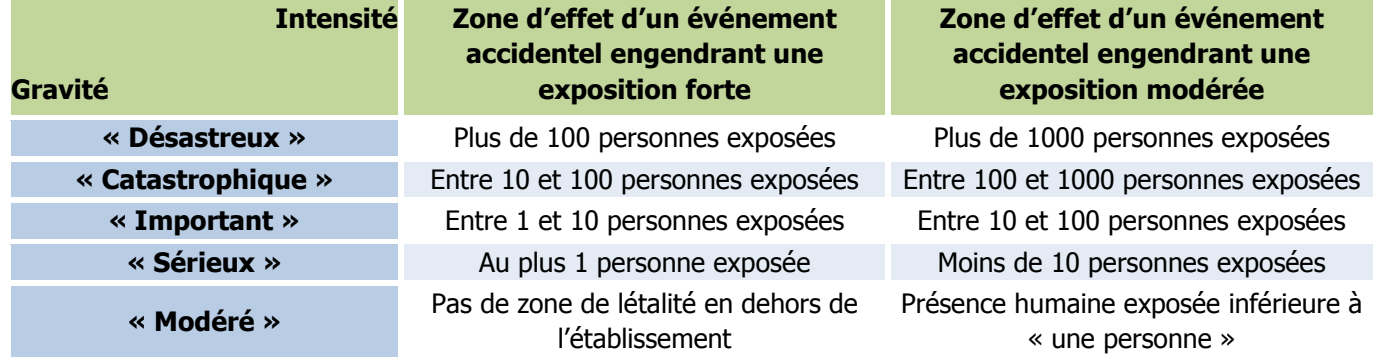

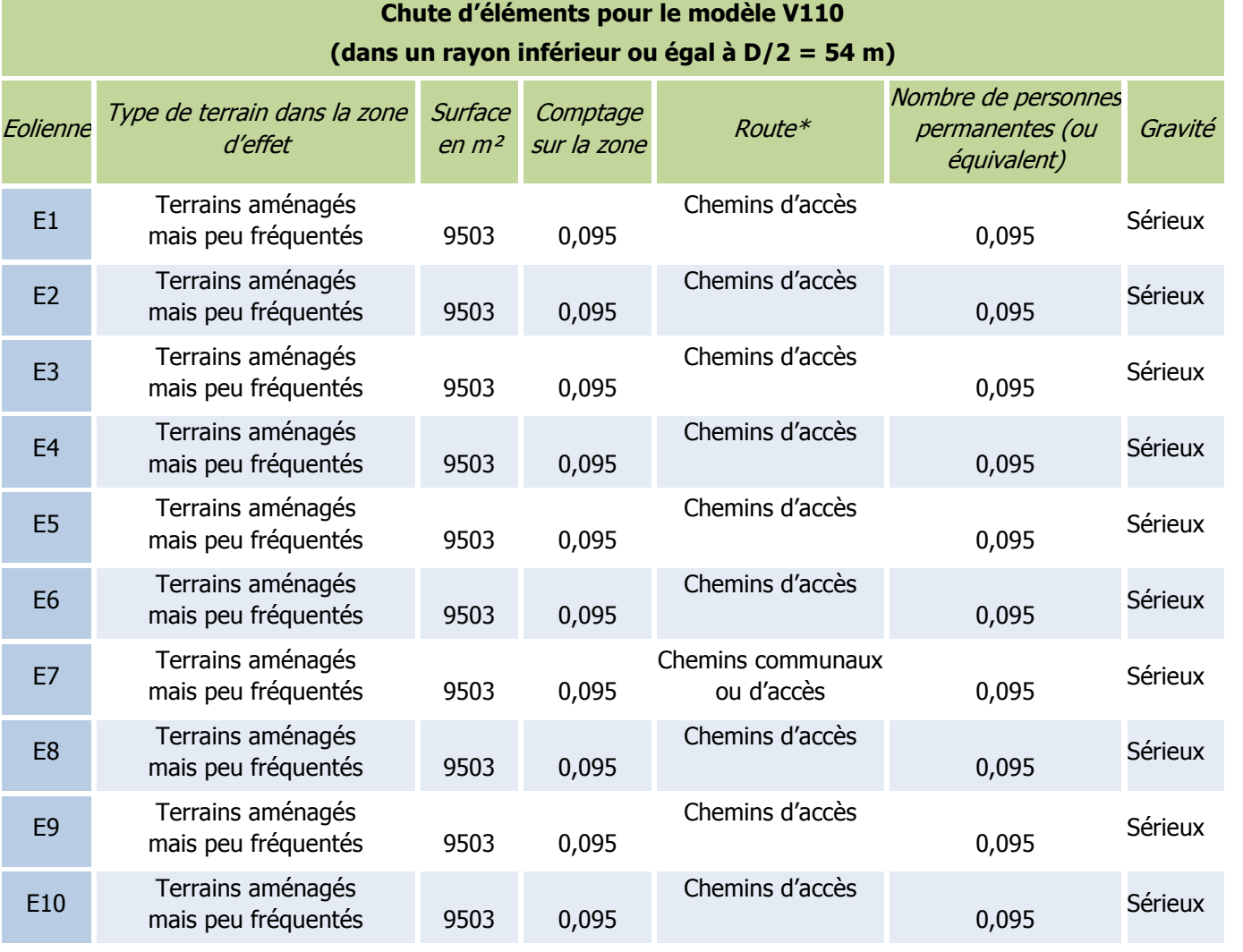

Le retour d'expérience connu en France montre que ces événements ont une classe de probabilité « C » (2 chutes et 5 incendies pour 15 667 années d'expérience, soit 4.47 x 10<sup>-4</sup> événement par éolienne et par an).

Tableau 21. Scénario chute d'éléments avec le modèle V110– cotation de la gravité

\* Les voies non structurantes sont assimilées à des terrains aménagés mais peu fréquentés.

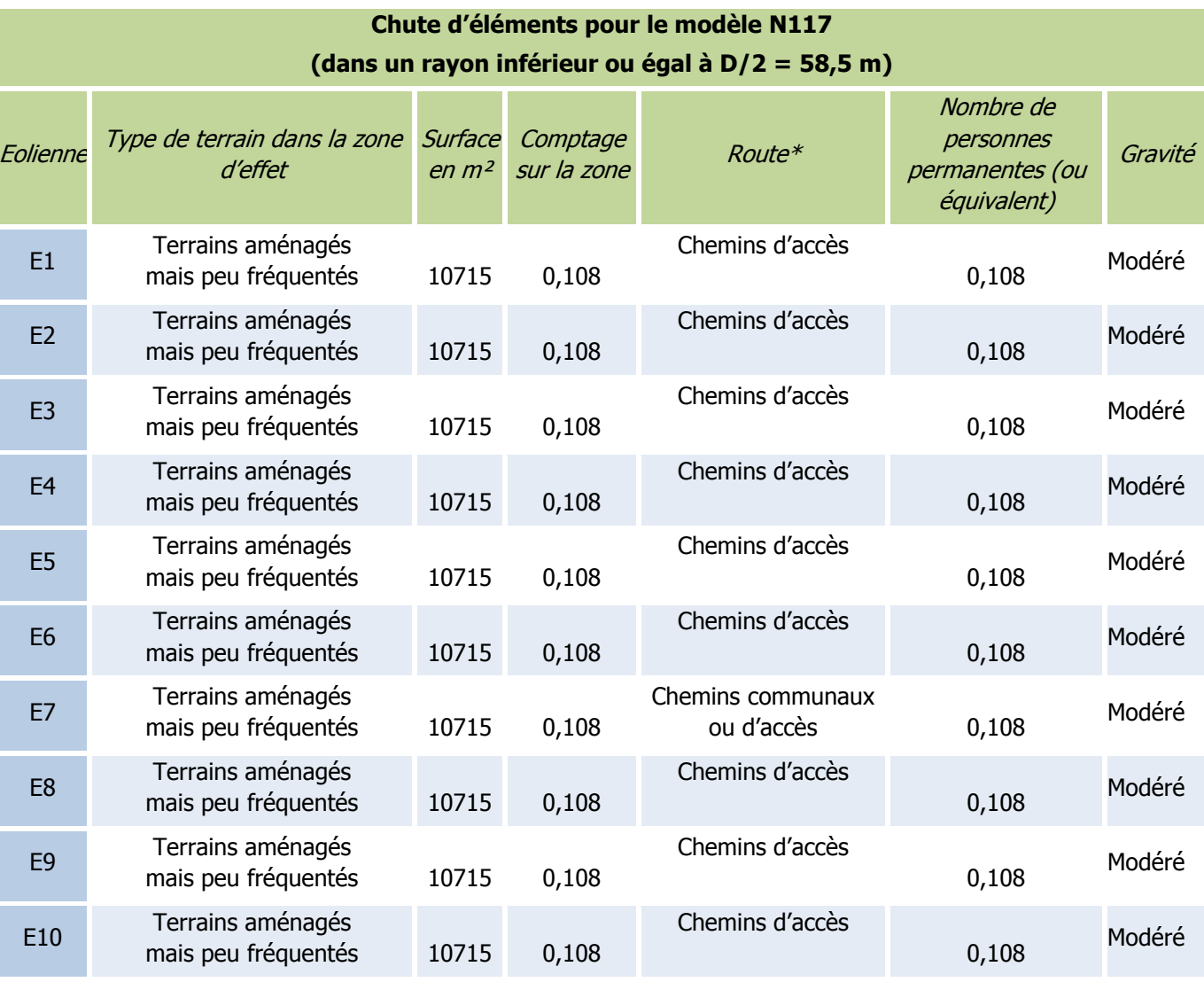

Tableau 22. Scénario chute d'éléments de l'éolienne avec le modèle N117 – cotation de la gravité

\* Les voies non structurantes sont assimilées à des terrains aménagés mais peu fréquentés.

#### **Probabilité**

Peu d'élément sont disponibles dans la littérature pour évaluer la fréquence des événements de chute de pales ou d'éléments d'éoliennes.

Ces événements correspondent également à la définition qualitative de l'arrêté du 29 Septembre 2005 d'une probabilité « C » : « Evénement similaire déjà rencontré dans le secteur d'activité ou dans ce type d'organisation au niveau mondial, sans que les éventuelles corrections intervenues depuis apportent une garantie de réduction significative de sa probabilité ».

**Une probabilité de classe « C » est donc retenue par défaut pour ce type d'événement.**

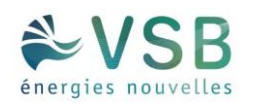

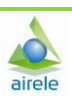

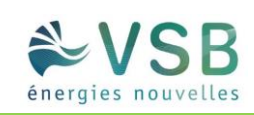

#### **Acceptabilité**

Avec une classe de probabilité « C », le risque de chute d'éléments pour chaque aérogénérateur est évalué comme acceptable dans le cas d'un nombre de personnes permanentes (ou équivalent) inférieur à 10 dans la zone d'effet. Le tableau suivant rappelle, pour chaque aérogénérateur du parc éolien, la gravité associée et le niveau de risque (acceptable/inacceptable) :

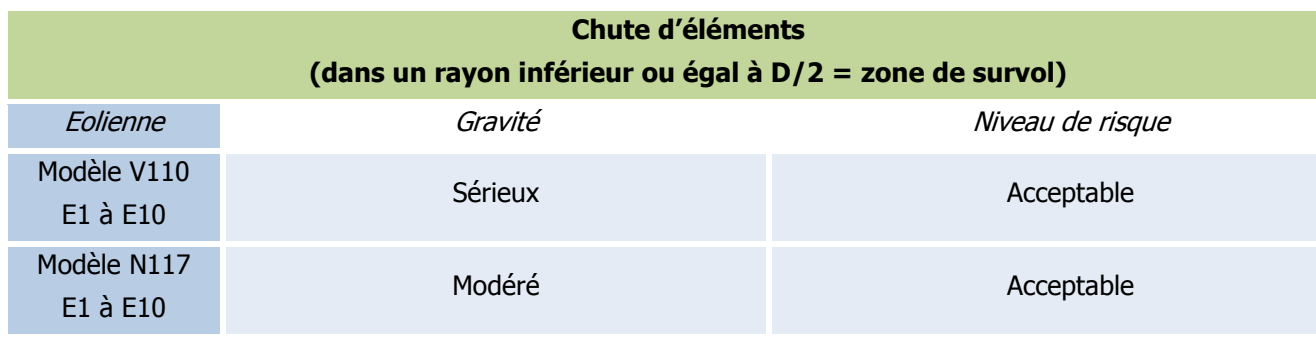

Tableau 23. Scénario chute d'éléments de l'éolienne – acceptabilité du risque

**Ainsi, pour le parc éolien de Riencourt, le phénomène de chute d'éléments des éoliennes constitue un risque acceptable pour les personnes.** 

#### **Cartographie**

La cartographie des risques indique le périmètre de risques ainsi que les enjeux vulnérables identifiés :

Annexe 2 : Cartes des risques

### 1.8.2.4. PROJECTION DE PALES OU DE FRAGMENTS DE PALES

#### <span id="page-28-0"></span>**Zone d'effet**

Dans l'accidentologie française rappelée en annexe, la distance maximale relevée et vérifiée par le groupe de travail INERIS/SER FEE précédemment mentionné pour une projection de fragment de pale est de 380 mètres par rapport au mât de l'éolienne. On constate que les autres données disponibles dans cette accidentologie montrent des distances d'effet inférieures.

L'accidentologie éolienne mondiale manque de fiabilité car la source la plus importante (en termes statistiques) est une base de données tenue par une association écossaise majoritairement opposée à l'énergie éolienne [3].

Pour autant, des études de risques déjà réalisées dans le monde ont utilisé une distance de 500 mètres, en particulier les études [5] et [6].

**Sur la base de ces éléments et de façon conservatrice, une distance d'effet de 500 mètres est considérée comme distance raisonnable pour la prise en compte des projections de pales ou de fragments de pales dans le cadre des études de dangers des parcs éoliens.** 

#### **Intensité**

Pour le phénomène de projection de pale ou de fragment de pale, le degré d'exposition correspond au ratio entre la surface d'un élément (cas majorant d'une pale entière) et la superficie de la zone d'effet du phénomène (500 m).

Le tableau ci-dessous permet d'évaluer l'intensité du phénomène de chute d'éléments de l'éolienne.

- d est le degré d'exposition,
- $\bullet$  Z<sub>I</sub> est la zone d'impact,
- $\bullet$  Z<sub>E</sub> est la zone d'effet phénomène étudié en m<sup>2</sup>,
- R est la longueur de pale (R= **54 m** pour le modèle V110 et **58,5 m** pour le modèle N117),
- LB est la corde maximale de la pale (LB= **3,6 m** pour le modèle V110 et **3,5 m** pour le modèle N117),

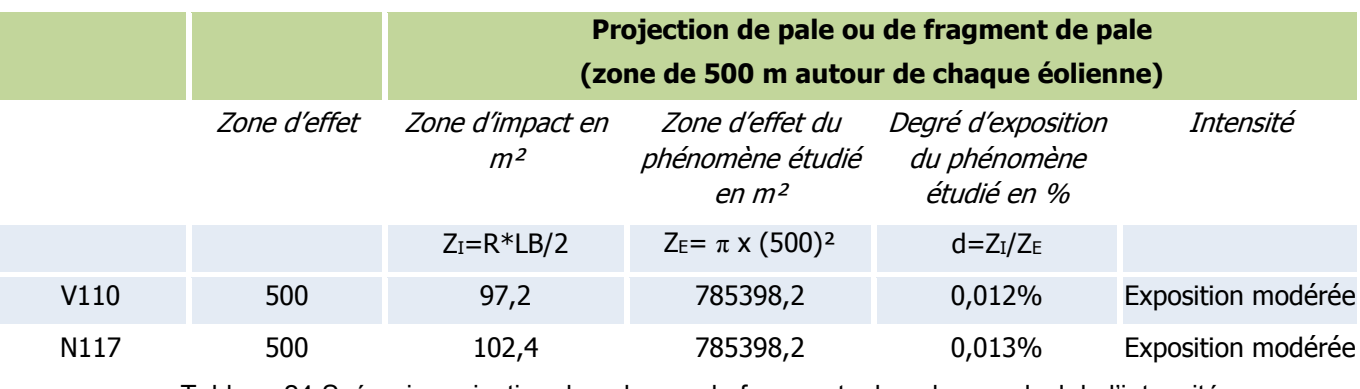

Tableau 24. Scénario projection de pales ou de fragments de pales – calcul de l'intensité

#### **Gravité**

En fonction de cette intensité et des définitions issues du paragraphe « Rappel des définitions », il est possible de définir les différentes classes de gravité pour le phénomène de projection, dans la zone de 500 m autour de l'éolienne :

- Plus de 1000 personnes exposées  $\rightarrow$  « Désastreux »
- Entre 100 et 1000 personnes exposées  $\rightarrow$  « Catastrophique »
- Entre 10 et 100 personnes exposées  $\rightarrow$  « Important »
- $\bullet$  Moins de 10 personnes exposées  $\rightarrow \ast$  Sérieux »
- Présence humaine exposée inférieure à « une personne »  $\rightarrow$  « Modéré »

### Etude de dangers

Les tableaux suivant indiquent, pour chaque aérogénérateur, le nombre de personnes exposées dans la zone d'effet du phénomène de chute d'éléments de l'éolienne et la gravité associée :

### **Projection de pale ou de fragment de pale pour V110 (zone de 500 m autour de chaque éolienne)**

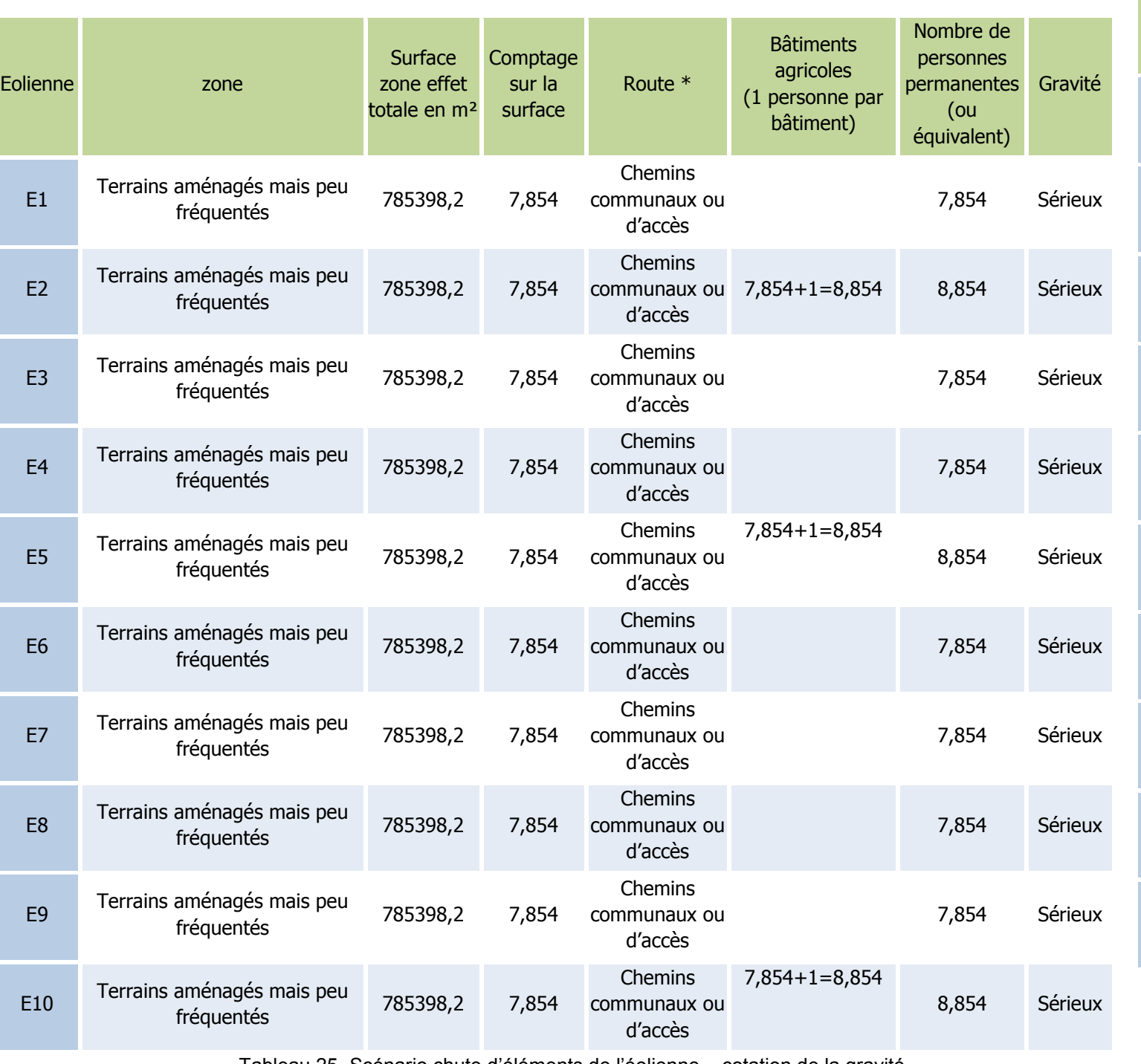

Tableau 25. Scénario chute d'éléments de l'éolienne – cotation de la gravité

\* Les voies non structurantes sont assimilées à des terrains aménagés mais peu fréquentés.

**Projection de pale ou de fragment (zone de 500 m autour de** 

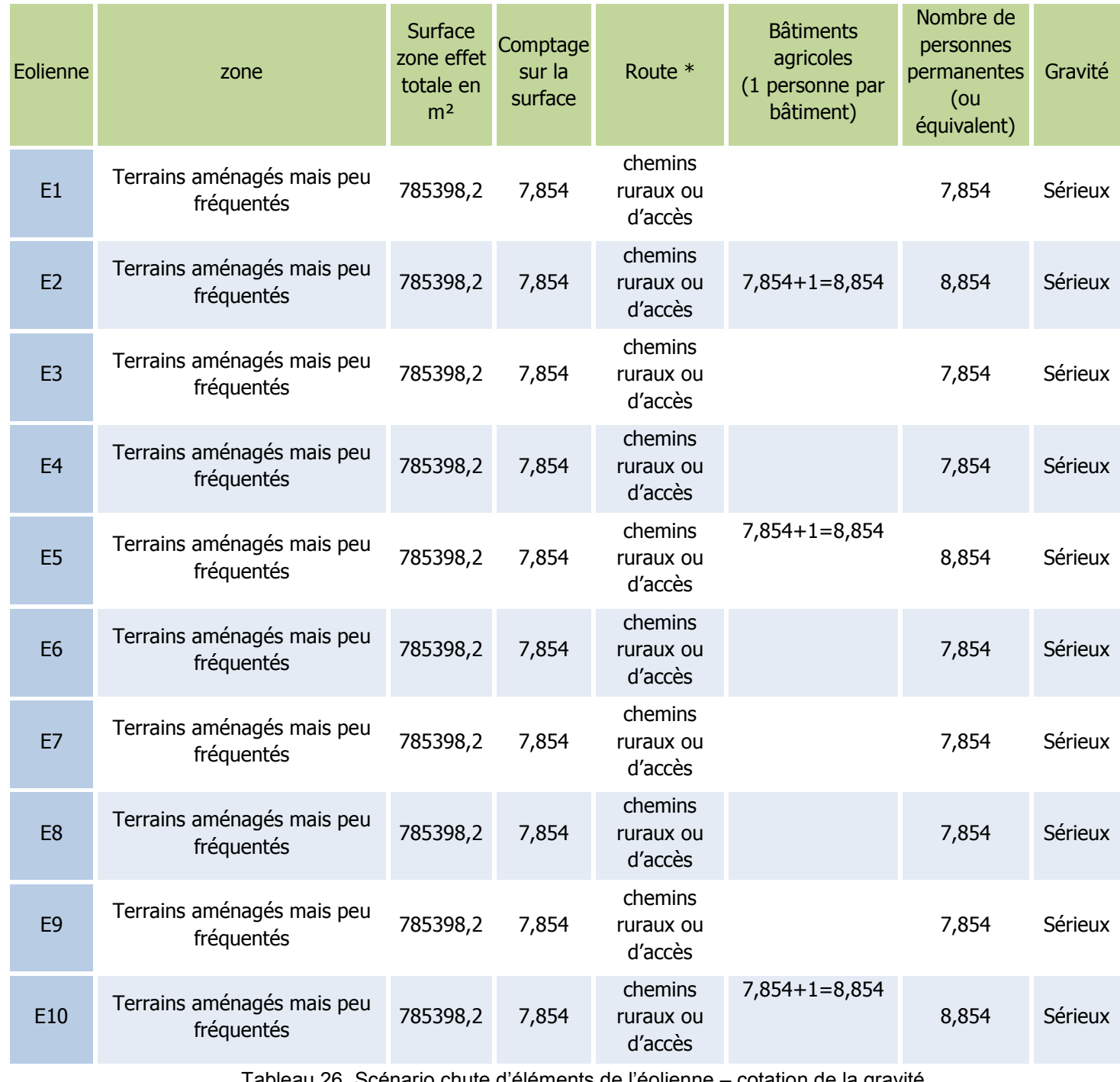

Tableau 26. Scénario chute d'éléments de l'éolienne – cotation de la gravité \* Les voies non structurantes sont assimilées à des terrains aménagés mais peu fréquentés.

Des boisements et/ou linéaires de haies sont situés dans la zone d'effet de toutes les éoliennes. Le risque de propagation d'un incendie d'une éolienne à la végétation environnante ne peut être exclu (cf. 17.5. Effets dominos).

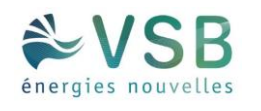

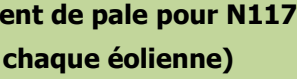

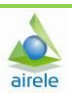

Par ailleurs, il est à noter que les zones d'effets des éoliennes E8, E9 et E10 sont concernées par la zone de protection de l'oléoduc « LE HAVRE – CAMBRAI » (= distance égale ou supérieur à 4 fois le cumul de la hauteur du mat augmenté de la longueur de la pale montée sur le rotor). Cette zone tampon se trouve en dehors des implantations des éoliennes susictées. Les risques sont donc limités.

NB : La certification n°IEC 61400-22 concernant le process de qualité de l'installation éolienne sera communiquée à TRAPIL. La fabrication, le montage et l'entretien de l'ensemble feront l'objet d'une « certification qualité ISO9001 » validé par un organisme de contrôle. Une étude de sol sera effectuée par une entreprise agréée suivant la norme NF P 94-500 et le dimensionnement des fondations sera validé par un organisme de contrôle.

Enfin, dans la zone d'effet des éoliennes E2, E5 et E10, on recense un bâtiment agricole utilisé comme stabulation pour les bovins. On considère qu'au moins une personne travaille quotidiennement dans cette exploitation.

#### **Probabilité**

Les valeurs retenues dans la littérature pour une rupture de tout ou partie de pale sont détaillées dans le tableau suivant :

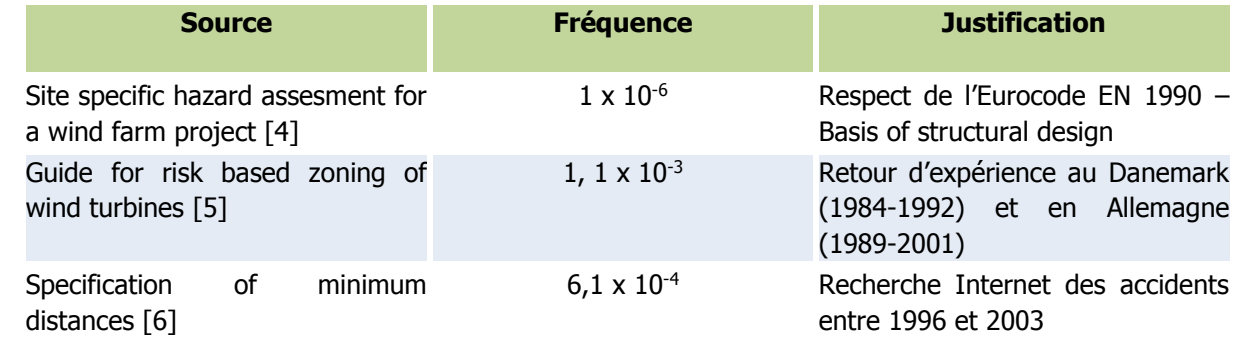

- les dispositions de la norme IEC 61 400-1
- les dispositions des normes IEC 61 400-24 et EN 62 305-3 relatives à la foudre
- système de détection des survitesses et un système redondant de freinage
- système de détection des vents forts et un système redondant de freinage et de mise en sécurité des installations – un système adapté est installé en cas de risque cyclonique
- utilisation de matériaux résistants pour la fabrication des pales (fibre de verre ou de carbone, résines, etc.)

Ces valeurs correspondent à des classes de probabilité de « B », « C » ou « E ».

Le retour d'expérience français montre également une classe de probabilité « C » (12 événements pour 15 667 années d'expérience, soit 7,66 x 10<sup>-4</sup> événement par éolienne et par an).

Ces événements correspondent également à la définition qualitative de l'arrêté du 29 Septembre 2005 d'une probabilité « C » : « Evénement similaire déjà rencontré dans le secteur d'activité ou dans ce type d'organisation au niveau mondial, sans que les éventuelles corrections intervenues depuis apportent une garantie de réduction significative de sa probabilité ».

Une probabilité de classe « C » est donc retenue par défaut pour ce type d'événement.

Néanmoins, les dispositions constructives des éoliennes ayant fortement évolué, le niveau de fiabilité est aujourd'hui bien meilleur. Des mesures de maîtrise des risques supplémentaires ont été mises en place notamment :

De manière générale, le respect des prescriptions de l'arrêté du 26 août 2011 relatif aux installations éoliennes soumises à autorisation permet de s'assurer que les éoliennes font l'objet de mesures réduisant significativement la probabilité de projection.

**Il est considéré que la classe de probabilité de l'accident est « D » : « S'est produit mais a fait l'objet de mesures correctrices réduisant significativement la probabilité ».**

#### **Acceptabilité**

Avec une classe de probabilité de « D », le risque de projection de tout ou partie de pale pour chaque aérogénérateur est évalué comme acceptable dans le cas d'un nombre équivalent de personnes permanentes inférieur à 1000 dans la zone d'effet.

Le tableau suivant rappelle, pour chaque aérogénérateur du parc éolien, la gravité associée et le niveau de risque (acceptable/inacceptable) :

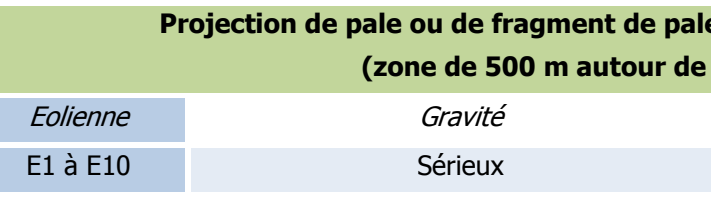

### **Projection de pale ou de fragment de pale pour les modèles V110 et N117 (zone de 500 m autour de chaque éolienne)**

Niveau de risque

Acceptable

Tableau 27. Scénario projection de pales ou de fragments de pales – acceptabilité du risque

### **Ainsi, pour le parc éolien de Riencourt, le phénomène de projection de tout ou partie de pale des éoliennes constitue un risque acceptable pour les personnes.**

#### **Cartographie**

La cartographie des risques indique le périmètre de risques ainsi que les enjeux vulnérables identifiés :

Annexe 2 : Cartes des risques

### 1.8.2.5. PROJECTION DE GLACE

### **Zone d'effet**

L'accidentologie rapporte quelques cas de projection de glace. Ce phénomène est connu et possible, mais reste difficilement observable et n'a jamais occasionné de dommage sur les personnes ou les biens.

En ce qui concerne la distance maximale atteinte par ce type de projectiles, il n'existe pas d'information dans l'accidentologie. La référence [15] propose une distance d'effet fonction de la hauteur et du diamètre de l'éolienne, dans les cas où le nombre de jours de glace est important et où l'éolienne n'est pas équipée de système d'arrêt des éoliennes en cas de givre ou de glace :

Distance d'effet = 1,5 x (hauteur de moyeu + diamètre de rotor)

Cette distance de projection est jugée conservative dans des études postérieures [17]. A défaut de données fiables, il est proposé de considérer cette formule pour le calcul de la distance d'effet pour les projections de glace.

#### **Intensité**

Pour le phénomène de projection de glace, le degré d'exposition correspond au ratio entre la surface d'un morceau de glace (cas majorant de 1 m²) et la superficie de la zone d'effet du phénomène.

Le tableau ci-dessous permet d'évaluer l'intensité du phénomène de projection de glace.

- d est le degré d'exposition,
- $\bullet$  Z<sub>I</sub> est la zone d'impact,
- $\bullet$  Z<sub>E</sub> est la zone d'effet,
- D est la longueur du diamètre du rotor (**D=108 m pour le modèle V110 et 117 m pour le modèle N117**),
- H est la hauteur au moyeu (H=**95 m pour le modèle V110 et 91 m pour le modèle N117** m),
- SG est la surface majorante d'un morceau de glace (**1** m²).

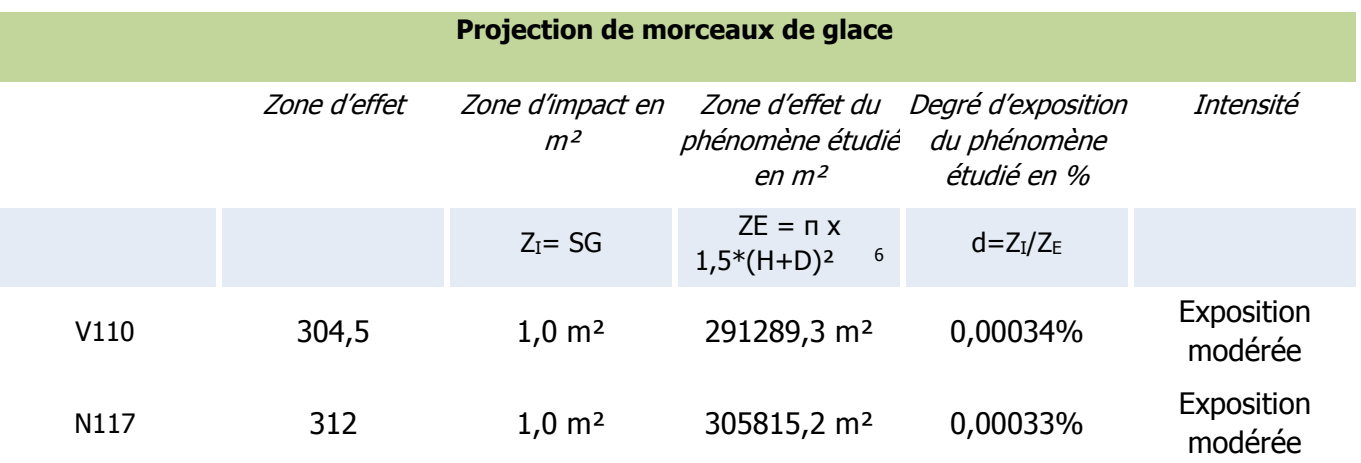

Tableau 28. Scénario projection de glace pour les modèles V110 et N117 – calcul de l'intensité

#### **Gravité**

En fonction de cette intensité et des définitions issues du paragraphe « Rappel des définitions », il est possible de définir les différentes classes de gravité pour le phénomène de projection de glace, dans la zone d'effet de ce phénomène :

- Plus de 1000 personnes exposées  $\rightarrow$  « Désastreux »
- Entre 100 et 1000 personnes exposées  $\rightarrow$  « Catastrophique »
- Entre 10 et 100 personnes exposées  $\rightarrow$  « Important »
- Moins de 10 personnes exposées  $\rightarrow$  « Sérieux »
- Présence humaine exposée inférieure à « une personne »  $\rightarrow$  « Modéré »

Il a été observé dans la littérature disponible [17] qu'en cas de projection, les morceaux de glace se cassent en petits fragments dès qu'ils se détachent de la pale.

**La possibilité de l'impact de glace sur des personnes abritées par un bâtiment ou un véhicule est donc négligeable et ces personnes ne doivent pas être comptabilisées pour le calcul de la gravité.**

C'est pourquoi, la zone agricole sera considérée comme des terrains non aménagés et très peu fréquentés.

-

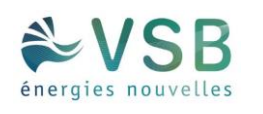

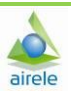

<sup>6</sup> Dans le guide technique la formule initiale est : *ZE = π x 1,5\*(H+2R)², or H+2R ne correspond pas H+D préconisée dans l'étude [15], car R ne tient pas compte de la taille du moyeu.*

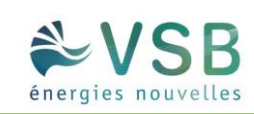

Les tableaux suivant indiquent, pour chaque aérogénérateur, le nombre de personnes exposées dans la zone d'effet du phénomène de projection de glace et la gravité associée :

#### **Projection de morceaux de glace pour le modèle V110**

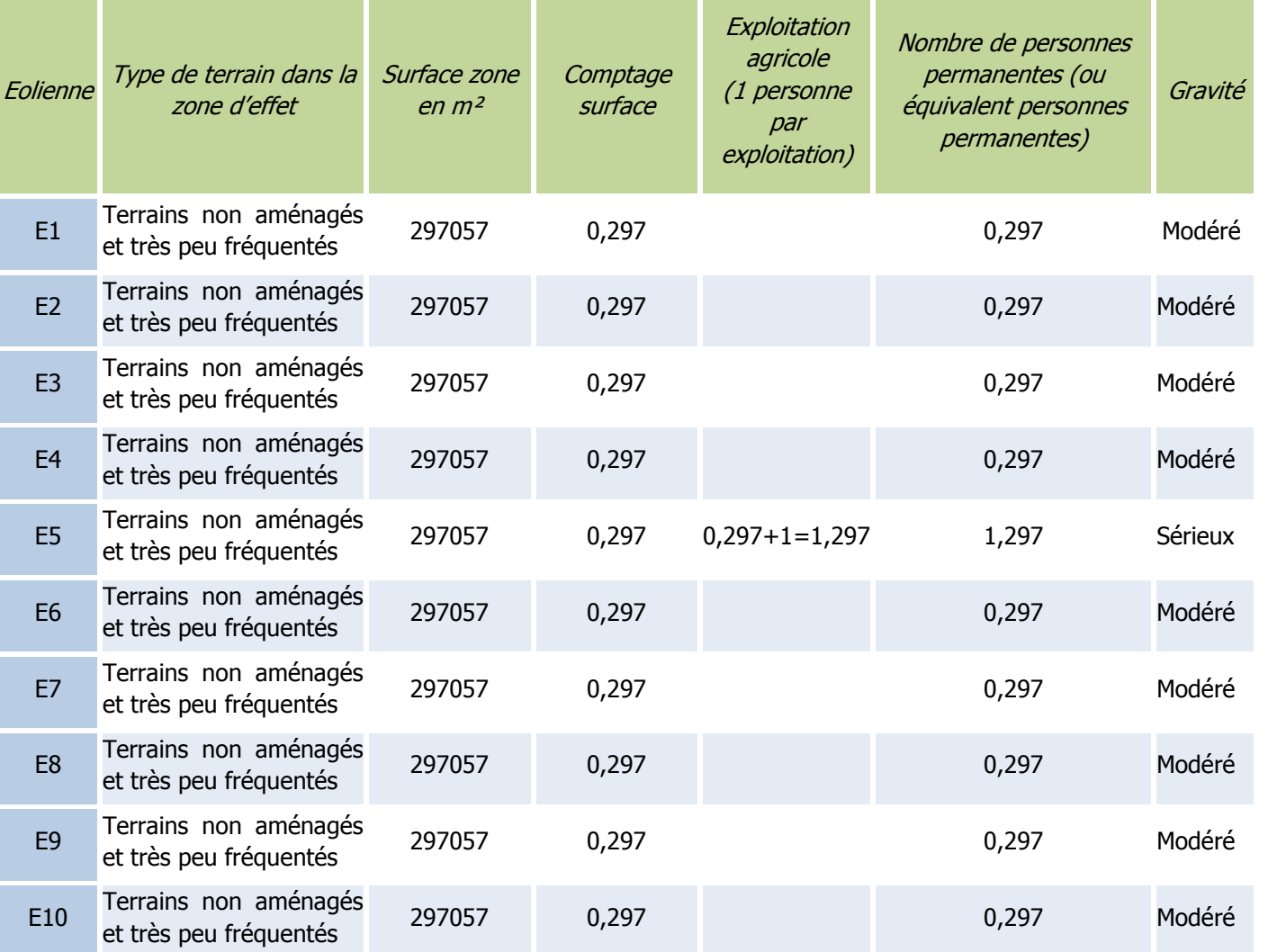

Tableau 29. Scénario projection de glace pour le modèle V110 – cotation de la gravité

Par ailleurs, dans la zone d'effet de l'éolienne E5, on recense un bâtiment agricole utilisé comme stabulation pour les bovins. On considère qu'au moins une personne travaille quotidiennement dans cette exploitation.

#### **Projection de morceaux de glace pour le modèle N117**

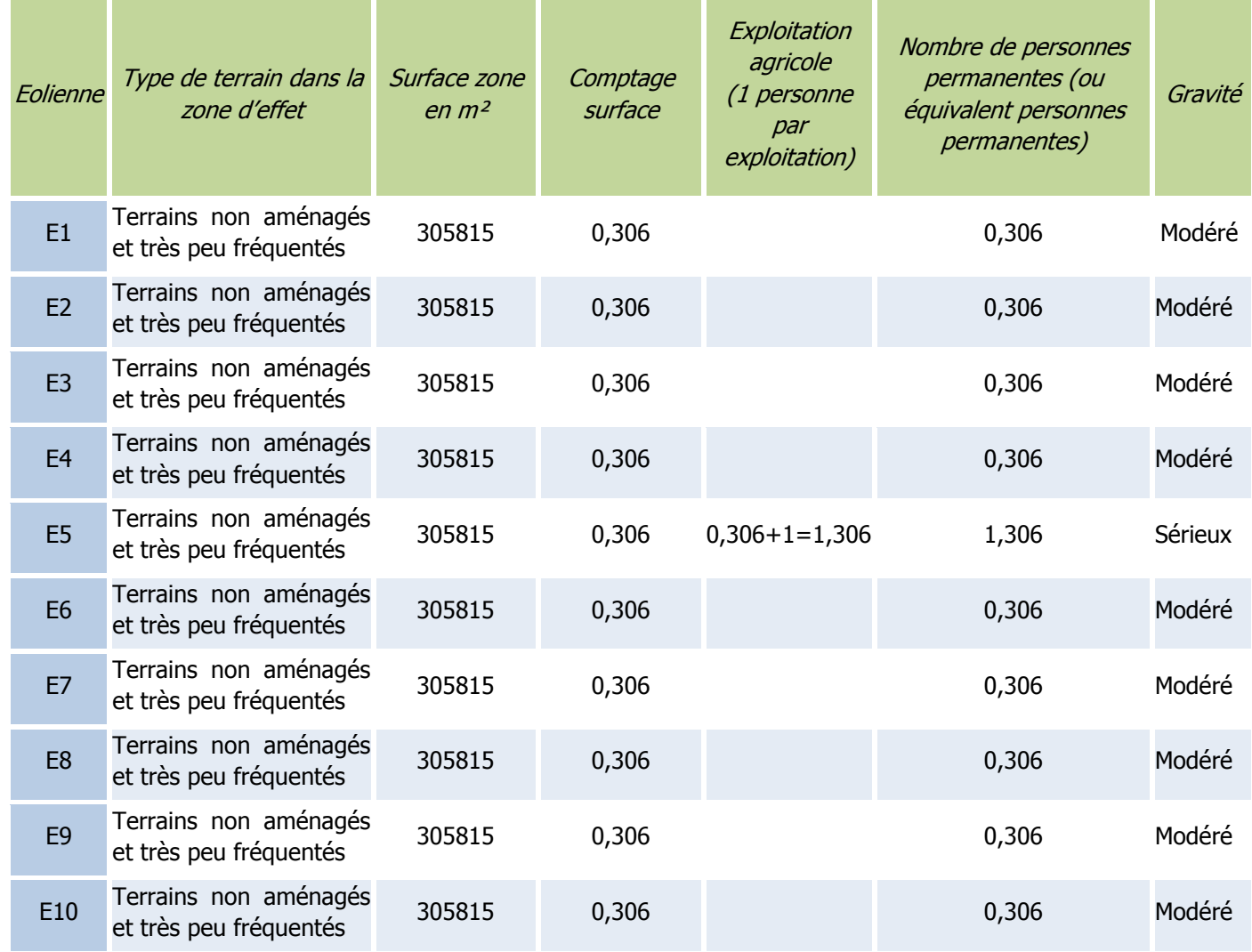

Tableau 30. Scénario projection de glace pour le modèle N117 – cotation de la gravité

#### **Probabilité**

Au regard de la difficulté d'établir un retour d'expérience précis sur cet événement et considérant des éléments suivants :

- les mesures de prévention de projection de glace imposées par l'arrêté du 26 août 2011 ;
- le recensement d'aucun accident lié à une projection de glace ;

Une probabilité forfaitaire « B – événement probable » est proposé pour cet événement.

### **Acceptabilité**

Le risque de projection pour chaque aérogénérateur est évalué comme acceptable dans le cas d'un niveau de gravité « sérieux ». Cela correspond pour cet événement à un nombre équivalent de personnes permanentes inférieures à 10 dans la zone d'effet.

Le tableau suivant rappelle, pour chaque aérogénérateur du parc éolien, la gravité associée et le niveau de risque (acceptable/inacceptable) :

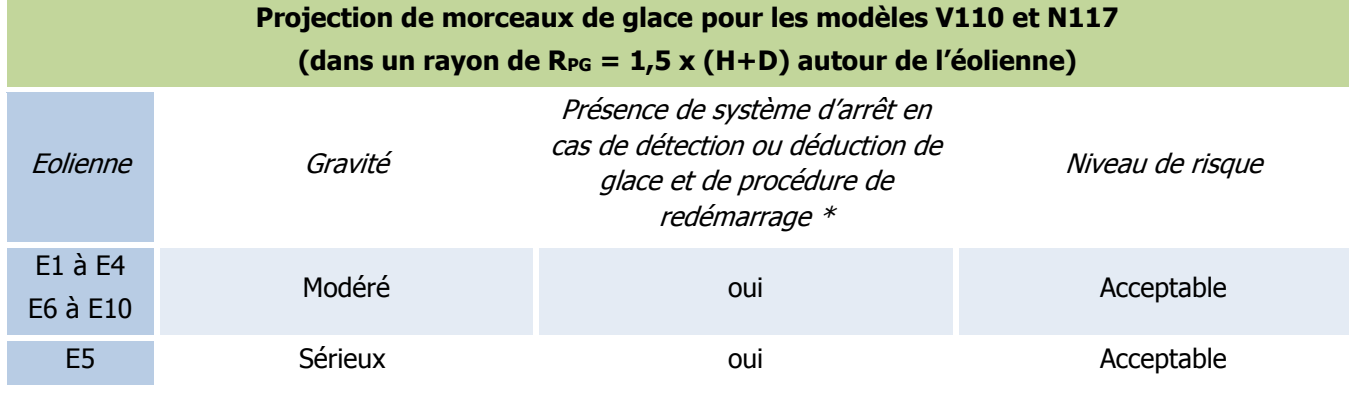

Tableau 31. Scénario projection de glace – acceptabilité du risque

\* Pour rappel, chaque aérogénérateur est équipé d'un système permettant de déduire la formation de glace sur les pales, voir chapitre 1- §1.7.6 fonctions 1 et 2.

**Ainsi, pour le parc éolien de Riencourt, le phénomène de projection de glace constitue un risque acceptable pour les personnes.** 

#### **Cartographie**

La cartographie des risques indique le périmètre de risques ainsi que les enjeux vulnérables identifiés :

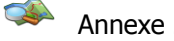

Annexe 2 : Cartes des risques

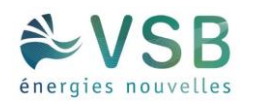

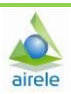

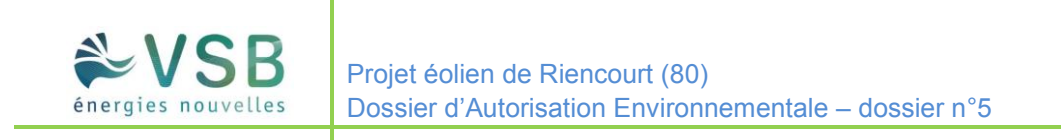

# 1.8.3. SYNTHÈSE DE L'ÉTUDE DÉTAILLÉE DES RISQUES

### 1.8.3.1. TABLEAUX DE SYNTHÈSE DES SCÉNARII ÉTUDIÉS

Les tableaux suivants récapitulent, pour chaque événement redouté central retenu, les paramètres de risques : la cinétique, l'intensité, la gravité et la probabilité. Les tableaux regrouperont les éoliennes qui ont le même

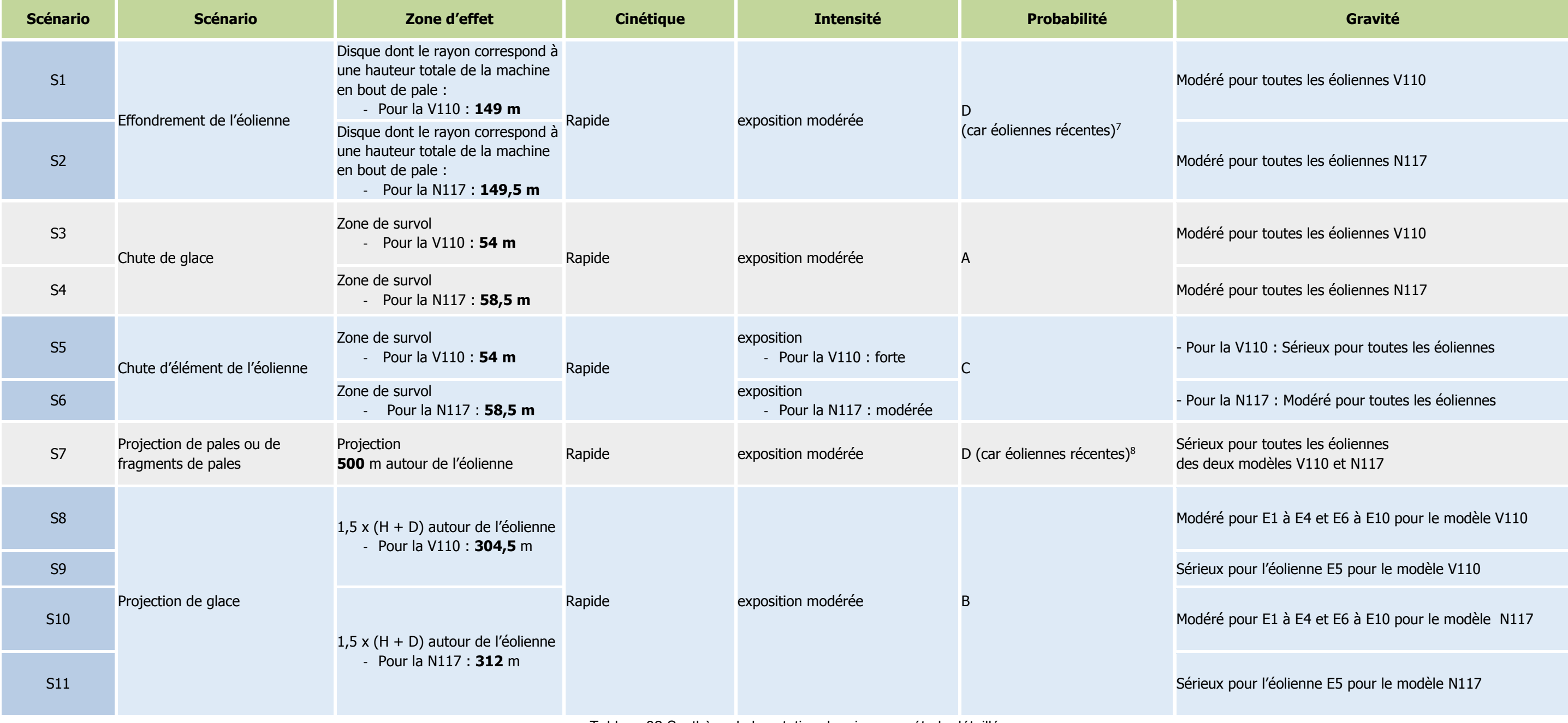

Tableau 32. Synthèse de la cotation des risques – étude détaillée

Les scénarii ci-dessus sont repris dans la matrice d'acceptabilité (voir chapitre suivant).

<sup>7</sup> Voir paragraphe [1.8.2.1](#page--1-1)

<sup>8</sup> Voir paragraphe [1.8.2.4](#page-28-0)

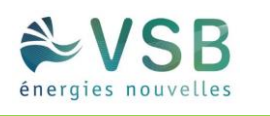

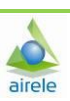

### 1.8.3.2. SYNTHÈSE DE L'ACCEPTABILITÉ DES RISQUES

Enfin, la dernière étape de l'étude détaillée des risques consiste à rappeler l'acceptabilité des accidents potentiels pour chacun des phénomènes dangereux étudiés.

Pour conclure à l'acceptabilité, la matrice de criticité ci-dessous, adaptée de la circulaire du 29 septembre 2005 et reprise dans la circulaire du 10 mai 2010 mentionnée ci-dessus, sera utilisée.

Les scénarii étudiés dans le chapitre 1- [§1.8.2](#page--1-2) sont synthétisés dans la matrice de la circulaire :

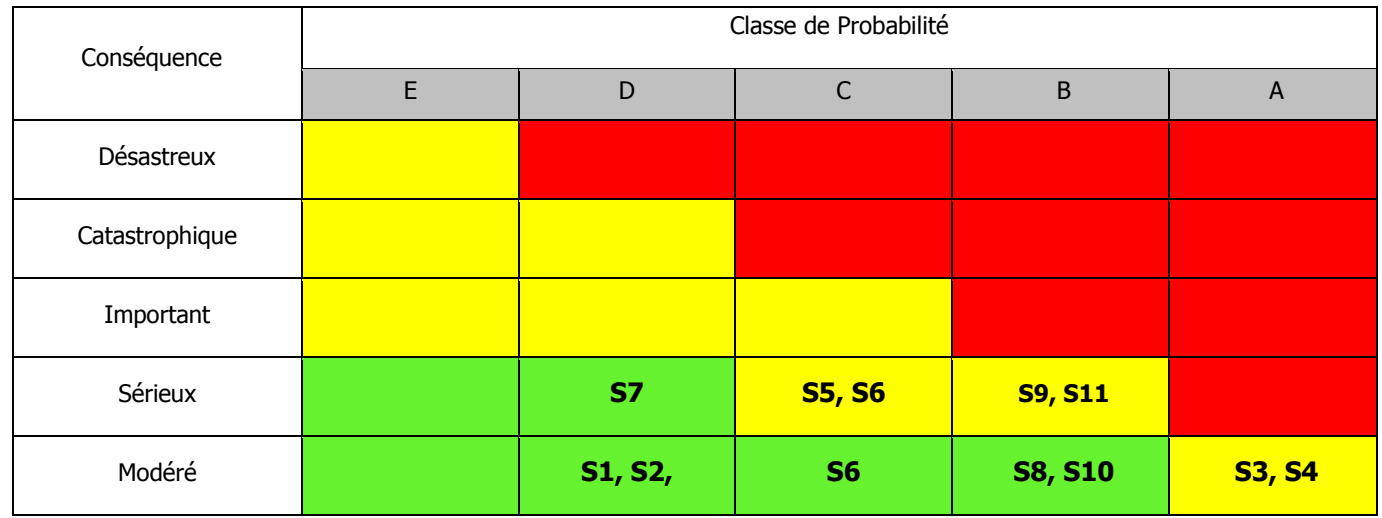

Tableau 33. Cotation des risques selon la matrice de criticité de la circulaire du 10 mai 2010

Légende de la matrice :

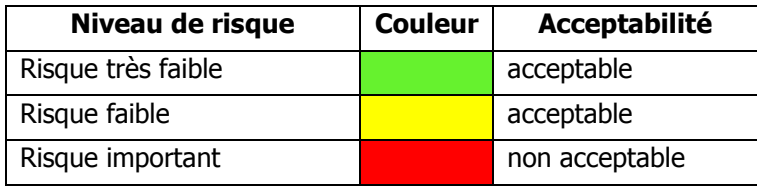

**Il apparaît au regard de la matrice ainsi complétée que :** 

- **aucun accident n'apparaît dans les cases 'non acceptables' de la matrice ;**
- **certains accidents figurent en case 'acceptable'. Pour ces accidents, il convient de souligner que les fonctions de sécurité détaillées dans le chapitre 1- [§1.7.6](#page--1-3) seront mises en place.**

# 1.9. CONCLUSION

Après description de l'installation et de son environnement, il ressort que les potentiels de dangers d'un parc éolien sont relatifs :

- à des causes externes :
	- Présence d'ouvrages (voies de communications, réseaux, exploitation agricoles) ;
	- Risques naturels (vents violents, foudre, mouvements de terrains, inondations) ;
- à des causes internes liées au fonctionnement des machines et aux produits utilisés :
	- Chute d'éléments de l'aérogénérateur (boulons, morceaux d'équipements, pale, etc.) ;
	- Projection d'éléments (morceaux de pale, brides de fixation, etc.) ;
	- Effondrement de tout ou partie de l'aérogénérateur ;
	- Echauffement de pièces mécaniques ;
	- Court-circuit électrique (aérogénérateur ou poste de livraison).

Une analyse préliminaire des risques a été réalisée, basée d'une part sur l'accidentologie permettant d'identifier les accidents les plus courants et basée d'autre part sur une identification des scénarii d'accidents. Pour chaque scénario d'accident, l'étude a procédé à une analyse systématique des mesures de maîtrise des risques. Cinq catégories de scénarii sont ressorties de l'analyse préliminaire et font l'objet d'une étude détaillée des risques :

- Projection de tout ou partie de pale ;
- Effondrement de l'éolienne ;
- Chute d'éléments de l'éolienne ;
- Chute de glace ;
- Projection de glace.

Ces scénarii regroupent plusieurs causes et séquences d'accident. Une cotation en intensité, probabilité, gravité et cinétique de ces événements permet de caractériser les risques pour toutes les séquences d'accidents. Une recherche d'enjeux humains vulnérables a été réalisée dans chaque périmètre d'effet des cinq catégories d'accident, permettant de repérer les interactions possibles entre les risques et les enjeux. La cotation en gravité et probabilité pour chacune des éoliennes permet de classer le risque de chaque scénario selon la grille de criticité employée et inspirée de la circulaire du 10 mai 2010.

### **Après analyse détaillée des risques, selon la méthodologie de la circulaire du 10 mai 2010, il apparait qu'aucun scénario étudié ne ressort comme inacceptable.**

L'exploitant a mis en œuvre des mesures adaptées pour maîtriser les risques :

- l'implantation permet d'assurer un éloignement suffisant des zones fréquentées,
- l'exploitant respecte les prescriptions générales de l'arrêté du 26 août 2011,
- les systèmes de sécurité des aérogénérateurs sont adaptés aux risques.

Les systèmes de sécurité des aérogénérateurs seront maintenus dans le temps et testés régulièrement en conformité avec la section 4 de l'arrêté du 26 août 2011.

**Le projet permet d'atteindre, dans des conditions économiquement acceptables, un niveau de risque aussi bas que possible, compte tenu de l'état des connaissances et des pratiques actuelles.**
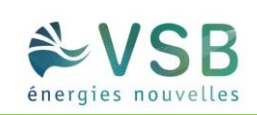

## Chapitre 2. DEMANDE D'APPROBATION AU TITRE DU CODE DE L'ÉNERGIE

Le projet nécessite une demande d'approbation au titre de l'article L. 323-11 du code de l'énergie dans la mesure où le projet prévoit des ouvrages privés qui empruntent le domaine public.

L'article L323-11 du code de l'énergie indique **«** L'exécution des travaux déclarés d'utilité publique est précédée d'une notification directe aux intéressés et d'un affichage dans chaque commune et ne peut avoir lieu qu'après approbation du projet de détail des tracés par l'autorité administrative ».

L'article 6-II du Décret n° 2014-450 du 2 mai 2014 précise **«** Lorsque le projet nécessite une approbation au titre de l'article L. 323-11 du code de l'énergie, l'étude de dangers comporte les éléments justifiant de la conformité des liaisons électriques intérieures avec la réglementation technique en vigueur ».

Un étude technique sur le raccordement interne a été réalisée et annexée :

Annexe 4 : Note de présentation et mémoire descriptif au titre de l'article R323-40 du code de l'énergie – 25 SANTERNE – Mars 2017

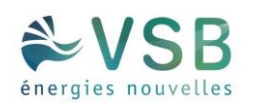

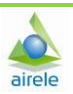

## 2.1. RÉSEAUX ÉLECTRIQUES

L'électricité produite en sortie d'éolienne est acheminée vers le poste de livraison par un jeu de câbles enterrés.

### **Réseau inter-éolien**

Le réseau inter-éolien permet de relier le transformateur de chaque aérogénérateur, au point de raccordement avec le réseau public (poste de livraison). Ce réseau comporte également une liaison de télécommunication qui relie chaque éolienne au terminal de télésurveillance.

### **Postes de livraison**

Le poste de livraison est le nœud de raccordement de toutes les éoliennes avant que l'électricité ne soit injectée dans le réseau public.

Un poste de livraison est composé de 2 ensembles :

- une partie « électrique de puissance » où l'électricité produite par l'ensemble des éoliennes est livrée au réseau public d'électricité avec les qualités attendues (tension, fréquence, phase) et où des dispositifs de sécurité du réseau permettent à son gestionnaire (ENEDIS ou RTE) de déconnecter instantanément le parc en cas d'instabilité du réseau ;
- une partie supervision : où l'ensemble des paramètres de contrôle des éoliennes sont collectés dans une base de données, elle-même consultable par l'exploitant du parc.

**Le projet de Riencourt comportera deux postes de livraison.** 

### **Réseau électrique externe**

Une installation de production raccordée au réseau de distribution d'énergie électrique (réseau HTA) est composée schématiquement d'un poste de livraison assurant l'interface entre le réseau public de distribution inclus dans la concession de distribution et l'installation électrique intérieure. Cette dernière dessert les équipements généraux servant à assurer son bon fonctionnement ainsi que les unités de production proprement dites, avec leurs auxiliaires.

Le réseau électrique externe relie le poste de livraison avec le poste source. Ce réseau est réalisé par le gestionnaire du réseau de distribution. Il est lui aussi entièrement enterré.

La partie de réseau entre le poste de livraison et le réseau public, appelé réseau externe ou raccordement, sera réalisé sous maîtrise d'ouvrage du distributeur.

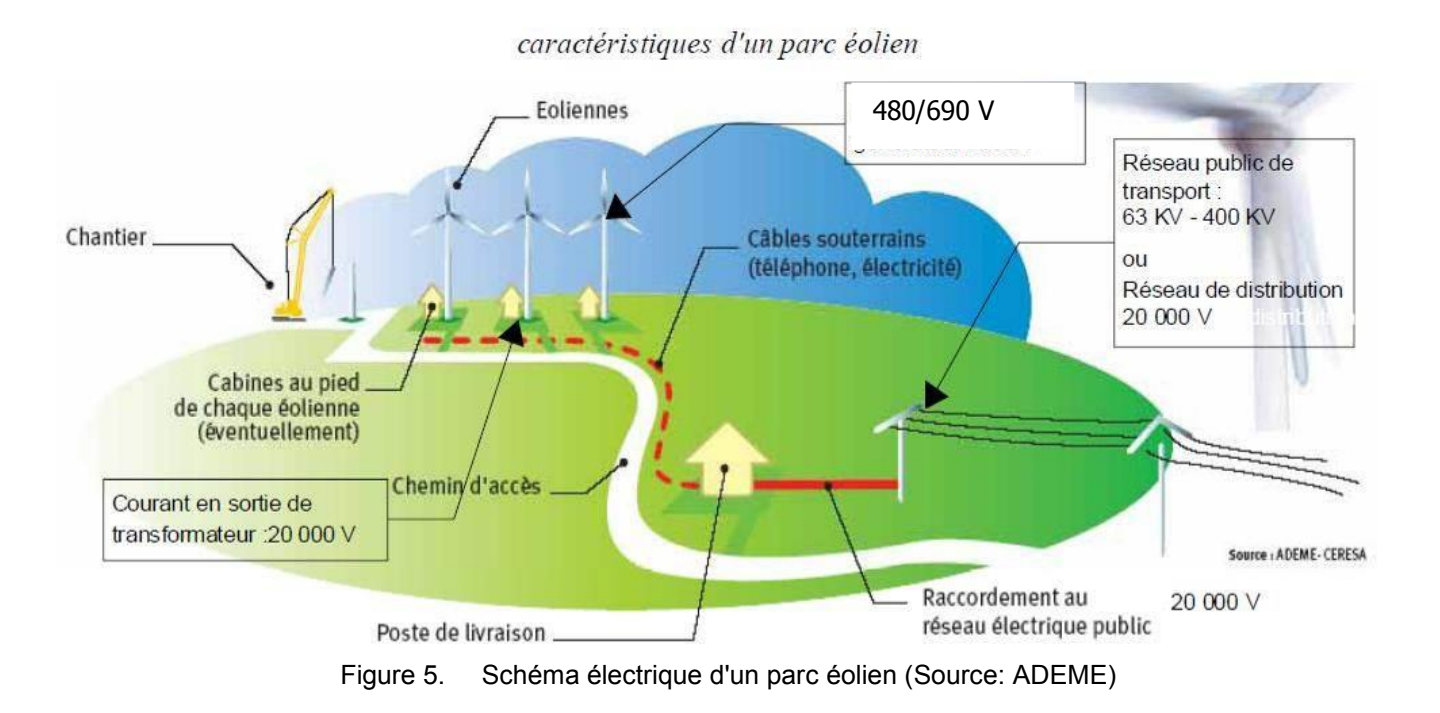

## 2.1.1. TRACÉS DES LIAISONS INTERNES ET CARACTERISTIQUES DES CABLES ELECTRIQUES

Ce réseau sera réalisé au moyen de câbles souterrains qui seront enfouis et emprunteront les accotements des voiries ainsi que ponctuellement des parcelles agricoles. Dans tous les cas, l'implantation des câbles électriques souterrains respectera strictement les dispositions de l'arrêté du 17 mai 2001 fixant les conditions techniques auxquelles doivent satisfaire les distributions d'énergie électrique.

**Le réseau interne du projet de Riencourt est présenté dans l'étude technique en annexe 4.**

## 2.1.2. RACCORDEMENT EXTERNE AU RÉSEAU HTA

Le raccordement électrique externe à l'installation, c'est-à-dire entre les postes de livraison qui seront créés et le réseau public d'électricité existant, est réalisé sous la responsabilité du Gestionnaire de Réseau compétent, à savoir **ENEDIS (anciennement ERDF)**.

Il incombera donc à ENEDIS de réaliser les travaux de raccordement sous sa propre Maîtrise d'Ouvrage après en avoir obtenu l'autorisation conformément à l'article 3 du décret 2011-1697 du 1er décembre 2011.

La solution de raccordement au réseau électrique n'est pas encore identifiée puisque la destination et le tracé de raccordement ne seront définis qu'une fois les autorisations délivrées, conformément à la Procédure de Raccordement disponible sur le site internet d'ENEDIS.

**Le projet éolien de Riencourt sera vraisemblablement raccordé par ENEDIS au poste source d'Argoeuves. Cette solution ne sera confirmée par ENEDIS qu'après l'obtention de l'Autorisation Environnementale du parc éolien, tout comme le tracé de raccordement qui sera élaboré par ENEDIS en concertation avec les collectivités et les gestionnaires de voiries concernées.** 

**Toutefois, si les capacités des postes alentours évoluent (notamment le poste d'Airaines), VSB énergies nouvelles se laisse la possibilité de retravailler les hypothèses de raccordement avec ENEDIS.** 

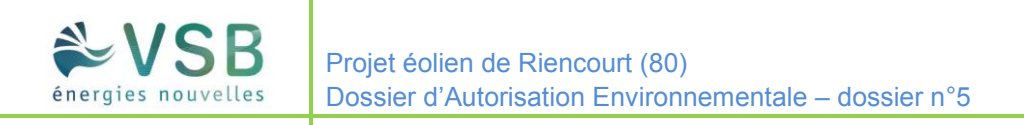

59

### 2.1.2.1. RESPECT DES NORMES TECHNIQUES

Conformément à l'article 6 du décret du 2 mai 2014 l'exploitant s'engage à respecter la conformité des liaisons électriques intérieures avec la réglementation technique en vigueur.

Le poste de livraison respectera les normes suivantes : NFC 13-100, NFC 13-200 et NFC 15-100. Les câbles respecteront la norme NFC 33 226 HTA (POPY).

## 2.1.2.2. QUALIFICATION DU PERSONNEL

Le décret n°88-1056 du 14 novembre 1988 (consolidé au 22 juin 2001) pris pour l'exécution des dispositions du livre II du code du travail (titre III : Hygiène, sécurité et conditions du travail) en ce qui concerne la protection des travailleurs dans les établissements qui mettent en œuvre des courants électriques, indique dans la section VI les règles de protection des travailleurs dans les établissements mettant en œuvre des courants électriques.

Le personnel sera qualifié pour l'intervention sur les équipements électriques.

Le personnel en charge de l'installation des équipements sera conforme à la norme NFC 18-510 pour les installations basse tension et haute tension.

Au moment du chantier, un plan de prévention sera mis en place pour identifier par thèmes les risques liés au chantier et mettre en place des actions pour les éviter.

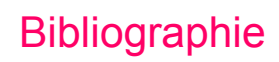

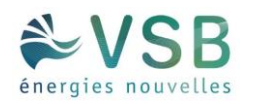

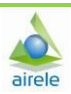

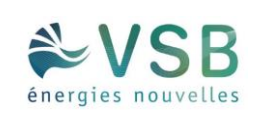

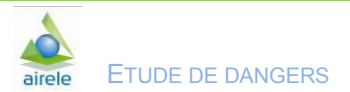

61

# Chapitre 3. BIBLIOGRAPHIE

## **Bibliographie**

- [1] L'évaluation des fréquences et des probabilités à partir des données de retour d'expérience (ref DRA-11- 117406-04648A), INERIS, 2011 ;
- [2] NF EN 61400-1 Eoliennes Partie 1 : Exigences de conception, Juin 2006 ;
- [3] Wind Turbine Accident data to 31 March 2011, Caithness Windfarm Information Forum ;
- [4] Site Specific Hazard Assessment for a wind farm project Case study Germanischer Lloyd, Windtest Kaiser-Wilhelm-Koog GmbH, 2010/08/24;
- [5] Guide for Risk-Based Zoning of wind Turbines, Energy research centre of the Netherlands (ECN), H. Braam, G.J. van Mulekom, R.W. Smit, 2005;
- [6] Specification of minimum distances, Dr-ing. Veenker ingenieurgesellschaft, 2004;
- [7] Permitting setback requirements for wind turbine in California, California Energy Commission Public Interest Energy Research Program, 2006;
- [8] Oméga 10: Evaluation des barrières techniques de sécurité, INERIS, 2005 ;
- [9] Arrêté du 26 août 2011 relatif aux installations de production d'électricité utilisant l'énergie mécanique du vent au sein d'une installation soumise à autorisation au titre de la rubrique 2980 de la législation des installations classées pour la protection de l'environnement ;
- [10]Arrêté du 29 Septembre 2005 relatif à l'évaluation et à la prise en compte de la probabilité d'occurrence, de la cinétique, de l'intensité des effets et de la gravité des conséquences des accidents potentiels dans les études de dangers des installations classées soumises à autorisation ;
- [11]Circulaire du 10 mai 2010 récapitulant les règles méthodologiques applicables aux études de dangers, à l'appréciation de la démarche de réduction du risque à la source et aux plans de prévention des risques technologiques (PPRT) dans les installations classées en application de la loi du 30 Juillet 2003 ;
- [12]Bilan des déplacements en Val-de-Marne, édition 2009, Conseil Général du Val-de-Marne ;
- [13]Arrêté du 29 Septembre 2005 relatif à l'évaluation et à la prise en compte de la probabilité d'occurrence, de la cinétique, de l'intensité des effets et de la gravité des conséquences des accidents potentiels dans les études de dangers des installations classées soumises à autorisation ;
- [14]Alpine test site Gütsch : monitoring of a wind turbine under icing conditions- R. Cattin etal.;
- [15]Wind energy production in cold climate (WECO), Final report Bengt Tammelin et al. Finnish Meteorological Institute, Helsinki, 2000;
- [16]Rapport sur la sécurité des installations éoliennes, Conseil Général des Mines Guillet R., Leteurtrois J.-P. juillet 2004 ;
- [17]Risk analysis of ice throw from wind turbines, Seifert H., Westerhellweg A., Kröning J. DEWI, avril 2003;
- [18]Wind energy in the BSR: impacts and causes of icing on wind turbines, Narvik University College, novembre 2005.

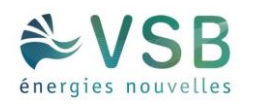

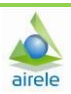

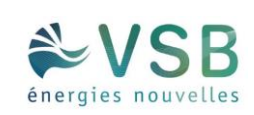

63

# Chapitre 4. ANNEXES

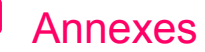

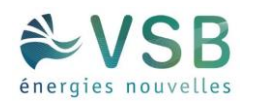

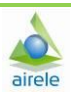

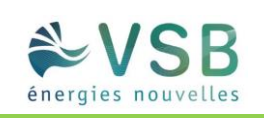

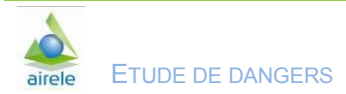

**ANNEXE 1 : ANNEXES AU GUIDE TECHNIQUE INERIS** 

## ANNEXE A Û K É<sub>S</sub> ODE DE OK P<sub>S</sub>AGE DES PERSONNES POUR LA DÉTERK INA<sub>5</sub>ION DE LA GRAVI<sub>S</sub>É PO<sub>S</sub>EN<sub>S</sub>IELLE D'UN A IDENT À PRO<sup>+</sup> IK I<sub>S</sub>É **D'UNE ÉOLIENNE**

La détermination du nombre de personnes permanentes (ou équivalent personnes permanentes) présentes dans chacune des zones d'effet se base sur la fiche n°1 de la circulaire du 10 mai 2010 relative aux règles méthodologiques applicables aux études de dangers. Cette fiche permet de compter aussi simplement que possible, selon des règles forfaitaires, le nombre de personnes exposées dans chacune des zones d'effet des phénomènes dangereux identifiés.

Dans le cadre de l'étude de dangers des parcs éoliens, cette méthode permet tout d'abord, au stade de la description de l'environnement de l'installation (partie III.4), de comptabiliser les enjeux humains présents dans les ensembles homogènes (terrains non bâtis, voies de circulation, zones habitées, ERP, zones industrielles, commerces...) situés dans l'aire d'étude de l'éolienne considérée.

D'autre part, cette méthode permet ensuite de déterminer la gravité associée à chaque phénomène dangereux retenu dans l'étude détaillée des risques (partie VIII).

### **Terrains non bâtis**

Terrains non aménagés et très peu fréquentés (champs, prairies, forêts, friches, marais...) : compter 1 personne par tranche de 100 ha.

Terrains aménagés mais peu fréquentés (voies de circulation non structurantes, chemins agricoles, plateformes de stockage, vignes, jardins et zones horticoles, gares de triage...) : compter 1 personne par tranche de 10 hectares.

Terrains aménagés et potentiellement fréquentés ou très fréquentés (parkings, parcs et jardins publics, zones de baignades surveillées, terrains de sport (sans gradin néanmoins...) : compter la capacité du terrain et a minima 10 personnes à l'hectare.

### Voies de circulation

Les voies de circulation n'ont à être prises en considération que si elles sont empruntées par un nombre significatif de personnes. En effet, les voies de circulation non structurantes (< 2000 véhicule/jour) sont déjà comptées dans la catégorie des terrains aménagés mais peu fréquentés.

### Voies de circu ! "io# ! u"o\$ o% es

Dans le cas général, on comptera 0,4 personne permanente par kilomètre exposé par tranche de 100 véhicules/jour.

Exemple : 20 000 véhicules/jour sur une zone de 500 m =  $0.4 \times 0.5 \times 20000/100 = 40$  personnes.

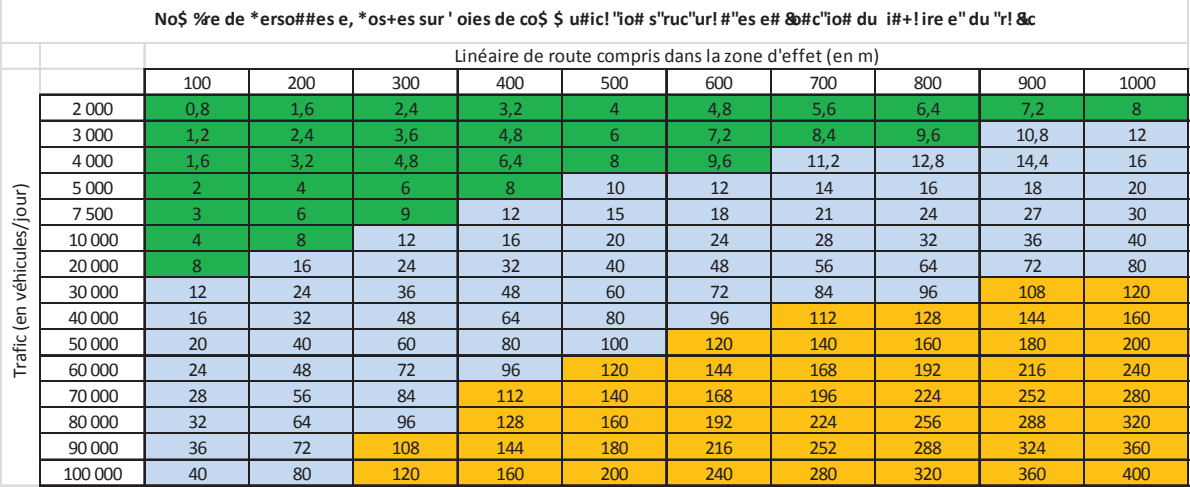

### Voies & Prro' i! ires

Train de voyageurs : compter 1 train équivalent à 100 véhicules (soit 0,4 personne exposée en permanence par kilomètre et par train), en comptant le nombre réel de trains circulant quotidiennement sur la voie.

### Voies #!' il ! %es

Compter 0,1 personne permanente par kilomètre exposé et par péniche/jour.

### ) e\$ i#s e"' oies \*i+"o##es

Les chemins et voies piétonnes ne sont pas à prendre en compte, sauf pour les chemins de randonnée, car les personnes les fréquentant sont généralement déjà comptées comme habitants ou salariés exposés.

Pour les chemins de promenade, de randonnée : compter 2 personnes pour 1 km par tranche de 100 promeneurs/jour en moyenne.

### **Logements**

Pour les logements : compter la moyenne INSEE par logement (par défaut : 2,5 personnes), sauf si les données locales indiquent un autre chiffre.

### **Etablissements recevant du public (ERP)**

Compter les ERP (bâtiments d'enseignement, de service public, de soins, de loisir, religieux, grands centres commerciaux etc.) en fonction de leur capacité d'accueil (au sens des catégories du code de la construction et de l'habitation), le cas échéant sans compter leurs routes d'accès (cf. paragraphe sur les voies de circulation automobile).

Les commerces et ERP de catégorie 5 dont la capacité n'est pas définie peuvent être traités de la façon suivante :

- compter 10 personnes par magasin de détail de proximité (boulangerie et autre alimentation, presse et coiffeur);

- compter 15 personnes pour les tabacs, cafés, restaurants, supérettes et bureaux de poste.

Les chiffres précédents peuvent être remplacés par des chiffres issus du retour d'expérience local pour peu qu'ils restent représentatifs du maximum de personnes présentes et que la source du chiffre soit soigneusement justifiée.

Une distance d'éloignement de 500 m aux habitations est imposée par la loi. La présence d'habitations ou d'ERP ne se rencontreront peu en pratique.

### Zones d'activité

Zones d'activités (industries et autres activités ne recevant pas habituellement de public) : prendre le nombre de salariés (ou le nombre maximal de personnes présentes simultanément dans le cas de travail en équipes), le cas échéant sans compter leurs routes d'accès.

ANNE<sup>+</sup> E - ÚTA- LEAU DE L'ACCIDENTOLOGIE . RANÇAISE

Guide technique INERIS/SER FEE version mai 2012 - Elaboration de l'étude

éoliens

dangers dans le cadre des parcs

de

Le tableau ci-dessous a été établi par le groupe de travail constitué pour la réalisation du présent guide. Il recense l'ensemble des accidents et incidents connus en France<br>concernant la filière éolienne entre 2000 et fin

Comm<br>à l'util

್ಲಿ

pable de

l<br>Cause prob<br>Laccide

uissan-<br>ce (en<br>MW)

്റ്

n du parc

Date

**Piccid** 

Rapport du CGM<br>Site Vent de Colère

Tempête avec foudre<br>répétée

Le mât d'une éolienne<br>s'est plié lors d'une<br>tempête suite à la perte<br>d'une pale (coupure<br>courant prolongée<br>pendant 4 jours suite à la<br>tempête)

Non

1993

 $0,5$ 

Aude

Port la<br>Nouvelle

Novembre<br>2000

Effondrement

Sallèles-

읏

 $\sim$ 

Bris de pales en bois (avec

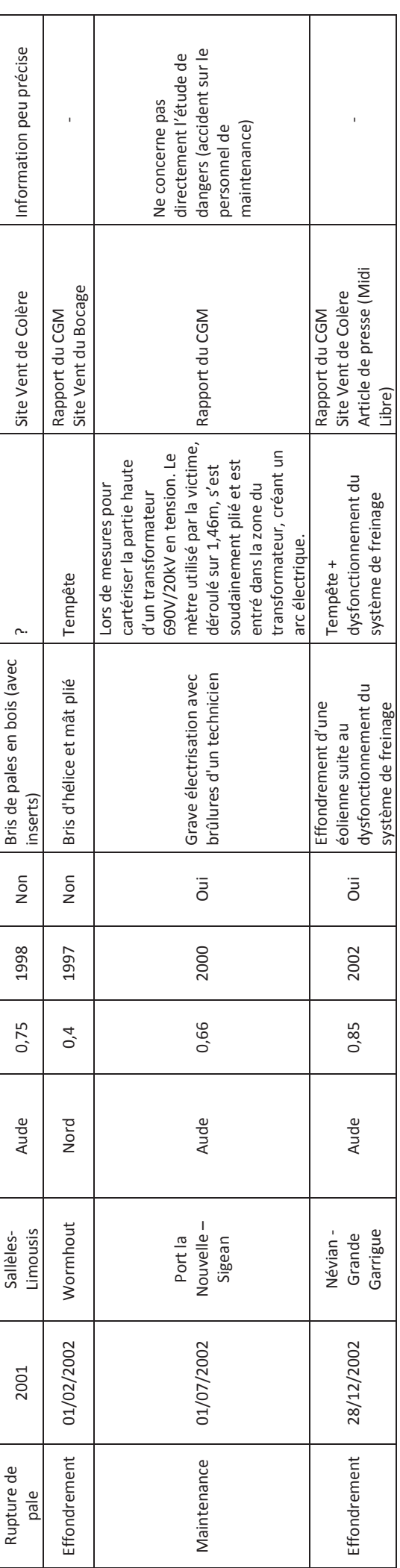

 $4/18$ 

Guide technique INERIS/SER FEE version mai 2012 - Elaboration de l'étude de dangers dans le cadre des parcs éoliens

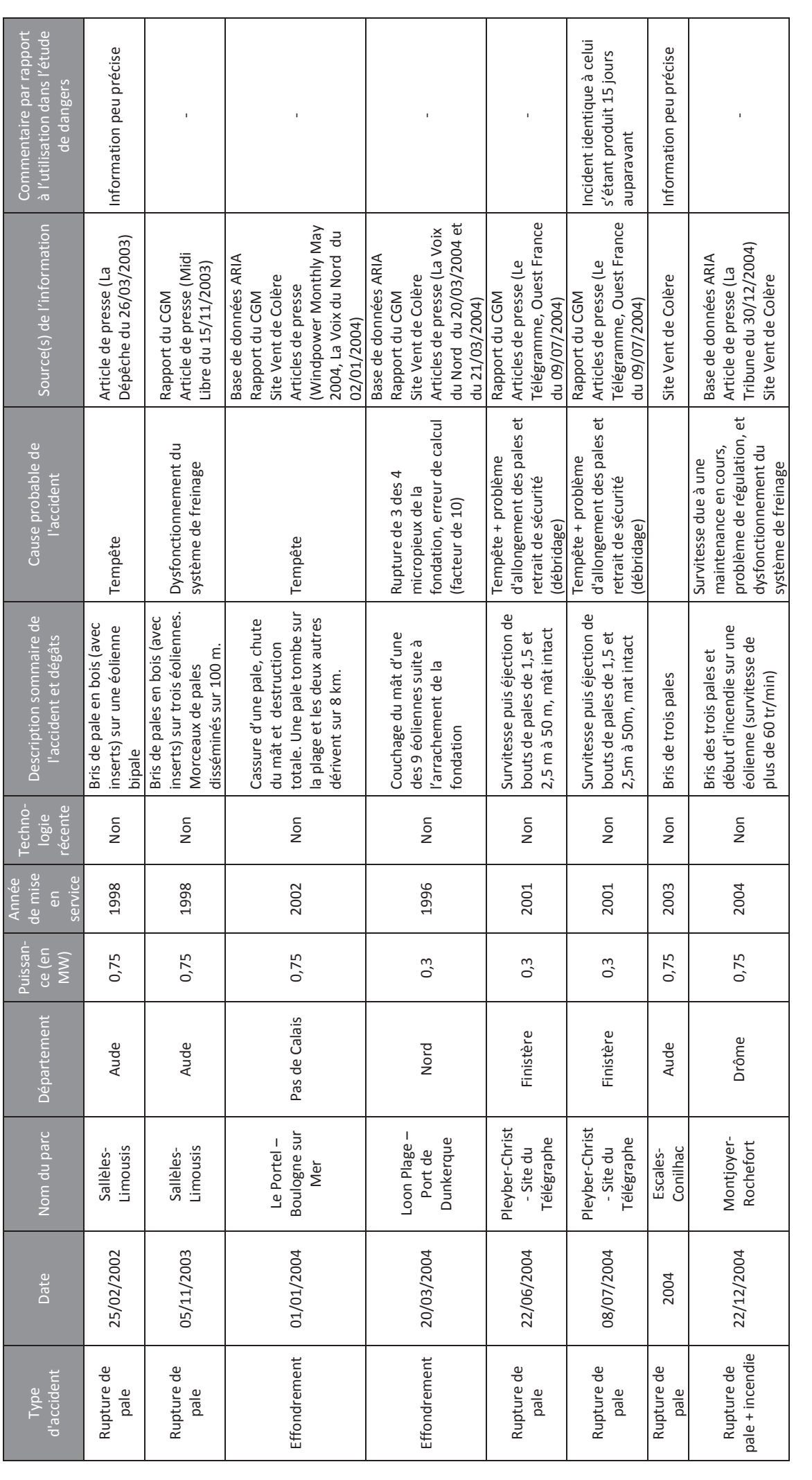

 $5/18$ 

Guide technique INERIS/SER FEE version mai 2012 - Elaboration de l'étude de dangers dans le cadre des parcs éoliens

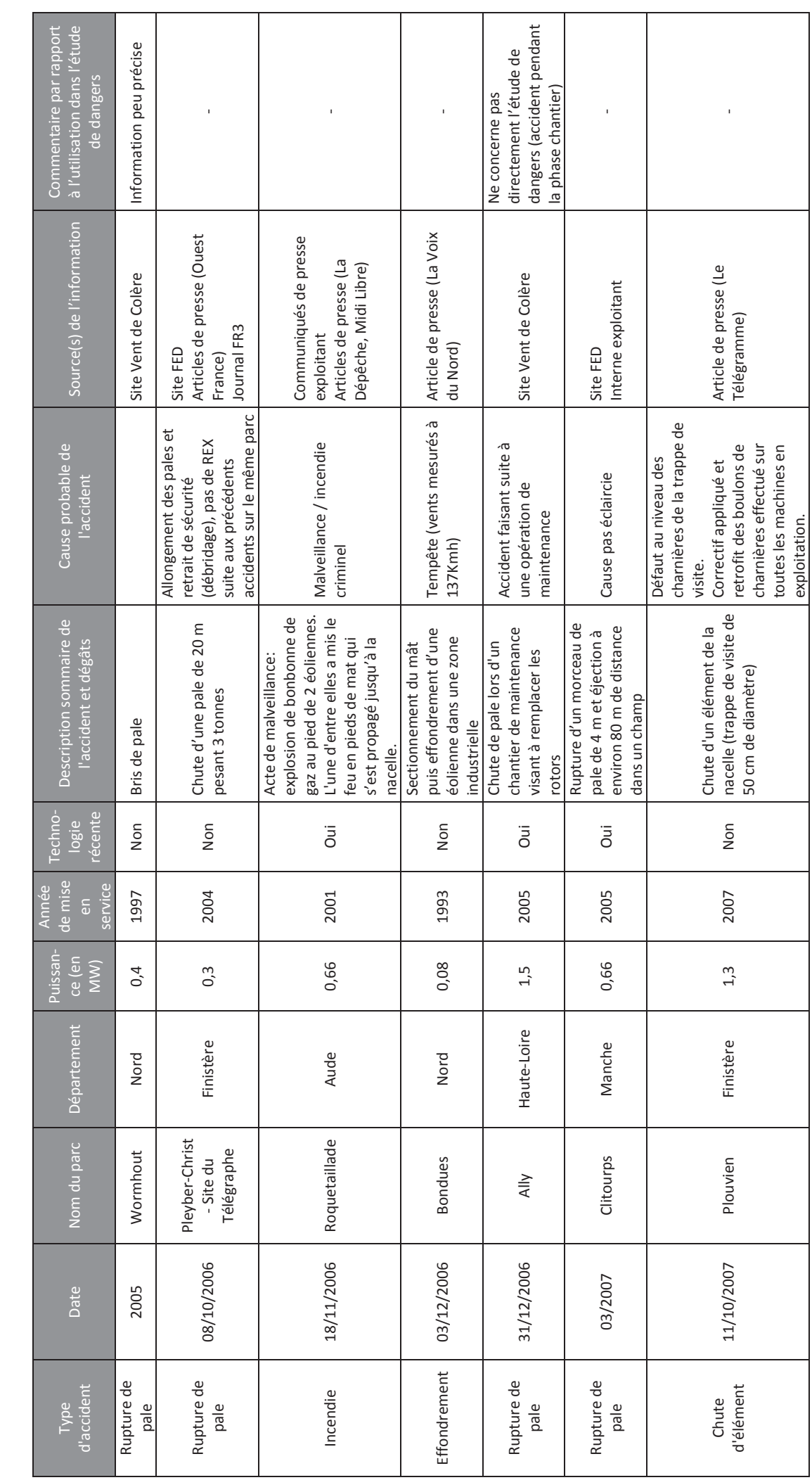

 $6/\sqrt{18}$ 

Guide technique INERIS/SER FEE version mai 2012 – Elaboration de l'étude de dangers dans le cadre des parcs éoliens

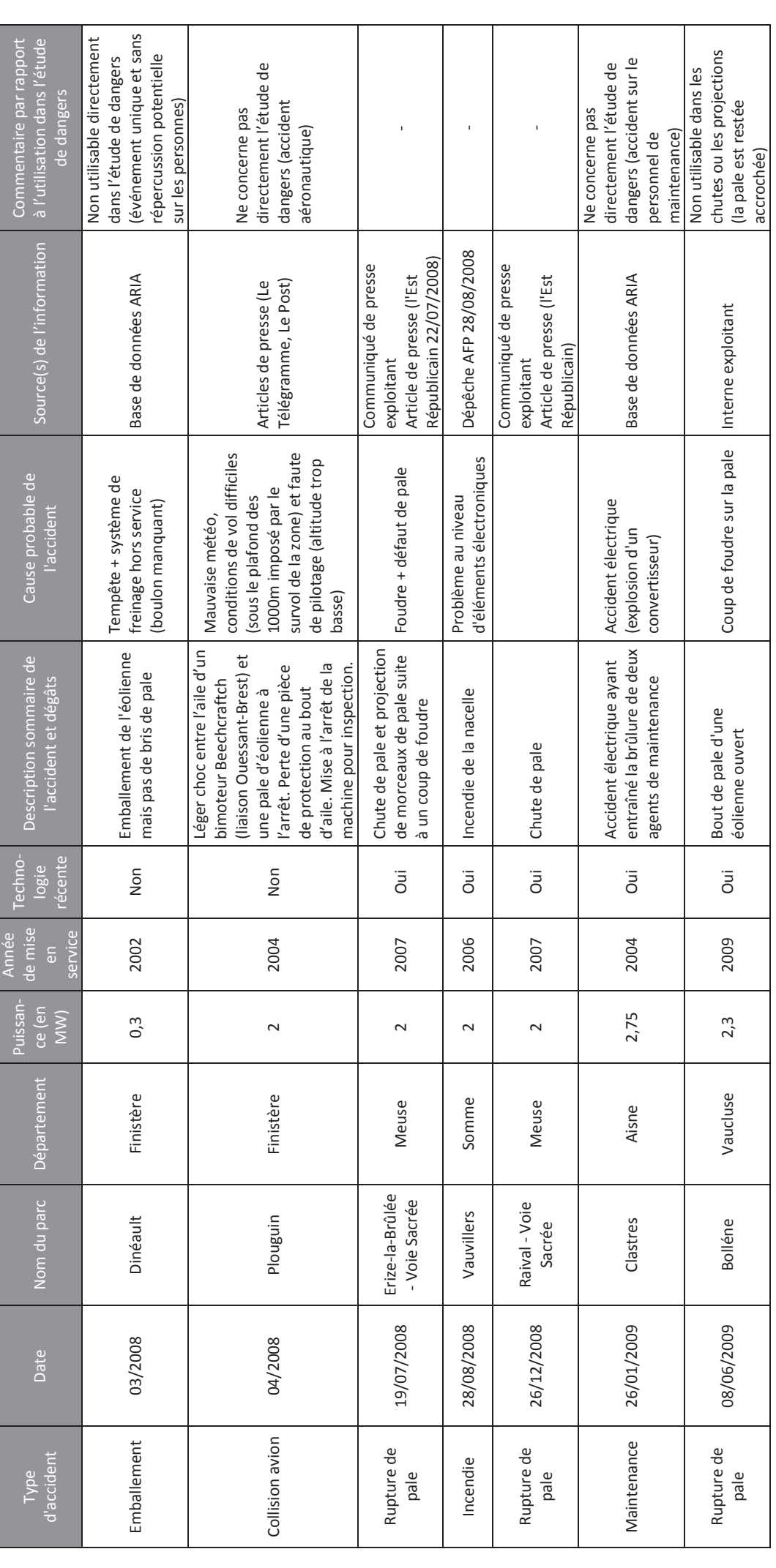

 $7/18$ 

Guide technique INERIS/SER FEE version mai 2012 - Elaboration de l'étude de dangers dans le cadre des parcs éoliens

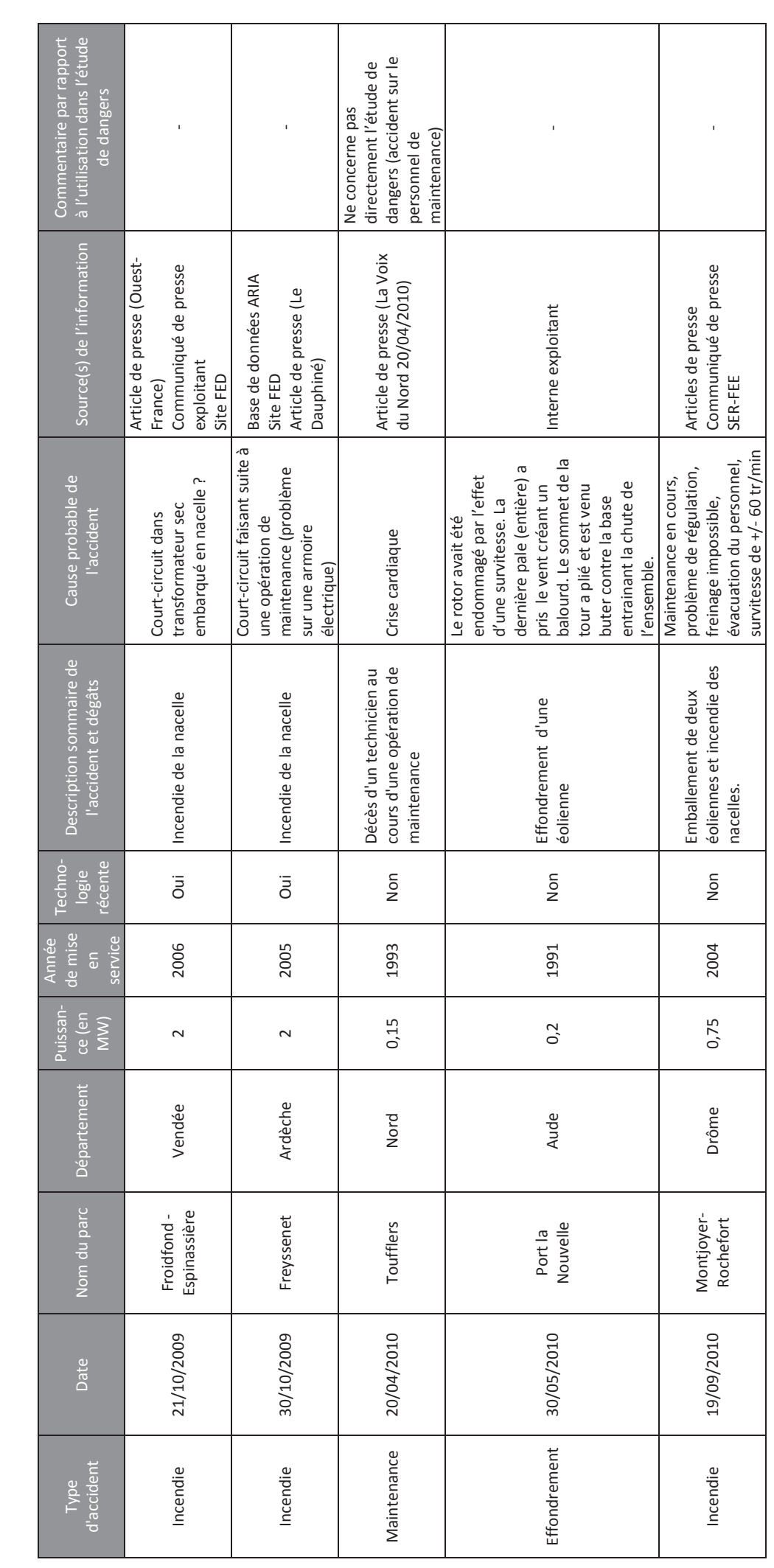

 $8/\sqrt{18}$ 

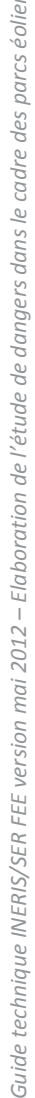

 $\geq$ 

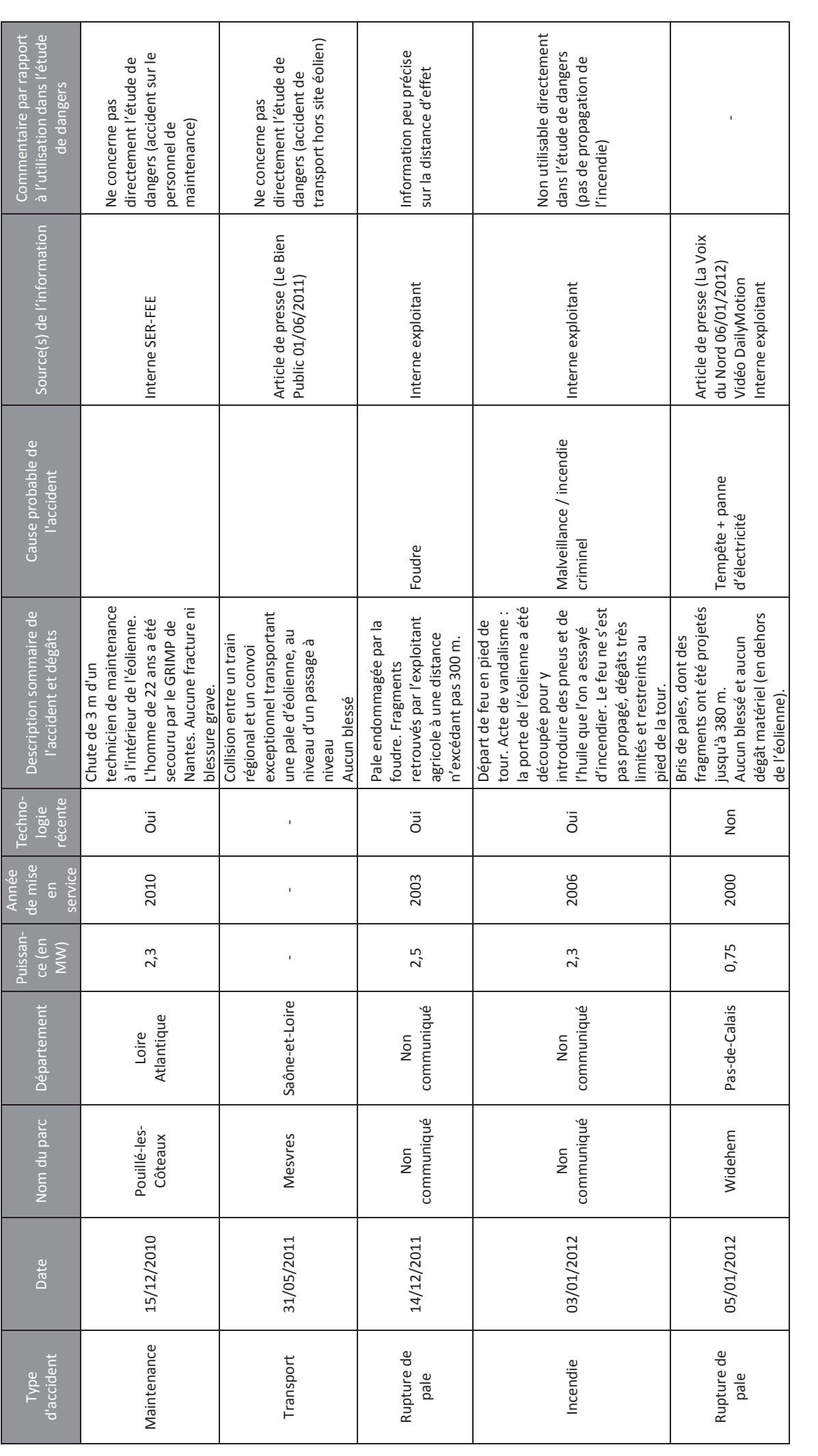

## ANNEXE US ÉNARIOS GÉNÉRIO UES ISSUS DE L'ANAL1SE PRÉLIK INAIRE DES **RISO UES**

Cette partie apporte un certain nombre de précisions par rapport à chacun des scénarios étudiés par le groupe de travail technique dans le cadre de l'analyse préliminaire des risques.

Le tableau générique issu de l'analyse préliminaire des risques est présenté dans la partie VII.4. de la trame type de l'étude de dangers. Il peut être considéré comme représentatif des scénarios d'accident pouvant potentiellement se produire sur les éoliennes et pourra par conséquent être repris à l'identique dans les études de dangers.

La numérotation des scénarios ci-dessous reprend celle utilisée dans le tableau de l'analyse préliminaire des risques, avec un regroupement des scénarios par thématique, en fonction des typologies d'événement redoutés centraux identifiés grâce au retour d'expérience par le groupe de travail précédemment cité (« G » pour les scénarios concernant la glace, « I » pour ceux concernant l'incendie, « F » pour ceux concernant les fuites, « C » pour ceux concernant la chute d'éléments de l'éolienne, « P » pour ceux concernant les risques de projection, « E » pour ceux concernant les risques d'effondrement).

### Scénarios relatifs aux risques liés à la glace (G01 et G02)

### $Sc+#|$  rio G<sub>23</sub>

En cas de formation de glace, les systèmes de préventions intégrés stopperont le rotor. La chute de ces éléments interviendra donc dans l'aire surplombée par le rotor, le déport induit par le vent étant négligeable.

Plusieurs procédures/systèmes permettront de détecter la formation de glace :

- Système de détection de glace
- Arrêt préventif en cas de déséquilibre du rotor  $\sim$
- Arrêt préventif en cas de givrage de l'anémomètre.

10 Note : Si les enjeux principaux seront principalement humains, il conviendra d'évoquer les enjeux stations), ou extérieurs sous le surplomb de la machine.

### Sc+#! rio G24

 $9/18$ 

La projection de glace depuis une éolienne en mouvement interviendra lors d'éventuels redémarrage de la machine encore « glacée », ou en cas de formation de glace sur le rotor en mouvement simultanément à une défaillance des systèmes de détection de givre et de balourd.

Aux faibles vitesses de vents (vitesse de démarrage ou « cut in »), les projections resteront limitées au surplomb de l'éolienne. A vitesse de rotation nominale, les éventuelles projections seront susceptibles d'atteindre des distances supérieures au surplomb de la machine.

### Scénarios relatifs aux risques d'incendie (101 à 107)

Les éventuels incendies interviendront dans le cas ou plusieurs conditions seraient réunies (Ex : Foudre + défaillance du système parafoudre = Incendie).

Le moyen de prévention des incendies consiste en un contrôle périodique des installations.

Dans l'analyse préliminaire des risques seulement quelques exemples vous sont fournis. La méthodologie suivante pourra aider à déterminer l'ensemble des scenarios devant être regardé :

- $\mathbb{Z}^{\mathbb{Z}}$
- Déterminer à l'aide de mot clé les différentes causes (cause 1, cause 2) d'incendie possibles.

 $10/18$ 

```
matériels, avec la présence éventuelle d'éléments internes au parc éolien (poste de livraisons, sous-
```
Découper l'installation en plusieurs parties : rotor, nacelle, mât, fondation et poste de livraison :

L'incendie peut aussi être provogué par l'échauffement des pièces mécaniques en cas d'emballement du rotor (survitesse). Plusieurs moyens sont mis en place en matière de prévention :

- Concernant le défaut de conception et fabrication : Contrôle qualité  $\sim$
- Concernant le non-respect des instructions de montage et/ou de maintenance : Formation du  $\mathcal{L}^{\mathcal{A}}$ personnel intervenant, Contrôle qualité (inspections)
- Concernant les causes externes dues à l'environnement : Mise en place de solutions techniques visant à réduire l'impact. Suivant les constructeurs, certains dispositifs sont de série ou en option. Le choix des options est effectué par l'exploitant en fonction des caractéristiques du site.

L'emballement peut notamment intervenir lors de pertes d'utilités. Ces pertes d'utilités peuvent être la conséquence de deux phénomènes :

- Perte de réseau électrique : l'alimentation électrique de l'installation est nécessaire pour assurer le fonctionnement des éoliennes (orientation, appareils de mesures et de contrôle, balisage, ...);
- Perte de communication : le système de communication entre le parc éolien et le superviseur à distance du parc peut être interrompu pendant une certaine durée.

Concernant la perte du réseau électrique, celle-ci peut être la conséquence d'un défaut sur le réseau d'alimentation du parc éolien au niveau du poste source. En fonction de leurs caractéristiques techniques, le comportement des éoliennes face à une perte d'utilité peut être différent (fonction du constructeur). Cependant, deux systèmes sont couramment rencontrés :

- Déclenchement au niveau du rotor du code de freinage d'urgence, entrainant l'arrêt des éoliennes ;
- Basculement automatique de l'alimentation principale sur l'alimentation de secours (batteries) pour arrêter les aérogénérateurs et assurer la communication vers le superviseur.

Concernant la perte de communication entre le parc éolien et le superviseur à distance, celle-ci n'entraîne pas d'action particulière en cas de perte de la communication pendant une courte durée.

En revanche, en cas de perte de communication pendant une longue durée, le superviseur du parc éolien concerné dispose de plusieurs alternatives dont deux principales :

- Mise en place d'un réseau de communication alternatif temporaire (faisceau hertzien, agent technique  $local...$ );
- Mise en place d'un système autonome d'arrêt à distance du parc par le superviseur.

Les solutions aux pertes d'utilités étant diverses, les porteurs de projets pourront apporter dans leur étude de danger une description des protocoles qui seront mis en place en cas de pertes d'utilités.

### Scénarios relatifs aux risques de fuites (F01 à F02)

Les fuites éventuelles interviendront en cas d'erreur humaine ou de défaillance matérielle.

Une attention particulière est à porter aux mesures préventives des parcs présents dans des zones protégées au niveau environnemental, notamment en cas de présence de périmètres de protection de captages d'eau potable (identifiés comme enjeux dans le descriptif de l'environnement de l'installation). Dans ce dernier cas, un hydrogéologue agréé devra se prononcer sur les mesures à prendre en compte pour préserver la ressource en eau, tant au niveau de l'étude d'impact que de l'étude de danger. Plusieurs mesures pourront être mises en place (photographie du fond de fouille des fondations pour montrer que la nappe phréatique n'a pas été atteinte, comblement des failles karstiques par des billes d'argile, utilisation de graisses végétales pour les engins, ...).

### Sc+#! rio . 23

En cas de rupture de flexible, perçage d'un contenant ..., il peut y avoir une fuite d'huile ou de graisse ... alors que l'éolienne est en fonctionnement. Les produits peuvent alors s'écouler hors de la nacelle, couler le long du mât et s'infiltrer dans le sol environnant l'éolienne.

Plusieurs procédures/actions permettront d'empêcher l'écoulement de ces produits dangereux :

- Vérification des niveaux d'huile lors des opérations de maintenance
- Détection des fuites potentielles par les opérateurs lors des maintenances
- Procédure de gestion des situations d'urgence

Deux événements peuvent être aggravants :

- Les produits seront alors projetés aux alentours.
- Présence d'une forte pluie qui dispersa rapidement les produits dans le sol.

### Sc+#! rio . 24

Lors d'une maintenance, les opérateurs peuvent accidentellement renverser un bidon d'huile, une bouteille de solvant, un sac de graisse ... Ces produits dangereux pour l'environnement peuvent s'échapper de l'éolienne ou être renversés hors de cette dernière et infiltrer les sols environnants.

Plusieurs procédures/actions permettront d'empêcher le renversement et l'écoulement de ces produits :

Sensibilisation des opérateurs aux bons gestes d'utilisation des produits  $\mathcal{L}^{\mathcal{L}}$ 

Ce scénario est à adapter en fonction des produits utilisés.

Evénement aggravant : fortes pluies qui disperseront rapidement les produits dans le sol.

### Scénarios relatifs aux risques de chute d'éléments (C01 à C03)

Les scénarii de chutes concernent les éléments d'assemblage des aérogénérateurs : ces chutes sont déclenchées par la dégradation d'éléments (corrosion, fissures, ...) ou des défauts de maintenance (erreur humaine).

Les chutes sont limitées à un périmètre correspondant à l'aire de survol.

### Scénarios relatifs aux risques de projection de pales ou de fragments de pales (P01 à P06)

Les événements principaux susceptibles de conduire à la rupture totale ou partielle de la pale sont liés à 3 types de facteurs pouvant intervenir indépendamment ou conjointement :

- Défaut de conception et de fabrication  $\mathcal{L}^{\mathcal{A}}$
- Non-respect des instructions de montage et/ou de maintenance
- Causes externes dues à l'environnement : glace, tempête, foudre...

Si la rupture totale ou partielle de la pale intervient lorsque l'éolienne est à l'arrêt on considère que la zone d'effet sera limitée au surplomb de l'éolienne

L'emballement de l'éolienne constitue un facteur aggravant en cas de projection de tout ou partie d'une pale. Cet emballement peut notamment être provoqué par la perte d'utilité décrite au 2.2 de la présente partie C (scénarios incendies).

### **Sc+#! rio P23**

En cas de défaillance du système d'arrêt automatique de l'éolienne en cas de survitesse, les contraintes importantes exercées sur la pale (vent trop fort) pourraient engendrer la casse de la pale et sa projection.

Guide technique INERIS/SER FEE version mai 2012 - Elaboration de l'étude de dangers dans le cadre des parcs éoliens

- Ecoulement de ces produits le long des pales de l'éolienne, surtout si celle-ci est en fonctionnement.

Kits anti-pollution associés à une procédure de gestion des situations d'urgence

### Sc+#! rio P24

Les contraintes exercées sur les pales - contraintes mécaniques (vents violents, variation de la répartition de la masse due à la formation de givre...), conditions climatiques (averses violentes de grêle, foudre...) - peuvent entraîner la dégradation de l'état de surface et à terme l'apparition de fissures sur la pale.

Prévention : Maintenance préventive (inspections régulières des pales, réparations si nécessaire)

Facteur aggravant : Infiltration d'eau et formation de glace dans une fissure, vents violents, emballement de l'éolienne

### Sc+#! rios P25

Un mauvais serrage de base ou le desserrage avec le temps des goujons des pales pourrait amener au décrochage total ou partiel de la pale, dans le cas de pale en plusieurs tronçons.

### Scénarios relatifs aux risques d'effondrement des éoliennes (E01 à E10)

Les événements pouvant conduire à l'effondrement de l'éolienne sont liés à 3 types de facteurs pouvant intervenir indépendamment ou conjointement :

- Erreur de dimensionnement de la fondation : Contrôle qualité, respect des spécifications techniques du constructeur de l'éolienne, étude de sol, contrôle technique de construction ;

Non-respect des instructions de montage et/ou de maintenance : Formation du personnel intervenant

Causes externes dues à l'environnement : séisme.... 

### ANNEXE D ÚPRO- A- ILIZE D'AZZEINTE ET RISO UE INDIVIDUEL

Le risque individuel encouru par un nouvel arrivant dans la zone d'effet d'un phénomène de projection ou de chute est appréhendé en utilisant la probabilité de l'atteinte par l'élément chutant ou projeté de la zone fréquentée par le nouvel arrivant. Cette probabilité est appelée probabilité d'accident.

Cette probabilité d'accident est le produit de plusieurs probabilités :

P<sub>ERC</sub> = probabilité que l'événement redouté central (défaillance) se produise = probabilité de départ

la direction d'un point donné (en fonction des conditions de vent notamment)

de la vitesse du vent notamment)

manière à projeter un élément en direction de ce point et qu'elle est en rotation)

point donné

Par souci de simplification, la probabilité d'accident sera calculée en multipliant la borne supérieure de la classe de probabilité de l'événement redouté central par le degré d'exposition. Celui-ci est défini comme le ratio entre la surface de l'objet chutant ou projeté et la zone d'effet du phénomène.

Le tableau ci-dessous récapitule les probabilités d'atteinte en fonction de l'événement redouté central.

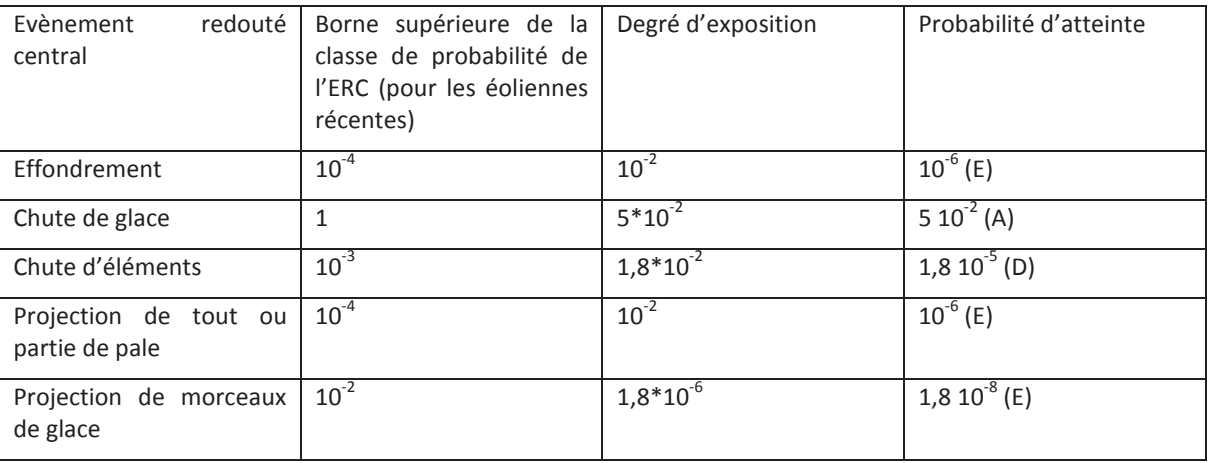

Les seuls ERC pour lesquels la probabilité d'atteinte n'est pas de classe E sont ceux qui concernent les phénomènes de chutes de glace ou d'éléments dont la zone d'effet est limitée à la zone de survol des pales et où des panneaux sont mis en place pour alerter le public de ces risques.

De plus, les zones de survol sont comprises dans l'emprise des baux signés par l'exploitant avec le propriétaire du terrain ou à défaut dans l'emprise des autorisations de survol si la zone de survol s'étend sur plusieurs parcelles. La zone de survol ne peut donc pas faire l'objet de constructions nouvelles pendant l'exploitation de l'éolienne.

- Paccident = PERC x Porientation x Protation x Patteinte x Porésence
	-
- P<sub>orientation</sub> = probabilité que l'éolienne soit orientée de manière à projeter un élément lors d'une défaillance dans
- Protation = probabilité que l'éolienne soit en rotation au moment où l'événement redouté se produit (en fonction
- Patteinte = probabilité d'atteinte d'un point donné autour de l'éolienne (sachant que l'éolienne est orientée de
- P<sub>présence</sub> = probabilité de présence d'un enjeu donné au point d'impact sachant que l'élément est projeté en ce

## **ANNEXE 6 USLOSSAIRE**

Les définitions ci-dessous sont reprises de la circulaire du 10 mai 2010. Ces définitions sont couramment utilisées dans le domaine de l'évaluation des risques en France.

Accide#" 7 Evénement non désiré, tel qu'une émission de substance toxique, un incendie ou une explosion résultant de développements incontrôlés survenus au cours de l'exploitation d'un établissement qui entraîne des conséquences/ dommages vis à vis des personnes, des biens ou de l'environnement et de l'entreprise en général. C'est la réalisation d'un phénomène dangereux, combinée à la présence d'enjeux vulnérables exposés aux effets de ce phénomène.

i#+"i8ue 7 Vitesse d'enchaînement des événements constituant une séquence accidentelle, de l'événement initiateur aux conséquences sur les éléments vulnérables (cf. art. 5 à 8 de l'arrêté du 29 septembre 2005). Dans le tableau APR proposé, la cinétique peut être lente ou rapide. Dans le cas d'une cinétique lente, les enjeux ont le temps d'être mises à l'abri. La cinétique est rapide dans le cas contraire.

D!#(er : Cette notion définit une propriété intrinsèque à une substance (butane, chlore...), à un système technique (mise sous pression d'un gaz...), à une disposition (élévation d'une charge...), à un organisme (microbes), etc., de nature à entraîner un dommage sur un « élément vulnérable » (sont ainsi rattachées à la notion de « danger » les notions d'inflammabilité ou d'explosivité, de toxicité, de caractère infectieux, etc. inhérentes à un produit et celle d'énergie disponible [pneumatique ou potentielle] qui caractérisent le danger).

E&c! ci"+ 9\*our u#e \$ esure de \$ !:"rise des ris8ues; ou c!\*! ci"+ de r+! is! "io# 7 Capacité à remplir la mission/fonction de sécurité qui lui est confiée pendant une durée donnée et dans son contexte d'utilisation. En général, cette efficacité s'exprime en pourcentage d'accomplissement de la fonction définie. Ce pourcentage peut varier pendant la durée de sollicitation de la mesure de maîtrise des risques. Cette efficacité est évaluée par rapport aux principes de dimensionnement adapté et de résistance aux contraintes spécifiques.

E' +#e\$ e#" i#i"i! "eur 7 Événement, courant ou anormal, interne ou externe au système, situé en amont de l'événement redouté central dans l'enchaînement causal et qui constitue une cause directe dans les cas simples ou une combinaison d'événements à l'origine de cette cause directe.

E' +#e\$ e#" redou"+ ce#"r! 7Evénement conventionnellement défini, dans le cadre d'une analyse de risque, au centre de l'enchaînement accidentel. Généralement, il s'agit d'une perte de confinement pour les fluides et d'une perte d'intégrité physique pour les solides. Les événements situés en amont sont conventionnellement appelés « phase pré-accidentelle» et les événements situés en aval « phase post-accidentelle ».

out and the struil + 7 Fonction avant pour but la réduction de la probabilité d'occurrence et/ou des effets et . conséquences d'un événement non souhaité dans un système. Les principales actions assurées par les fonctions de sécurité en matière d'accidents majeurs dans les installations classées sont : empêcher, éviter, détecter, contrôler, limiter. Les fonctions de sécurité identifiées peuvent être assurées à partir d'éléments techniques de sécurité, de procédures organisationnelles (activités humaines), ou plus généralement par la combinaison des deux.

Gr! j''+ 7 On distingue l'intensité des effets d'un phénomène dangereux de la gravité des conséquences découlant de l'exposition d'enjeux de vulnérabilités données à ces effets.

La gravité des conséquences potentielles prévisibles sur les personnes, prises parmi les intérêts visés à l'article L. 511-1 du code de l'environnement, résulte de la combinaison en un point de l'espace de l'intensité des effets d'un phénomène dangereux et de la vulnérabilité des enjeux potentiellement exposés.

I#d+\*e#d!#ce d'u#e \$ esure de \$!:"rise des ris8ues 7 Faculté d'une mesure, de par sa conception, son exploitation et son environnement, à ne pas dépendre du fonctionnement d'autres éléments et notamment d'une part d'autres mesures de maîtrise des risques, et d'autre part, du système de conduite de l'installation, afin d'éviter les modes communs de défaillance ou de limiter leur fréquence d'occurrence.

I#"e#si"+ des e& "s d'u# \*) +#o\$ <#e d! #(ereu. 7Mesure physique de l'intensité du phénomène (thermique. toxique, surpression, projections). Parfois appelée gravité potentielle du phénomène dangereux (mais cette expression est source d'erreur). Les échelles d'évaluation de l'intensité se réfèrent à des seuils d'effets moyens conventionnels sur des types d'éléments vulnérables lou enieuxi tels que « homme », «structures», Elles sont définies, pour les installations classées, dans l'arrêté du 29/09/2005. L'intensité ne tient pas compte de l'existence ou non d'enjeux exposés. Elle est cartographiée sous la forme de zones d'effets pour les différents seuils.

k esure de \$ !: "rise des ris8ues 90u % rri<re de s+curi"+; 7 Ensemble d'éléments techniques et/ou organisationnels nécessaires et suffisants pour assurer une fonction de sécurité. On distingue parfois :

- événement indésirable, en amont du phénomène dangereux
- les mesures (ou barrières) de limitation : mesures visant à limiter l'intensité des effets d'un phénomène dangereux
- potentiels par diminution de la vulnérabilité.

P) +#o\$ <#e d! #(ereu, 7Libération d'énergie ou de substance produisant des effets, au sens de l'arrêté du 29 septembre 2005, susceptibles d'infliger un dommage à des enjeux (ou éléments vulnérables) vivantes ou matérielles, sans préjuger l'existence de ces dernières. C'est une « Source potentielle de dommages »

Po"e#"ie de d!#(er 9ou = source de d!#(er >? ou = ++\$ e#" d!#(ereu, >? ou = ++\$ e#" \*or"eur de d! #(er >; 7 Système (naturel ou créé par l'homme) ou disposition adoptée et comportant un (ou plusieurs) « danger(s) » ; dans le domaine des risques technologiques, un « potentiel de danger » correspond à un ensemble technique nécessaire au fonctionnement du processus envisagé.

Pr+' e#"io# 7 Mesures visant à prévenir un risque en réduisant la probabilité d'occurrence d'un phénomène dangereux.

Pro"ec"io# 7 Mesures visant à limiter l'étendue ou/et la gravité des conséquences d'un accident sur les éléments vulnérables, sans modifier la probabilité d'occurrence du phénomène dangereux correspondant.

Pro% % i"+ d'occurre#ce 7Au sens de l'article L. 512-1 du code de l'environnement, la probabilité d'occurrence d'un accident est assimilée à sa fréquence d'occurrence future estimée sur l'installation considérée. Elle est en général différente de la fréquence historique et peut s'écarter, pour une installation donnée, de la probabilité d'occurrence moyenne évaluée sur un ensemble d'installations similaires.

Attention aux confusions possibles :

1. Assimilation entre probabilité d'un accident et celle du phénomène dangereux correspondant, la première intégrant déjà la probabilité conditionnelle d'exposition des enjeux. L'assimilation sous-entend que les enjeux

Guide technique INERIS/SER FEE version mai 2012 - Elaboration de l'étude de dangers dans le cadre des parcs éoliens

les mesures (ou barrières) de prévention : mesures visant à éviter ou limiter la probabilité d'un

les mesures (ou barrières) de protection : mesures visant à limiter les conséquences sur les enjeux

sont effectivement exposées, ce qui n'est pas toujours le cas, notamment si la cinétique permet une mise à l'abri :

2. Probabilité d'occurrence d'un accident x sur un site donné et probabilité d'occurrence de l'accident x, en moyenne, dans l'une des N installations du même type (approche statistique).

R+duc"io# du ris8ue 7Actions entreprises en vue de diminuer la probabilité, les conséquences négatives (ou dommages), associés à un risque, ou les deux. [FD ISO/CEI Guide 73]. Cela peut être fait par le biais de chacune des trois composantes du risque, la probabilité, l'intensité et la vulnérabilité :

- Réduction de la probabilité : par amélioration de la prévention, par exemple par ajout ou fiabilisation des mesures de sécurité
- Réduction de l'intensité :
	- par action sur l'élément porteur de danger (ou potentiel de danger), par exemple substitution par une substance moins dangereuse, réduction des vitesses de rotation, etc.
	- · réduction des dangers: la réduction de l'intensité peut également être accomplie par des mesures de limitation

La réduction de la probabilité et/ou de l'intensité correspond à une réduction du risque « à la source ».

Réduction de la vulnérabilité : par éloignement ou protection des éléments vulnérables (par exemple par la maîtrise de l'urbanisation, ou par des plans d'urgence).

Ris8ue 7 « Combinaison de la probabilité d'un événement et de ses conséquences » (ISO/CEI 73), « Combinaison de la probabilité d'un dommage et de sa gravité » (ISO/CEI 51).

Sc+#! rio d'! ccide#" \$ !@ur; 7 Enchaînement d'événements conduisant d'un événement initiateur à un accident (majeur), dont la séquence et les liens logiques découlent de l'analyse de risque. En général, plusieurs scénarios peuvent mener à un même phénomène dangereux pouvant conduire à un accident (majeur) : on dénombre autant de scénarios qu'il existe de combinaisons possibles d'événements y aboutissant. Les scénarios d'accident obtenus dépendent du choix des méthodes d'analyse de risque utilisées et des éléments disponibles.

xe\$ \*s de r+\*o#se 9\*our u#e \$ esure de \$ !: "rise des ris8ues: 7Intervalle de temps requis entre la sollicitation et l'exécution de la mission/fonction de sécurité. Ce temps de réponse est inclus dans la cinétique de mise en œuvre d'une fonction de sécurité, cette dernière devant être en adéquation [significativement plus courte] avec la cinétique du phénomène qu'elle doit maîtriser.

Les définitions suivantes sont issues de l'arrêté du 26 août 2011 relatif aux installations de production d'électricité utilisant l'énergie mécanique du vent au sein d'une installation soumise à autorisation au titre de la rubrique 2980 de la législation des installations classées pour la protection de l'environnement :

A+ro(+#+r!"eur 7 Dispositif mécanique destiné à convertir l'énergie du vent en électricité, composé des principaux éléments suivants : un mât, une nacelle, le rotor auquel sont fixées les pales, ainsi que, le cas échéant. un transformateur

Sur' j'esse 7Vitesse de rotation des parties tournantes (rotor constitué du moveu et des pales ainsi que la ligne d'arbre jusqu'à la génératrice) supérieure à la valeur maximale indiquée par le constructeur.

Enfin, quelques sigles utiles employés dans le présent guide sont listés et explicités ci-dessous :

I PE : Installation Classée pour la Protection de l'Environnement

SER : Syndicat des Energies Renouvelables

. EE : France Energie Eolienne (branche éolienne du SER)

**INERIS**: Institut National de l'EnviRonnement Industriel et des RisqueS

**EDD** : Etude de dangers

APR : Analyse Préliminaire des Risques

**ERP**: Etablissement Recevant du Public

Guide technique INERIS/SER FEE version mai 2012 - Elaboration de l'étude de dangers dans le cadre des parcs éoliens

## **Compléments à l'accidentologie (mise à jour en mars 2016)**

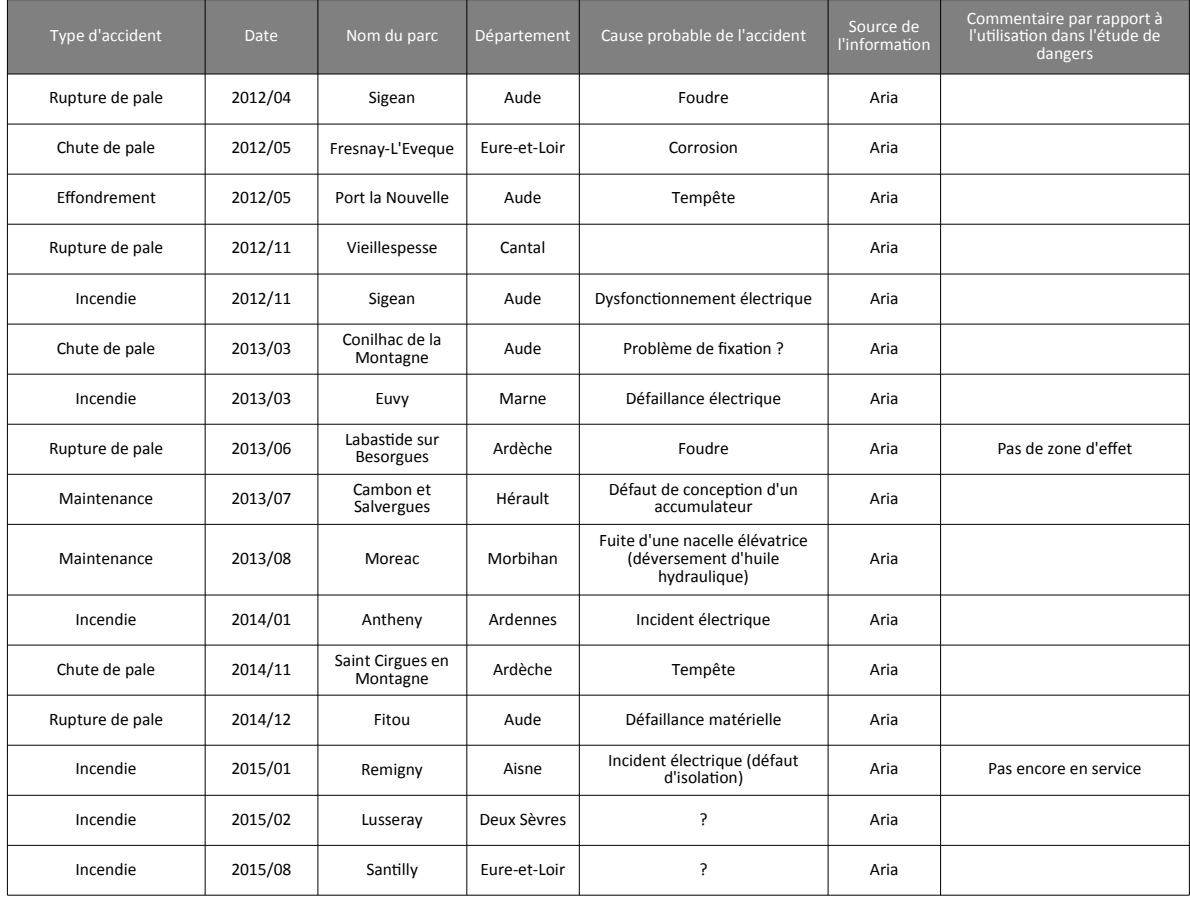

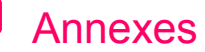

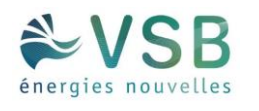

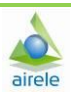

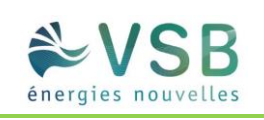

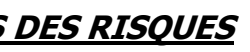

**ANNEXE 2 : CARTES DES RISQUES** 

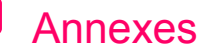

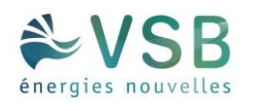

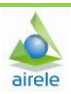

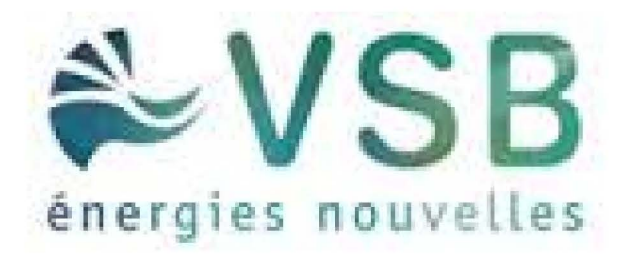

# Projet de Riencourt (80)

Etude de dangers

# **Carte des risques - Eoliennes N117**

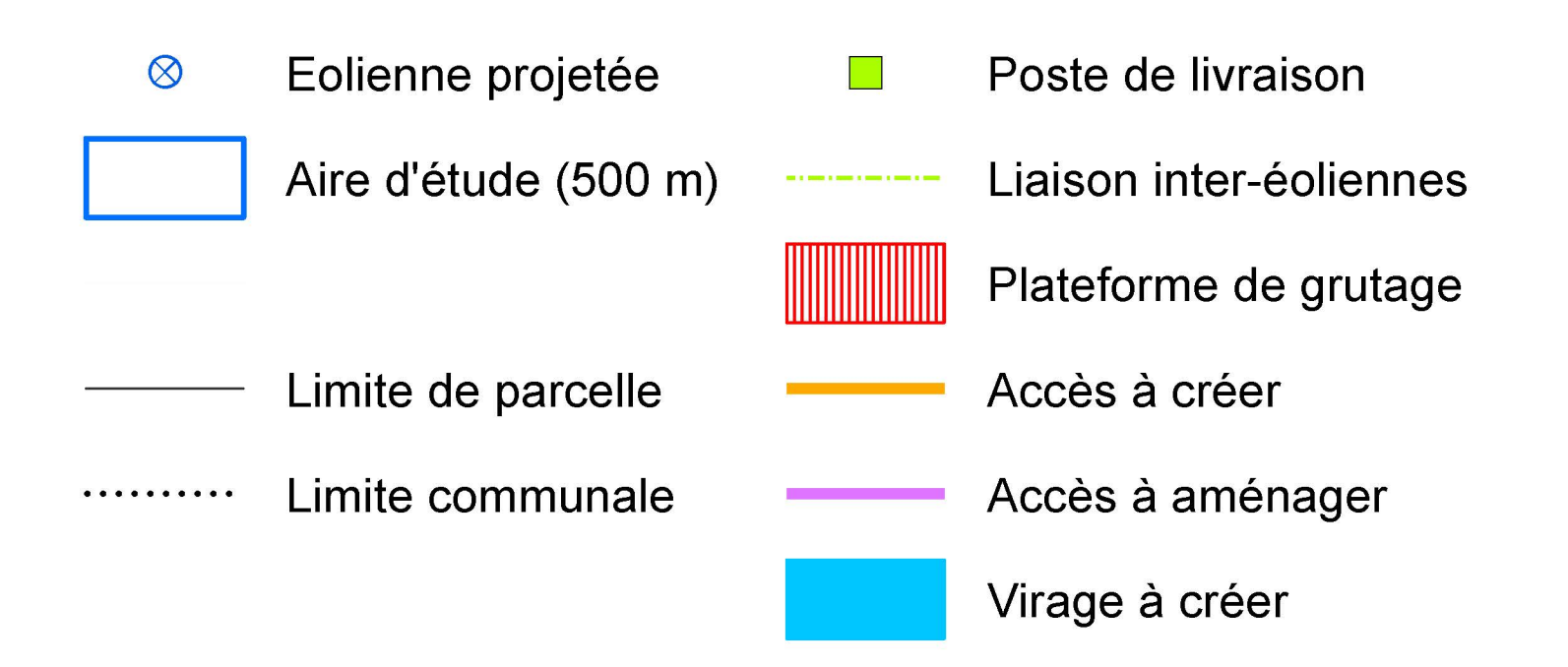

# Enjeux :

## **Axes de circulation:**

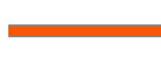

Route départementale

Chemin communal

## Zones bâties :

Zone habitée et/ou à vocation d'habitat

Bâtiment agricole

Réseau électrique :

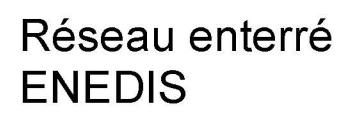

Zone tampon de 300m

**Haies et boisements:** 

**Boisement** 

888888

 $\otimes$ 

Oléoduc :

**Haie** Haie

Zone tampon de 600 m

# Périmètres d'effet des différents scénarii :

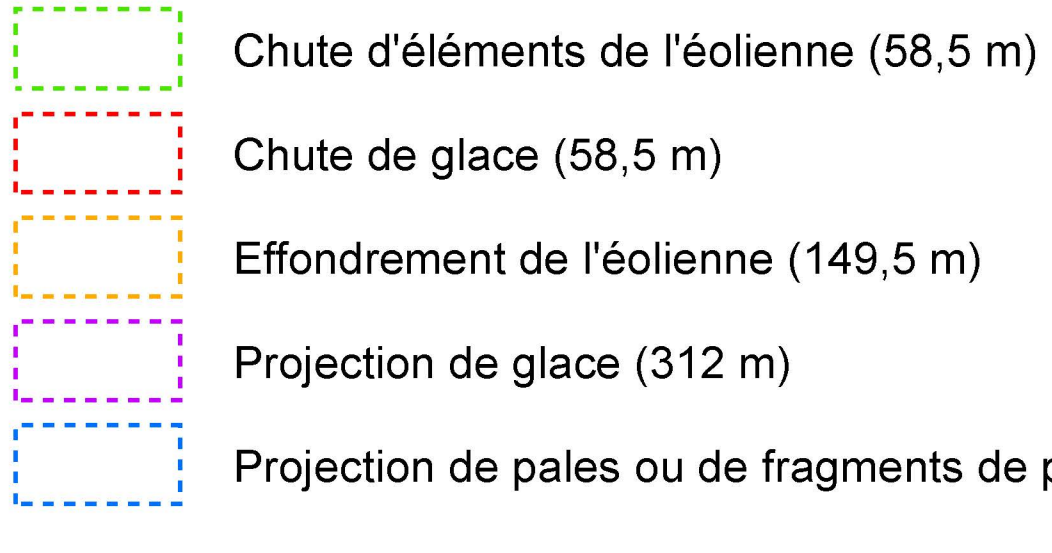

Chute de glace (58,5 m) Effondrement de l'éolienne (149,5 m)

Projection de glace (312 m)

Projection de pales ou de fragments de pales (500 m)

250 500 750 Mètres

1:4 500

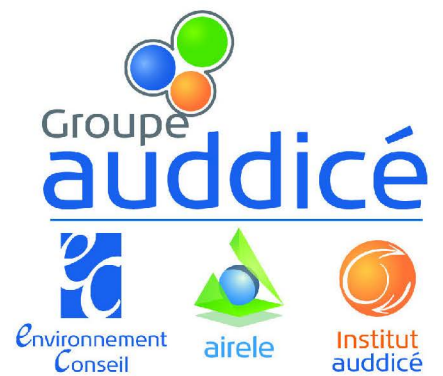

(Pour une impression sur format A1 sans réduction de taille)

Réalisation : AIRELE, 2017 Source de fond de carte : BING Aerial Sources de données : ENEDIS - OSM - VSB - AIRELE, 2017

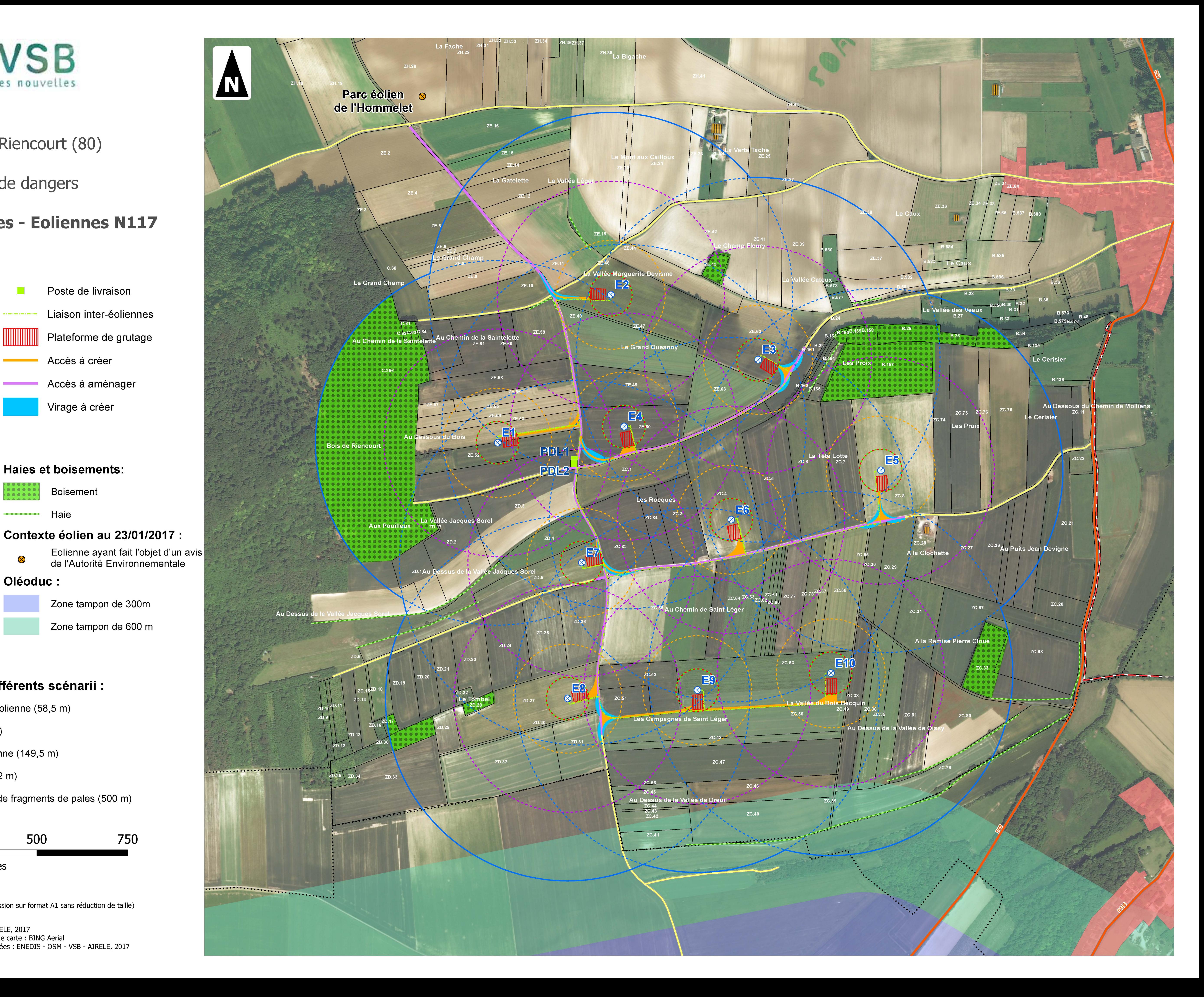

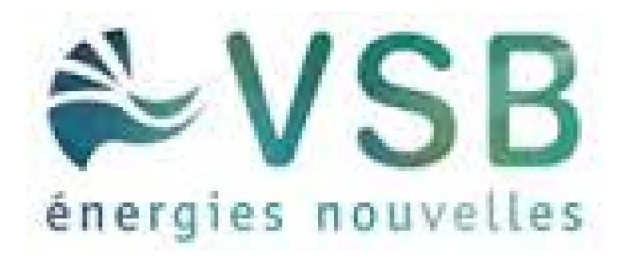

# Projet de Riencourt (80)

Etude de dangers

# **Carte des risques - Eoliennes V110**

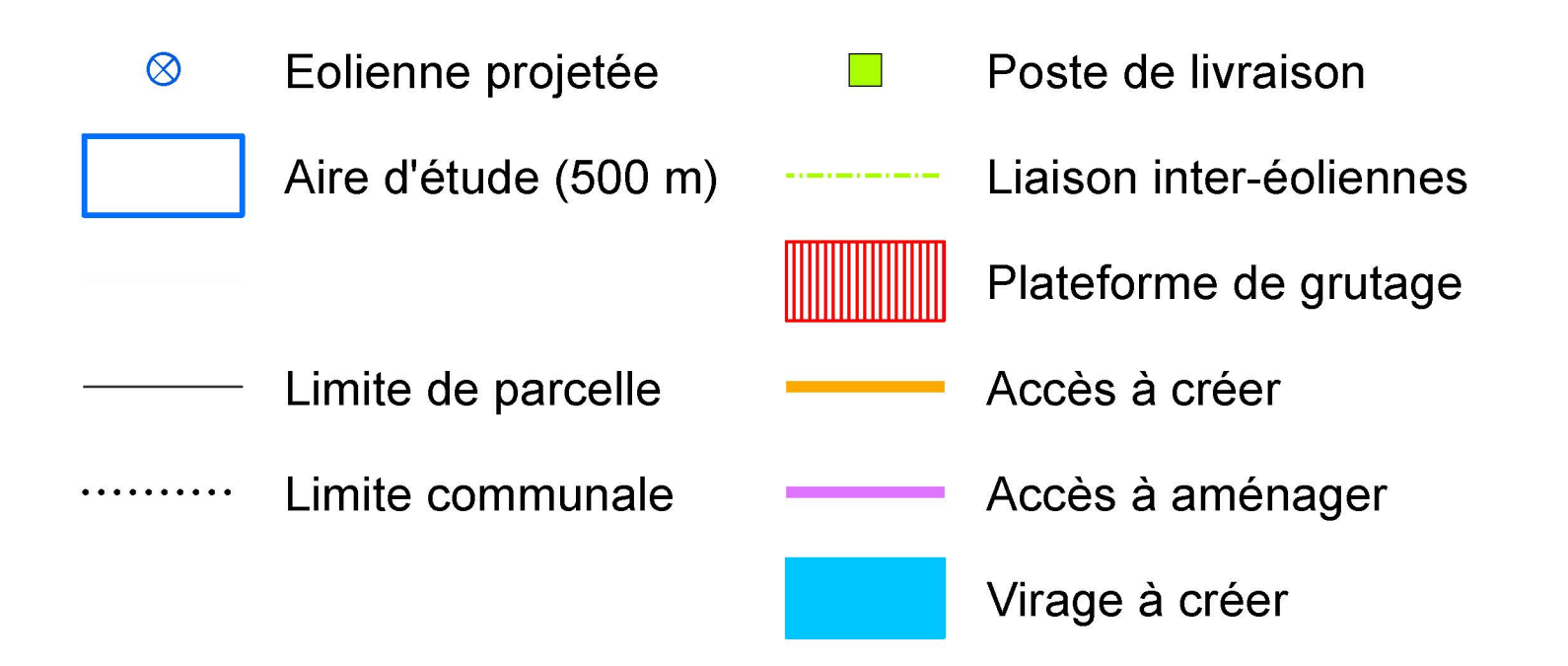

# Enjeux :

## **Axes de circulation:**

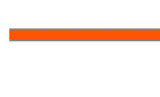

- Route départementale

Chemin communal

## Zones bâties :

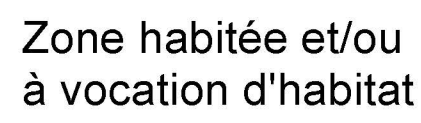

**Bâtiment agricole** 

## Réseau électrique :

Réseau enterré **ENEDIS** 

# **Haies et boisements:**

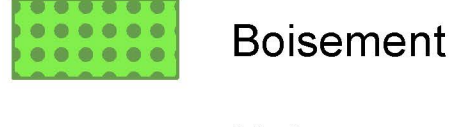

**Haie** Haie

## Contexte éolien au 23/01/2017 :

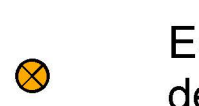

Eolienne ayant fait l'objet d'un avis<br>de l'Autorité Environnementale

750

## Oléoduc :

Zone tampon de 300m

Zone tampon de 600 m

# Périmètres d'effet des différents scénarii :

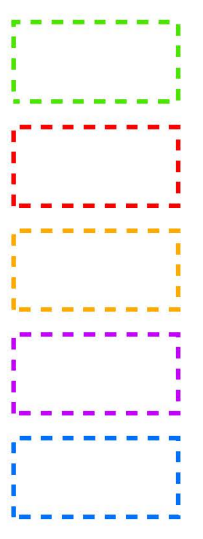

Chute d'éléments de l'éolienne (55 m) Chute de glace (55 m)

Effondrement de l'éolienne (149 m)

Projection de glace (307,5 m)

Projection de pales ou de fragments de pales (500 m)

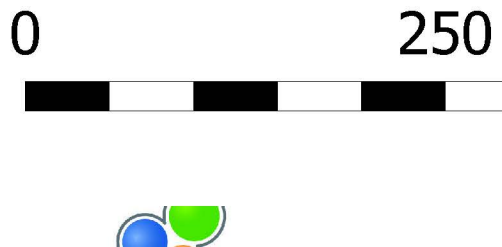

Mètres

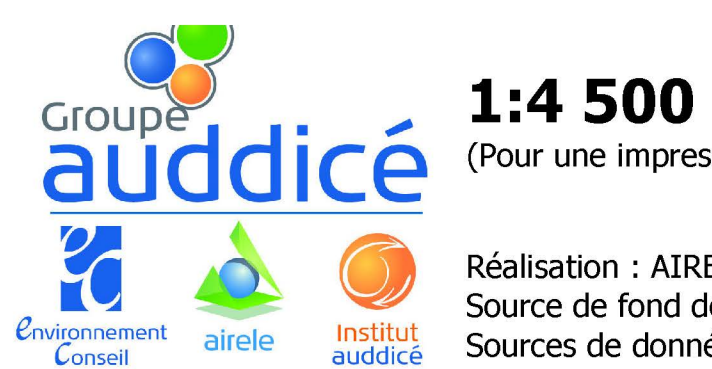

(Pour une impression sur format A1 sans réduction de taille)

500

Réalisation : AIRELE, 2017 Source de fond de carte : BING Aerial Sources de données : ENEDIS - OSM - VSB - AIRELE, 2017

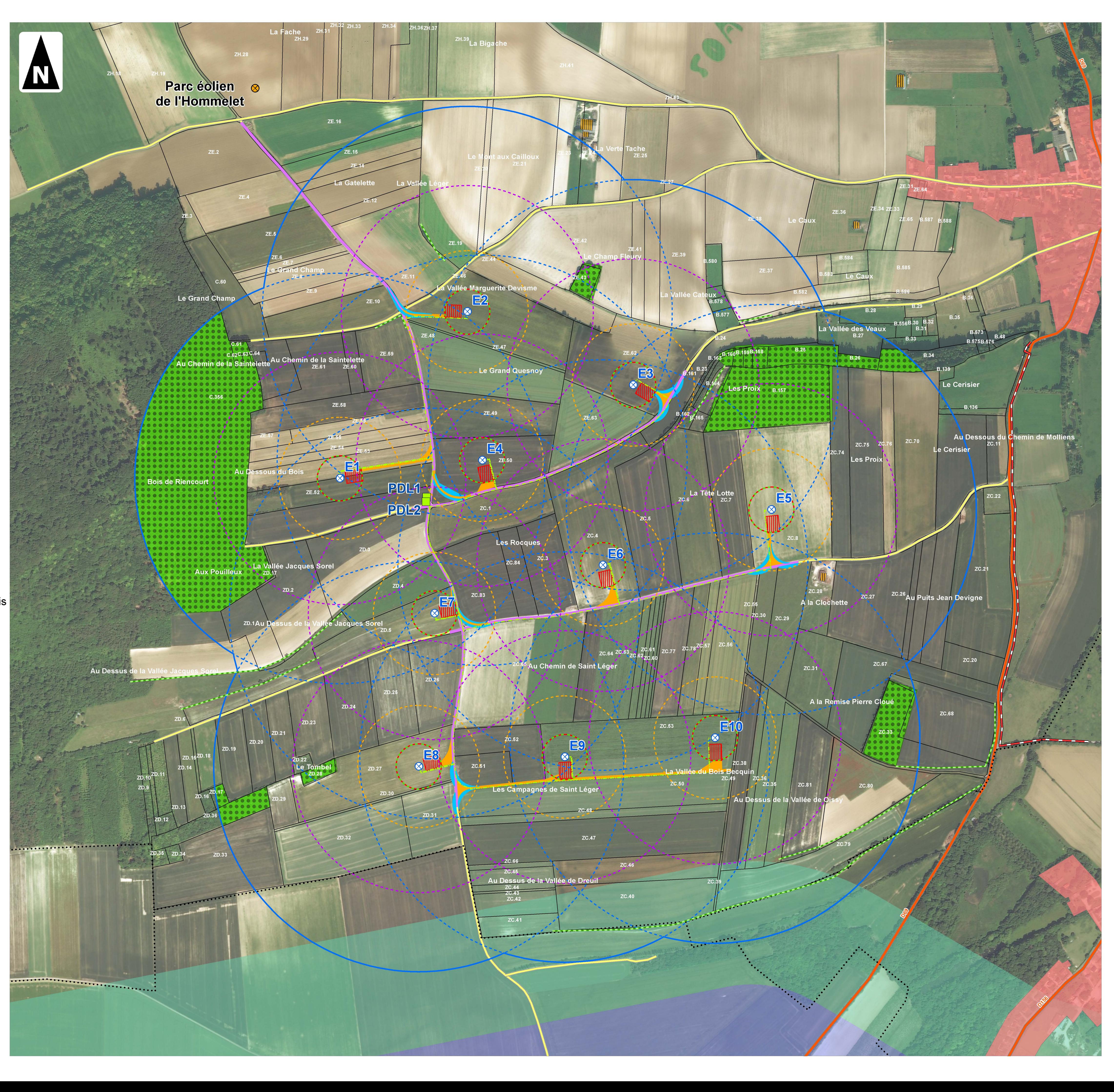

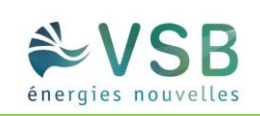

**ANNEXE 3 : CONSULTATIONS EFFECTUEES SUR LA PLATEFORME DR-DICT** 

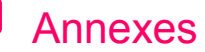

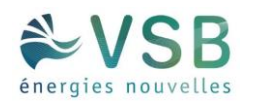

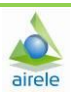

### **Récépissé de DT Récépissé de DICT**

*Au titre du chapitre IV du titre V du livre V (partie réglementaire) du Code de l'environnement* 

*et de la section 12 du chapitre IV du titre III du livre V de la 4ème partie (partie réglementaire) du Code du travail*  (Annexe 2 de l'arrêté du 15 février 2012 modifié - NOR : DEVP1116359A)

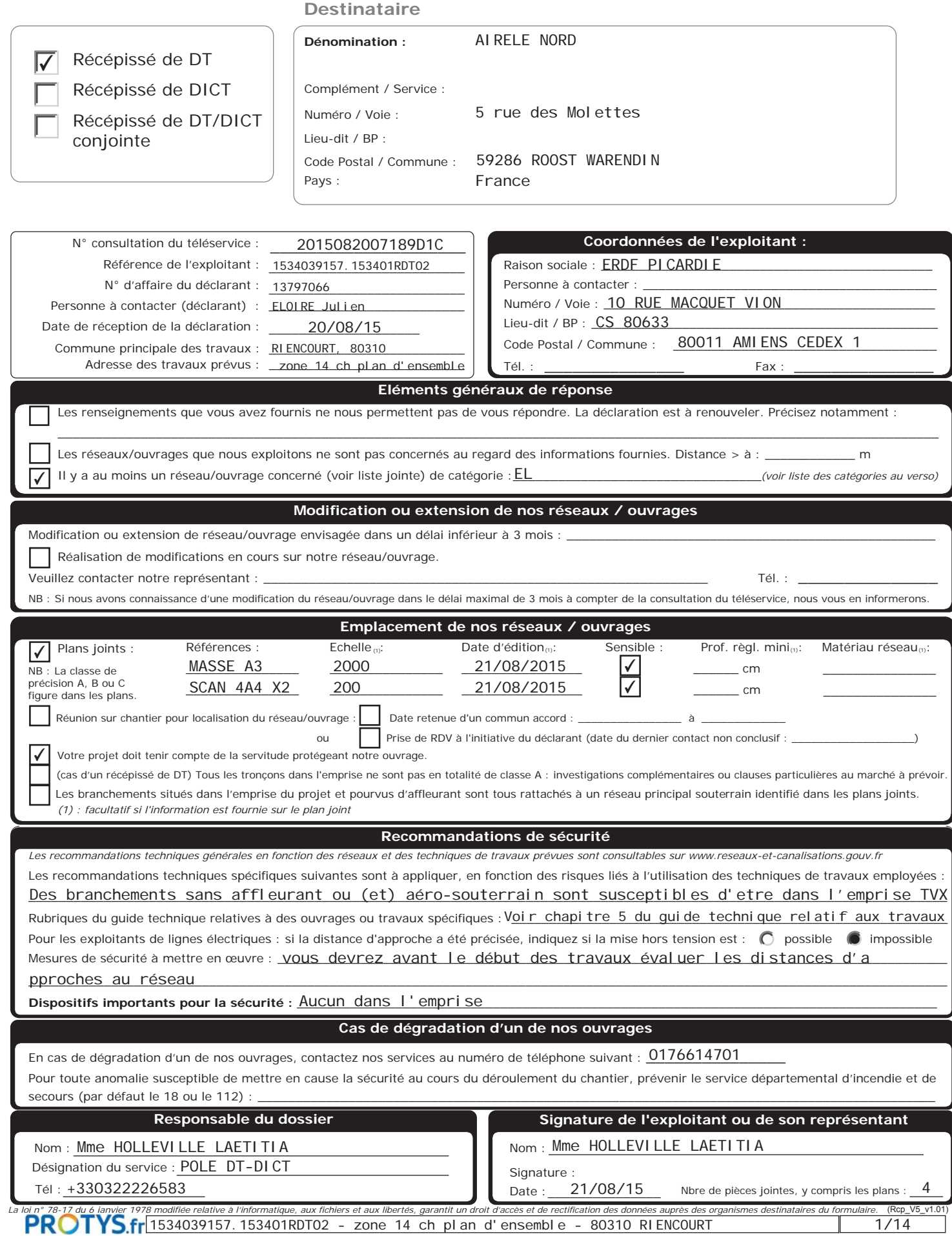

ErdF 10 RUE MACQUET VION L'ÉLECTRICITÉ EN RÉSEA CS 80633 80011 AMIENS CEDEX 1 France Tél : Fax : +330322226583 **Veuillez prendre en compte les commentaires suivants :**  ATTENTION : les documents pdf qui vous sont adressés sont multiformats.Les formats d'impression sont indiqués sur chaque page, pour conserver les échelles et avoir une bonne lecture des 1/200, il vous faut imprimer chaque page au bon format. POUR NOUS CONTACTER : Vous disposiez par le passé de la possibilité d'effectuer vos déclarations à ERDF via l'outil dictplus. Dorénavant, ERDF vous propose d'utiliser le site internet Protys.fr pour un envoi direct dématérialisé de vos déclarations. NOUS REPONDONS A VOTRE DEMANDE PAR RAPPORT A l'EMPRISE INDIQUEE Responsable : Mme HOLLEVILLE LAETITIA Tél : +330322226583

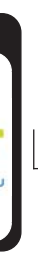

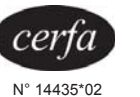

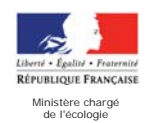

(Commentaires\_V5.3\_V1.0)

## COMMENTAIRES IMPORTANTS ASSOCIES AU DOCUMENT N° 1534039157.153401RDT02

Date : 21/08/2015 Signature : Mme HOLLEVILLE LAETITIA

### Service qui délivre le document ERDF PICARDIE

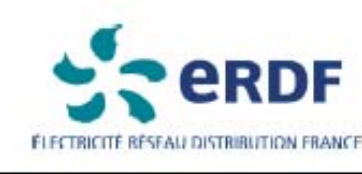

### **LEGENDES SIMPLIFIEES**

En application du décret nº2011-1241 du 05 octobre 2011 relatif à l'exécution de travaux à proximité de certains ouvrages souterrains, aériens, ou subaquatiques de transports ou de distribution.

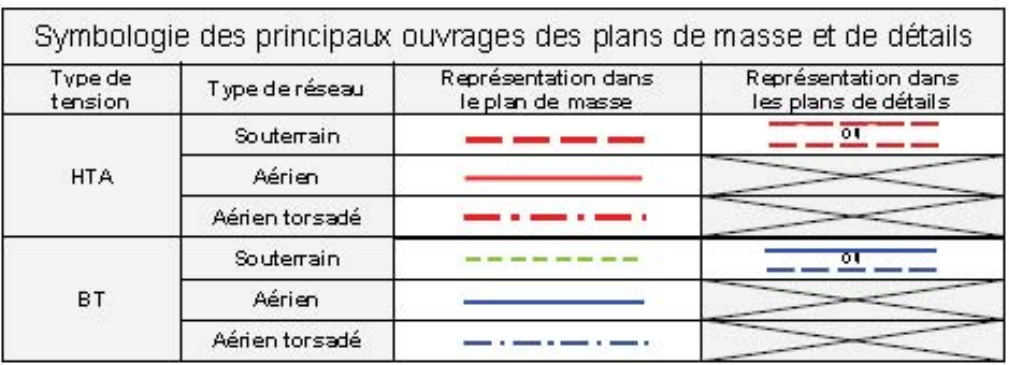

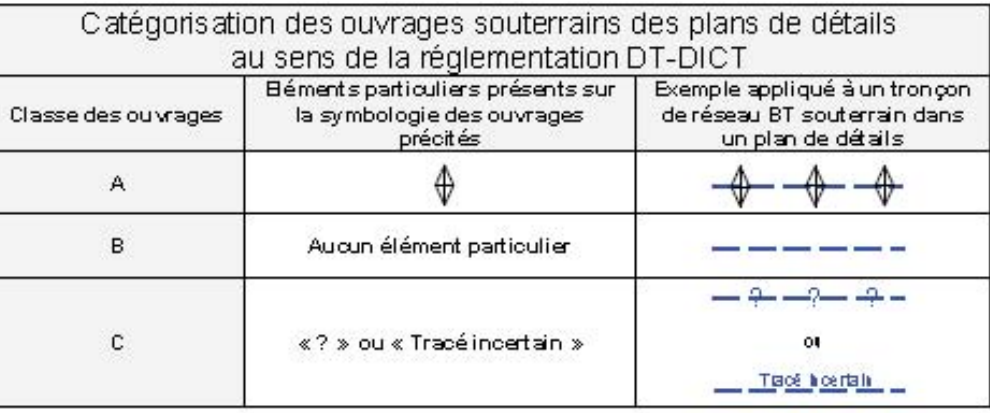

Ce document ne donne que les informations sur les ouvrages de distribution d'électricité exploités par ERDF (catégorie d'ouvrage au sens de l'article R.554-1 du code de l'environnement). Les autres réseaux qui pourraient apparaître ne sont pas à prendre en compte (gaz, éclairage, autres distributeurs d'électricité, ...)

1-Sauf précision ponctuelle, les branchements ne sont pas systématiquement représentés. 2-Sauf précision ponctuelle, les ouvrages souterrains ont été construits à une profondeur générique comprise entre 0,50m et 1,20m (généralement autour de 0,80m). La légende de représentation complète est disponible sur demande auprès d'ERDF ou téléchargeable sur le site www.protys.eu.

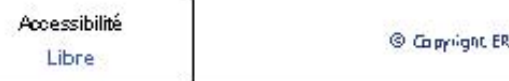

Conduite à tenir en cas de dommages<br>aux ouvrages électricité

THE R. P. LEWIS CO., LANSING, MICH. 49-14039-1-120-2

STOPPEZ immediatement les travaux du chantier

**ELOIGNEZ** toutes les personnes a provincte

N'INTERVENEZ JAMAIS

NE TOUCHEZ PAS

Appelez le || || "NETER RESTVAGE AREAS<br>"CRETIST" IN SANCARE" |<br>"Als a ninges fiechicle" |

> RDF A STRAND REVEAL PART E UNION TO AND

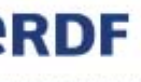

DF 2012

05/04/2012

### **PLAN DE MASSE**

- Les branchements ne sont pas toujours représentés intégralement.

- Le positionnement des ouvrages est fourni à titre indicatif.

le plan ne donne que des informations sur les réseaux de distribution 'électricité d'ERDF, même si d'autres réseaux peuvent apparaître (gaz, clairage, autres distributeurs d'électricité, ...)

ous droits réservés - reproduction interdite.

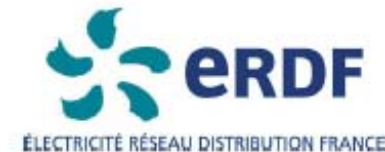

### TRAVAUX A PROXIMITE DE LIGNES

RECOMMANDATIONS TECHNIQUES ET DE SECURITE

### Conditions pour déterminer si les travaux sont situés à proximité d'ouvrages Electriques

Les travaux sont considérés à proximité d'ouvrages électriques lois que :

- 
- 

ATTENTION Pour la détermination des distances entre les "travaux " et l'ouvrage électrique, il doit être term compte : > des mouvements, déplacements, balancements, fouettements (notamment en cas de nupture éventuelle d'un organe),

- > des engins ou de chutes possibles des engins utilisés pour les travaux.
- > des mouvements, mêmes accidentels, des charges manipulées et de leur encombrement,
- > des mouvements, déplacements et balancements des câbles des lignes aériennes.

### Principes de prévention des travaux à proximité d'ouvrages électriques

Si les travaux sont situés à proximité d'ouvrages électriques, comme précisé ci-dessus, vous devez respecter les prescriptions des articles R 4534-107 à R 4534-130 du code du travail.

1- Si la mise hors tension est éventuellement possible, vous devrez avoir obtenu du chargé d'exploitation une attestation de mise hors tension de l'ouvrage à proximité duquel les travaux sont envisagés. 2- Compte teru qu'ERDF est placé dans l'obligation impérieuse de limiter les mises hors tension aux cas indispensables pour assurer la continuité de l'alimentation électrique, compte tenu également du nombre important de travaix effectués à proximité des ouvrages électriques et de leur durée, votre chartier pourra se dérouler en présence de câbles sous tension. Dans ce cas, en accord avec le chargé d'exploitation avant le début des travaux, vous mettrez en oeuvre l'une ou plusieurs des mesures de sécurité suivantes :

- · avoir dégagé l'ouvrage exclusivement par sondage manuel,
- 
- transport, de levage ou de manutention,
- et fait surveiller le personnel parune personne compétente,
- avoir placé des obstacles efficaces pour mettre l'installation hors d'atteinte,
- parure entreprise qualifiée en accord avec le chargé d'exploitation,
- de ne pas les déplacer, ni de marcher dessus,
- · appliquer des prescriptions spécifiques données par le chargé d'exploitation.

En cas de dommages aux ouvrages appelez le 01 76 61 47 01 et uniquement dans ce cas NE JAMAIS APPROCHER UN OUVRAGE ENDOMMAGE

### CANALISATIONS ET OUVRAGES ELECTRIQUES

· Ils sont situés à moins de 5 mètres de lignes électriques aériennes de tension supérieure à 50 000 volts, Ils sont situés à moins de 3 mètres de lignes électriques <u>aériennes</u> de tension inférieure à 50 000 volts, Ils sont situés à moins de 1,5 mètre de lignes électriques soutemaines, quelle que soit la tension.

avoir balisé la canalisation souterraine et fait surveiller le personnel par une personne compétente, avoir balisé les emplacements à occuper, les itinéraires à suivre pour les engins de terrassement, de

avoir délimité matériellement la zone de travail dans tous les plans par une signalisation très visible

· avoir fait procéder à une isolation efficace des parties sous tension par le chargé d'exploitation ou

avoir protégé contre le rayormement solaire les réseaux souterrains mis à l'air libre et faire en sorte

CO PYRIGHT ERDF 2012

 $6/14$ 

**A titre indicatif, et sauf mention explicite figurant sur les plans, les ouvrages souterrains ont été construits à une profondeur moyenne de 0.50 m sous trottoir ou accotement et de 0.85 m sous chaussée. Toutefois des contraintes de construction et des opérations éventuelles de décaissement ou de remblaiement survenues depuis la pose de l'ouvrage ont pu modifier la profondeur d'enfouissement d'un ouvrage construit selon ces règles.** 

**Les ouvrages peuvent occuper une profondeur moindre au niveau de la remontée vers les affleurants (coffret, poteau, etc, …)**

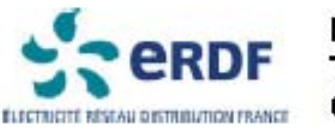

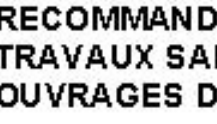

### **Définition**

Au sens des présentes recommandations, on désigne sous le terme "travaux sans tranchée" tous travaux de forage dirigé, foncage (emploi du pousse-tube) ou avec emploi d'une fusée à tête détectable ou non.

### Consignes

Afin de limiter les risques liés aux travaux sans tranchée et plus particulièrement aux terrassements par fusée, fonçage, les consignes suivantes sont à respecter.

1- Lancer l'opération de travail sans tranchée du côte des ouvrages existants pour minimiser l'incertitude sur la position de la tête de l'outil lors du passage à leur proximité.

2 - Dans le cas d'utilisation d'une fusée à tête détectable, d'un foncage par pousse-tube" ou de forage dirigé, respecter une distance minimum de 40 cm au niveau de la pénétration entre les génératrices du plus gros outil utilisé et de l'ouvrage existant selon le schéma nº 1. La détection de l'outil s'effectuera en permanence pendant les travaux.

3 - Dans le cas d'utilisation d'une fusée à tête non détectable, respecter une distance minimum de 60 cm au niveau de la pénétration entre les génératrices du plus gros outil utilisé

Recommandations Au titre de la préparation des travaux

L'utilisation des techniques de travaux sans tranchée nécessite une bonne connaissance : - de la position des ouvrages existants dans les 3 dimensions (longueur, largeur, profondeur), cette connaissance peut être confortée par les techniques de localisation des conduites ou des câbles.

- des caractéristiques du terrain, de sa nature et notamment de la présence de blocs ou ouvrages susceptibles de faire dévier l'outil utilisé de sa trajectoire.

\* Dans le cas d'un fonçage par pousse-tube où la distance de la canalisation par rapport à la pénétration est supérieure à 10 m, une étude particulière est à réaliser.

### **RECOMMANDATIONS TECHNIQUES POUR LES** TRAVAUX SANS TRANCHEE A PROXIMITE DES **OUVRAGES DE DISTRIBUTION D'ELECTRICITE**

et de l'ouvrage existant à chaque fois qu'une canalisation est située à moins de deux fois la longueur de l'outil par rapport à la fouille d'introduction (selon le schéma nº2).

4 - Dans le cas d'utilisation d'une fusée à tête non détectable et à chaque fois qu'une canalisation est située à plus de deux fois sa longueur par rapport à la fouille d'introduction. réaliser une fouille de dégagement autour de la canalisation. Ce trou de dégagement permettra de visualiser la distance minimum de 20 cm entre les génératrices de l'ouvrage existant et de la fusée.

5 - Le responsable des travaux doit assurer (ou faire assurer par du personnel compétent) une surveillance permanente de l'avancement de l'outil pendant toute la durée du travail de la fusée, du forage ou du fonçage. La personne chargée de cette surveillance doit être en possession, sur le chantier, des consignes, recommandations et informations nécessaires.

### Au titre de la réalisation du chantier

- La charge minimum à ménager au dessus du tracé d'une fusée est de 8 à 12 fois son diamètre.

- La surveillance au cours de l'avancement de l'outil d'évènements imprévus tels que bruits suspects, variation brutale d'avance, odeur de brûlé, constitue un signal d'alerte pour le personnel chargé de la surveillance permanente de l'opération. Elle impose au responsable des travaux d'en analyser la cause et de prendre les décisions adéquates (l'arrêt du chantier, la continuation ou la reprise avec des techniques traditionnelles à fouilles ouvertes).

Forage dirigé et fusée munie d'un détecteur de position ainsi que pousse-tube (distance fouille d'introduction / cana électricité < 10 m)

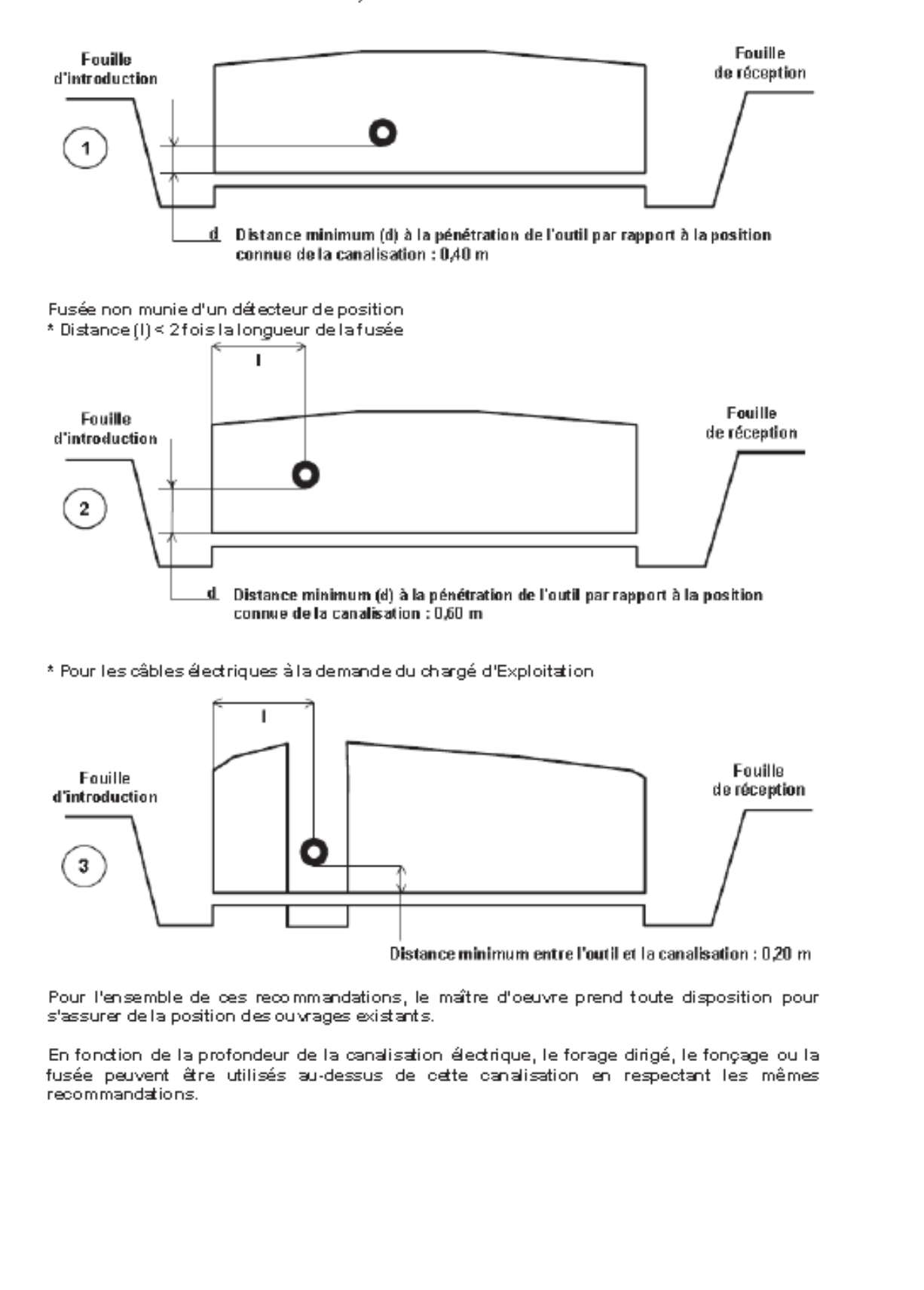

Si vous avez besoin d'un accès au réseau ou dans son environnement, merci de faire une demande à l'adresse suivante :

## **egd-ure-picardie-bce@erdf-grdf.fr**

**PROTYS.fr** 1534039157. 153401RDT02 - zone 14 ch plan d'ensemble - 80310 RIENCOURT | 9/14

PROTYS.fr<sup>1534039157.153401RDT02</sup> - zone 14 ch plan d

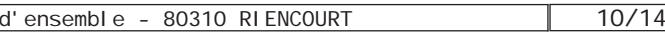

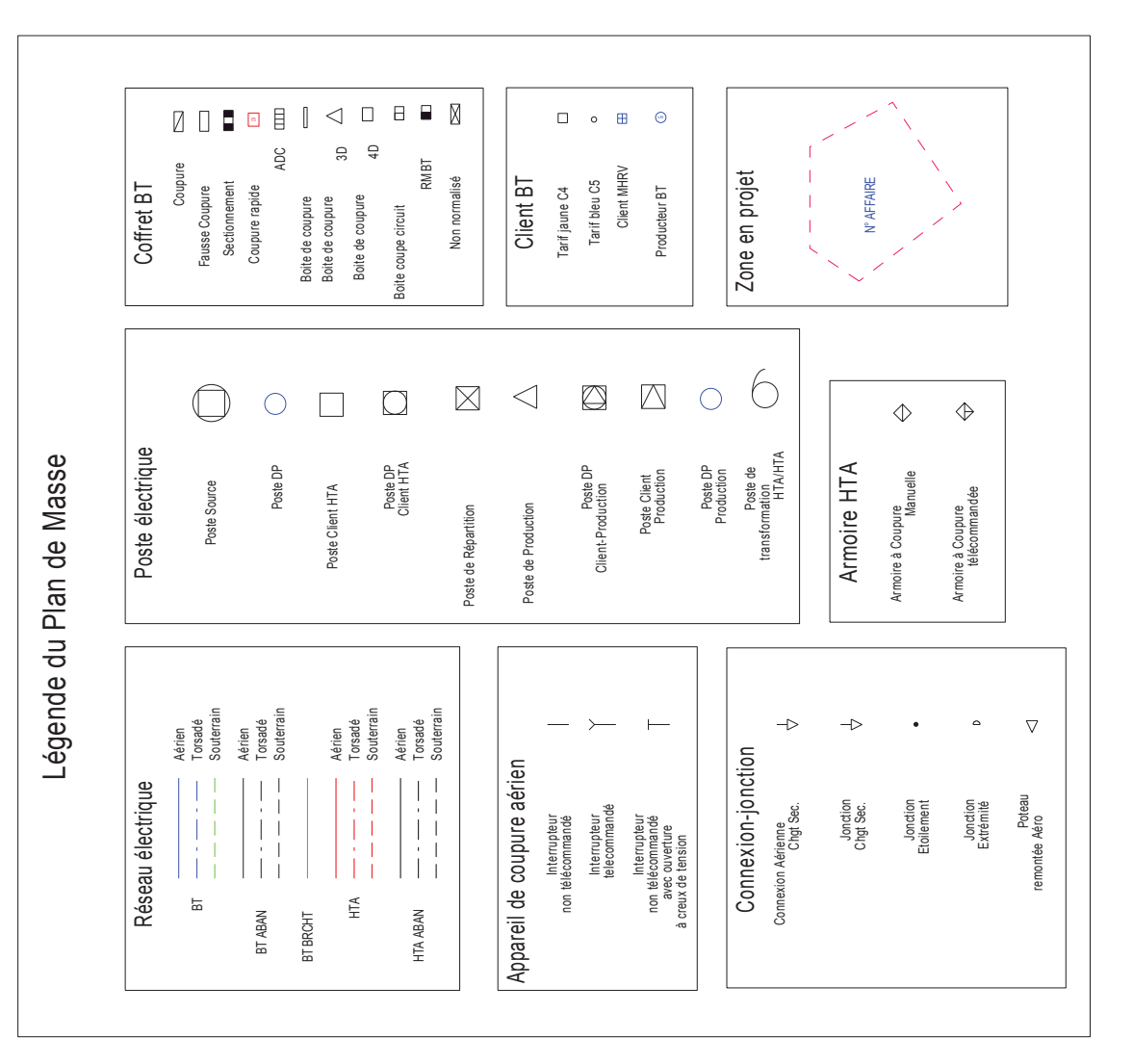

Représentation des principaux éléments constituant les ouvrages électriques exploités Représentation des principaux éléments constituant les ouvrages électriques exploités

4 Coordonnées en degrés exprimées dans le S1st1me géodésique 1 GS1 PORT<br>P 1 111m 11m 111m ELECTRICITE RESEA1 DISTRIB1TI1N FRANCE ELECTRICITE RESEAL DISTRIBLITILIN FRANCE **Pal** 11/14 Page <sub>D'</sub> <code>Format</code> <code>A3</code> - <code>Plan</code> <code>de masse</code> 1534039157.153401RDT02 - zone 14 ch plan d'ensemble - 80310 RIENCOURT RIENC⊡RT<br>Format A3 - Plan de masse  $E_{\rm{min}}$ PROTYS.frl153403911  $P_{\text{Ad}}$  11-11-1115 - Tous droits réservés - reproduction interdite Edité le 1 RIENC11RT vers les affleurants izoffrets-poteauxi..........<br>3- Les ouvrages peuvent occuper une profondeur moindre au niveau de l'a remontée  $\mathbb{V}$ ont pu la profondeur de profondeurs de remblaiement survenues traditions de la pose de la pose.<br>modifier la portondeur d'antiques de profondeurs de pose de l'auvrage de l'antiques de l'alisse. chaussée. Toutefois contraintes de construction et des oberations éventuelles de constructions éventuelles sér<br>Toutes de contraintes de constructions éventuelles éventuelles de constructions éventuelles à la construction E-A titre indicatif et sauf mention expressences construits out été de ⊡⊞s mentions ous<br>à une profondeur mo∏enne de 1151 m sous trottoirs on accotement et de 1115 mes

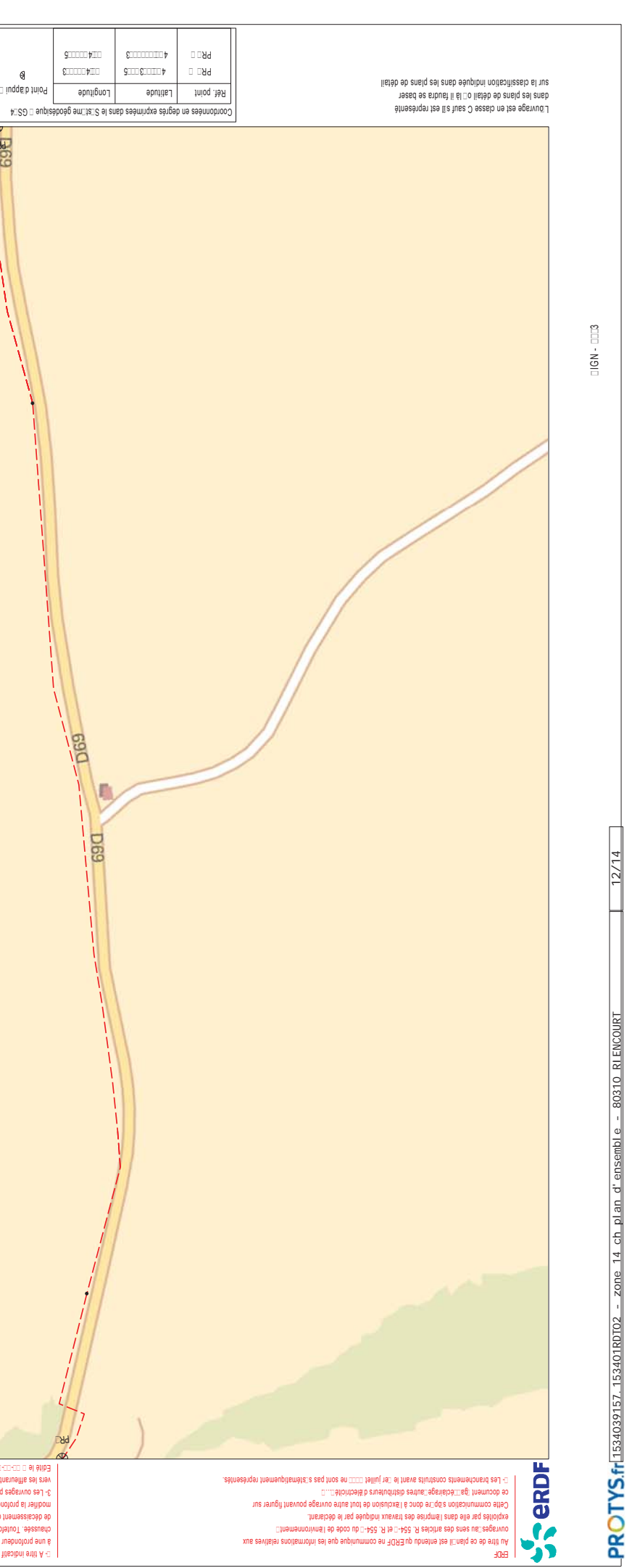

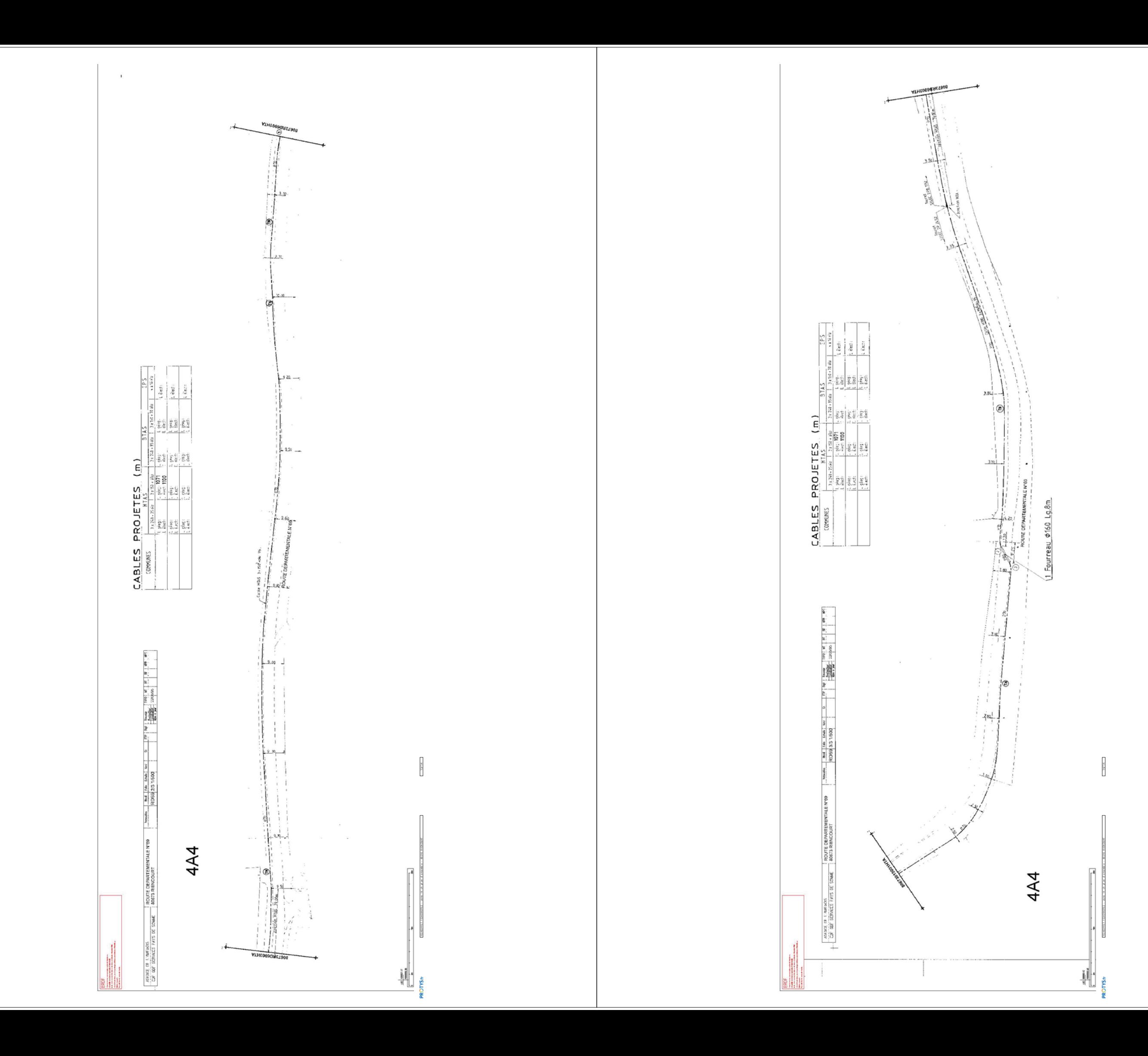

### **Récépissé de DT Récépissé de DICT**

*Au titre du chapitre IV du titre V du livre V (partie réglementaire) du Code de l'environnement et de la section 12 du chapitre IV du titre III du livre V de la 4ème partie (partie réglementaire) du Code du travail*  **Destinataire Dénomination :** (Annexe 2 de l'arrêté du 15 février 2012 modifié - NOR : DEVP1116359A) AIRELE NORD

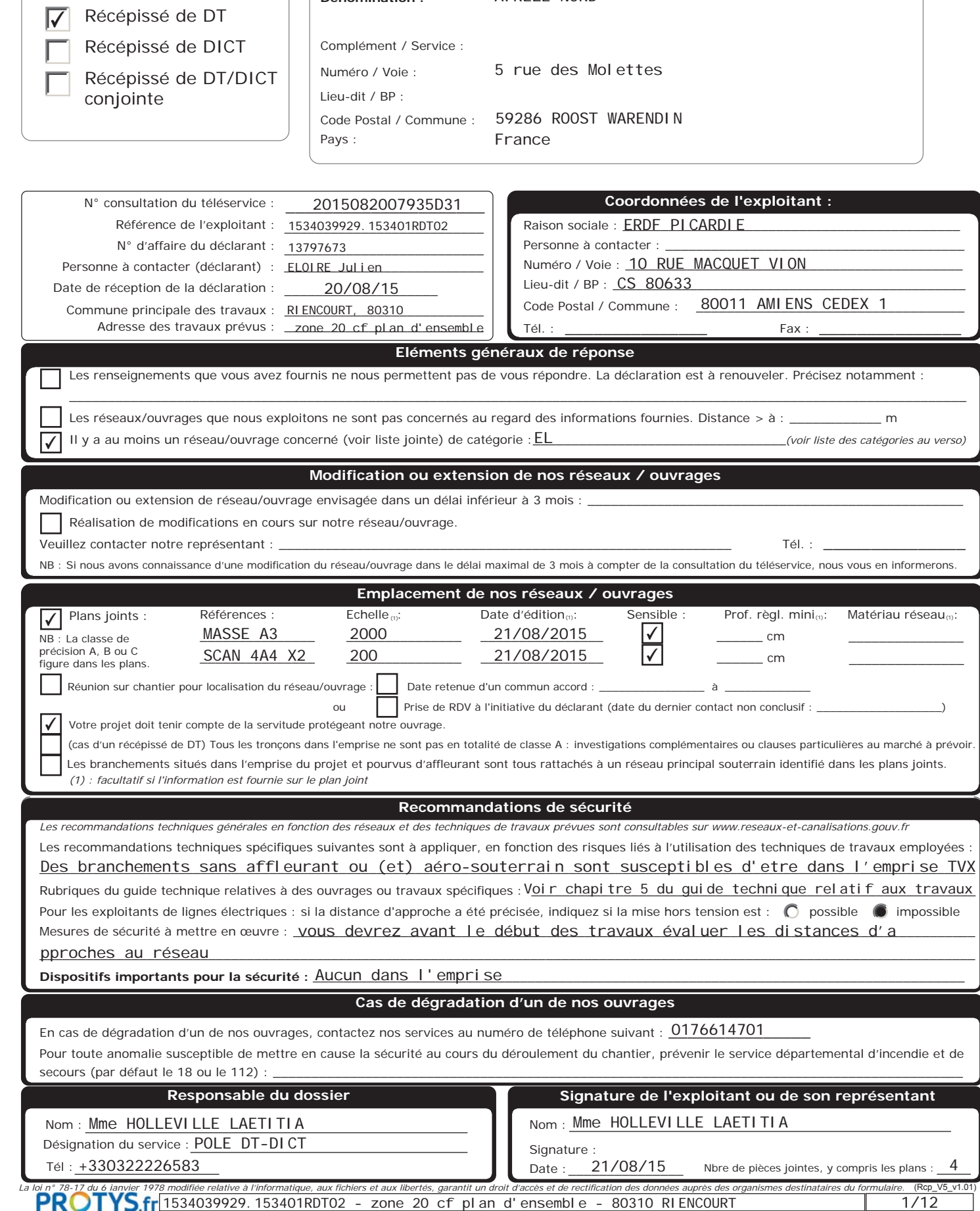

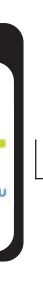

11111N11R11 1111R11N11 11111111 11 111111N1 N° 1534039929.153401RDT02

A I'EMPRISE INDIQUEE

□□Ⅲ□21/08/2015 ROOPOOODDINME HOLLEVILLE LAETITIA amaamma Mme HOLLEVILLE LAETITIA □□□+330322226583

( $\square \square \square \square \square \square \square \square \square$ V5.3\_V1.0)

### Service qui délivre le document ERDF PICARDIE Erdr 10 RUE MACQUET VION L'ÉLECTRICITÉ EN RÉSEA CS 80633

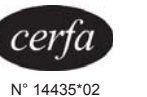

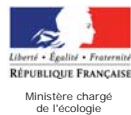

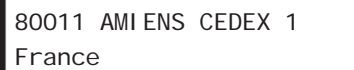

**111 +330322226583** 1111

**Veuillez prendre en compte les commentaires suivants :**  ATTENTION : les documents pdf qui vous sont adressés sont multiformats.Les formats d'impression sont indiqués sur chaque page, pour conserver les échelles et avoir une bonne lecture des 1/200, il vous faut imprimer chaque page au bon format.

### POUR NOUS CONTACTER :

Vous disposiez par le passé de la possibilité d'effectuer vos déclarations à ERDF via l'outil dictplus. Dorénavant, ERDF vous propose d'utiliser le site internet Protys.fr pour un envoi direct dématérialisé de vos déclarations.

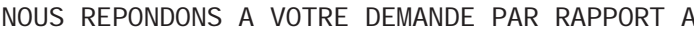

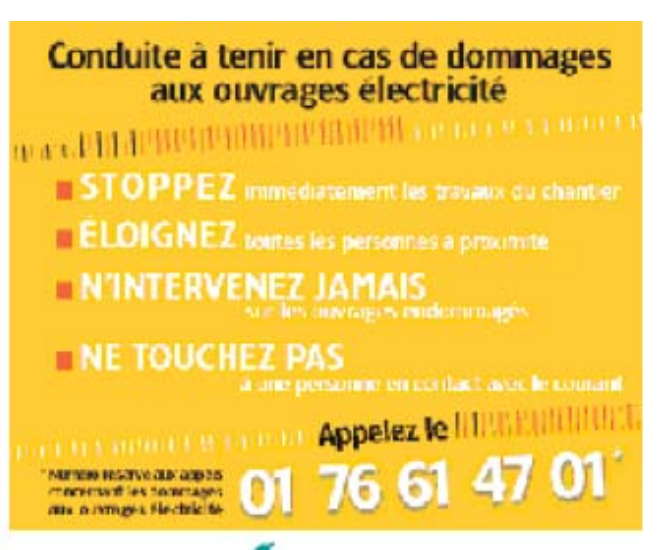

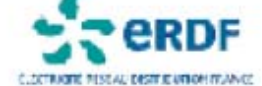

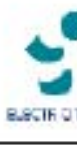

### **LEGENDES SIMPLIFIEES**

En application du décret n°2011-1241 du 05 octobre 2011 relatif à l'exécution de travaux à proximité de certains ouvrages souterrains, aériens, ou subaquatiques de transports ou de distribution.

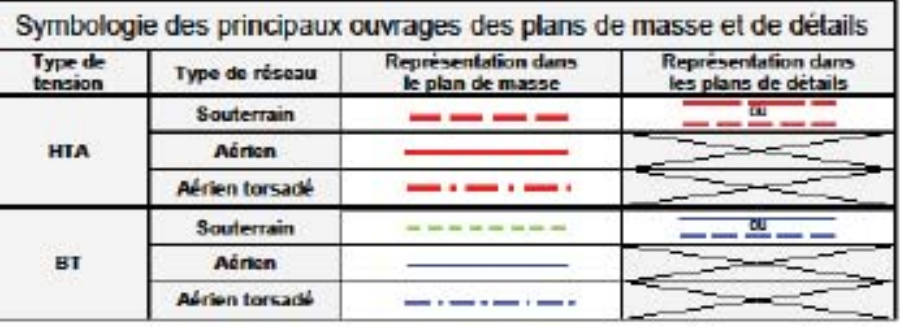

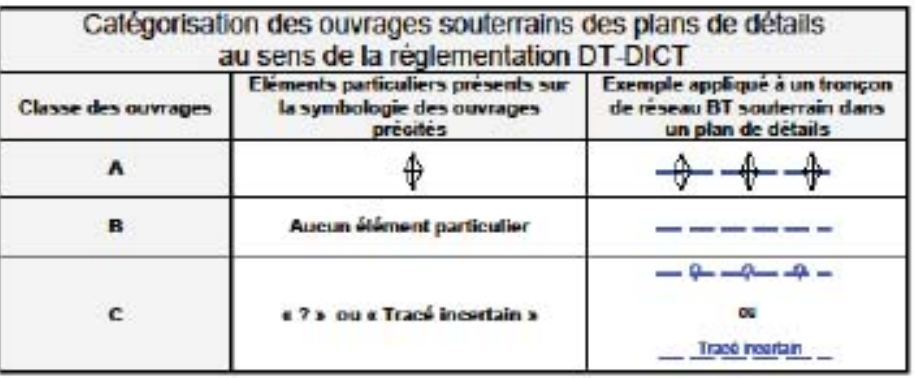

Ce document ne donne que les informations sur les ouvrages de distribution d'électricité exploités par<br>ERDF (cottigorie d'ouvrage au sens de l'article R.554-1 du code de l'environnement). Les autres réseaux qui pourraient apparaître ne sont pas à prendre en compte (gaz, éclairage, autres<br>distributeurs d'électricié, ...)<br>1-Sauf précision poncluelle. les branchements ne sont pas systèmatiquement représentés.<br> comprise entre 0,50m et 1,20m (généralement autour de 0,80m)<br>La légende de représentation complète est disponible sur demande auprès d'ERDF ou téléchargeable sur le site www.orotys.eu.

Accessbible Libra

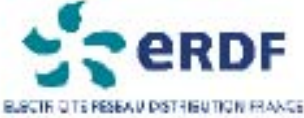

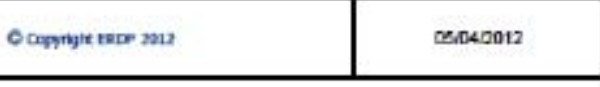

### **PLAN DE MASSE**

- Les branchements ne sont pas toujours représentés intégralement.

- Le positionnement des ouvrages est fourni à titre indicatif.

le plan ne donne que des informations sur les réseaux de distribution 'électricité d'ERDF, même si d'autres réseaux peuvent apparaître (gaz, clairage, autres distributeurs d'électricité, ...)

ous droits réservés - reproduction interdite.

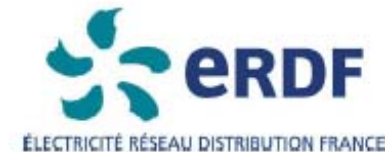

### TRAVAUX A PROXIMITE DE LIGNES

RECOMMANDATIONS TECHNIQUES ET DE SECURITE

### Conditions pour déterminer si les travaux sont situés à proximité d'ouvrages Electriques

Les travaux sont considérés à proximité d'ouvrages électriques lois que :

- 
- 

ATTENTION Pour la détermination des distances entre les "travaux " et l'ouvrage électrique, il doit être term compte : > des mouvements, déplacements, balancements, fouettements (notamment en cas de nupture éventuelle d'un organe),

- > des engins ou de chutes possibles des engins utilisés pour les travaux.
- > des mouvements, mêmes accidentels, des charges manipulées et de leur encombrement,
- > des mouvements, déplacements et balancements des câbles des lignes aériennes.

### Principes de prévention des travaux à proximité d'ouvrages électriques

Si les travaux sont situés à proximité d'ouvrages électriques, comme précisé ci-dessus, vous devez respecter les prescriptions des articles R 4534-107 à R 4534-130 du code du travail.

1- Si la mise hors tension est éventuellement possible, vous devrez avoir obtenu du chargé d'exploitation une attestation de mise hors tension de l'ouvrage à proximité duquel les travaux sont envisagés. 2- Compte teru qu'ERDF est placé dans l'obligation impérieuse de limiter les mises hors tension aux cas indispensables pour assurer la continuité de l'alimentation électrique, compte tenu également du nombre important de travaix effectués à proximité des ouvrages électriques et de leur durée, votre chartier pourra se dérouler en présence de câbles sous tension. Dans ce cas, en accord avec le chargé d'exploitation avant le début des travaux, vous mettrez en oeuvre l'une ou plusieurs des mesures de sécurité suivantes :

- · avoir dégagé l'ouvrage exclusivement par sondage manuel,
- 
- transport, de levage ou de manutention,
- et fait surveiller le personnel parune personne compétente,
- avoir placé des obstacles efficaces pour mettre l'installation hors d'atteinte,
- parure entreprise qualifiée en accord avec le chargé d'exploitation,
- de ne pas les déplacer, ni de marcher dessus,
- · appliquer des prescriptions spécifiques données par le chargé d'exploitation.

En cas de dommages aux ouvrages appelez le 01 76 61 47 01 et uniquement dans ce cas NE JAMAIS APPROCHER UN OUVRAGE ENDOMMAGE

### CANALISATIONS ET OUVRAGES ELECTRIQUES

· Ils sont situés à moins de 5 mètres de lignes électriques aériennes de tension supérieure à 50 000 volts, Ils sont situés à moins de 3 mètres de lignes électriques <u>aériennes</u> de tension inférieure à 50 000 volts, Ils sont situés à moins de 1,5 mètre de lignes électriques soutemaines, quelle que soit la tension.

avoir balisé la canalisation souterraine et fait surveiller le personnel par une personne compétente, avoir balisé les emplacements à occuper, les itinéraires à suivre pour les engins de terrassement, de

avoir délimité matériellement la zone de travail dans tous les plans par une signalisation très visible

· avoir fait procéder à une isolation efficace des parties sous tension par le chargé d'exploitation ou

avoir protégé contre le rayonnement solaire les réseaux souterrains mis à l'air libre et faire en sorte

CO PYRIGHT ERDF 2012

 $6/12$
**A titre indicatif, et sauf mention explicite figurant sur les plans, les ouvrages souterrains ont été construits à une profondeur moyenne de 0.50 m sous trottoir ou accotement et de 0.85 m sous chaussée. Toutefois des contraintes de construction et des opérations éventuelles de décaissement ou de remblaiement survenues depuis la pose de l'ouvrage ont pu modifier la profondeur d'enfouissement d'un ouvrage construit selon ces règles.** 

Si vous avez besoin d'un accès au réseau ou dans son environnement, merci de faire une demande à l'adresse  $\Box$ 

**Les ouvrages peuvent occuper une profondeur moindre au niveau de la remontée vers les affleurants (coffret, poteau, etc, …)**

**egd-ure-picardie-bce@erdf-grdf.fr**

Republication and post-part of the condition of the contract of the contract or produce

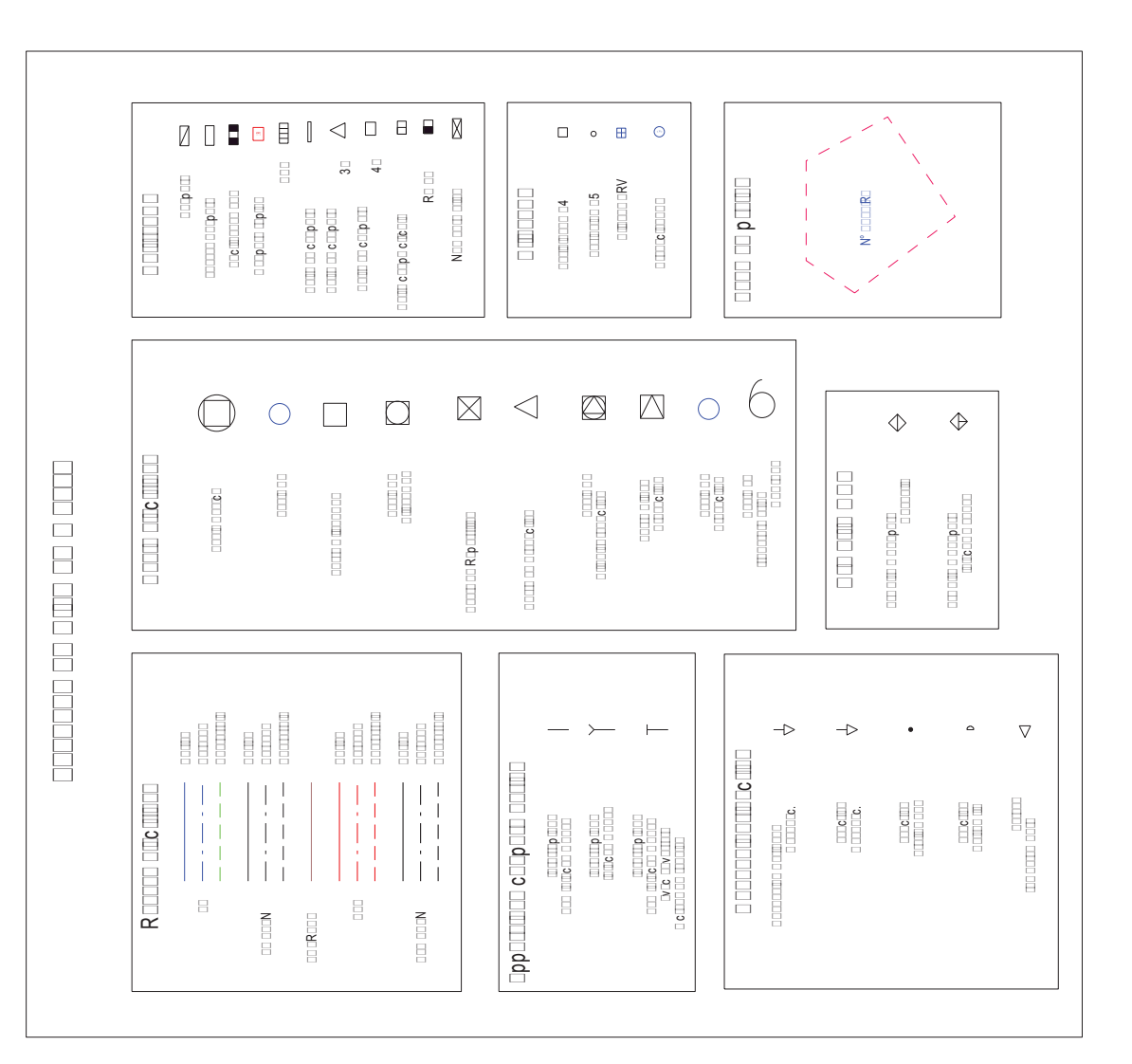

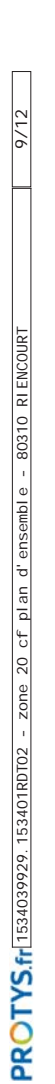

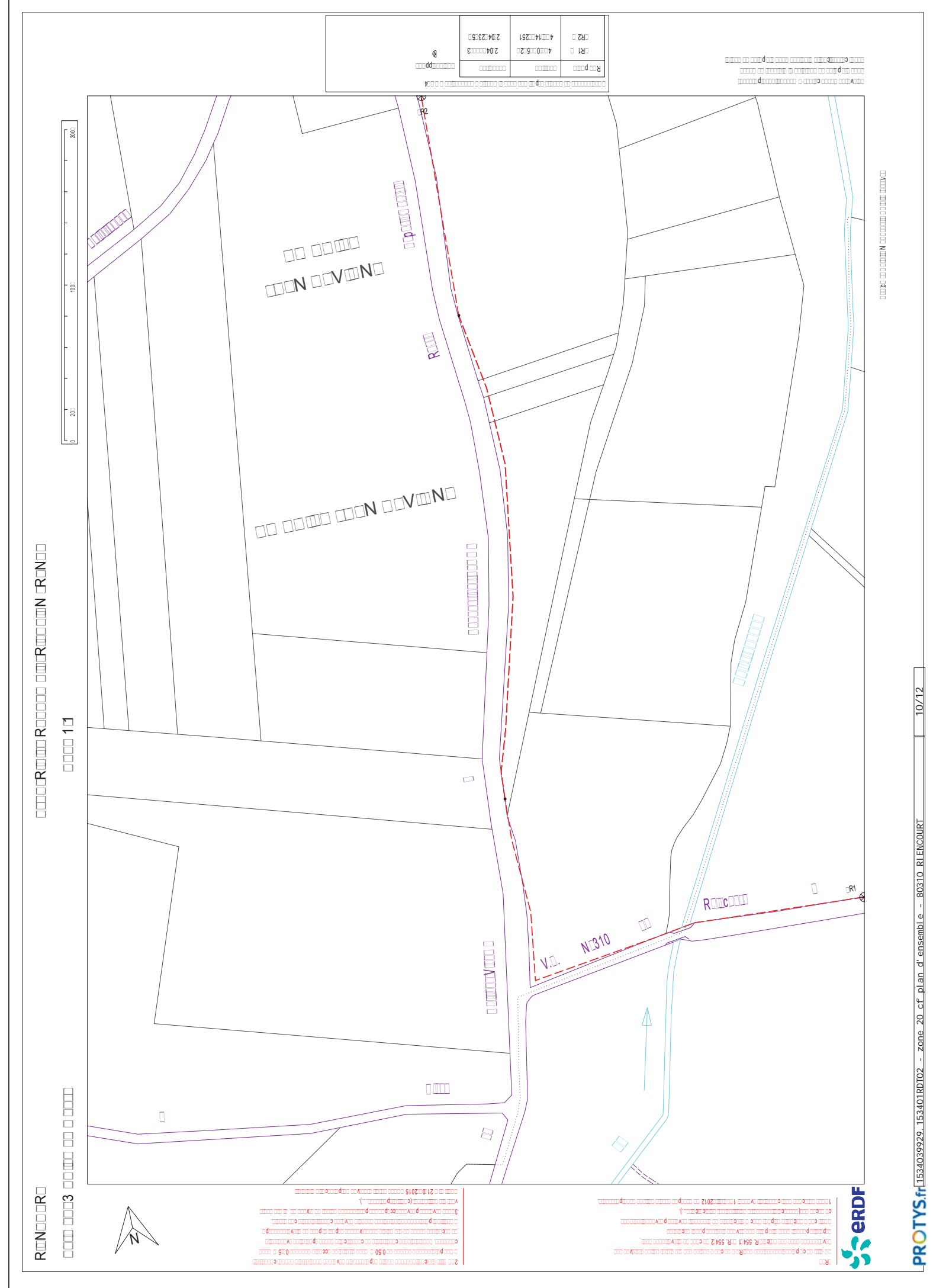

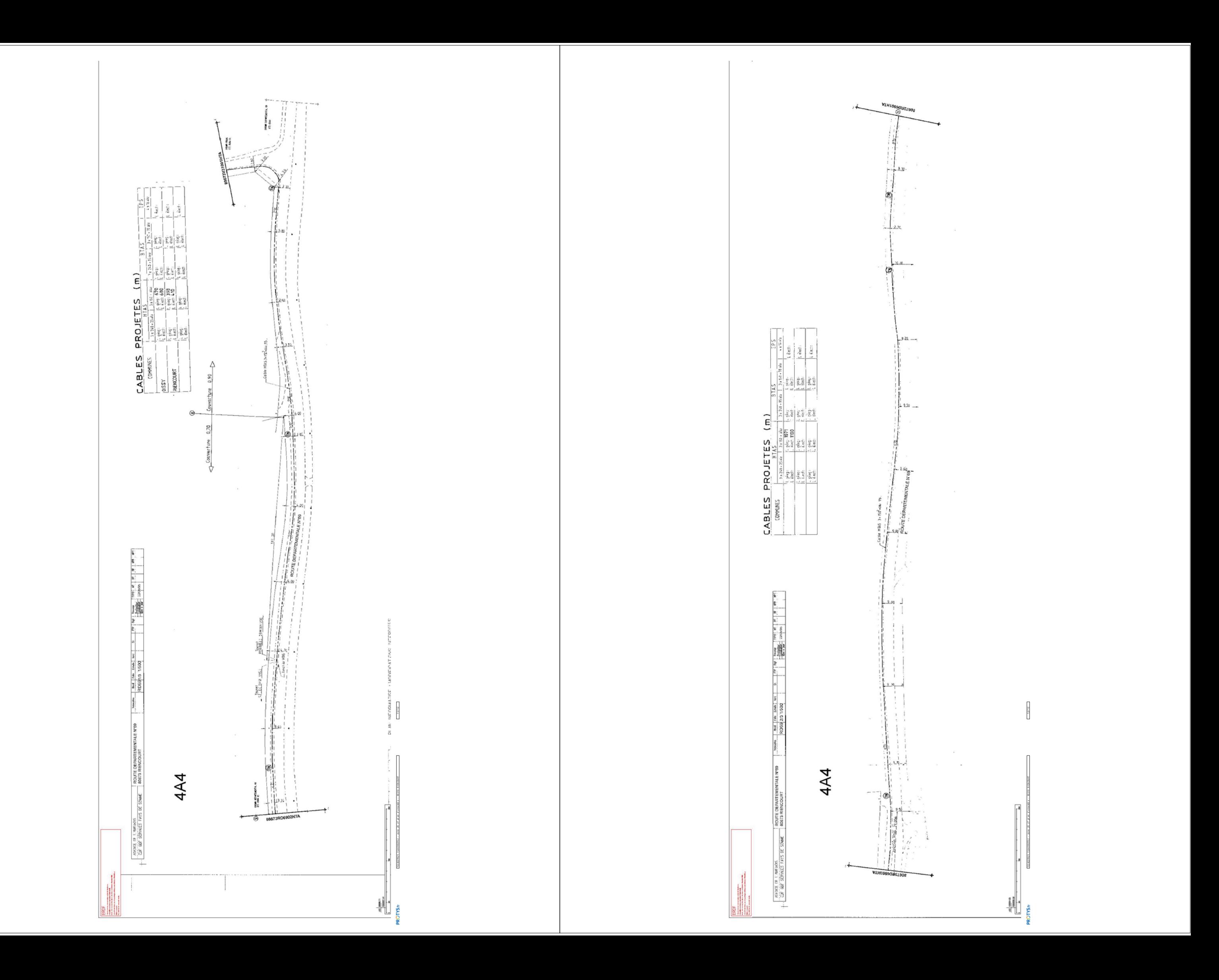

# **Récépissé de DT Récépissé de DICT**

*Au titre du chapitre IV du titre V du livre V (partie réglementaire) du Code de l'environnement et de la section 12 du chapitre IV du titre III du livre V de la 4ème partie (partie réglementaire) du Code du travail*  (Annexe 2 de l'arrêté du 15 février 2012 modifié - NOR : DEVP1116359A)

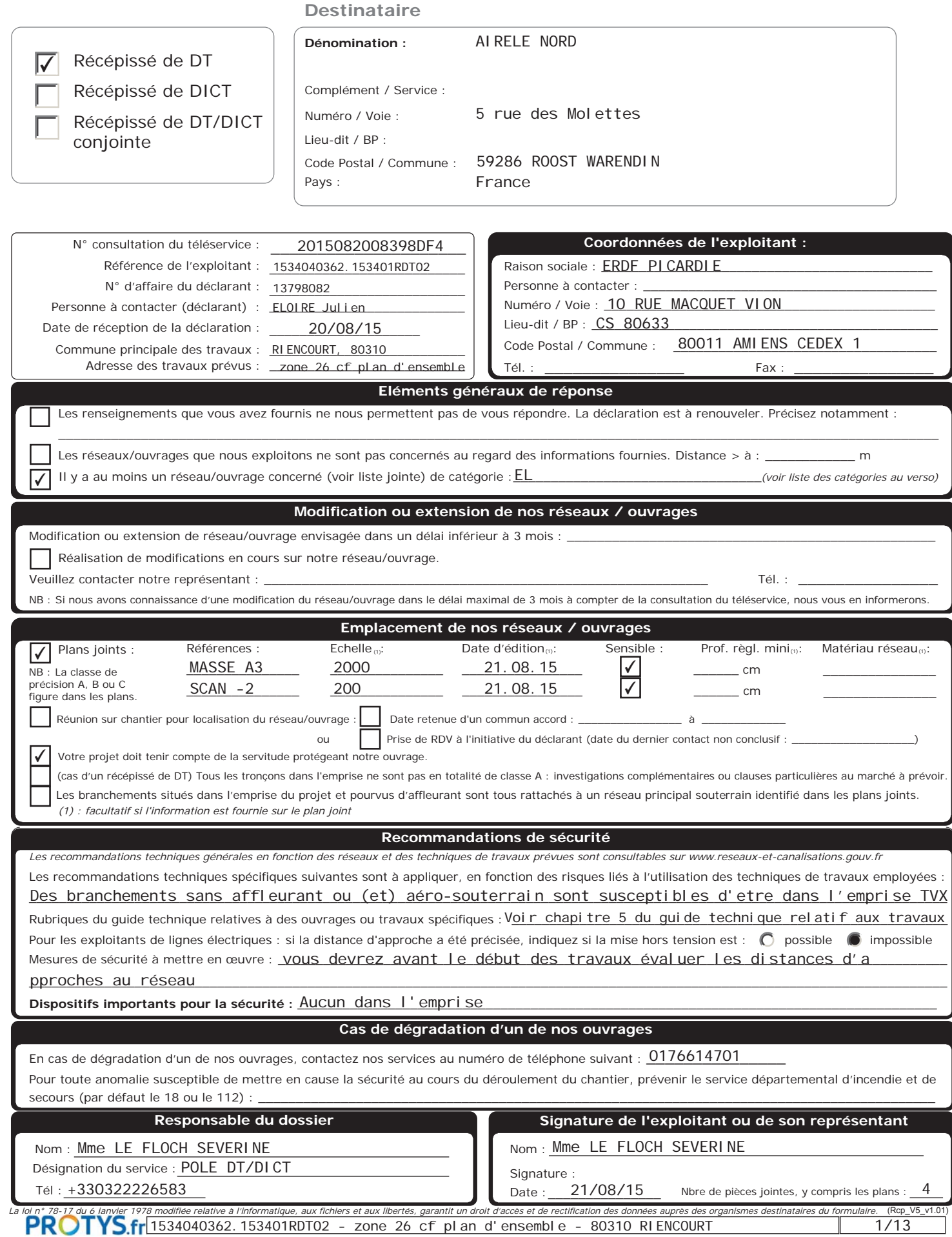

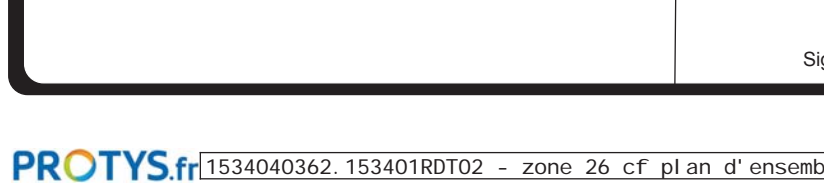

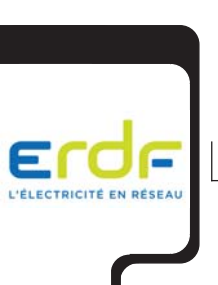

L'ÉLECTRICITÉ EN RÉSEA

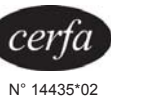

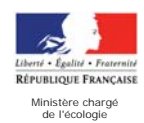

(Commentaires\_V5.3\_V1.0)

# COMMENTAIRES IMPORTANTS ASSOCIES AU DOCUMENT N° 1534040362.153401RDT02

Date : 21/08/2015 Responsable : Mme LE FLOCH SEVERINE Signature : Mme LE FLOCH SEVERINE Tél : +330322226583

80011 AMIENS CEDEX 1

Tél : Fax : +330322226583

**Veuillez prendre en compte les commentaires suivants :**  ATTENTION : les documents pdf qui vous sont adressés sont multiformats.Les formats d'impression sont indiqués sur chaque page, pour conserver les échelles et avoir une bonne lecture des 1/200, il vous faut imprimer chaque page au bon format.

CS 80633

France

# Service qui délivre le document ERDF PICARDIE

POUR NOUS CONTACTER :

Vous disposiez par le passé de la possibilité d'effectuer vos déclarations à ERDF via l'outil dictplus. Dorénavant, ERDF vous propose d'utiliser le site internet Protys.fr pour un envoi direct dématérialisé de vos déclarations.

NOUS REPONDONS A VOTRE DEMANDE PAR RAPPORT A l'EMPRISE INDIQUEE

10 RUE MACQUET VION

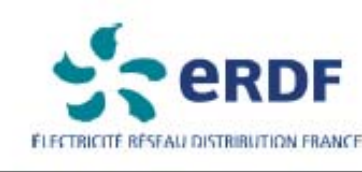

# **LEGENDES SIMPLIFIEES**

En application du décret nº2011-1241 du 05 octobre 2011 relatif à l'exécution de travaux à proximité de certains ouvrages souterrains, aériens, ou subaquatiques de transports ou de distribution.

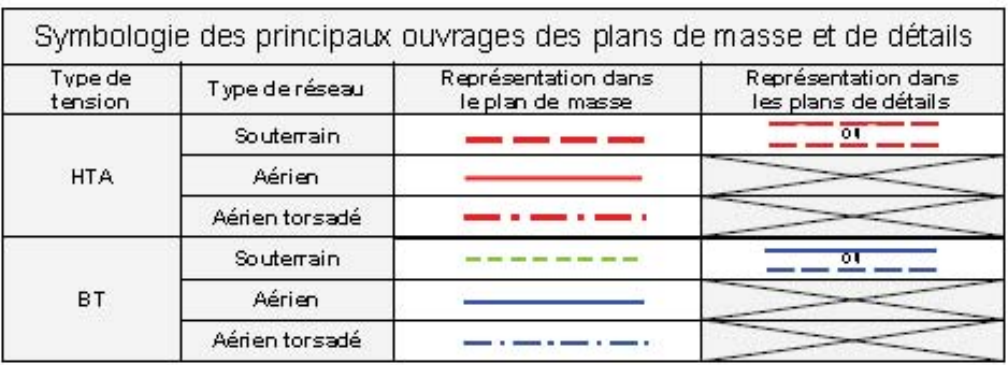

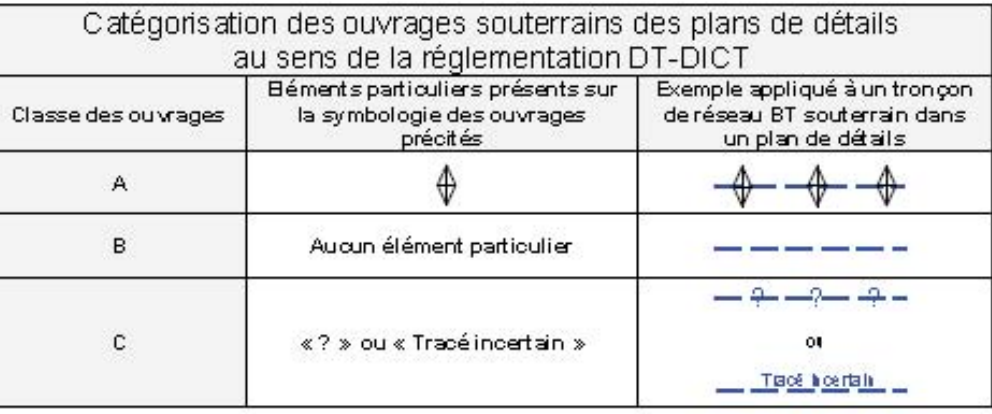

Ce document ne donne que les informations sur les ouvrages de distribution d'électricité exploités par ERDF (catégorie d'ouvrage au sens de l'article R.554-1 du code de l'environnement). Les autres réseaux qui pourraient apparaître ne sont pas à prendre en compte (gaz, éclairage, autres distributeurs d'électricité, ...) 1-Sauf précision ponctuelle, les branchements ne sont pas systématiquement représentés.

2-Sauf précision ponctuelle, les ouvrages souterrains ont été construits à une profondeur générique comprise entre 0,50m et 1,20m (généralement autour de 0,80m). La légende de représentation complète est disponible sur demande auprès d'ERDF ou téléchargeable sur le site www.protys.eu.

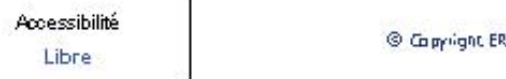

Conduite à tenir en cas de dommages<br>aux ouvrages électricité

THE R. P. LEWIS CO., LANSING, MICH. 49-14039-1-120-2

STOPPEZ immediatement les travaux du chantier

**ELOIGNEZ** toutes les personnes a provincte

N'INTERVENEZ JAMAIS

NE TOUCHEZ PAS

Appelez le || || "NETER RESTVAGE AREAS<br>"CRETIST" IN SANCARE" |<br>"Als a ninges fiechicle" | 76 61

> RDF A STRAND REVEAL PART E UNION TO AND

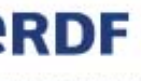

DF 2012

05/04/2012

# **PLAN DE MASSE**

- Les branchements ne sont pas toujours représentés intégralement.

- Le positionnement des ouvrages est fourni à titre indicatif.

le plan ne donne que des informations sur les réseaux de distribution 'électricité d'ERDF, même si d'autres réseaux peuvent apparaître (gaz, clairage, autres distributeurs d'électricité, ...)

ous droits réservés - reproduction interdite.

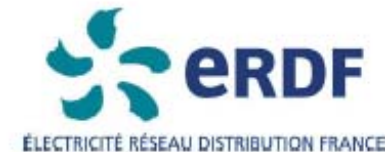

# TRAVAUX A PROXIMITE DE LIGNES

CANALISATIONS ET OUVRAGES ELECTRIQUES

RECOMMANDATIONS TECHNIQUES ET DE SECURITE

### Conditions pour déterminer si les travaux sont situés à proximité d'ouvrages Electriques

Les travaux sont considérés à proximité d'ouvrages électriques lois que :

- 
- 

ATTENTION Pour la détermination des distances entre les "travaux " et l'ouvrage électrique, il doit être term compte : > des mouvements, déplacements, balancements, fouettements (notamment en cas de nupture éventuelle d'un organe),

- > des engins ou de chutes possibles des engins utilisés pour les travaux.
- > des mouvements, mêmes accidentels, des charges manipulées et de leur encombrement,
- > des mouvements, déplacements et balancements des câbles des lignes aériennes.

### Principes de prévention des travaux à proximité d'ouvrages électriques

Si les travaux sont situés à proximité d'ouvrages électriques, comme précisé ci-dessus, vous devez respecter les prescriptions des articles R 4534-107 à R 4534-130 du code du travail.

1- Si la mise hors tension est éventuellement possible, vous devrez avoir obtenu du chargé d'exploitation une attestation de mise hors tension de l'ouvrage à proximité duquel les travaux sont envisagés. 2- Compte teru qu'ERDF est placé dans l'obligation impérieuse de limiter les mises hors tension aux cas indispensables pour assurer la continuité de l'alimentation électrique, compte tenu également du nombre important de travaix effectués à proximité des ouvrages électriques et de leur durée, votre chartier pourra se dérouler en présence de câbles sous tension. Dans ce cas, en accord avec le chargé d'exploitation avant le début des travaux, vous mettrez en oeuvre l'une ou plusieurs des mesures de sécurité suivantes :

- · avoir dégagé l'ouvrage exclusivement par sondage manuel,
- 
- transport, de levage ou de manutention,
- et fait surveiller le personnel parune personne compétente,
- avoir placé des obstacles efficaces pour mettre l'installation hors d'atteinte,
- parure entreprise qualifiée en accord avec le chargé d'exploitation,
- de ne pas les déplacer, ni de marcher dessus,
- · appliquer des prescriptions spécifiques données par le chargé d'exploitation.

En cas de dommages aux ouvrages appelez le 01 76 61 47 01 et uniquement dans ce cas NE JAMAIS APPROCHER UN OUVRAGE ENDOMMAGE

· Ils sont situés à moins de 5 mètres de lignes électriques aériennes de tension supérieure à 50 000 volts, Ils sont situés à moins de 3 mètres de lignes électriques <u>aériennes</u> de tension inférieure à 50 000 volts, Ils sont situés à moins de 1,5 mètre de lignes électriques soutemaines, quelle que soit la tension.

avoir balisé la canalisation souterraine et fait surveiller le personnel par une personne compétente, avoir balisé les emplacements à occuper, les itinéraires à suivre pour les engins de terrassement, de

avoir délimité matériellement la zone de travail dans tous les plans par une signalisation très visible

· avoir fait procéder à une isolation efficace des parties sous tension par le chargé d'exploitation ou

avoir protégé contre le rayormement solaire les réseaux souterrains mis à l'air libre et faire en sorte

CO PYRIGHT ERDF 2012

 $6/13$ 

**A titre indicatif, et sauf mention explicite figurant sur les plans, les ouvrages souterrains ont été construits à une profondeur moyenne de 0.50 m sous trottoir ou accotement et de 0.85 m sous chaussée. Toutefois des contraintes de construction et des opérations éventuelles de décaissement ou de remblaiement survenues depuis la pose de l'ouvrage ont pu modifier la profondeur d'enfouissement d'un ouvrage construit selon ces règles.** 

**Les ouvrages peuvent occuper une profondeur moindre au niveau de la remontée vers les affleurants (coffret, poteau, etc, …)**

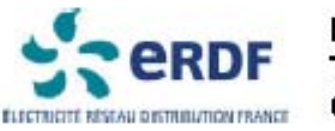

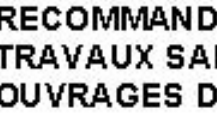

### **Définition**

Au sens des présentes recommandations, on désigne sous le terme "travaux sans tranchée" tous travaux de forage dirigé, foncage (emploi du pousse-tube) ou avec emploi d'une fusée à tête détectable ou non.

### Consignes

Afin de limiter les risques liés aux travaux sans tranchée et plus particulièrement aux terrassements par fusée, fonçage, les consignes suivantes sont à respecter.

1- Lancer l'opération de travail sans tranchée du côte des ouvrages existants pour minimiser l'incertitude sur la position de la tête de l'outil lors du passage à leur proximité.

2 - Dans le cas d'utilisation d'une fusée à tête détectable, d'un foncage par pousse-tube" ou de forage dirigé, respecter une distance minimum de 40 cm au niveau de la pénétration entre les génératrices du plus gros outil utilisé et de l'ouvrage existant selon le schéma nº 1. La détection de l'outil s'effectuera en permanence pendant les travaux.

3 - Dans le cas d'utilisation d'une fusée à tête non détectable, respecter une distance minimum de 60 cm au niveau de la pénétration entre les génératrices du plus gros outil utilisé

Recommandations Au titre de la préparation des travaux

L'utilisation des techniques de travaux sans tranchée nécessite une bonne connaissance : - de la position des ouvrages existants dans les 3 dimensions (longueur, largeur, profondeur), cette connaissance peut être confortée par les techniques de localisation des conduites ou des câbles.

- des caractéristiques du terrain, de sa nature et notamment de la présence de blocs ou ouvrages susceptibles de faire dévier l'outil utilisé de sa trajectoire.

\* Dans le cas d'un fonçage par pousse-tube où la distance de la canalisation par rapport à la pénétration est supérieure à 10 m, une étude particulière est à réaliser.

# **RECOMMANDATIONS TECHNIQUES POUR LES** TRAVAUX SANS TRANCHEE A PROXIMITE DES **OUVRAGES DE DISTRIBUTION D'ELECTRICITE**

et de l'ouvrage existant à chaque fois qu'une canalisation est située à moins de deux fois la longueur de l'outil par rapport à la fouille d'introduction (selon le schéma nº2).

4 - Dans le cas d'utilisation d'une fusée à tête non détectable et à chaque fois qu'une canalisation est située à plus de deux fois sa longueur par rapport à la fouille d'introduction. réaliser une fouille de dégagement autour de la canalisation. Ce trou de dégagement permettra de visualiser la distance minimum de 20 cm entre les génératrices de l'ouvrage existant et de la fusée.

5 - Le responsable des travaux doit assurer (ou faire assurer par du personnel compétent) une surveillance permanente de l'avancement de l'outil pendant toute la durée du travail de la fusée, du forage ou du fonçage. La personne chargée de cette surveillance doit être en possession, sur le chantier, des consignes, recommandations et informations nécessaires.

### Au titre de la réalisation du chantier

- La charge minimum à ménager au dessus du tracé d'une fusée est de 8 à 12 fois son diamètre.

- La surveillance au cours de l'avancement de l'outil d'évènements imprévus tels que bruits suspects, variation brutale d'avance, odeur de brûlé, constitue un signal d'alerte pour le personnel chargé de la surveillance permanente de l'opération. Elle impose au responsable des travaux d'en analyser la cause et de prendre les décisions adéquates (l'arrêt du chantier, la continuation ou la reprise avec des techniques traditionnelles à fouilles ouvertes).

Forage dirigé et fusée munie d'un détecteur de position ainsi que pousse-tube (distance fouille d'introduction / cana électricité < 10 m)

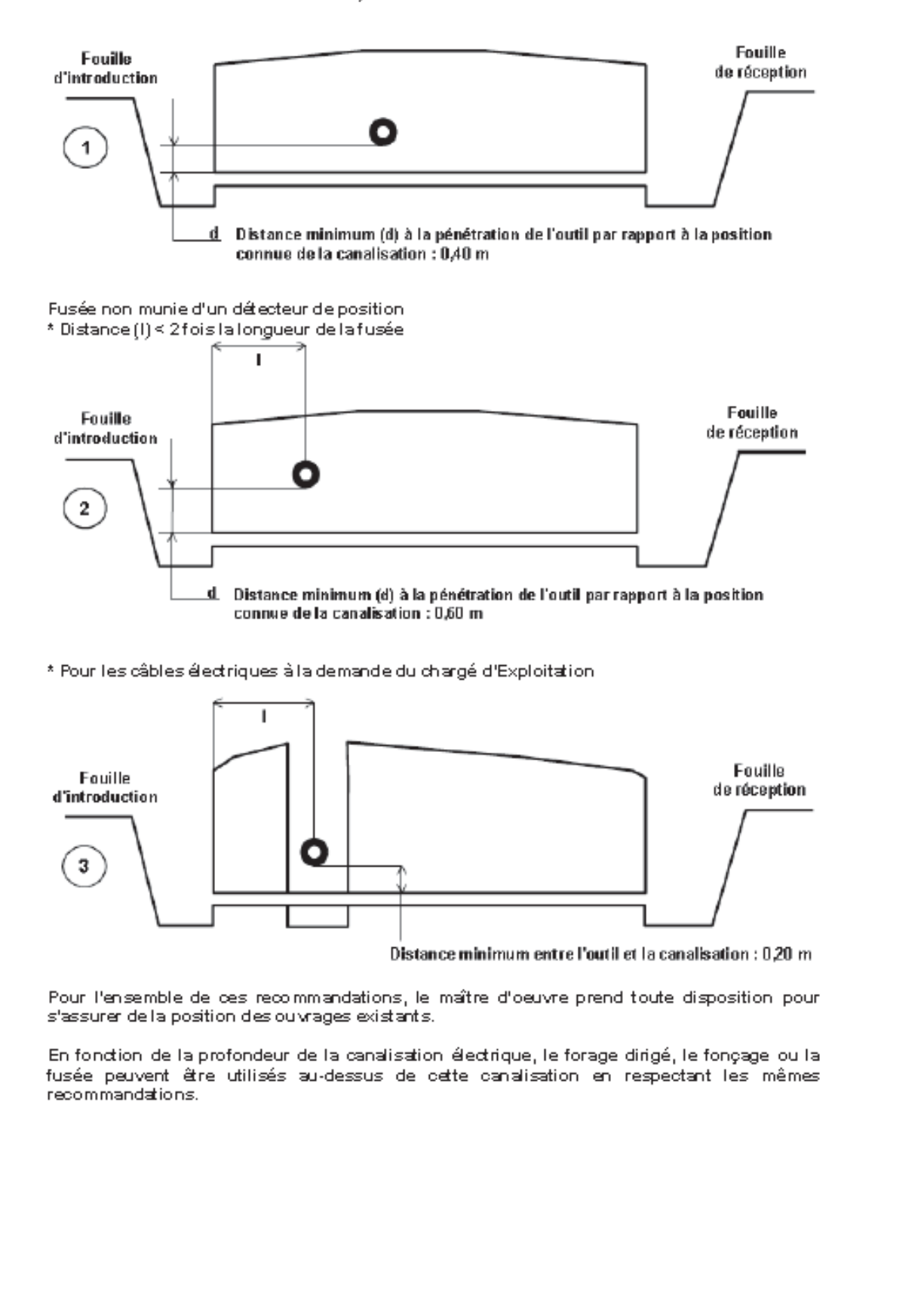

Si vous avez besoin d'un accès au réseau ou dans son environnement, merci de faire une demande à l'adresse suivante :

# **egd-ure-picardie-bce@erdf-grdf.fr**

PROTYS.fr 1534040362.153401RDT02 - zone 26 cf plan d'ensemble - 80310 RIENCOURT 9/13

PROTYS.fr<sup>1534040362.153401RDT02</sup> - zone 26 cf plan d

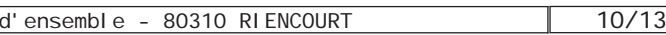

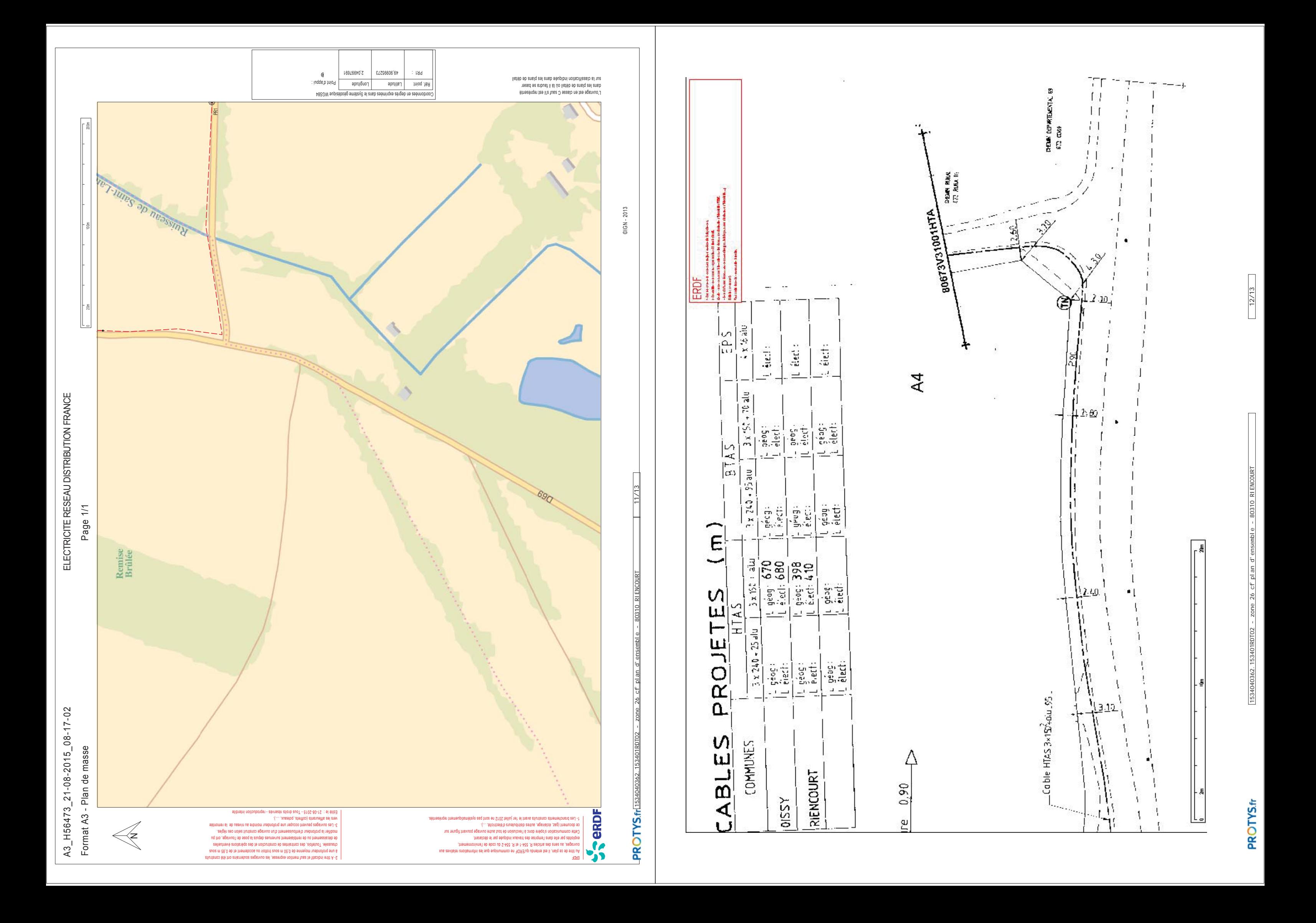

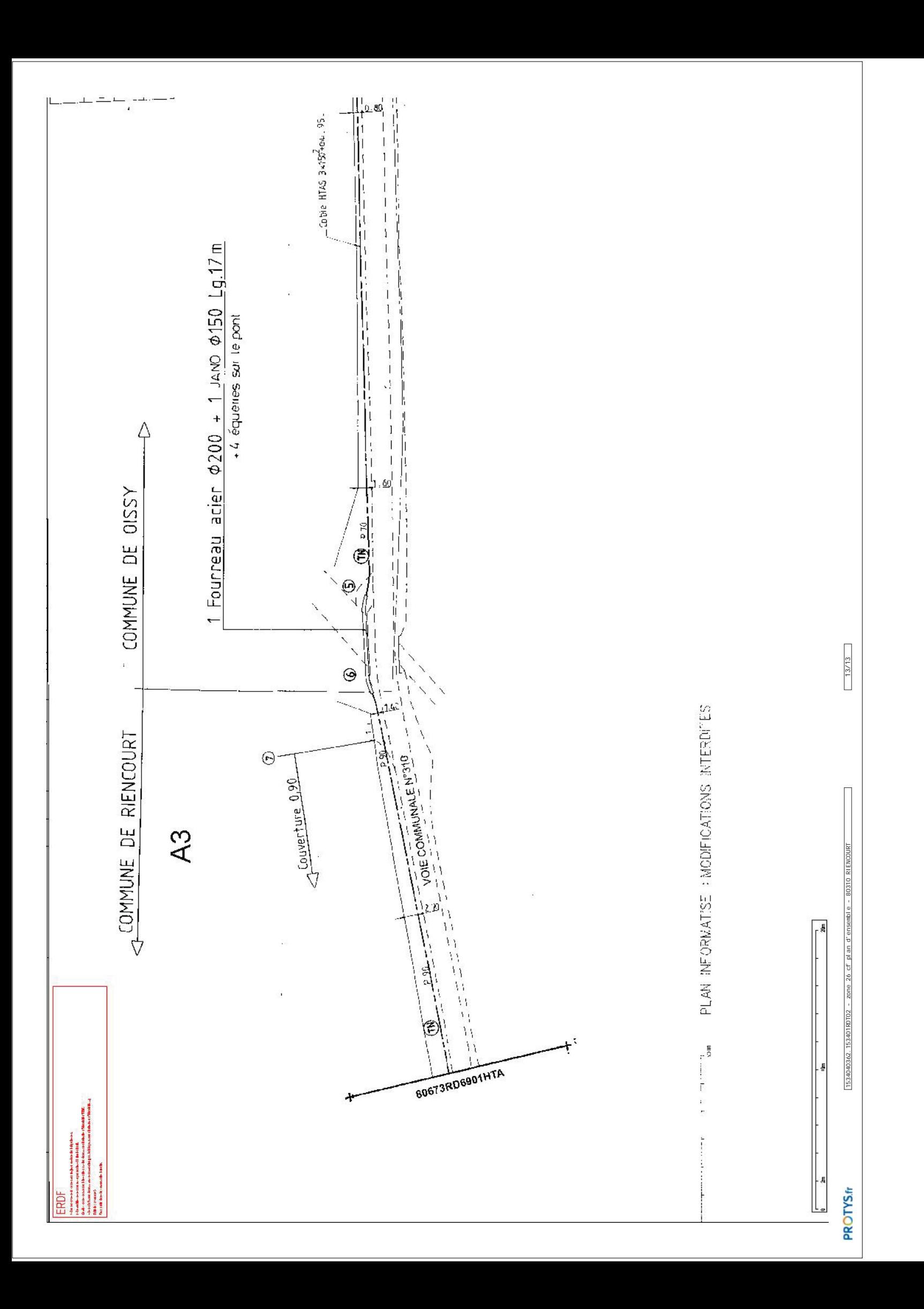

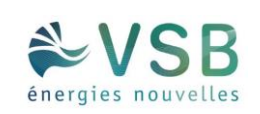

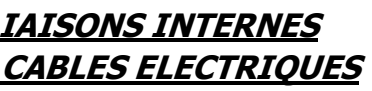

103

**ANNEXE 4 : TRACES DES LIAISONS INTERNES ET CARACTERISTIQUES DES CABLES ELECTRIQUES**

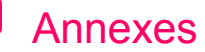

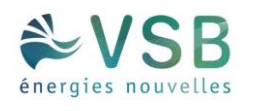

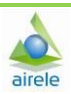

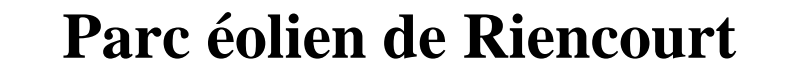

**Tracé Electrique**

**alimentant les éoliennes E1 à E10**

# **1 Présentation du projet :**

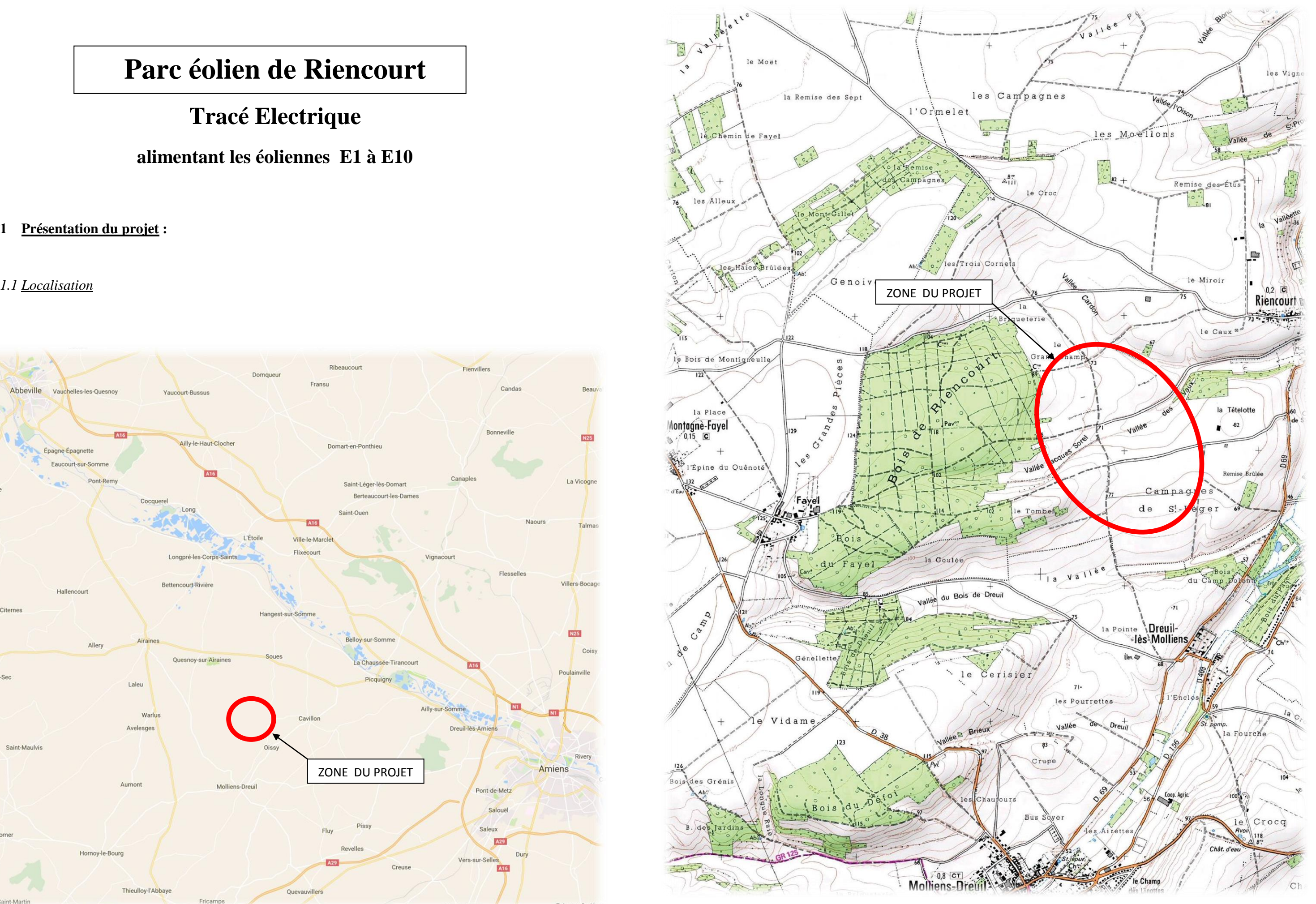

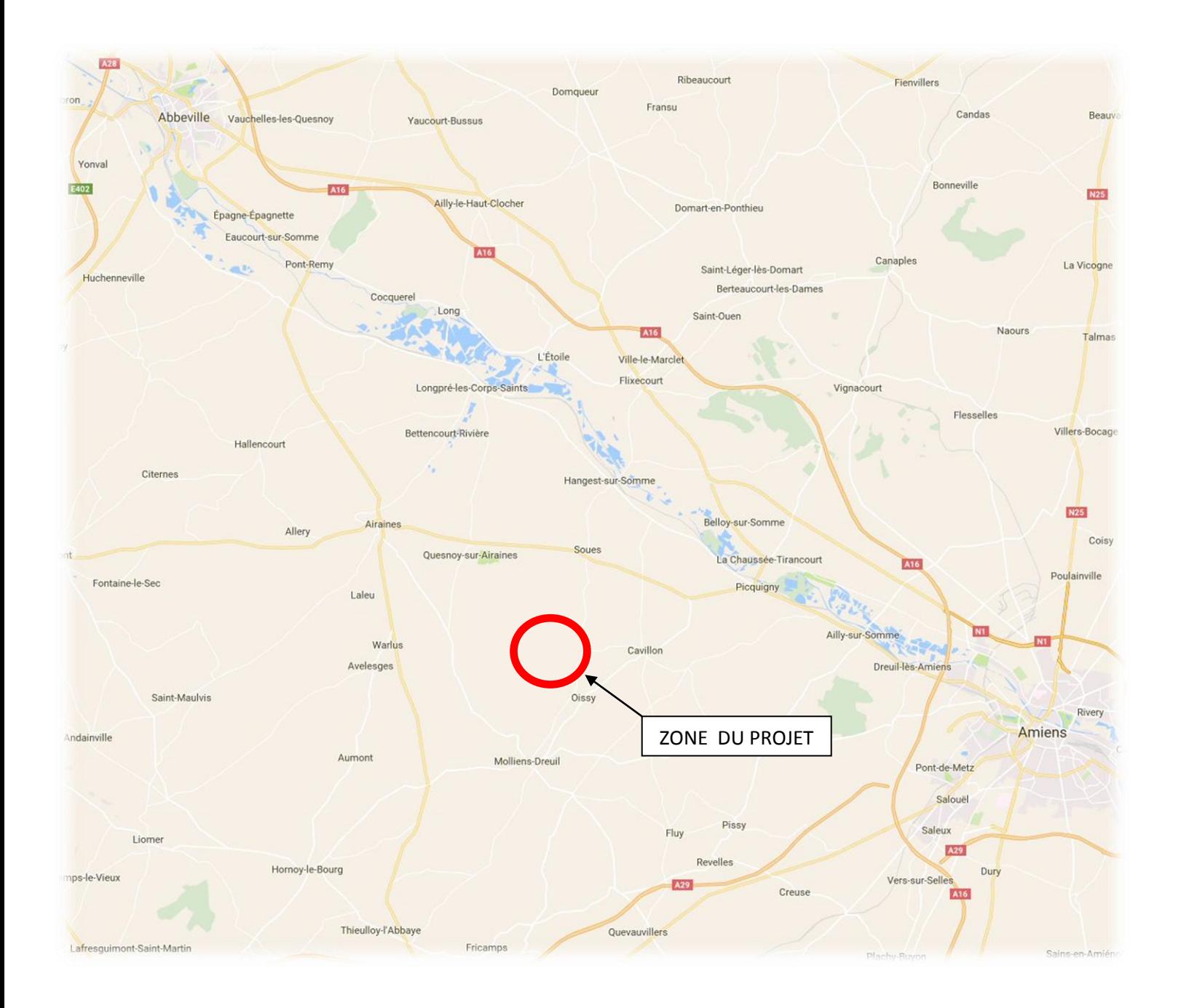

PLAN DE SITUATION (ECHELLE 1/25000)

Le projet, objet du présent dossier, est situé dans le département de la Somme, sur la commune de Riencourt.

La zone prévue des travaux est située à 7.5 kilomètres environ au Sud-Est d'Airaines et à 18 kilomètres à l'Ouest d'Amiens (les deux villes les plus proches du projet).

# *1.2 Nature du projet*

Il s'agit d'un projet de canalisations souterraines électriques reliant dix aérogénérateurs à deux postes de livraison nommés « PDL 1 » et « PDL 2 ».

# *1.3 Identification des acteurs du projet :*

Dénomination : Eoliennes de Riencourt Forme Juridique : SAS Adresse du siège social: 27 Quai de la Fontaine - 30900 NIMES N° SIREN : 824 171 771 RCS : Nîmes N° SIRET : 824 171 771 00010 Téléphone : 09 67 76 72 37 Adresse de messagerie : www.vsb-energies.fr

SIRET établissement secondaire : 824 171 771 00028 Adresse établissement secondaire : Eoliennes de Riencourt - Campagne Saint Leger – 80310 Riencourt (attention, pas d'envoi postal à cette adresse)

Le Producteur ayant usage de l'ouvrage est la SAS Eoliennes de Riencourt

# **2 Descriptif du projet**

Le projet est un projet de liaison électrique entre Eoliennes.

Le Poste de livraison nommé PDL1 alimentera les machines 1, 2, 3, et 4 (représenté en bleu sur le plan joint). Le poste de livraison PDL2 quant à lui, alimentera les Eoliennes 5, 6, 7, 8, 9 et 10 (représenté en rouge sur le plan joint).

Le raccordement des éoliennes sera réalisé par des câbles enterrés reliés aux postes de livraison (PDL1 et PD2) selon les coupes de tranchées fournies page 16.

Le début de ces travaux est prévu courant 2018.

Le tracé empruntera des terrains agricoles en domaine privé et des Chemin ruraux en domaine public (accotements et traversées de chemin).

Le maître d'ouvrage dispose de tous les accords des propriétaires concernés par le tracé.

Les liaisons seront constituées de 1 ou 2 câbles d'énergie HTA de section à définir et de 1 à 2 fourreaux PEHD pour la fibre optique.

Les tranchées de 1 à 2 câbles, seront réalisées au moyen d'une trancheuse et de pelles mécaniques, et auront respectivement une largeur de 0,40 m et 0,60 m.

Ces tranchées seront remblayées de la façon suivante (voir coupes des tranchées) :

- Tranchée en terrain naturel : profondeur : 1.00m : lit de sable, Sable + Terre + remblai sans cailloux + couche terre végétale.
- granulométrique 0/31.5

- Tranchée en sous chemins empierrés : profondeur : 1.00m : lit de sable, Sable + remblai

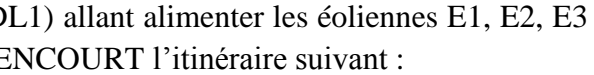

Le câble sera signalé par un grillage avertisseur situé à 0.30 au-dessus de sa génératrice. Le site sera remis en état afin de retrouver sa destination antérieure à savoir la production agricole.

# Contraintes techniques et juridiques des tracés :

Les ouvrages seront conformes aux exigences de l'arrêté interministériel du 17 Mai 2001 fixant les conditions techniques auxquelles doivent satisfaire les distributions d'énergie électrique. L'entreprise en charge de réaliser les travaux devra scrupuleusement respecter les exigences de cet arrêté.

# **2.1 Tracé du Projet**

# *3.1 Distribution poste de Livraison PDL1 :*

- Les câbles issus du poste de livraison (PD et E4 emprunteront sur la commune de RIE

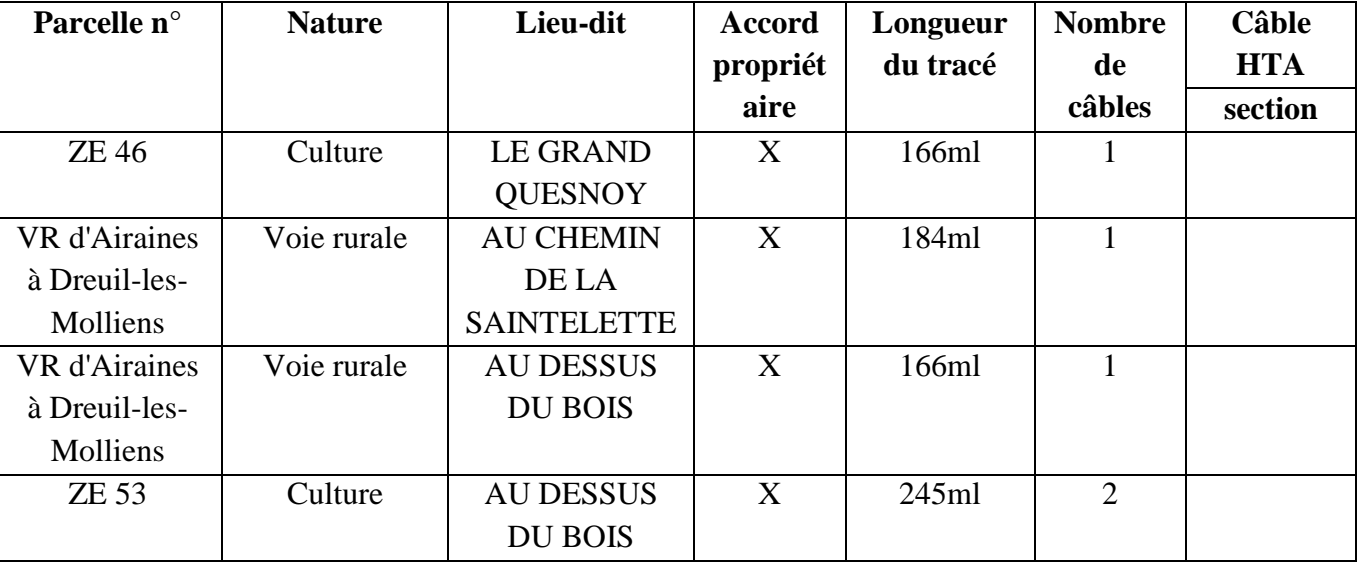

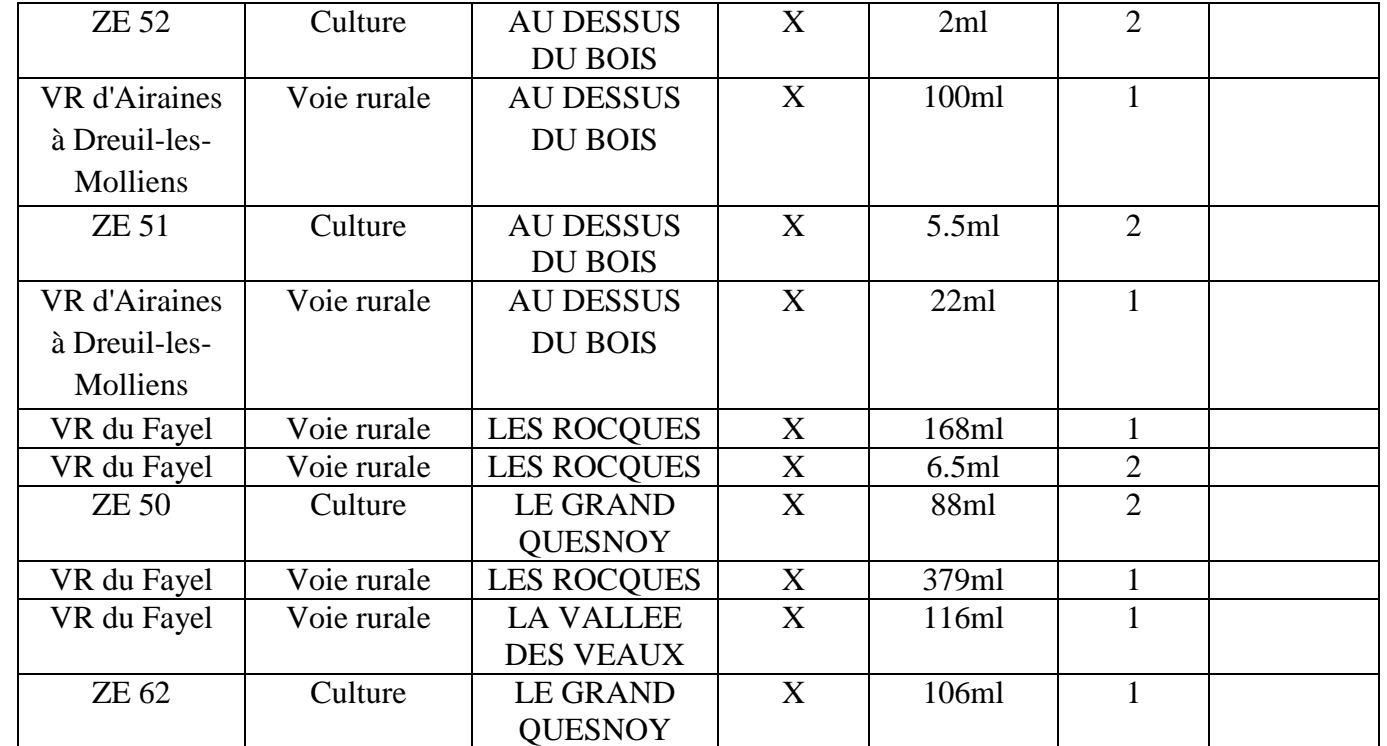

- Les câbles issus du poste de livraison (PDL2) allant alimenter les éoliennes E5, E6, E7, E8, E9 et E10 emprunteront sur la commune de RIENCOURT l'itinéraire suivant :

*3.1 Distribution poste de Livraison PDL2 :*

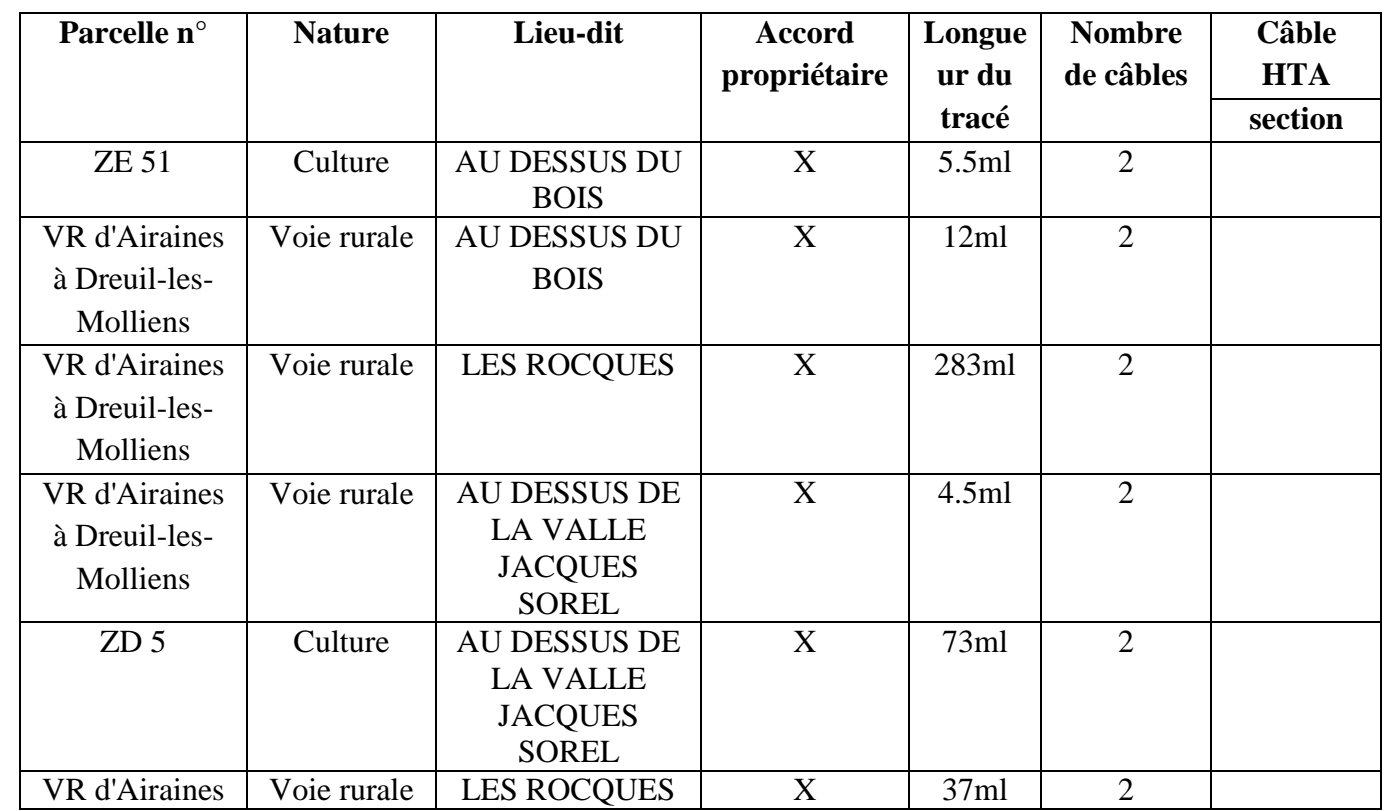

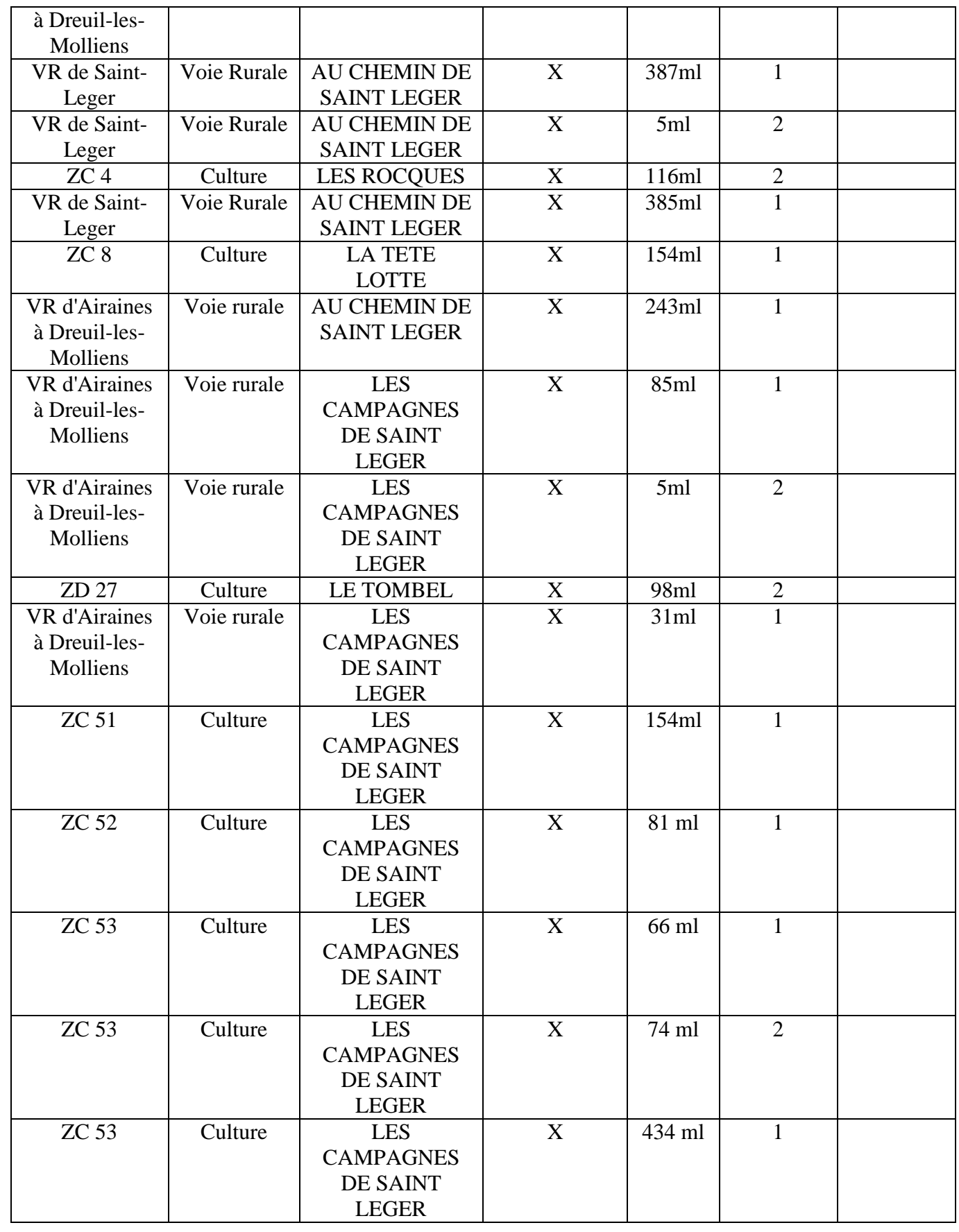

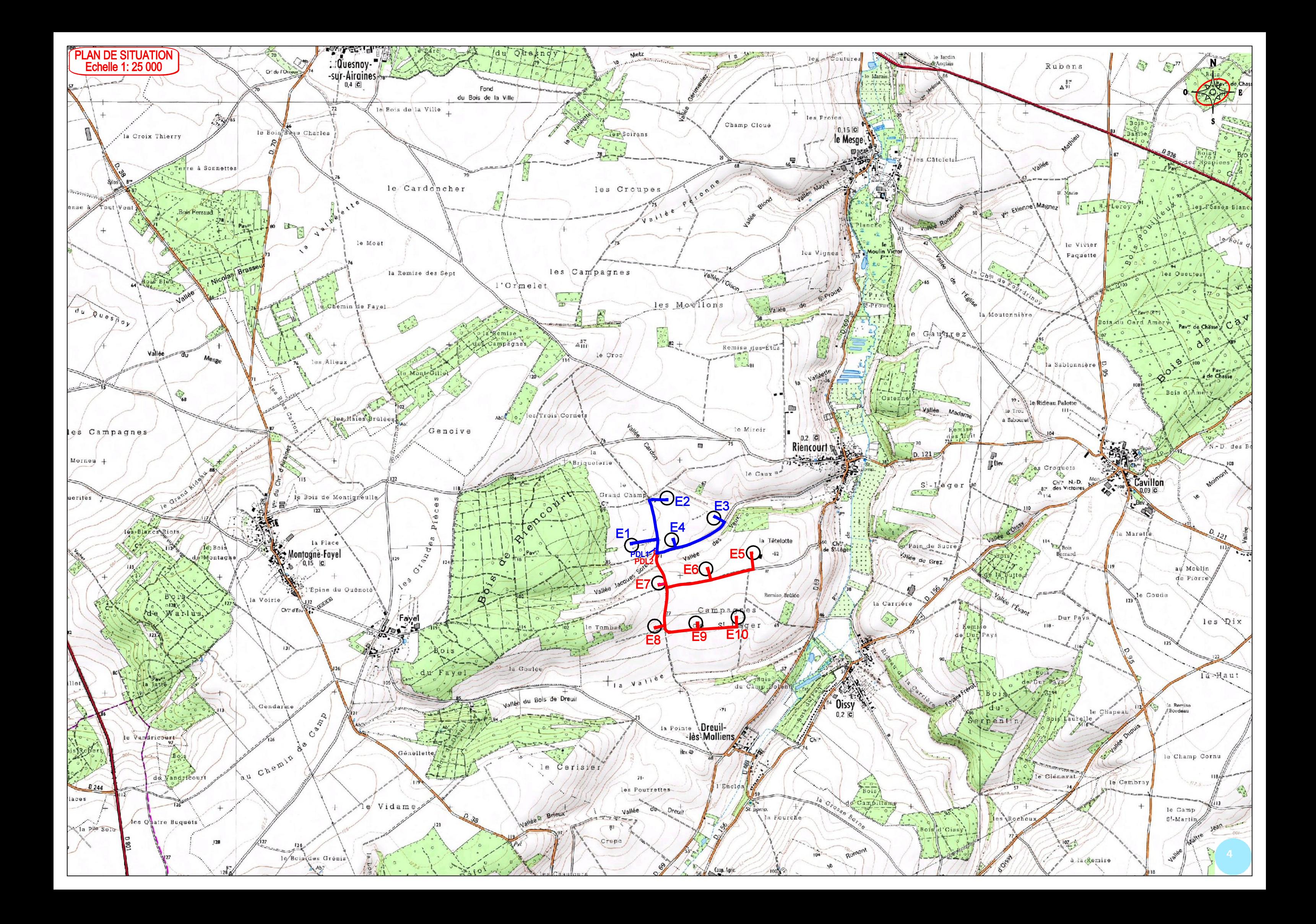

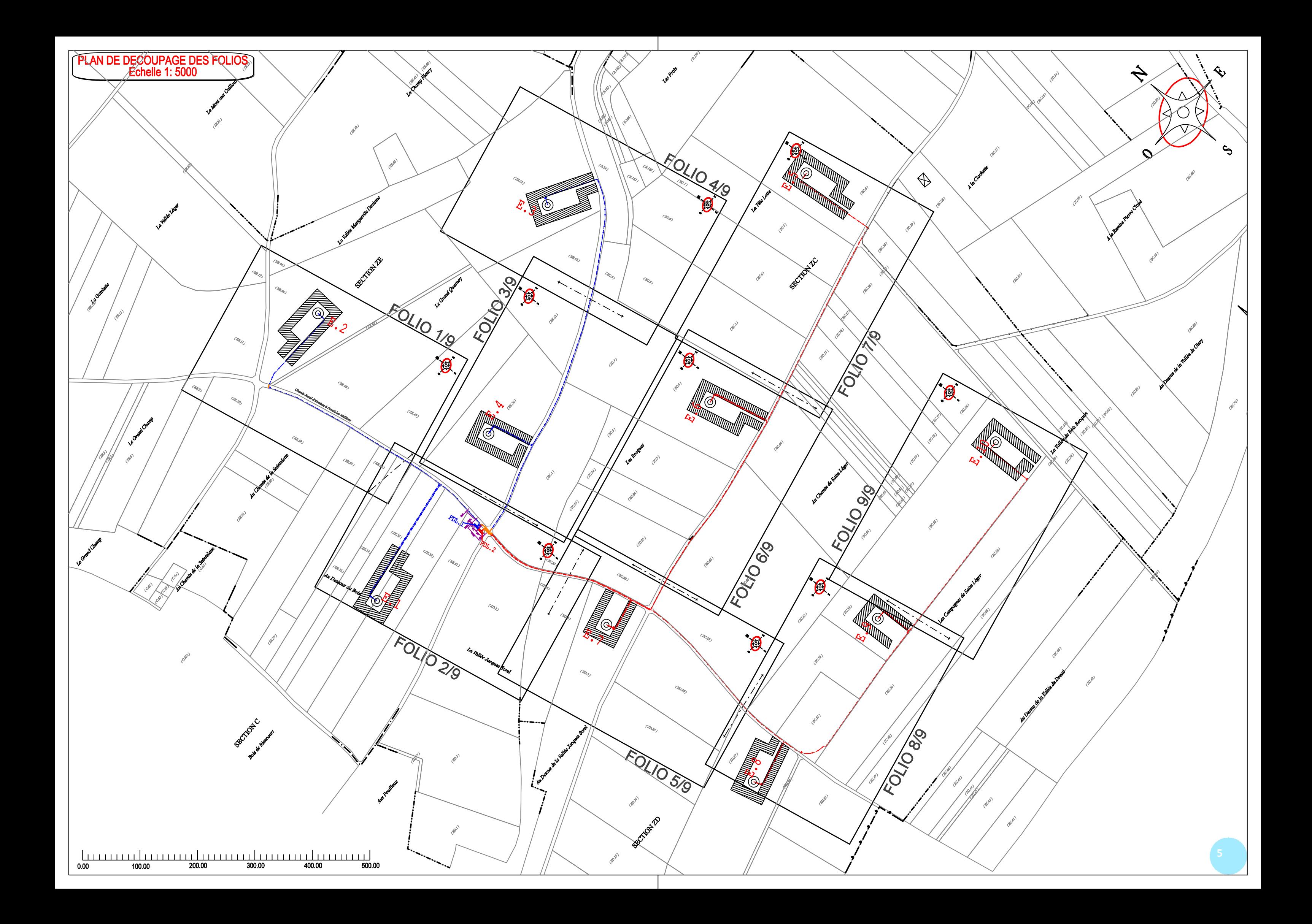

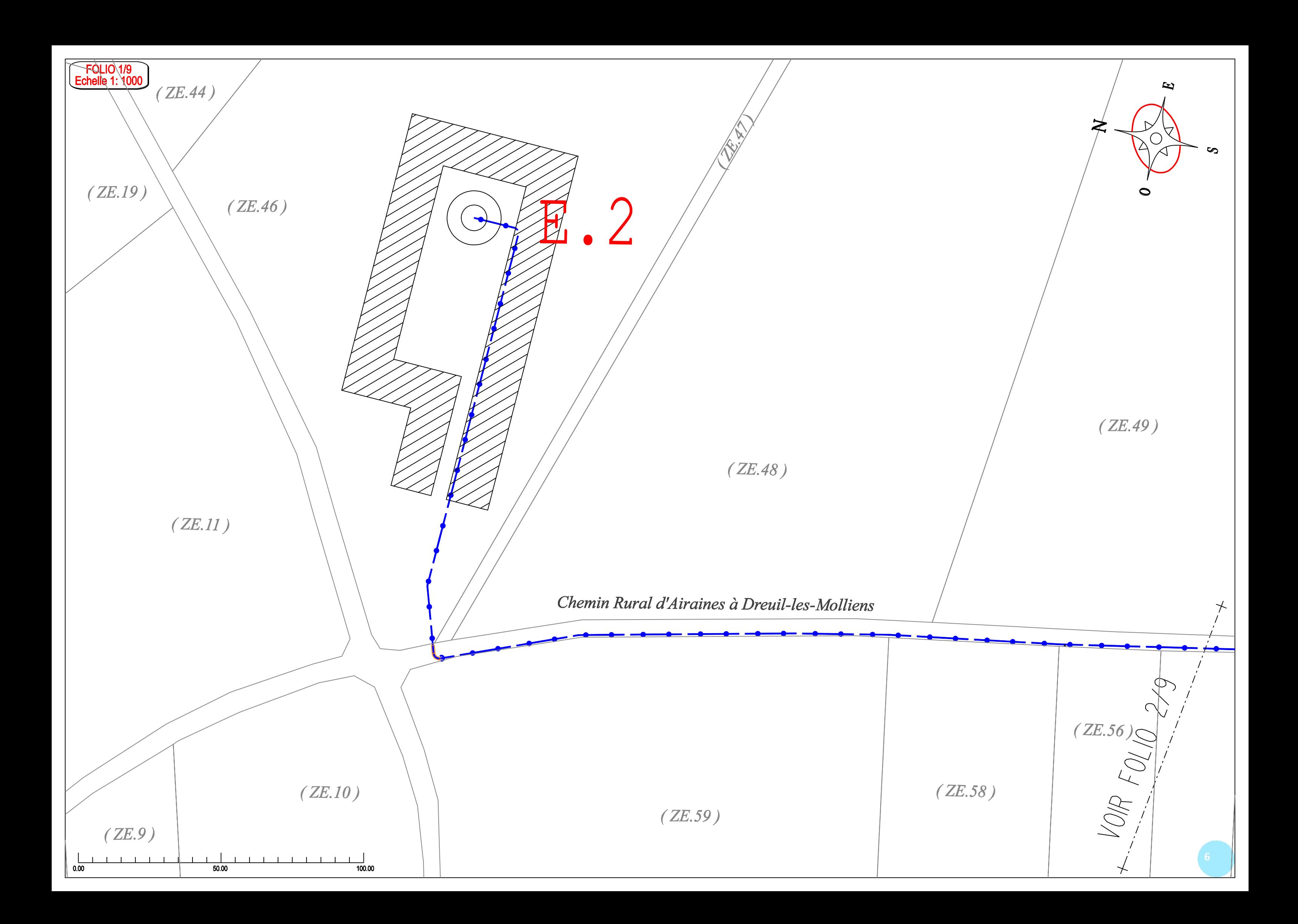

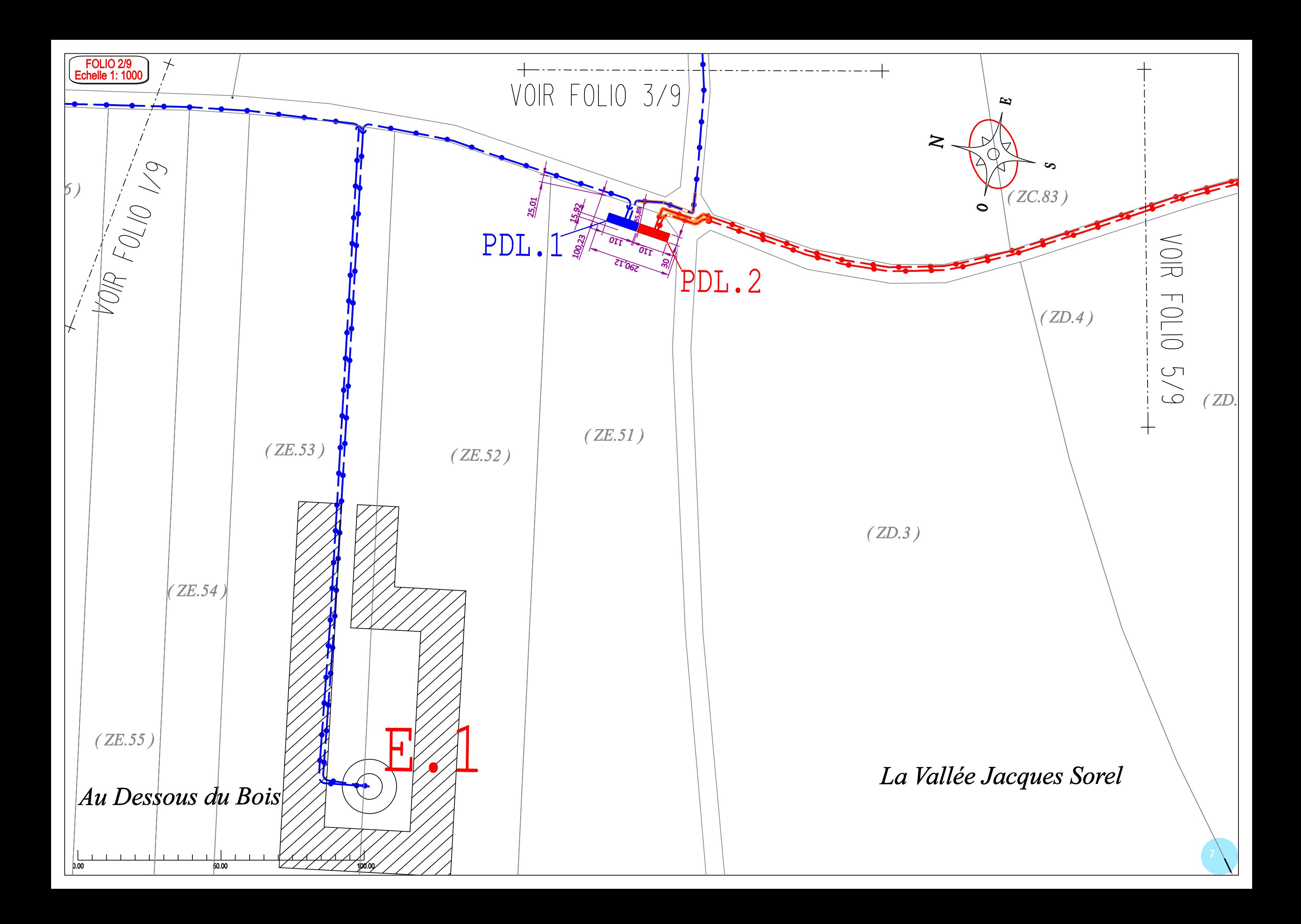

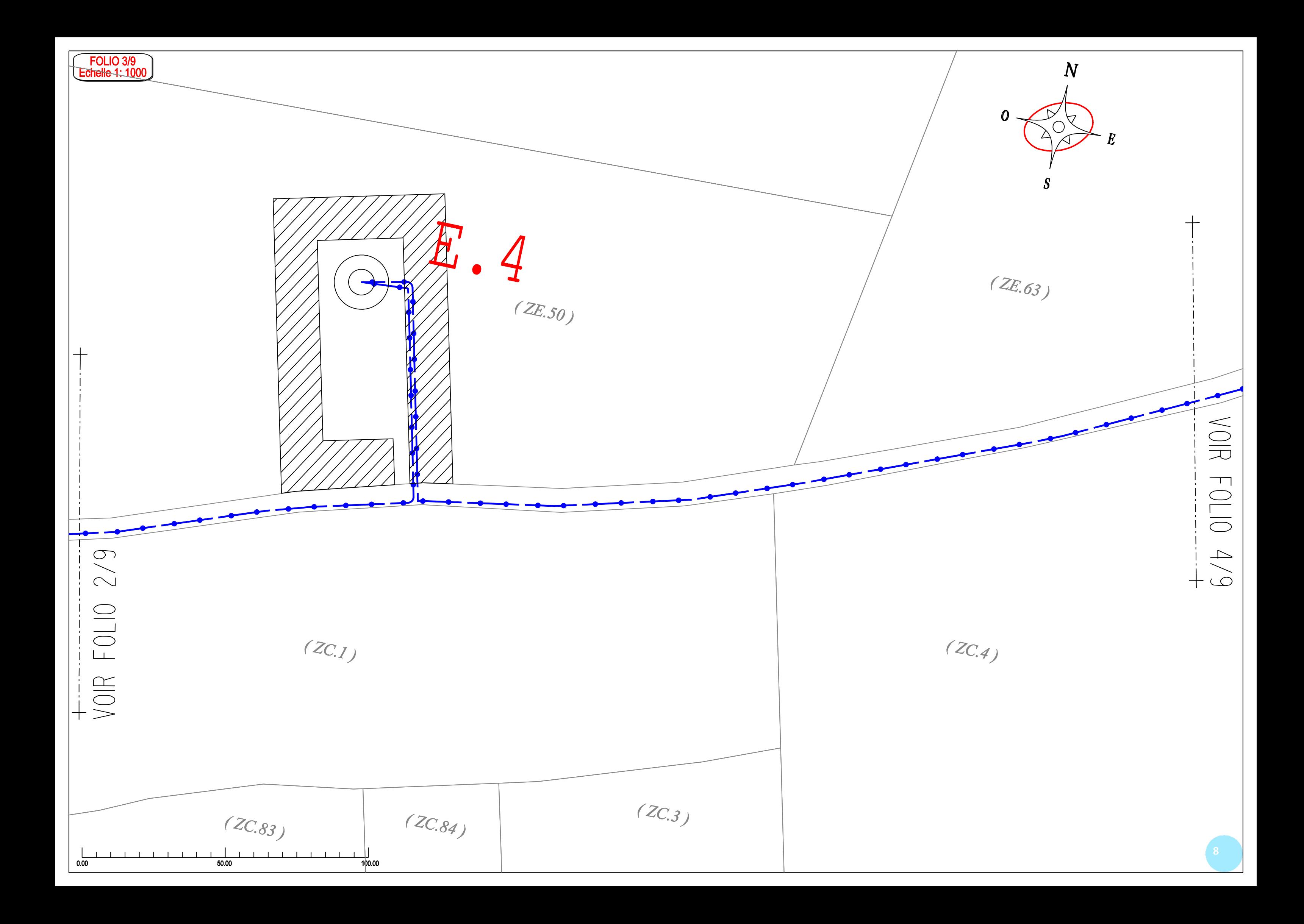

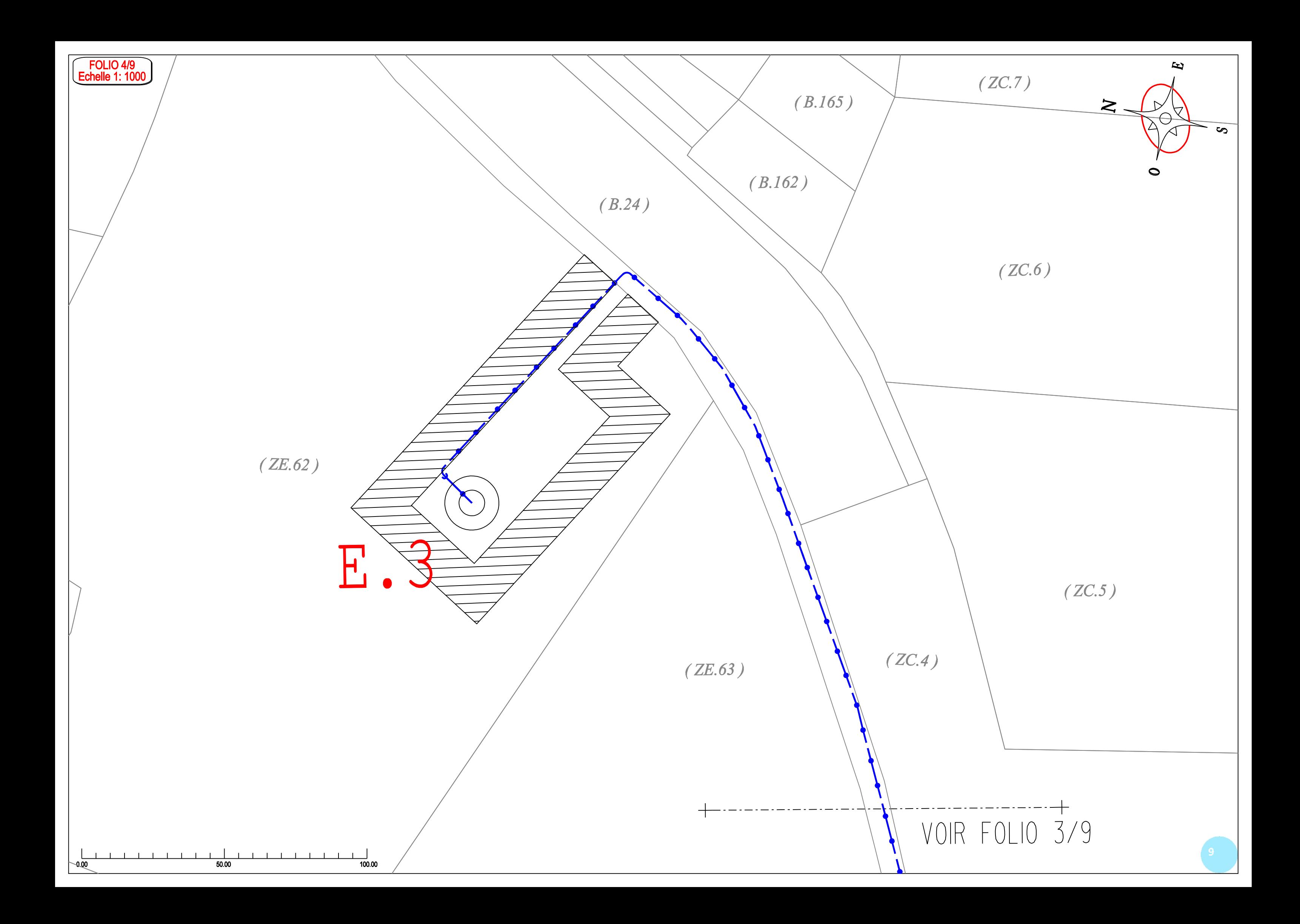

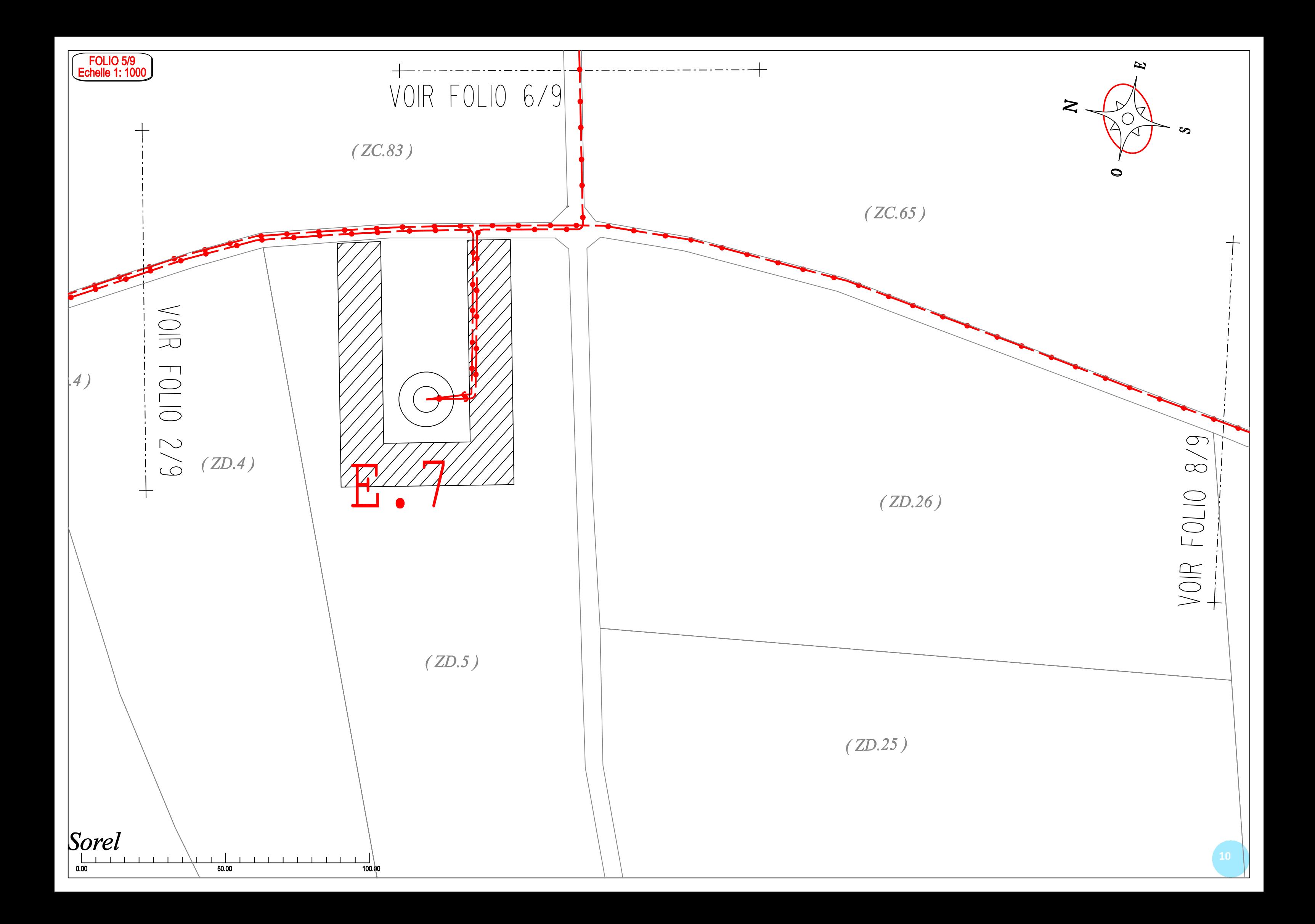

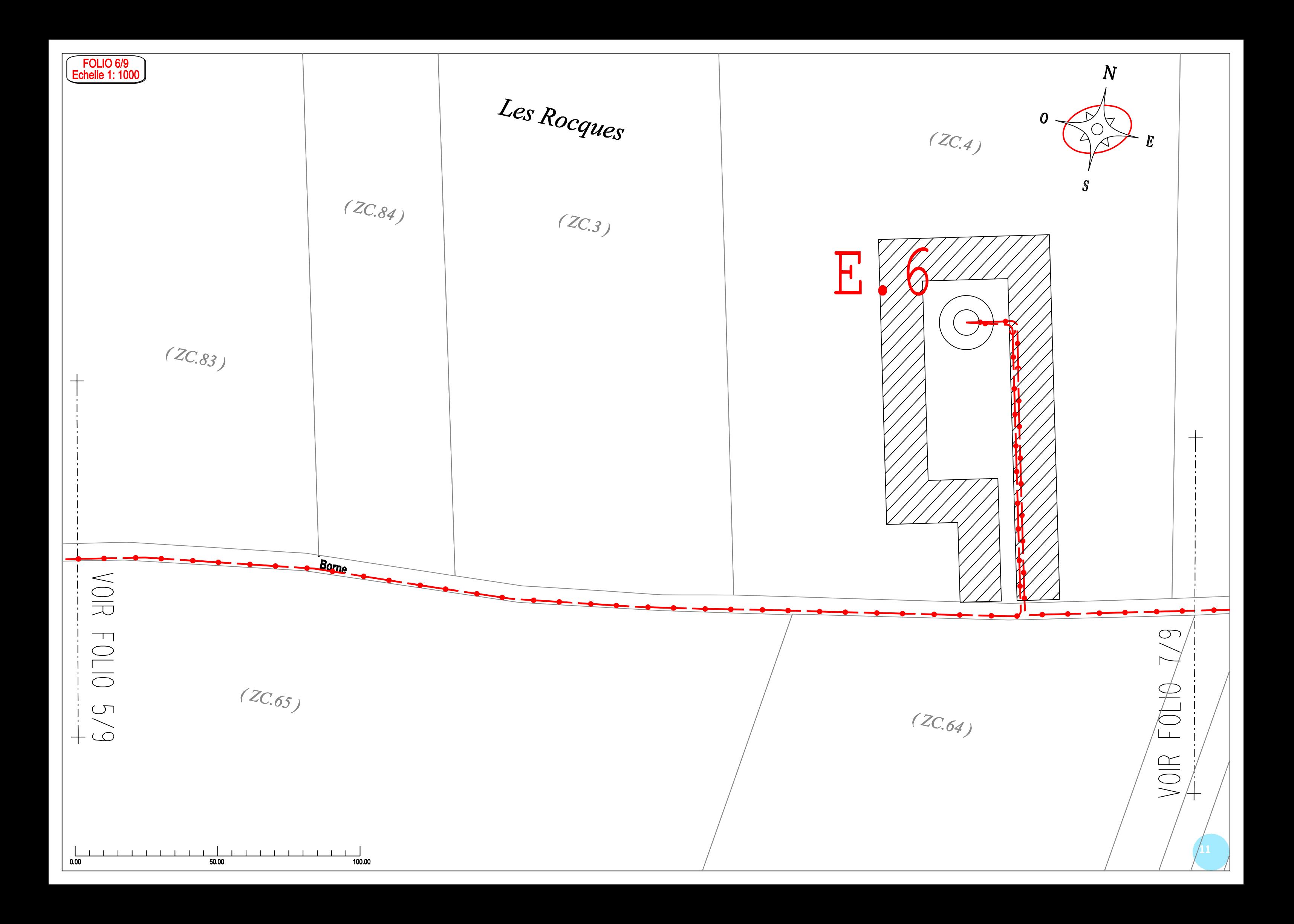

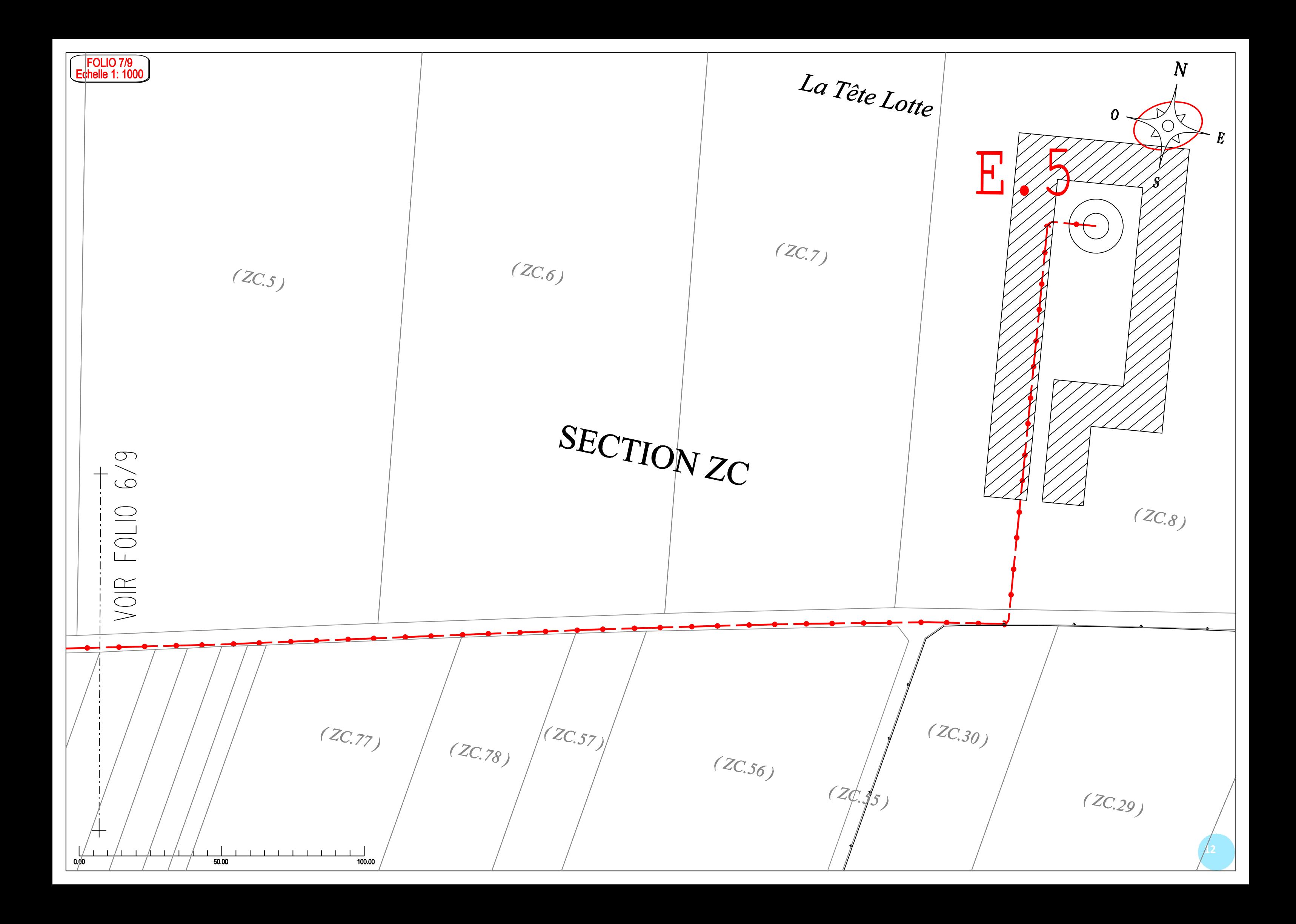

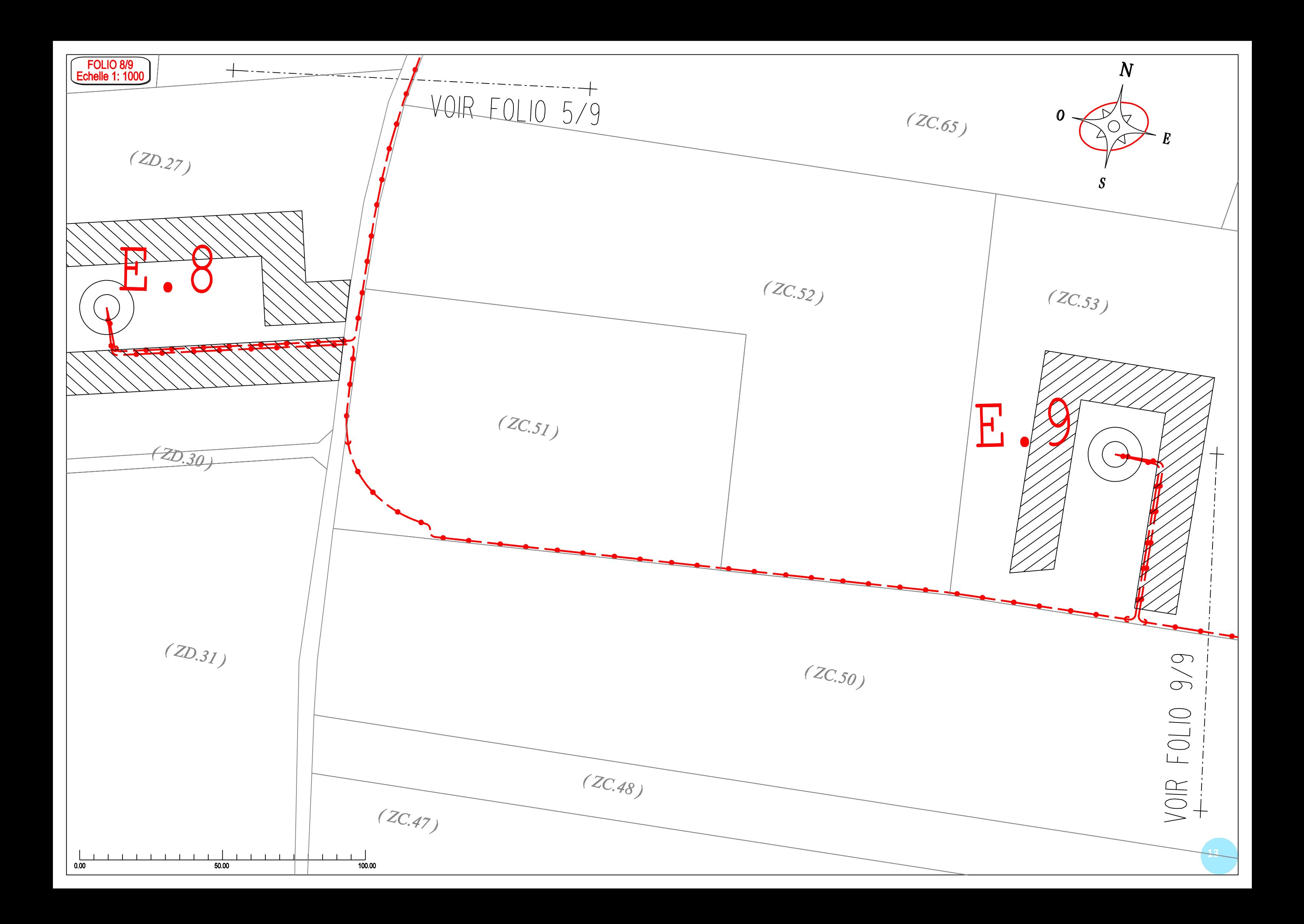

FOLIO 9/9<br>Echelle 1: 1000  $|z_{C.63}|$  $(2c.66)$  $(ZC_{.64})$  $(ZC.77)$  $(4c.6)$  $(ZC.78)$  $(4C.62)$  $(2c, 59)$  $8/9$  $(ZC.53)$  $\rm E$ VOIR FOLIO  $\bigtriangledown$ Les Campagnes de Saint Léger  $(ZC.50)$  $+$  $(ZC.48)$  $\begin{array}{c|c}\n\hline\n & 50.00\n\end{array}$  $1 - 1 - 1 = 1$  $\frac{1}{100.00}$ 

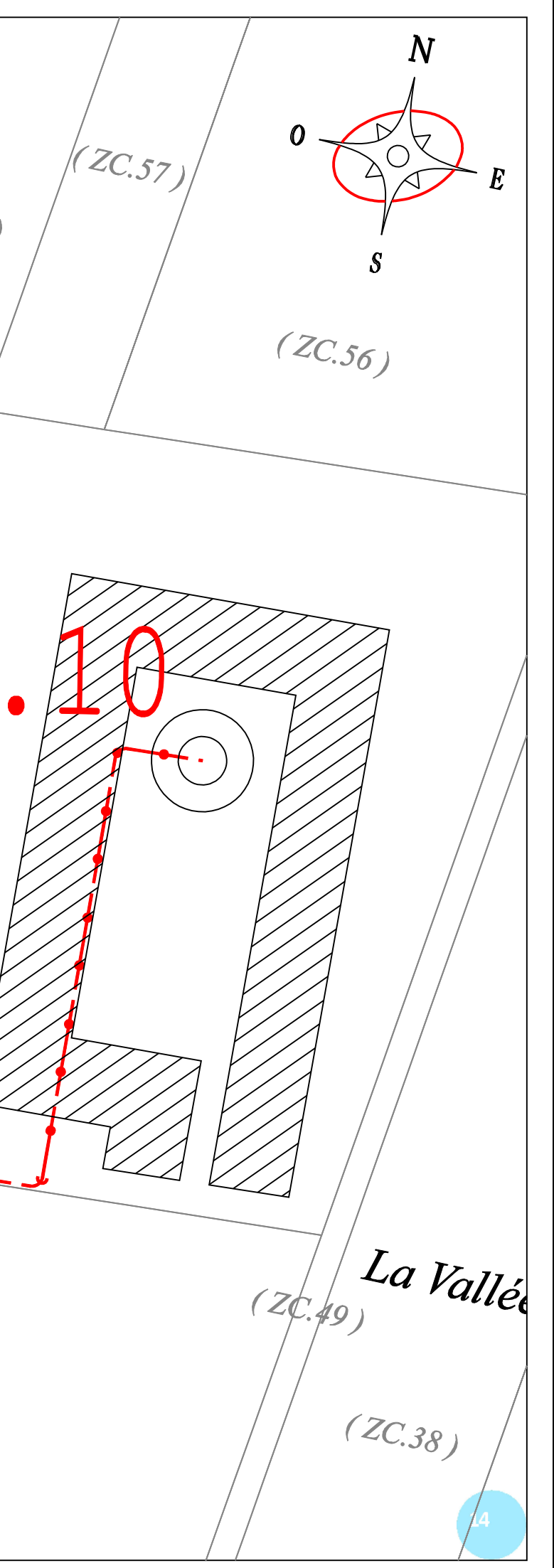

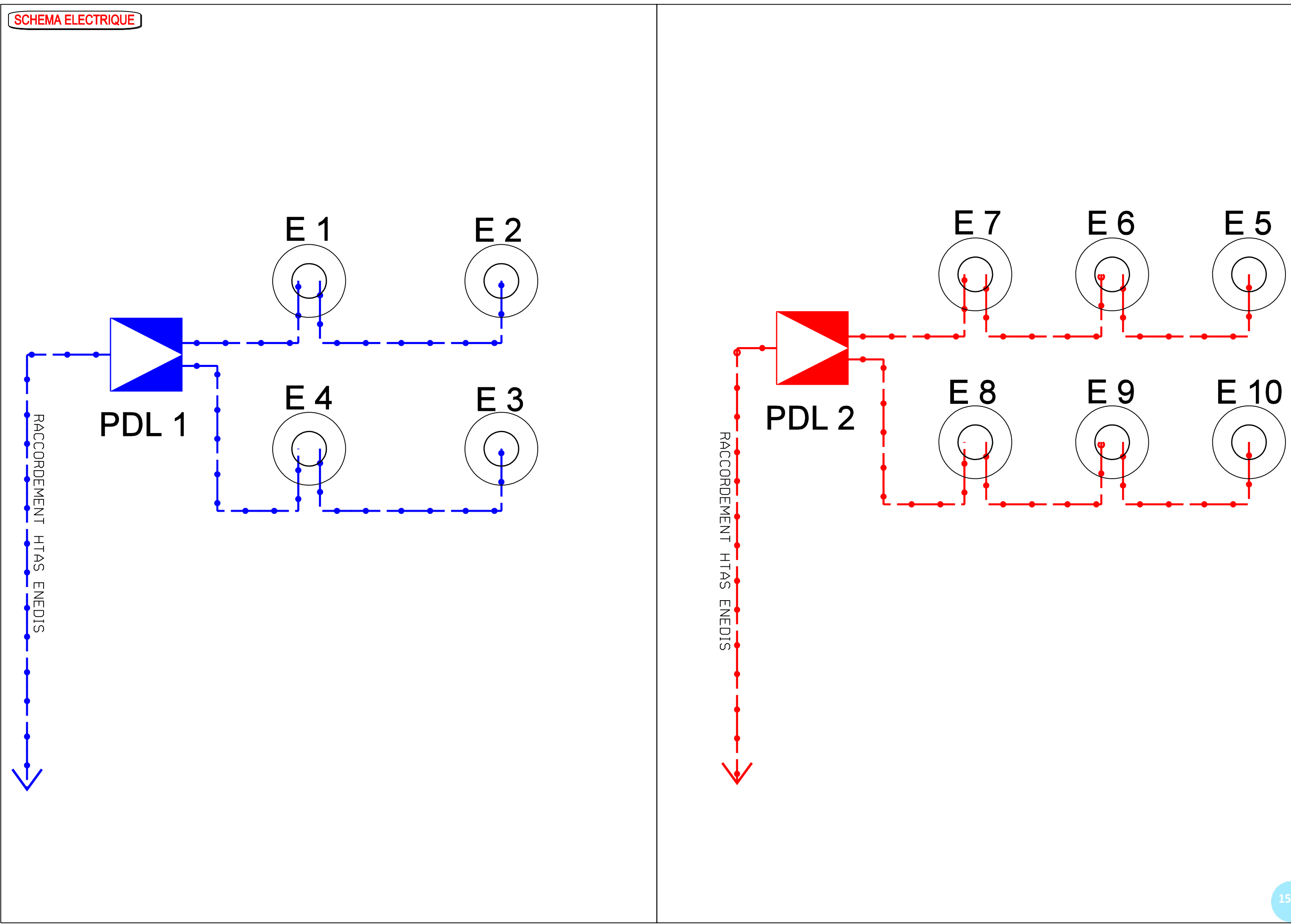

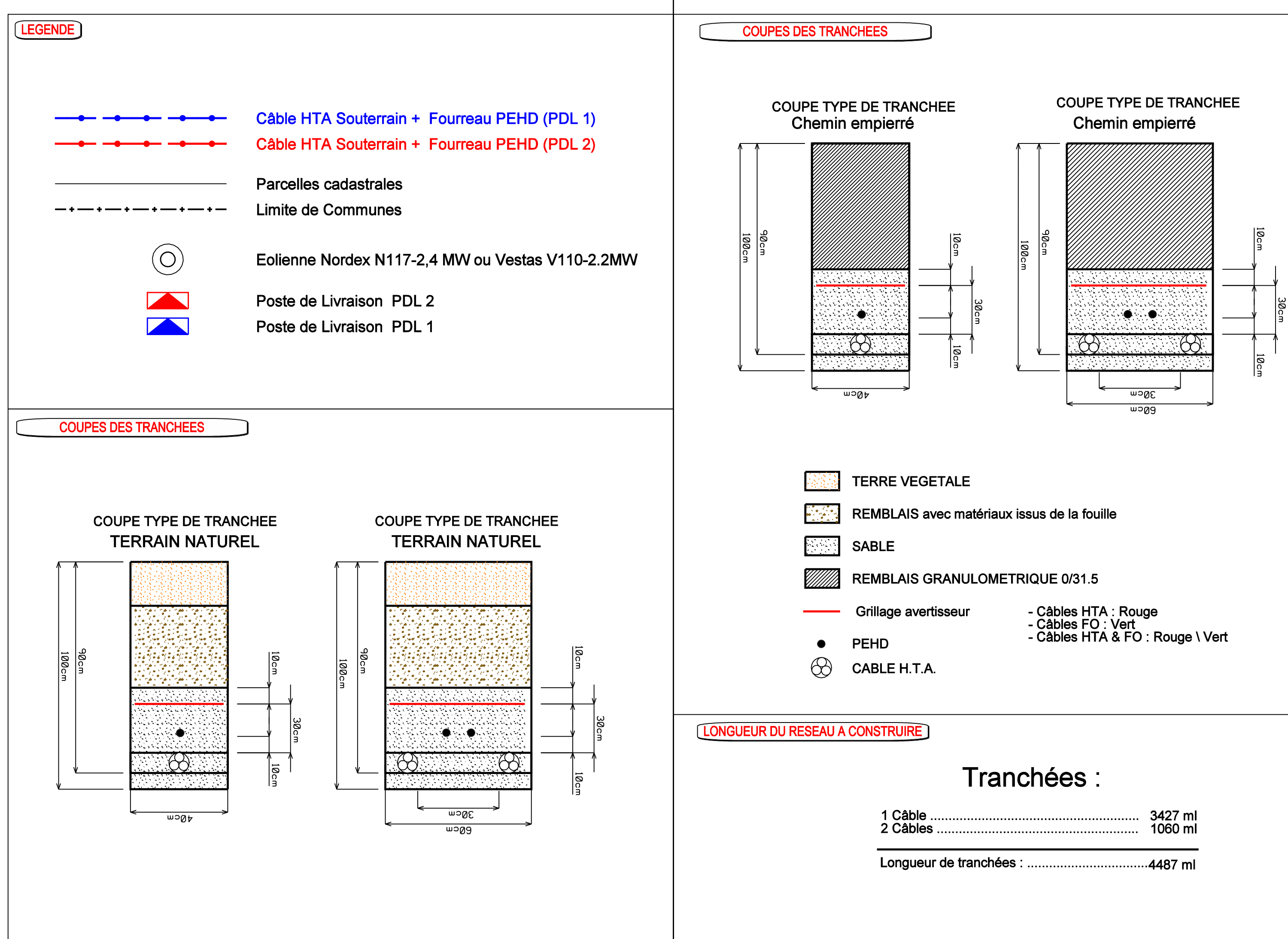

- 
- 
- 

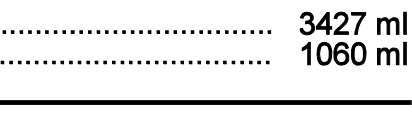

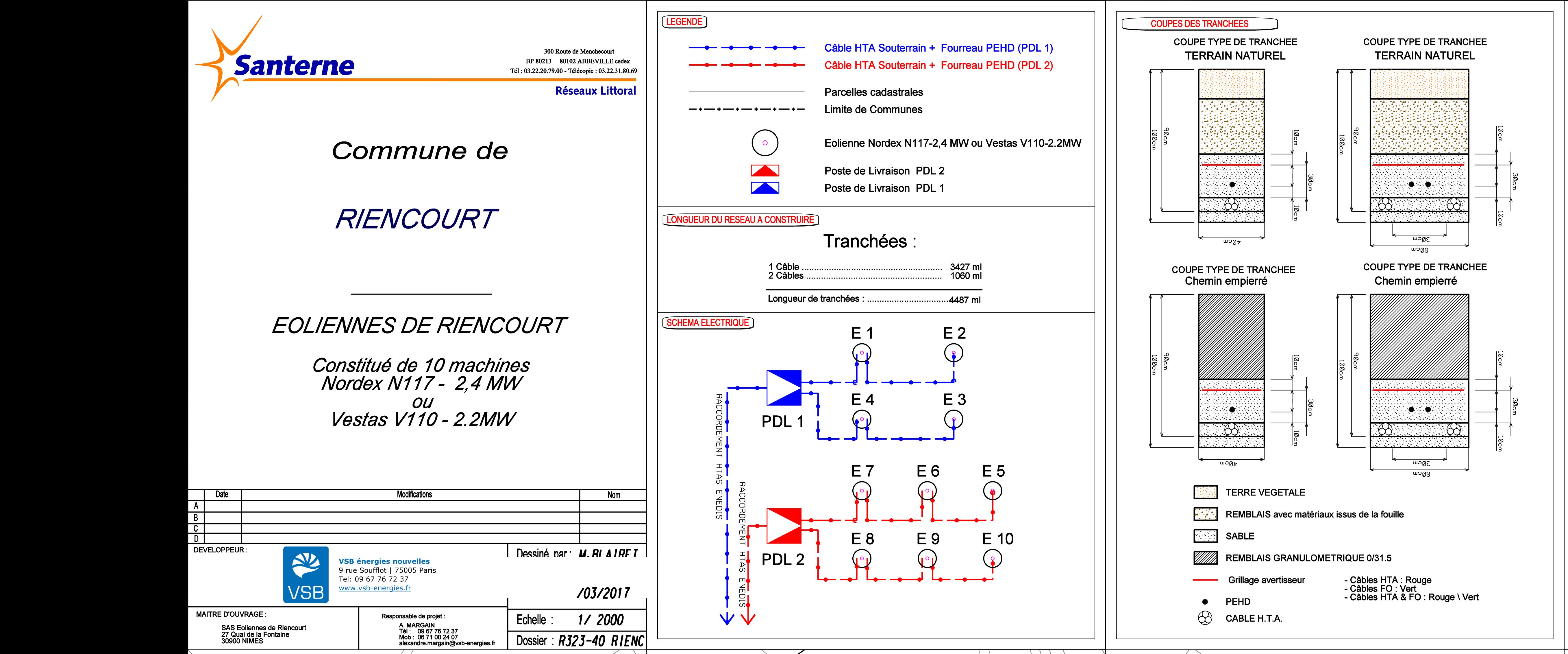

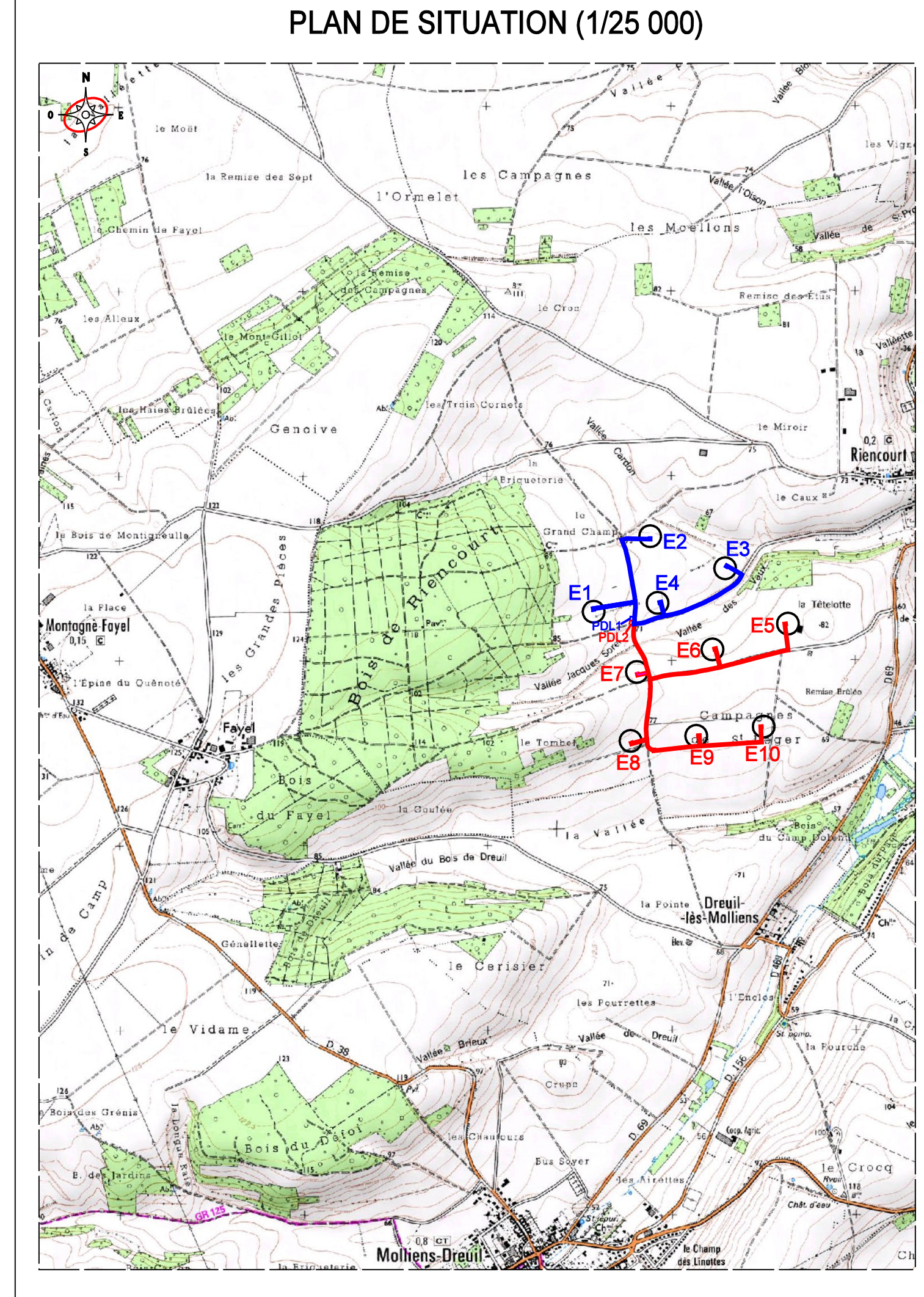

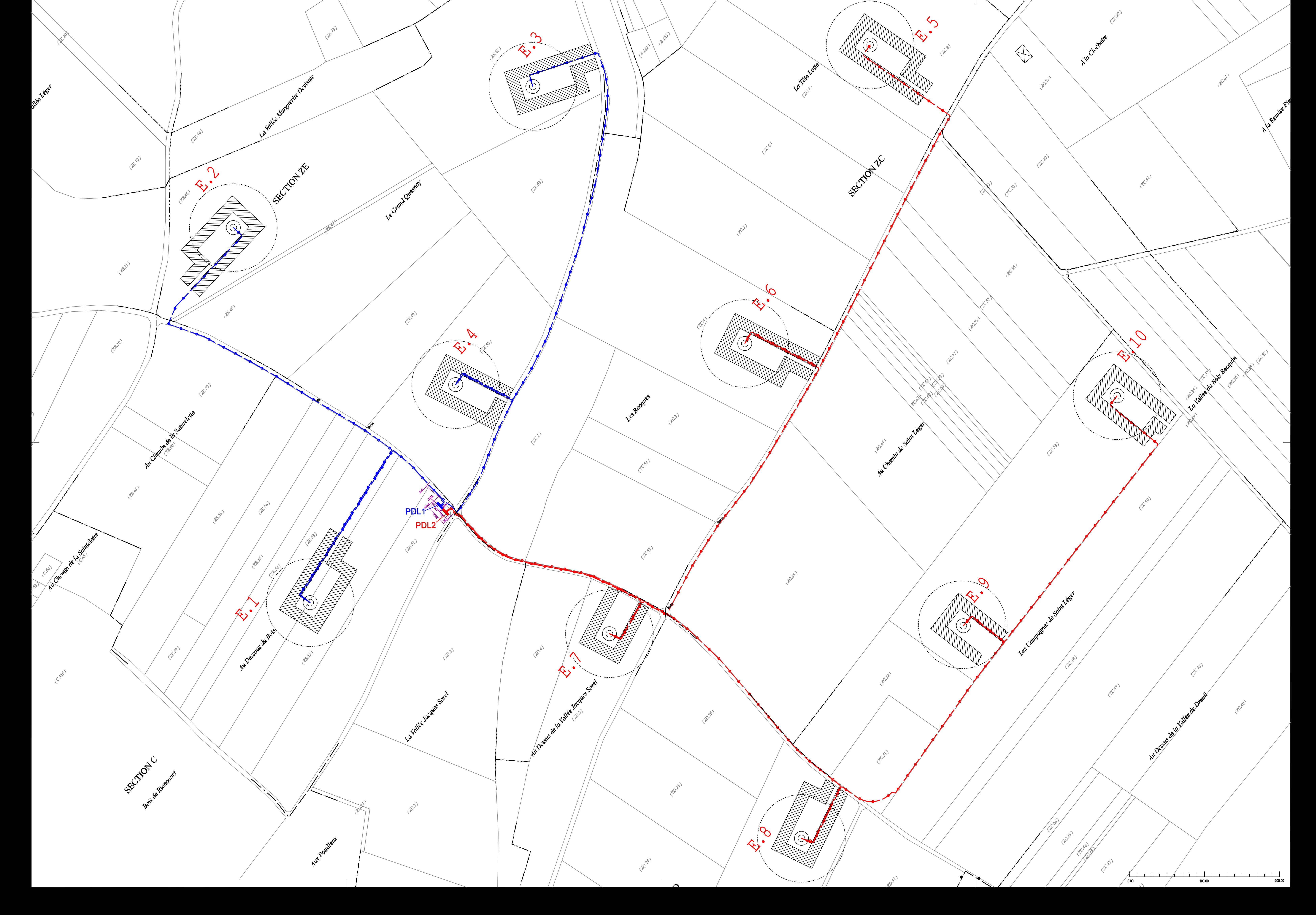